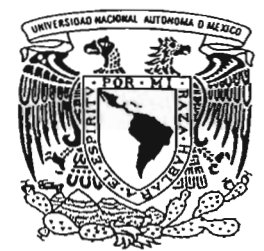

## UNIVERSIDAD NACIONAL AUTÓNOMA DE MÉXICO

FACULTAD DE INGENIERÍA

Sistema de Control y Administración de un Centro Hospitalario  $SICA - CH$ 

## T E S I S

PARA OBTENER EL TÍTULO DE: INGENIERO EN COMPUTACIÓN

Presenta:

LÓPEZ VELASCO GABRIELA

Director de Tesis: M. I. Roa Beiza Juan Carlos

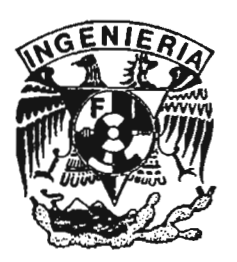

0343077

Abril. 2005

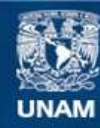

Universidad Nacional Autónoma de México

**UNAM – Dirección General de Bibliotecas Tesis Digitales Restricciones de uso**

## **DERECHOS RESERVADOS © PROHIBIDA SU REPRODUCCIÓN TOTAL O PARCIAL**

Todo el material contenido en esta tesis esta protegido por la Ley Federal del Derecho de Autor (LFDA) de los Estados Unidos Mexicanos (México).

**Biblioteca Central** 

Dirección General de Bibliotecas de la UNAM

El uso de imágenes, fragmentos de videos, y demás material que sea objeto de protección de los derechos de autor, será exclusivamente para fines educativos e informativos y deberá citar la fuente donde la obtuvo mencionando el autor o autores. Cualquier uso distinto como el lucro, reproducción, edición o modificación, será perseguido y sancionado por el respectivo titular de los Derechos de Autor.

#### **Agradecimientos**

A la Universidad Autónoma de México por haberme permitido ser integrante de la comunidad estudiantil, por haberme abierto sus puerta, por que hoy en día sigue formando hombres y mujeres de bien...

Por que puedo decir que soy orgullosamente Universitaria.....

A todos los maestros de la Facultad de Ingeniería que fueron mis profesores y también a los que no fueron y que me guiaron a lo largo de mi carrera brindándome parte de sus conocimientos y apoyaron así a mi trayecto como estudiante. A todos aquello que creyeron en mi y me brindaron su confianza para seguir adelante. Gracias por sus enseñanzas y dedicación que nos brindan día a día.

Quiero agradecer especialmente al ing. Juan Carlos Roa Beiza, por su valiosa asesoría, por todos sus conocimientos que compartió conmigo y por su valioso tiempo dedicado a este trabajo de tesis. Así como también a los ing. Lucila Arellano, Ing. Adolfo Millán, Ing. Juan Manuel Martínez y a la ing. Maricela Castañeda por el apoyo que me brindaron ... .

A la Comisión Nacional del Agua CNA, por haberme brindado su apoyo para la realización de la Tesis, en especial a Rodolfo Landavazo, (mi jefecito querido, por haber creído en mi), a Erika (por su amistad), a Mario Escarpulli (por todo el apoyo que me ha brindado y el inmenso cariño que tienes para mi, y que estas bien correspondido), al ing. Campos (por la amistad y confianza que me brinda), y a tanta gente tan linda que conocí y que me brindan su amistad...

*"Por mi raza lia6{ará ef espíritu"* 

#### **Dedicatorias**

#### A **mi** Madre

Gracias por todo tu apovo, tus consejos y todo tu tiempo... Gracias por aceptarme con todos mis errores y virtudes ... Gracias por todos tus esfuerzos y sacrificios, ya es tiempo de que recojas tus triunfos .. .. Gracias por ser un excelente mujer, por tener la fortaleza de madre y padre a la vez, por enseñarnos a valorar las cosas ... y sobre gracias por ser como eres....

Con mucho respeto y cariño "Por que eres única"

#### A mi pequeño Luis Enrique

Por que desde tu llegada has sido una bendición de Dios, por que tu eres mi razón de seguir adelante....y espero que algún día te sirva de ejemplo para que obtengas muchos logros y seas una persona exitosa y feliz.... Por que ha valido la pena nuestras separaciones diarias, y nuestras desveladas ... Eres mi adoración y siempre estas presente en mi vida diaria....

"Te Amo, mi pequeño niño"

A mis preciosas hermanas Leticia e Isabel

Que las quiero mucho, y me gustaría que algún día alcancen sus metas y todo lo que se propongan... se que lo lograran... The manufacture "Las quiero mucho"

#### A la familia Muñoz

Que sin su apoyo en el transcurso de mi carrera, no lo hubiera logrado, y en especial al sñr. Luis Arturo que verdaderamente es un ejemplo a seguir, y la sra. Rita que tiene una fortaleza enorme y me la contagio...

#### A Luis Enrique

Que a pesar de todo, seguirás siempre siendo algo importante para mi, gracias por todo el apoyo que me brindaste .. . gracias por haber confiado en mi. .. Por favor, sigue siendo un buen padre para mi Luigi y sigue obteniendo éxitos para que siempre seas un ejemplo para él... por todas las cosas que hemos vivido juntos... Y sabes que siempre podrás contar conmigo. .. "H Y S"

Gracias a todos mis amigos y amigas que e ido ganado a través de los años, por que ellos siempre han estado en las buenas y las malas a Linda (por tu forma de ver la vida ... ), a Efrén (mi hermanito querido), a Alvaro (el líder), a Luis Vázquez (que siempre haz sido un excelente apoyo en todo momento), a Xofi, a Juan José, a Ernesto (por fin lo logramos), a Rafa (el vanidoso), a Sergio (mi amiguito lindo), a Gerardo, a Jorge, al Tarzan, a Ricardo, a Reves, al osito, a German, a Miguel Camacho (sigue siempre adelante)... y perdón si por ahí alguien se me escapa de la mente, que a todos Dios los bendiga y mucha suerte...

Al "monstruo" por todo lo que me haz enseñado, y por todo el apoyo que me has brindado ....

## íNDICE

 $\bar{\mathcal{A}}$ 

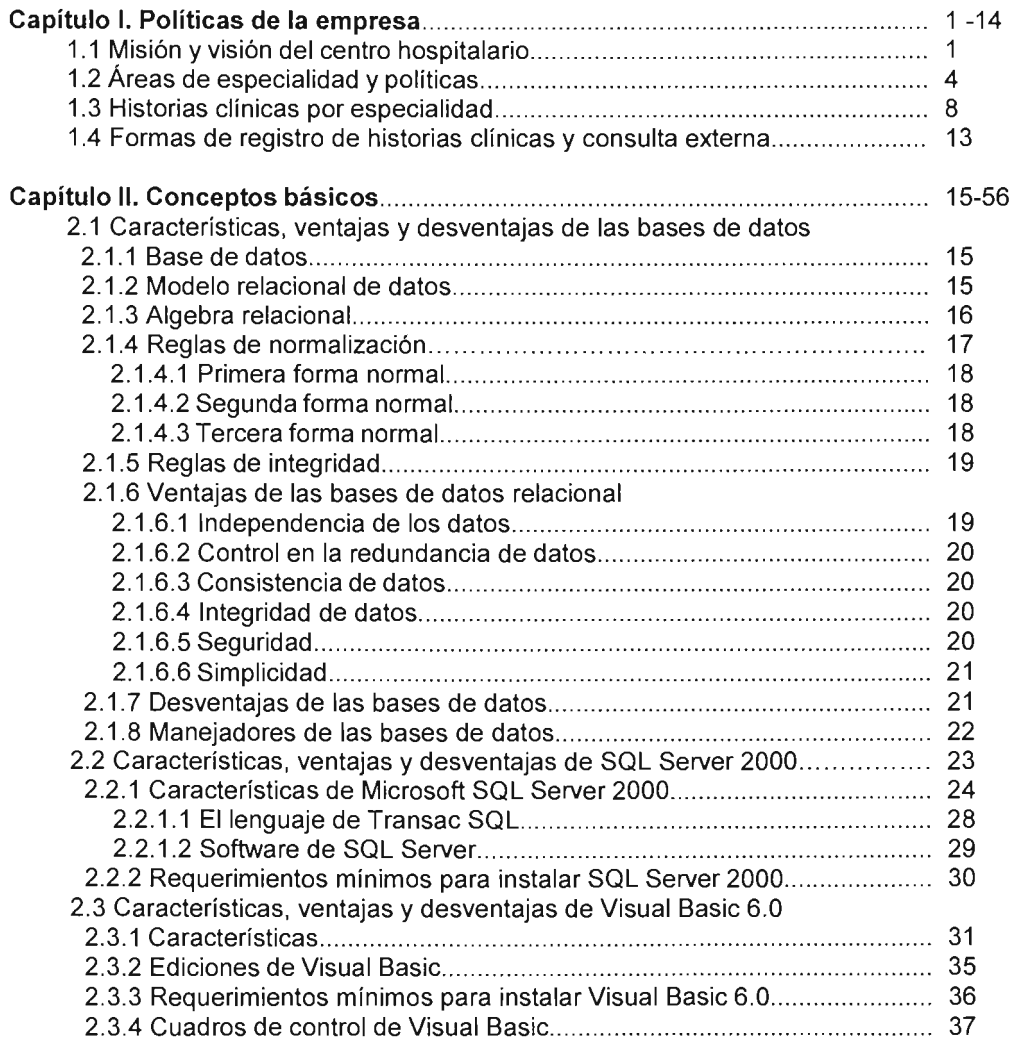

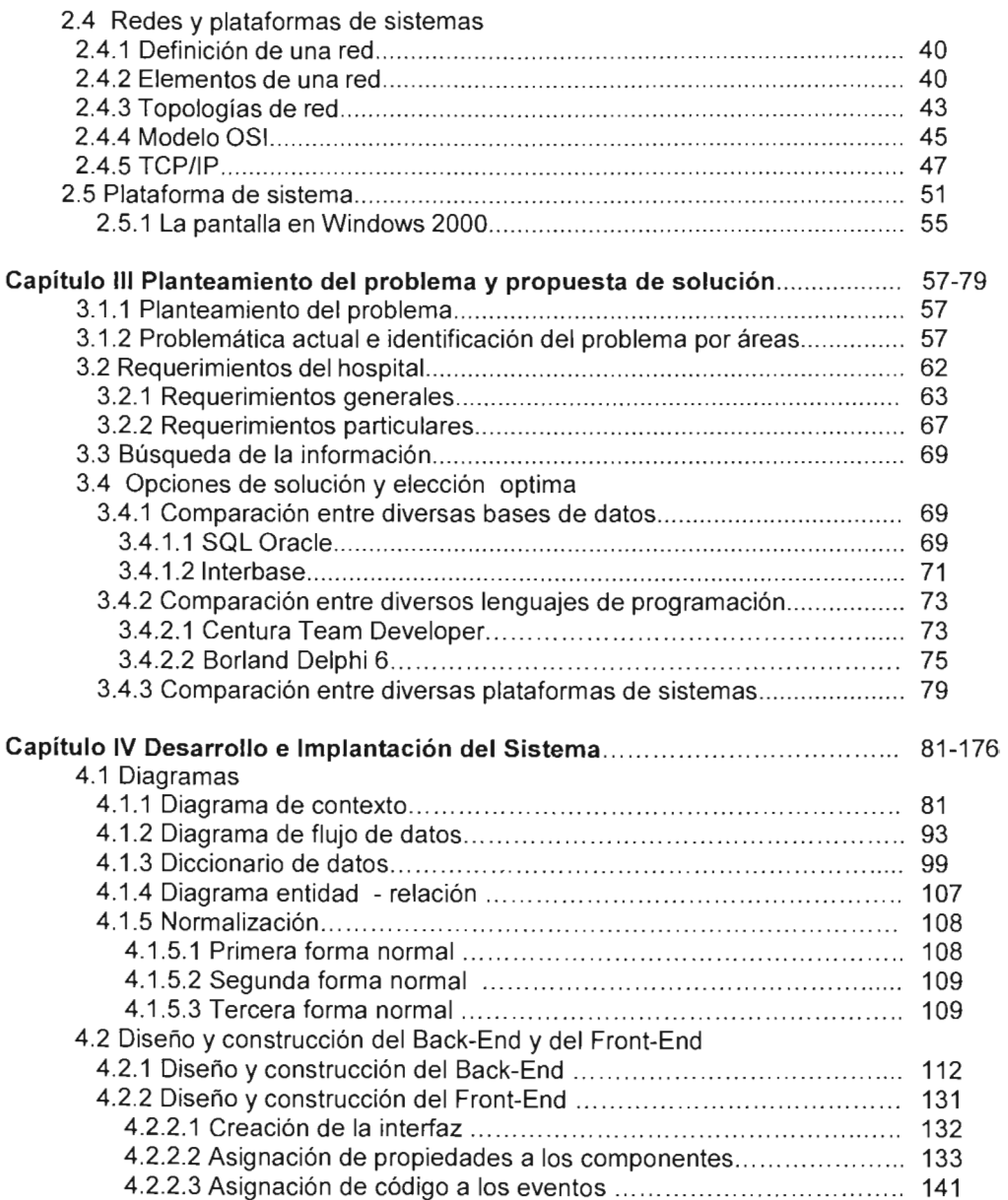

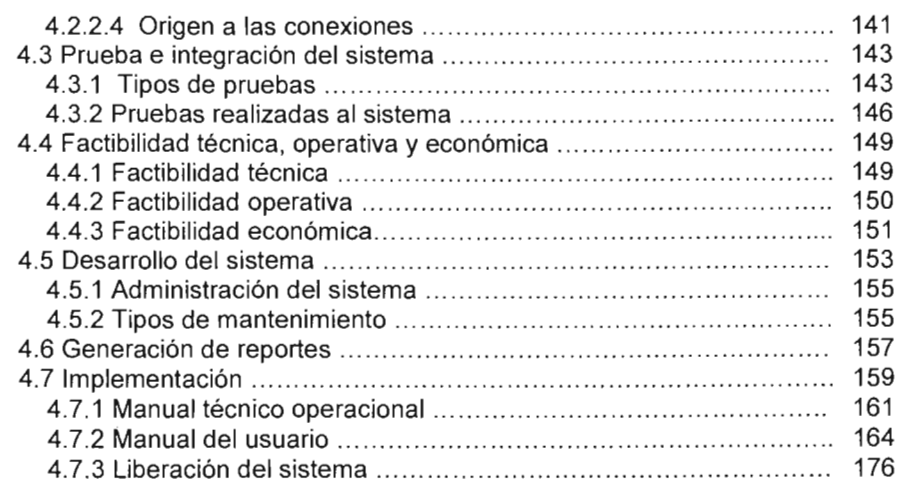

 $\overline{\phantom{a}}$ 

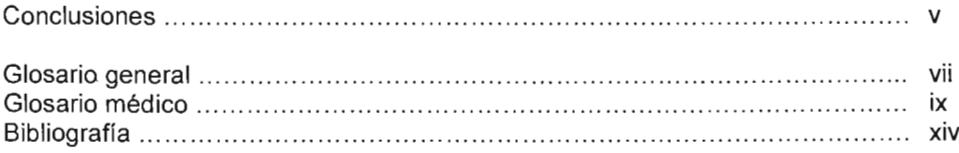

#### **INTRODUCCiÓN**

Debido a la gran demanda que se ha ido generando por causa del exceso de información, hoy en día resulta necesario, contar con algún sistema que nos permita el adecuado control y administración de la misma; por lo tanto las Bases de Datos son una herramienta útil para el manejo de abundante información.

En los centros hospitalarios, almacenan mucha información y ésta debe de ser precisa, oportuna y exacta; ya que se maneja información muy extensa y en algunos casos complejos, por el tipo de servicio que se ofrece.

La necesidad de registrar la información referente a un paciente se considera un problema antiguo e importante en la Medicina. Los avances en esta dirección dependen de la posibilidad de contar con el soporte técnico adecuado.

El papel permitió recolectar y almacenar en forma de registros escritos estos datos, posibilitando que pudiera confrontarse cuando fuera necesario. Debido a que los datos obtenidos pertenecen a diversas áreas y el centro hospitalario presta diversos servicios, la recolección de datos nos permite a futuro hacer una buena toma de decisiones, y es por ello la importancia de contar con un medio que nos permita tener la información almacenada de forma clara y oportuna.

Por esta razón, se ha sugerido darle una solución, creando un sistema, que nos permita resolver las carencias en cuanto al manejo de información, permitiéndonos así una adecuada administración con respecto a los datos de interés para la institución.

# **CAPÍTULO I**

### **POLíTICAS DE LA EMPRESA**

Actualmente la sociedad tiene la necesidad de contar con centros hospitalarios que brinden un servicio de calidad, proporcionándole al paciente seguridad en todos los servicios que éstas presten.

El objetivo de este centro hospitalario es el de ofrecer un servicio en el sector salud que sea de alta calidad a personas que así lo requieran, cuya finalidad principal es el diagnóstico y/o tratamiento de los pacientes, prestar un servicio personalizado y confidencial, preservar y mejorar la salud con atención médica eficiente y de forma cómoda y segura. Satisfacer íntegramente con altos niveles de efectividad, ética y sentido humano, las necesidades de salud de sus clientes.

No obstante, el concepto tradicional de hospital, considerado como institución o centro sanitario que tiene como finalidad fundamental la prestación de asistencia sanitaria a los problemas de salud, a la atención de pacientes afectados de patologías variadas en áreas de cirugía, obstetricia, ginecología, pediatría, odontología, entre otras.

#### 1.1 Misión y Visión del Centro Hospitalario

El inmueble del Centro Hospitalario fue adquirido en el año de 1955; a partir de entonces se han efectuado modificaciones, se ha adquirido equipo y se ha integrado personales médicos, paramédicos y técnicos altamente calificados. Este Hospital, no es un centro médico improvisado, ya que es apoyado por médicos connotados, como parte de los directivos y con políticas que desde un principio se pensaron.

El Centro Hospitalario, como institución de atención médica, funciona normalmente para estancias programadas, urgencias médicas, quirúrgicas, y cirugía de corta estancia y unidades de subespecialidad.

Desde su creación, su objetivo primordial es el de brindar un adecuado servicio a manera que el paciente se sintiera con una merecida atención médica integral y con una seguridad plena de que su salud se encuentra en buenas manos. Entre sus pacientes se encuentran mujeres embarazadas que llevan un tratamiento previo a su parto que será allí mismo y otras que solamente requieren del tratamiento para el cuidado de ellas y de su bebé, aunque no vayan a dar a luz en la institución, también hay pacientes que acuden a pediatría, o alguna especialidad, la cual tiene consulta no muy frecuente pero que son constantes, cuentan con pacientes que tienen cita cada cierto tiempo ya que acuden por algún tratamiento, con algún especialista como es el caso de los que van con ortopedistas, psiquiatrías, dentistas, ginecólogos, etc.

Como misión tiene primordialmente preservar y mejorar la salud con atención médica eficiente y personalizada, de forma cómoda y segura. Ya que el paciente es lo más importante. Satisfacer íntegramente con altos niveles de efectividad, ética y sentido humano, las necesidades de salud de sus clientes.

- Prevenir, diagnosticar, tratar y rehabilitar pacientes, a través del cuidado integral.
- Promover la Salud
- Prestar un servicio de capacidad y calidad oportuna.
- Considerando a la vez la economía de los pacientes.

Como visión se tiene el ser por excelencia un sistema hospitalario que se distinga por la atención personalizada en la salud de sus pacientes de manera integral, ofreciendo servicios médicos de gran calidad y por utilizar la tecnología que este a su alcance. Querer ser reconocido en las comunidades a las que sirven, como el mejor sistema de servicios de salud y basar su liderazgo en:

- **Efectividad**
- Calidad
- Servicio
- Tecnología
- Talento médico
- Mejor relación costo-beneficio para sus clientes

El Centro Hospitalario está consciente de que sus pacientes buscan en el Hospital una atención con niveles de excelencia, por lo cual se busca cada día la manera de conjuntar todos los recursos para poder así brindar el servicio.

Para poder alcanzar los objetivos planteados es necesario contar con ciertos valores, los cuales son:

- Honestidad: ser auténticos, hablar con la verdad, ser congruentes, íntegros, incorruptibles y veraces.
- Orden: ser disciplinados, tener buena imagen y ser metódicos.
- Justicia: actuar con imparcialidad, ecuanimidad, equilibrio y equidad.
- Lealtad: ser fieles, congruentes, tener "amor a la camiseta", identificarse con la organización, comprometerse con ella y participar de manera desinteresada.
- Respeto: tener dignidad, ser tolerantes y pacientes manifestar reconocimiento y aprecio.

Estos valores son básicos para ofrecer sus servicios, y poder contribuir a mejorar la salud y la calidad de vida de las personas. El profundo respeto a las personas, la ética y el compromiso con la integridad de las personas es su norma de acción.

Para cumplir con sus objetivos la institución se prepara y trata de renovarse para hacer frente a los nuevos retos que se van necesitando bajo las condiciones del país por un lado y por otro el extraordinario avance de la medicina. Se han formado un compromiso con la vida humana. Y su Filosofía es demostrar su compromiso con la salud, al ofrecer a la comunidad vanguardia tecnológica, apoyada por personal médico comprometido con la vida y trato humano, para así forjar a la institución como un sólido pilar de la vida. "El médico deberá dedicarse a proveer un servicio médico competente, con compasión y respeto hacia la dignidad humana".

#### **1.2 Áreas de especialidad y políticas**

La naturaleza de los padecimientos que atiende la Institución, requiere de estudios y tratamientos con un carácter multidisciplinario, así en algunos casos de tratamientos no muy prolongados en algunas ocasiones, lo que hace que se incrementen los riesgos y las complicaciones intra hospitalarias.

Para llevar a cabo su misión, el hospital cuenta con 19 médicos especialistas altamente calificados, cada uno de ellos tiene un mínimo de tres años de especialidad en alguna rama.

A su vez el centro se encuentra dividido en departamentos, servicios de hospitalización y de consulta externa, laboratorios y servicios de apoyo. Las actividades médicas están reguladas por el cuerpo de gobierno que incluye una Dirección General y por un comité encargado de supervisar y emitir normas relativas a la vida institucional.

Existen diversas áreas de especialidades como son:

Psicología Ginecología Odontología **Ortopedista** 

Médico general Oftalmología Cirugía general Laboratorio Clínico Pediatría Dietista

Dentro de su catálogo de servicios, compuesto por los elementos necesarios para la atención de cualquier evento de salud, se cuenta, entre otros aspectos, con Quirófano, compuesto por una sala de cirugía y anestesiología, Hospitalización, área de Obstetricia, unidad de Cuidados especiales Neonatales y Pediátricos, Laboratorio clínico, servicio a domicilio. Cuenta con el servicio de urgencias brindando atención las 24 Hrs. del día. Atención de emergencias pediátricas y emergencia a adultos.

Se cuenta con servicios de diagnóstico, tratamiento y rehabilitación; cubriendo la mayoría de las ramas de la medicina interna, cirugía, pediatría, gineco-obstetricia, medicina preventiva y emergencias.

Se ofrece servicios de terapia intensiva que cubren toda el área metropolitana, así como traslados del médico al lugar en donde se encuentra el paciente. La institución tiene un convenio con algunas pequeñas empresas al cual les proporciona atención médica a sus empleados.

Ser un sistema hospitalario que se distinga por la atención personalizada en la salud de sus pacientes de manera integral, ofreciendo servicios médicos de gran calidad tratando de ir a la vanguardia para poder ser competitivos.

Es por eso que entre sus políticas es la actualización y la renovación constante de sus médicos, sus enfermeras, y herramientas utilizadas dentro del hospital, así como de los sistemas que se utilizan para dar el servicio a sus pacientes. Y en general todo lo

que se ve involucrado para hacer frente a los nuevos retos que se van necesitando bajo las condiciones de la medicina.

Otra de las políticas que se tienen es que el personal sin excepción alguna debe de cumplir con el horario establecido, para poder asi mantener la imagen de puntualidad que hasta el momento se tiene, debe de portar el gafete a la vista de todos para que en cualquier momento se identifique.

El uniforme de los médicos es una bata blanca a  $\frac{1}{4}$ , que deben de traer puesto a la hora de su servicio, las enfermeras deben de ir de blanco. Y el personal administrativo deberá de portar una bata a la cintura color blanco.

Por ningún motivo se debe de permitir el acceso a toda persona ajena a las áreas de trabajo (laboratorios, cuartos de estancia, cuneros, oficinas) y si algún paciente o cliente requiere entrar debe de estar previamente identificado y registrado.

Por ningún motivo se debe de fumar en las áreas de trabajo.

Si existiera alguna anomalía, desacuerdo con el paciente se debe de avisar inmediatamente a la gerencia.

Si existiera la perdida de algo material, deberá de comunicarlo a las autoridades competentes, así como a la gerencia.

Analizando las diversas áreas que son de mayor demanda, por lo cual tienen una prioridad mayor y hay que prestarles mayor atención:

Una de ellas es la de pediatría ya que exige apoyos diagnósticos cada vez más complejos y de mayor precisión, la Institución se ha comprometido en la actualización de los recursos humanos y materiales para la elaboración de diversos estudios. De esta manera, en los laboratorios de apoyo diagnóstico se han substituido los equipos

antiguos por otros automatizados los que permiten minimizar el error humano, aumentar la eficiencia y ofrecer pruebas confiables con el consiguiente beneficio directo sobre los pacientes que se atienden. Es necesario incrementar la rapidez de los resultados ahorrando así los recursos del Hospital. Se han desarrollado pruebas y tecnología, estimulado el desarrollo de programas de control de calidad interno para lo que se cuenta con el apoyo de instancias externas, nacionales e internacionales.

En innumerables ocasiones el tratamiento no termina con la curación del padecimiento por lo que ha sido preocupación constante de la Institución ofrecer la rehabilitación de los pacientes enfermos. Debido a la naturaleza de las enfermedades a las que se enfrentan, la demanda de productos sanguíneos se ha incrementado notablemente y consecuentemente el número de exámenes de laboratorio en esta área; en donde se establecieron nuevos procedimientos.

En el área de Ortopedia, Psicología, Oftalmología y Odontología, el Hospital cuenta con un grupo de médicos especialistas y con una amplia práctica hospitalaria en diferentes Hospitales del sector Salud.

Actualmente se cuenta con tecnología depurada para resolver los padecimientos del paciente en diversas áreas.

La Clínica cuenta con el área de Cirugía, la cual está integrada por cirujanos con experiencia para el tratamiento de cirugías funcionales o reconstructivas.

En la actualidad contar con médicos y personal altamente capacitado y al estar apoyado con tecnología, se ha vuelto una necesidad y una característica que hoy en día los hospitales así lo requieren para satisfacción y cubrimiento de las necesidades de los pacientes, y poder así permitirle al hospital colocarse en un alto nivel de eficiencia y competitividad en servicios médicos a bajo costo.

#### 1.3 Historias clínicas por especialidad

Esta concepción ha ido variando con el tiempo, a medida que se han incrementado los datos que se recolectan. Es comprensible que con el desarrollo de las técnicas informativas haya ocurrido en los últimos tiempos un salto cualitativo y cuantitativo en el proceso de recolección, almacenamiento y recuperación de los datos del paciente.

Sin embargo, el alcance de la informática aplicada a esta problemática es escaso y limitado. A pesar del desarrollo y los diferentes avances tecnológicos que han acontecido en el campo de las ciencias médicas, aún se sigue utilizando para la obtención de información al antiguo sistema de registro de pacientes sobre papel (archivos), cuando paradójicamente la información ha alcanzado niveles muy avanzados de desarrollo en casi todas las esferas de la vida incluyendo su amplia utilización en la propia medicina.

En síntesis, en el área de recepción se obtienen y se registran de forma manual, los datos específicos del paciente y de su entorno de atención médica que coadyuvan aún mejor control general. Pero no se puede descartar e ignorar el acumulamiento excesivo de tantos papeles que se han ido generando con el paso del tiempo, debido a que se generan hojas de registro de citas, hojas de historias clínicas, hojas de control de pacientes, de médicos, estudios clínicos, entre otros.

En el área de recepción se mantiene un registro general de los elementos comunes a la cita, como son el médico, el paciente, el horario, todos estos datos permiten programar de forma más adecuada las citas subsecuentes de los pacientes, día y hora de la cita. Se le indica que traiga su receta anterior, este formato se encuentra almacenado en una libreta.

El servicio de consulta médica es aplicable con pacientes que van desde consulta externa, consulta interna y de urgencias.

El formato de registro de cita es el mostrado en la figura 1.3.1

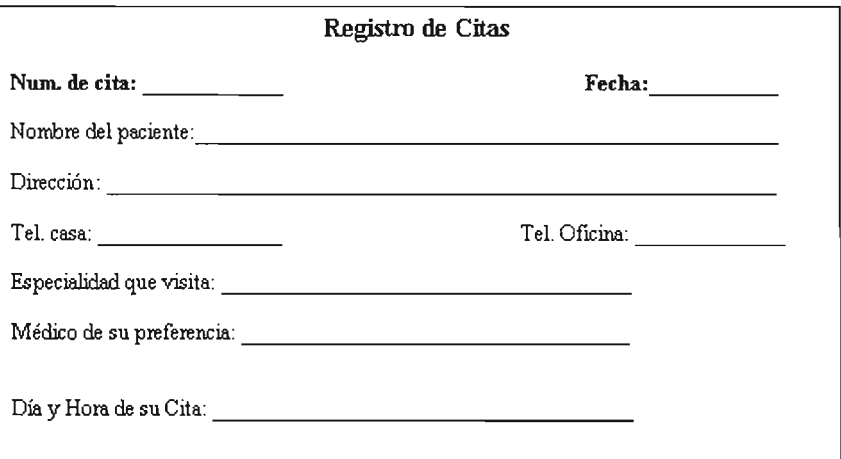

#### Figura 1.3.1 Formato de cita

La consulta médica no tiene por objetivo exclusivo el tratamiento de las enfermedades, sino que de manera más importante, debe incidir como una herramienta eficaz para prevenir enfermedades y accidentes mediante la promoción a la salud y la protección específica (medicina preventiva).

Además, la consulta médica resulta esencial en etapas avanzadas de la enfermedad, ya sea para rehabilitar o limitar la incapacidad. Es tan importante la consulta médica regular como tan desalentador el hecho de que la mayor parte de la población no le brinda la importancia debida y, en la mayoría de los casos, cuando el paciente lo solicita es porque ya se ha desencadenado la enfermedad o se ha complicado, al igual que se puede complicar su tratamiento o pasar a un estado crónico.

Las bases primordiales de la consulta médica son el interrogatorio y la exploración física, y como coadyuvantes importantes, en caso de ser necesario, los estudios de laboratorio.

A la consulta médica asisten pacientes que tienen cita programada o que requieren el servicio por primera vez. Se obtienen y registran datos específicos del paciente, lo que permite darle un seguimiento sucesivo, además de programar y registrar las consultas subsecuentes.

El paciente llega a su cita, pasa a consulta y al estar con el médico le comenta los síntomas que presenta, le lleva su receta o recetas anteriores, el médico revisa el expediente del paciente el cual contiene los datos personales del paciente como son: nombre completo, domicilio, antecedentes médicos, enfermedades crónicas, padecimientos.

Como se muestra en las figuras 1.3.2, 1.3.3, 1.3.4, 1.3.5, 1.3.6.

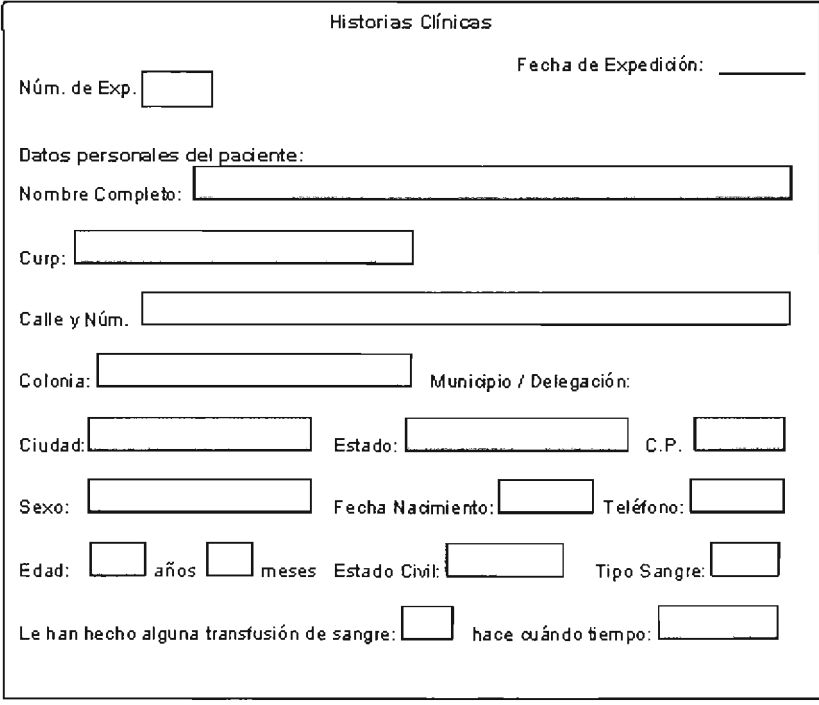

Figura 1.3.2 Formato historia Clínica

| <b>Abuelos</b><br>Padres<br>Hermanos<br><b>Diabetes</b><br>Hipertensión<br>Cáncer<br>Cardiopatía<br>Depresión<br>Alcoholismo<br>Observaciones:<br>Antecedentes personales No patológicos:<br><b>Vacunas</b><br>Ξī<br><b>No</b><br>Tétanos<br>DPT<br>Sarampión<br>Rubéola<br><b>Hepatitis</b><br><b>Poliomielitis</b> |
|----------------------------------------------------------------------------------------------------|
|                                                                                                    |
|                                                                                                    |
|                                                                                                    |
|                                                                                                    |
|                                                                                                    |
|                                                                                                    |
|                                                                                                    |
|                                                                                                    |
|                                                                                                    |
|                                                                                                    |
|                                                                                                    |
|                                                                                                    |
|                                                                                                    |
|                                                                                                    |
|                                                                                                    |
|                                                                                                    |
| Otras                                                                                                    |
|                                                                                                    |
|                                                                                                    |

**Figura** 1.3.3 **Formato historia clínica** 

--

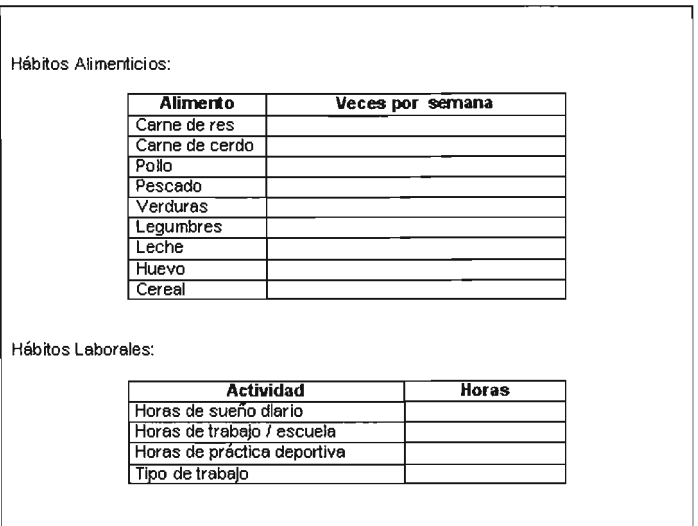

#### Figura 1.3.4 Formato historia clínica

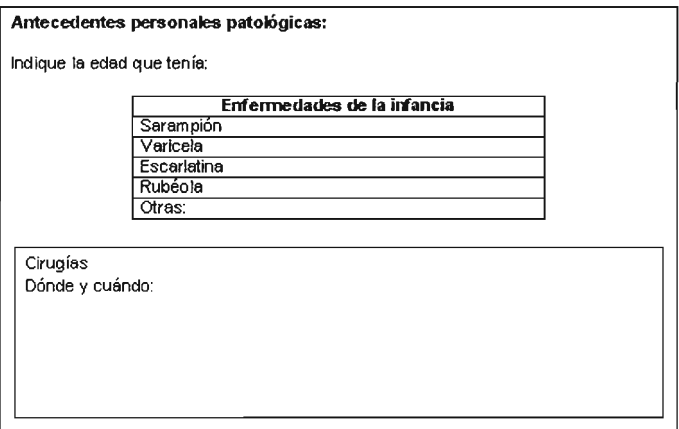

#### Figura 1.3.5 Formato historia clínica

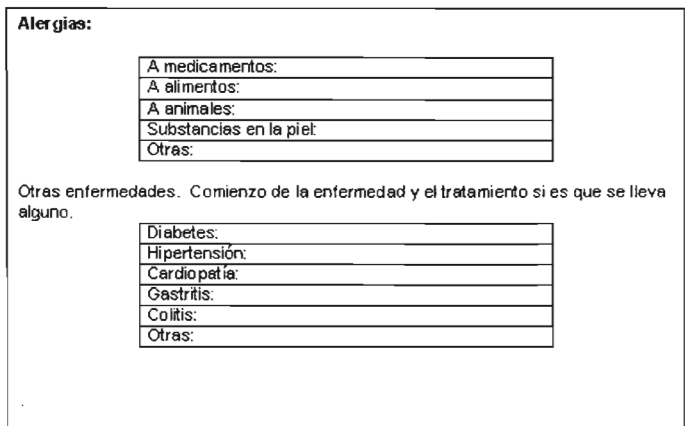

Figura 1.3.6 Formato historia clínica

Si en el caso de urgencias se requiere expedir una receta médica, el formato es el mismo para consulta externa.

#### 1.4 Formas de registro de historias clínicas y consulta externa

La forma en la que se lleva el registro de la historia clinica de un paciente es por medio de un expediente elaborado en papel, el cual contiene datos personales del paciente como son nombre completo, edad, fecha de nacimiento, domicilio, antecedentes clinicos, enfermedades crónicas, alergias, entre otros datos; que se almacenan, todos en papel. Este método es poco fiable pues con el paso del tiempo se ha acumulado mucha información de todos los pacientes existentes en la clinica.

En consulta externa se expide una receta en la cual se le indica al paciente los medicamentos que debe de adquirir y la dosis que éste debe de tomar, tiene la fecha del día que se expidió, las recetas están personalizadas con el nombre del médico, su área, su cédula profesional y su firma. Además todas las recetas incluyen datos como son: el domicilio del hospital, los teléfonos y un pequeño logotipo en la parte superior izquierda que hace referencia al hospital. Ver figura 1.4.1

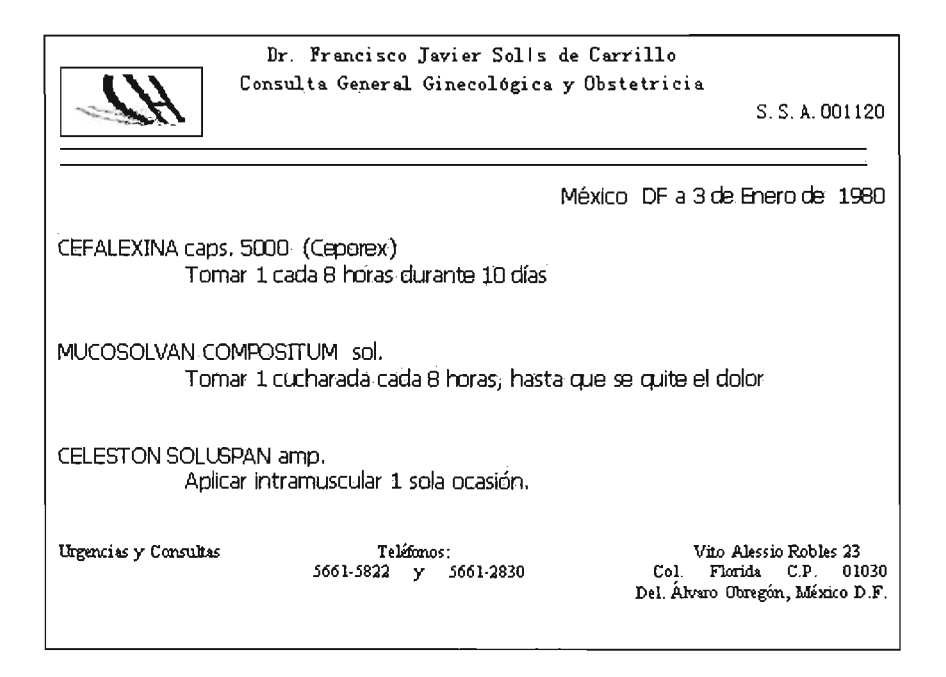

Figura 1.4.1 Formato receta médica

## **CAPÍTULO II**

## CONCEPTOS BÁSICOS

La parte esencial de cualquier sistema de información lo constituyen sus datos almacenados. Debido a que los datos nos proporcionan información, para poder tomar decisiones sobre procesos administrativos o técnicos y darnos una idea completa sobre el giro que lleva la empresa. Es por eso que los datos que abarca toda Institución, deberán de estar almacenados de una forma legible y a su vez de forma fácil y accesible.

#### 2.1 Características, ventajas y desventajas de las bases de datos

#### 2.1.1 Base de datos

Es un conjunto de información relacionada que se encuentra agrupada o estructurada de acuerdo a un modelo de datos previo. La arquitectura lógica de una base de datos se define mediante un esquema que representa la definición de las Relaciones entre las Entidades de información. La arquitectura fisica de una base de datos depende del almacenamiento de los datos, asi como del acceso a los mismos.

#### 2.1 .2 Modelo relacional de datos

El modelo relacional representa toda la información de la base de datos como sencillas tablas de dos dimensiones llamadas relaciones. Cada tabla ésta formada por un número finito de renglones y columnas. Las tablas son semejantes a los archivos planos, pero la información que contienen puede ser fácilmente extraída y combinada. Una base de datos relacional es un conjunto de esquemas de relación con diferente nombre cada uno y donde sus ocurrencias son las tuplas { grupos de esas relaciones. El modelo Entidad·Relación tiene como objetivo identificar y representar de forma conceptual las cosas de importancia para el funcionamiento de la empresa (entidades), sus propiedades (atributos), y fa forma en la que estas cosas se relacionan entre si (relaciones).

Algunos conceptos asociados al modelo relacional son útiles para identificar las relaciones y son los siguientes:

- Relación: Es una asociación significativa entre dos entidades. En tal subconjunto no existirán elementos repetidos y el orden de los elementos no es significativo.
- Dominio: Conjunto de valores identificados por un nombre.
- Atributo: papel o rol que juega un dominio dentro de una tabla, define una propiedad o cualidad de la relación.
- Orden: número de atributos de dicha relación.
- Tupla: cada uno de los elementos de una relación, donde el orden de los atributos no es significativo.
- Cardinalidad: es el número de ocurrencias de una entidad en una relación.

Para un conjunto binario de relaciones entre los conjuntos de entidades A y B, la Cardinalidad puede ser:

- o Una a Una: una y sólo una entidad de A está asociadas a una de B y viceversa.
- o Una a Muchas: una entidad de A está asociada a una o varias entidades en B. En cambio una entidad de B sólo puede estar asociada con una sola entidad de A.
- o Muchas a Muchas: una entidad en A está asociada a cualquier cantidad de entidades en B; y una entidad en B está asociada a cualquier cantidad de entidades en A.

#### 2.1 .3. Álgebra relacional

Es una colección de operaciones formales sobre las relaciones. Las operaciones básicas son de dos tipos: unarias y binarias.

• Unión: la unión de dos relaciones R y S con el mismo esquema es una relación T con el conjunto de tuplas que pertenecen a R y S.

- Intersección: la intersección de dos relaciones R y S con el mismo esquema es una relación T que contiene las tuplas que pertenecen a R y a S a la vez.
- $\bullet$  Diferencia: la diferencia (R S) de dos relaciones R y S con el mismo esquema es una relación T que contiene las tuplas que pertenecen a R y no pertenecen a S.
- Producto cartesiano: el producto cartesiano de dos relaciones R y S de cualquier esquema, es una relación T que contiene los atributos de R concatenados con los de S y sus tuplas son todas las formadas por la concatenación de una tupla de R con todas las tuplas de S.
- $\bullet$  Proyección: la proyección de una relación R(A<sub>1</sub>, A<sub>2</sub>,...A<sub>n</sub>) es una relación R' obtenida por eliminación de los valores de los atributos de R que no están en R' y la supresión de las tuplas duplicadas. Es la eliminación de columnas dentro de una tabla.
- Selección: la restricción de una relación R por un criterio de selección Q es una relación R' con el mismo esquema de R y cuyas tuplas son aquellas que pertenecen a R y satisfacen Q. En Q los operandos pueden ser columnas o constantes y los operadores pueden ser de comparación. aritméticos y lógicos.
- Producto o conjunción (join): el producto de dos relaciones R y S según Q' es un conjunto de tuplas del producto cartesiano R x S que satisfacen Q'.

#### 2.1.4 Reglas de Normalización

La teorla de Normalización está basada en la observación de que un cierto conjunto de relaciones son más eficaces en un medio de inserción. actualización y eliminación de datos: que las que tendrían otros conjuntos de relaciones conteniendo los mismos datos. De manera que el proceso de normalización trata de asegurar que el modelo conceptual de la base de datos funcionará en forma adecuada, a pesar de las modificaciones que pueda sufrir el esquema relacional por la evolución en la percepción de la realidad. El objetivo de las tres primeras formas normales es permitir la descomposición de relaciones sin pérdidas de información.

#### 2,1,4,1 Primera forma normal

Una relación está en primera forma normal si todo atributo contiene un valor atómico para cada uno de sus elementos. Es decir, que una estructura en forma de tabla sólo puede tener un valor en cada intersección de renglón y columna. Ningún grupo de valores repetido está permitido en las intersecciones. La eliminación de esos grupos de datos implica crear más renglones.

#### 2.1 .4.2 Segunda forma normal

Una relación está en segunda forma normal si y sólo si: la relación está en primera forma normal y si además todo atributo que no sea llave es completamente dependiente de manera funcional de la llave completa. Es decir, todo atributo que no es llave necesita en forma completa la llave para poder ser identificado de manera única. La segunda forma normal permite eliminar las redundancias para que ningún atributo esté determinado por una parte de una llave. Toda estructura de tipo tabla en la segunda forma normal implica necesariamente que se encuentra también en la primera forma normal.

#### 2.1.4.3 Tercera forma normal

Una relación está en tercera forma normal si y sólo si: la relación está en segunda forma normal y si además todo atributo que no pertenece a la llave no depende de otro atributo que no es llave. Cuando un atributo que no es llave se puede determinar con uno o más atributos que tampoco son llaves, se dice que existe dependencia transitiva entre ambos. Esto significa que en una estructura de tipo tabla está en tercera forma normal si no existe dependencia transitiva entre los atributos que

no son llave. La tercera forma normal permite asegurar la eliminación de redundancia debida a las dependencias transitivas.

#### 2.1.5 Reglas de Integridad

- De la relación: ningún valor de los atributos que conforman la clave primaria puede ser nulo.
- De referencia: sea A la clave primaria de R1 y también un atributo foráneo de R2, entonces para toda tupla de R2 donde A sea diferente de nulo, debe existir la tupla correspondiente en R1.
- De los valores de un atributo: son las características definidas por el administrador de bases de datos sobre los valores de los atributos, usando un lenguaje de definición de datos.

#### 2.1.6 Ventajas de las bases de datos relacionales

#### 2.1.6.1 Independencia de los datos

A la capacidad para utilizar la base de datos sin conocer los detalles de representación de los mismos, se conoce como Independencia de los Datos.

En el medio convencional de los conjuntos de datos, el programador tiene que saber las respuestas a las siguientes preguntas: ¿Cuál es su formato?, ¿Dónde están localizados?, ¿Cómo se accede?, etc. Los usuarios de la base de datos deberian estar orientados al contenido de la información de los datos y no deberían preocuparse por los detalles de representación y localización. Sin embargo, las bases de datos relacionales ofrecen independencia de datos, tanto en el aspecto ffsico, como en el aspecto lógico,

#### 2.1.6.2 Control en la redundancia de datos

El proceso de diseño identifica las relaciones entre los elementos de datos y la manera más eficiente de agruparlos para cumplir con los requerimientos de información. El proceso también identifica elementos redundantes. Se llama redundancia de datos a la situación en la que se almacenan repetidamente los mismos grupos de datos. La presencia de este fenómeno conduce a muchos problemas que tienen que ver con la Integridad de los Datos. Las bases de datos relacionales reducen ésta situación de forma razonable.

#### 2.1.6.3 Consistencia de datos

Al hablar de consistencia de datos estamos hablando de que tan confiable puede ser la información que está siendo almacenada en la base de datos. Si se hacen varias consultas en un mismo momento, sin modificar la base de datos, y se obtienen las mismas salidas de datos, podemos decir que los datos son consistentes. Ya que muestran la misma información cada vez que se hace la misma consulta, claro mientras la base de datos no haya sido actualizada. Generalmente, la inconsistencia de datos se puede deber a que el manejo de las reglas de integridad de datos fue muy pobre.

#### 2.1.6.4 Integridad de datos

Una causa de que la integridad de los datos resulte inadecuada es la redundancia de éstos. Es inevitable que surjan algunas incongruencias al almacenar la misma información en más de un lugar. Sin embargo, la reducción de la redundancia de datos y el buen manejo de las reglas de integridad pueden hacer que la información contenida dentro de la base de datos sea fiable, es decir, lo más cercana al mundo real.

#### 2.1.6.5 Seguridad

Las bases de datos relacionales deben ofrecer un esquema de seguridad, regularmente implementado por los programas manejadores de bases de datos. La seguridad se refleja en la protección de los datos contra accesos, modificaciones y/o pérdidas perpetradas por usuarios válidos o no válidos.

#### 2.1 .6.6 Simplicidad

Sus solicitudes se formulan en términos del contenido de la información y no reflejan la complejidad de los aspectos relacionados con el sistema. Un modelo relacional es lo que el usuario ve, y no necesariamente lo que se implantará físicamente.

#### 2.1 .7 Desventajas de las bases de datos

La integración de datos de una empresa o institución en un lugar central puede acarrear algunas desventajas. Los datos provenientes de archivos individuales se integran en un repositorio centralizado, como puede ser una base de datos, se pierde fácilmente el sentido de propiedad. Es decir, perdemos también la responsabilidad por los datos. Como consecuencia, los datos inexactos pueden pasar inadvertidos. Esto puede causar serios problemas a menos que se tomen medidas adecuadas para la integridad y la veracidad de los datos.

La base de datos también se puede convertir en blanco de fallas de seguridad a menos que se mantenga una disciplina estricta. Más aún, una base de datos puede acrecentar conflictos políticos y organizativos dentro de la empresa debido a que sirve a las necesidades de múltiples usuarios, algunos de los cuales pueden tener conflictos legitimos de intereses y diferentes necesidades.

Una base de datos integrada también puede amenazar la privacidad. Pues resulta fácil recopilar información acerca de gente, organizaciones y después exponer esa información a alguna persona u organización no autorizada. Por lo tanto, si el sislema de manejo de base de datos no asegura la integridad, seguridad y privacidad adecuadas; y si la base de datos no está disenada apropiadamente, ésta puede ser causa u origen de nuevos problemas por resolver.

#### 2.1.8. Manejadores de bases de datos

Las Bases de Datos son creadas con un DBMS<sup>1</sup>. El contenido de una Base de Datos, engloba a la información concerniente (almacenada en archivos) de una organización, de tal manera que los datos estén disponibles para los usuarios en cualquier momento. Ver figura 2.1.6

Un DBA<sup>2</sup> es la persona responsable del control y manejo del sistema de Bases de Datos.

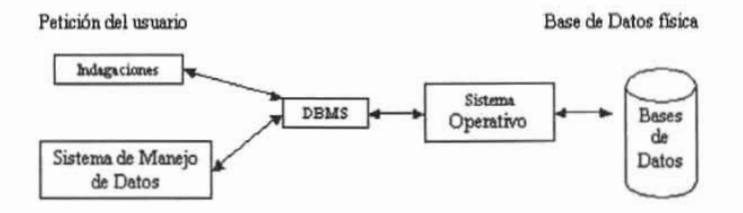

#### Figura 2.1.8 El DBMS

Los sistemas de bases de datos se diseñan para manejar grandes cantidades de información, la manipulación de los datos involucra tanto la definición de estructuras para el almacenamiento de la información como la provisión de mecanismos para la manipulación de la misma, además un sistema de bases de datos debe de tener implementados mecanismos de seguridad que garanticen la integridad de la base. Un sistema manejador de bases de datos es el corazón de las bases de datos ya que se encarga del control total de los posibles aspectos que la puedan afectar.

,<br>|<br>| DBMS.- (Data Base Manager System, Sistema Maneiador de Bases de Datos). Un DBMS es una colección de numerosas rutinas de software interrelacionadas, cada una de las cuales ejecuta una tarea especifica.

 $2$ DBA. (Administrador de Bases de Datos)Es la persona o equipo de personas responsables del control y del manejo de sistemas de Bases de Datos

### 2.2. Características, ventajas y desventajas de SQL<sup>1</sup> Server 2000

Las bases de datos relacionales almacenan los datos con una cierta inteligencia, y por tanto, es preciso para diseñarlas realizar un considerable esfuerzo de abstracción y normalización al establecer las relaciones que las estructuran.

SQL Server es un sistema administrador para bases de datos relacionales basadas en arquitectura cliente/servidor, que usa Transact-SQL para mandar peticiones entre un cliente y el SQL Server.

SQL Server ha llegado a ser uno de los más populares administradores de bases de datos relacional, debido a todas las posibilidades que integra. Es un producto escalable, implanta un impresionante grupo de características nuevas y mejoras a la facilidad de uso, incluyendo varios Wizards nuevos. Los Wizards son módulos orientados a ciertas tareas, que hacen una serie de preguntas, luego generan los objetos apropiados, según las respuestas.

Cuenta con asignación dinámica de recursos la cual es una caracteristica muy útil ya que la asignación dinámica de recursos permite la escalabilidad del uso del disco y memoria para acomodarse a las necesidades de la base de datos en cada momento. Esta flexibilidad permite un mejor rendimiento y simplifica la administración del software. La administración de dispositivos también es una ventaja añadida.

Cuenta con un Analizador Gráfico de Consultas que permite construir y ejecutar las sentencias interactivas de SOL. No sólo se puede construir procedimientos guardados y ejecutar consultas, sino que también se puede ir mostrando gráficamente los pasos que el procesador de consultas usa para ejecutarla. ,

SOL.-Structured Query Language

los servicios de transformaciones de datos, son una característica, ya que SOL Server está diseñado para facilitar el almacenamiento de datos, ésta característica también simplifica la importación y la exportación de datos entre dos bases de datos compatibles con OLE DB.DTS, generando también Scripts Visual Basic, pudiéndolo ejecutar desde el WSH (Windows Scripting Host) u otros entornos COM (Component Object Model).

Otras de las características es el poder mirar los contenidos de las tablas directamente desde el Enterprise Manager, ésta también nos permite poder cambiar directamente los tipos de datos de las tablas existentes.

SOL Server es el único gestor de base de datos que contiene de forma integrada la posibilidad de generar contenido HTML de forma automática.

También permite mostrar todas las tablas de la base de datos, representando las relaciones activas. Simplemente se arrastra de un campo en una tabla a otro, en otra tabla para definir una relación y luego se personaliza el enlace.

Puede usar datos de varias bases de datos como Dbase III y IV, FoxPro 2.0 y 2.5, Paradox, asf como Microsoft Oracle, Sybase y el lenguaje SOL.

SOL Server es una aplicación que se desarrolla bajo Windows, de ésta forma facilita construir tareas rápidas por medio de ventanas y sus elementos.

#### 2.2.1 Caracterfsticas de Microsoft SQL Server 2000

SQL Server es un manejador de base de datos relaciónales Multiusuario para Plataformas Windows de 32 bits. Esta diseñado para trabajar con aplicaciones visuales o aplicaciones de la Web (Red) en forma confiable sin la atención de un OBA.

Esta base de datos ofrece la protección de los datos de punta a punta; ofrece la encriptación del archivo de base de datos ya sea que esté almacenado en el servidor, en proceso de transferirse a través de la red desde una ubicación a otra, o almacenado en un dispositivo remoto. Ver figura 2.2.1.1

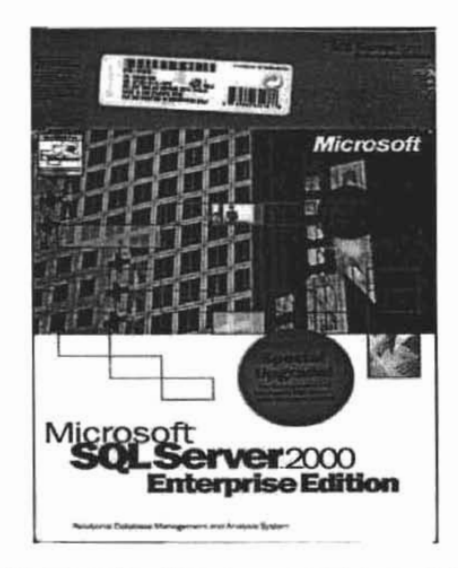

Figura 2.2.1.1 Pantalla principal para la instalación de SQl 2000

Las bases de datos poderosas como SQL Server son construidas basándose en una arquitectura especialmente diseñada para la manipulación eficiente de datos.

Esta capacidad se extiende mediante el uso de interfaces y herramientas para acceder, utilizar y aprovechar a fondo las características completas de una base de datos.

El poder de Sal Server es extendido por su excelente desempeño, confiabitidad y seguridad de datos, entre otros. Su habilidad para resolver consultas complejas y adaptarse a las necesidades del desarrollador es una muestra de lo bien que todas éstas características han sido diseñadas para trabajar juntas. Ver figura 2.2.1.2

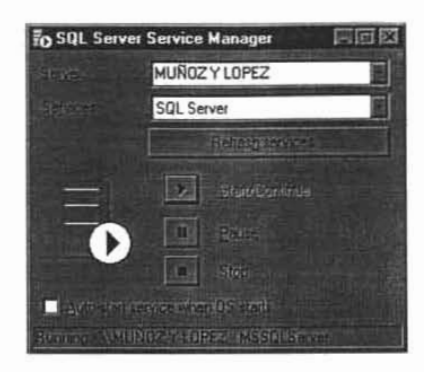

Figura 2.2.1.2 Pantalla del service manager de SQL 2000

Las principales características del uso de la tecnología de base de datos son:

- Almacenamiento y descripción de bases de datos.
- Mantener las relaciones entre la información y la base de datos.
- Independencia de programas y datos.
- Permitir el Modelado de Datos.
- Soporte de múltiples usuarios y vistas de datos.
- Soporte de diversos niveles de usuarios.
- Control de la duplicidad en el almacenamiento de datos
- Compartir datos entre múltiples usuarios
- Restricción al acceso de datos
- Proveer múltiples interfaces para diferentes clases de usuarios
- Representación compleja de datos
- Preservar la integridad en la base de datos
- Proveer servicios de respaldo
- Flexibilidad para cambiar la estructura de datos
- Reducir tiempo en el desarrollo de la aplicación
- Disponibilidad en tiempo real de la información

Las organizaciones están usando la informática como una ventaja competitiva para mejor toma de decisiones, soporte al cliente y servicio a aplicaciones clave. Estas aplicaciones se vuelven cada vez más importantes al crecer la cantidad de usuarios, transacciones y datos.

Al implementar las aplicaciones de bases de datos de misión critica, los negocios empresariales requieren de soluciones diferentes de aquellas en las pequeñas empresas u organizaciones departamentales. Todos comparten su preocupación sobre la facilidad de uso y costo pero las cuestiones más importantes para la empresa son disponibilidad. escalabilidad, interoperabilidad y administración.

Las ediciones corporativas de SOL Server 2000 y Microsoft Windows NT® 4.0 proporcionan una plataforma integral para el desarrollo e implementación de aplicaciones de misión crítica a gran escala de comercio electrónico y procesamiento de transacciones.

Productos con capacidad. diseño sólido de arquitectura e implementación como SOL Server 2000 Enterprise Edition son la tecnología básica clave para las aplicaciones de bases de datos empresariales. La arquitectura moderna, simplificada y avanzada, presenta un diseño sólido de la base de datos, así como procesos confiables. Las utilerías de gran rendimiento minimizan el tiempo y sobre cargas, liberando recursos valiosos para operaciones más estratégicas.

## 2.2.1.1 El Lenguaje de Transac SQL

Éste es una versión de SQL (Structured Query Languaje, Lenguaje Estructurado de consultas) que cumple con los estándares internacionales, ya que es un conjunto de comandos que permite especificar la información que se desea. Con Transact-SQL se puede tener acceso a la información, realizar búsquedas, actualizar y administrar el sistema de base de datos que además cuenta con:

- Triggers, procedimientos almacenados (autoexec), disparador de eventos antes y después de conexiones.
- Procedimientos almacenados extendidos (funciones definidas por el usuario) utilizando C/C++.
- Cursores basados en el motor con scrolling hacia delante y atrás; posicionamiento absoluto y relativo.
- Sentencias OLL permitidas dentro de transacciones.
- Transacciones distribuidas dentro de interfaces DB-Library, ODBC, Transact-SQL, XA y OLE Automation.

SOL Server 2000 proporciona un modelo de programación simple y rápida, elimina la necesidad de administrar la base de datos en operaciones habituales y proporciona herramientas sofisticadas para acometer las operaciones más complejas. SOL Server 2000 reduce el costo total de propiedad mediante opciones como la administración de varios servidores con una consola única: ejecución de trabajos basados en eventos y generación de alertas; además de una seguridad integrada con NT Server. Mediante la combinación de estas potentes utilerías para la administración con las nuevas opciones de configuración automática, constituye la opción ideal para las aplicaciones de bases de datos integradas.

Facilidad de uso. Almacenamiento de datos y OlTP de gama alta, ya que dispone de funciones de escalabilidad como bloqueo dinámico a nivel de registro, paralelismo entre consultas, consultas distribuidas e importantes mejoras en bases de datos de gran tamaño (Very Large Database, VLDB).

Almacenes de datos. Microsoft ha establecido un planteamiento de amplia cobertura para el proceso de almacenamiento de datos. El objetivo es facilitar aun más la creación y el diseño de soluciones económicas mediante la combinación de tecnologias, servicios y alianzas entre fabricantes. La Alianza Microsoft para Data Warehouse es una coalición que reúne a los líderes del sector en el almacenamiento de datos y aplicaciones. El marco de almacenamiento de datos de Microsoft (Microsoft Data Warehousing Framework) es un conjunto de interfaces que ha sido diseñado para simplificar la integración y administración de soluciones de almacenamiento de datos.

## 2.2.1 .2 Software de SQl Server

SQLServer incluye una variedad de software para administrar y mantener al servidor, encontrando ayuda acerca de temas específicos, diseñando y creando bases de datos y buscando información.

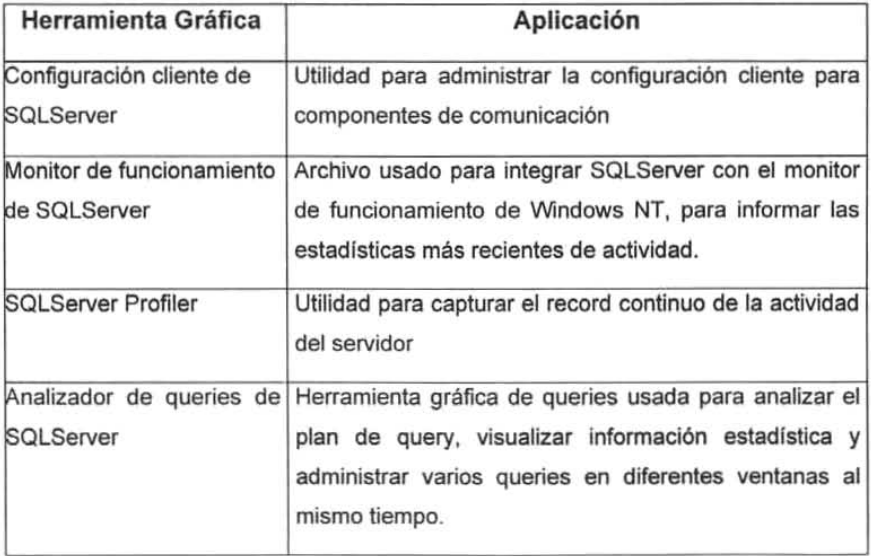

## 2.2.2 Requerimientos mínimos para instalar Microsoft SQL SERVER 2000:

Microsoft SQL Server 2000 requiere de la siguiente configuración del sistema.

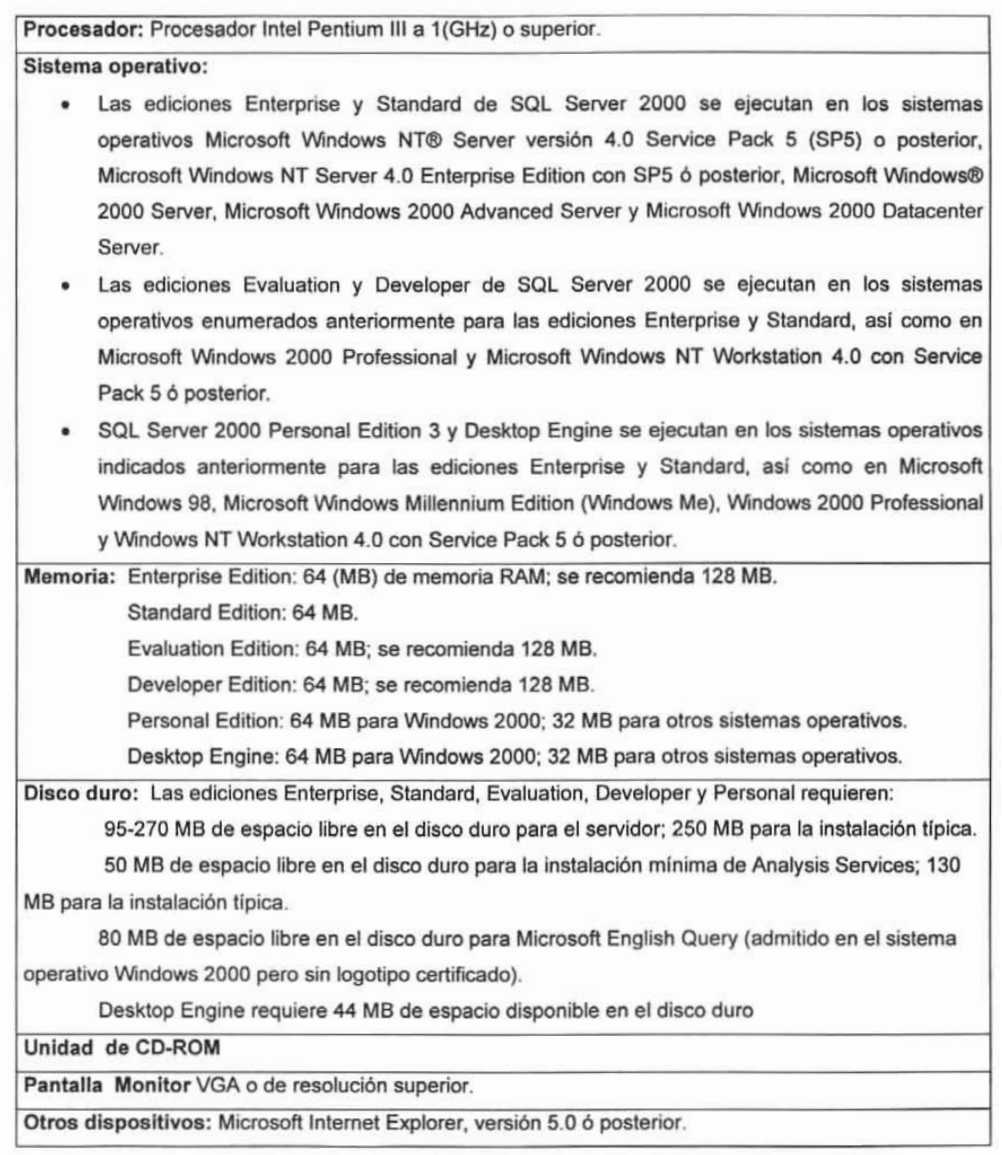

Para tomar una decisión en la elección del producto a utilizar para el desarrollo de nuestra aplicación, se deben de tomar en cuenta diferentes aspectos como son el precio, los problemas de compatibilidad, la facilidad que se tiene para el desarrollo de sus procedimientos almacenados. Aunque hoy en dia existe software gratis como es el caso de Internase que aparte es muy potente. SQl Server 2000 es barato y bueno y para el número de conexiones concurrentes que se utilizaran, (no más de 100) puede confiar en él. En cuanto a Oracle, su precio es mucho más caro que otros, y la potencia que ofrece requiere de un administrador de sistemas altamente calificado.

## Resumamos el orden de preferencias:

- SQL Server 2000 es una buena opción. Si el número de conexiones no es muy alto, y permite que nuestra Base de Datos vaya creciendo paulatinamente.
- InterSase, no soportar más de 100 conexiones simultáneas. Es software libre, pero no es compatible con el sistema operativo de nuestro cliente.
- Oracle, es un excelente manejador de Bases de Datos, pero requiere de un buen administrador de bases de datos que cuide del sistema, además de que su precio es muy elevado.

## 2.3 Características, ventajas y desventajas de Visual 8asic 6.0

## 2.3.1 Caracteñsticas

¿Qué es Visual 8asic? la palabra Visual~ hace referencia al método que se utiliza para crear la interfaz gráfica de usuario (GUI). En lugar de escribir numerosas lineas de código para describir la apariencia y la ubicación de los elementos de la interfaz, simplemente se pueden agregar objetos prefabricados en su lugar dentro de la pantalla; la pantalla de trabajo se muestra en la figura 2.3.1.1

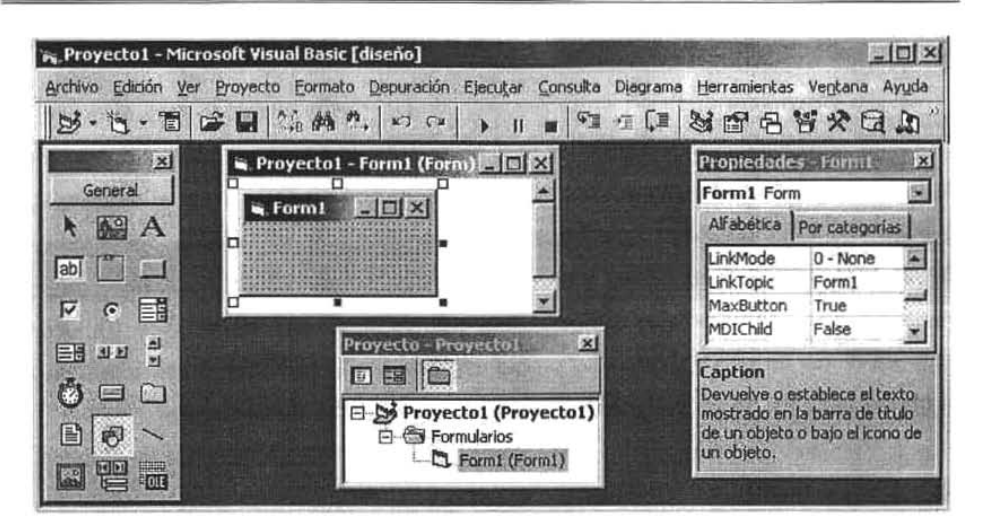

Figura 2.3.1.1 Pantalla de trabajo de Visual Basic 6

La palabra "Basic" hace referencia al lenguaje BASIC (Beginners Ali-Purpose Symbolic Instruction Code), un lenguaje utilizado por más programadores que ningún otro lenguaje en la historia de la informática o computación. Visual 8asic ha evolucionado a partir del lenguaje BASIC original y ahora contiene centenares de instrucciones, funciones y palabras clave, muchas de las cuales están directamente relacionadas con la interfaz gráfica de Windows.

Con Visual Basic es posible crear una gran variedad de aplicaciones, que van desde un pequeño programa para uso personal o para un grupo de trabajo, un sistema para una empresa o incluso aplicaciones distribuidas de alcance mundial a través de Internet.

Visual Basic permite a los desarrolladores escribir rápidamente software robusto y confiable; cumple la promesa de vencer los retos fundamentales que enfrentan actualmente los desarrolladores y sus organizaciones. Siendo un ambiente de programación poderoso. altamente productivo y ampliable, V8 libera el potencial para el desarrollo de aplicaciones. Proporciona las herramientas y lecnologias requeridas para construir aplicaciones que impulsaran las organizaciones de hoy y proveerán la siguiente generación de software basada en el servicio de Web XML

Visual Basic es un conjunto de herramientas completo para construir e integrar rápidamente, proporciona un soporte revolucionario para múltiples lenguajes en un solo ambiente. Aprovechando diseñadores compartidos para componentes visuales y no visuales, XMl y HTMl, asi como un depurador unificado.

las caracteristicas de acceso a datos permiten crear bases de datos, aplicaciones cliente, y componentes de servidor escalables para 105 formatos de las bases de datos más conocidas, incluidos Microsoft SQL Server y otras bases de datos de ámbito empresarial. Incluye funciones completas para trabajar con bases de datos para maximizar la productividad del desarrollador. En lugar de requerir múltiples herramientas para crear esquemas de bases de datos, procedimientos almacenados, [ndices. activadores y otros artículos.

los desarrolladores pueden trabajar fácilmente con esquemas de bases de datos físicas para Microsoft SQL Server y Oracle utilizando el diseñador de bases de datos. que proporciona una vista visual del esquema y puede ser editado directamente para agregar, modificar o eliminar tablas. columnas, Indices, vistas y otros objetos de bases de datos. Ademas se pueden ver y modificar las relaciones entre las tablas proporcionando un control completo sobre el diseño de bases de datos físicas. Con el diseñador de bases de datos, los desarrolladores tienes el poder de trabajar con esquemas de bases de datos de SQL Server y Oracle sin salir de Visual Basic.

El diseñador de consultas pennite a los desarrolladores crear consultas Sal complejas rapida y fácilmente. los desarrolladores pueden crear su consulta visualmente y después editar directamente el script correspondiente Sal; con fidelidad completa entre el script y el diagrama visual. Se pueden ver los resultados de la consulta para verificar exactitud, agilizando el trabajo con datos para los desarrolladores.

Visual Basic incluye depuración transparente de procedimientos almacenados para desarrolladores que utilizan Microsoft SQL Server versión 6.5 ó superior. Esto facilita a los desarrolladores pasar directamente del código de lógica de negocios a instrucciones SOL, reduciendo el tiempo requerido para reparar cualquier error.

Una de las grandes ventajas del desarrollo de una aplicación mediante ta utilización de una herramienta de desarrollo visual como lo es Visual Basic es que el desarrollador debe de plantear primeramente lo que el usuario vera en pantalla ¿Qué menús se desean? ¿Cómo ve la ventana en la que se ejecuta la aplicación? ¿Cuántas ventanas debe haber? etc. Y con Visual Basic podemos desarrollar y diseñar la pantalla de forma fácil. Una vez que se ha terminado de dibujar la interfaz, los botones de órdenes, cajas de texto y cualquier otro control que se halla puesto sobre la ventana en blanco, podrá reconocer automáticamente las acciones realizadas por el usuario, tales como el movimiento del ratón , los clic de botones, etc.

Visual Basic por si mismo hace sencilla la creación de grandes programas mediante las técnicas modulares de programación. Lo cual significa que se puede dividir un programa en módulos, más sencillos de manejar y, por lo tanto menos sensibles a errores. Idealmente, los módulos realizan siempre una sola tarea o varias tareas relacionadas entre si, teniendo una interfaz bien definida con el resto del programa, por lo cual pueden ser codificados y verificados de forma totalmente independiente.

De lo anterior es posible concentrar la atención en el modo en que cada módulo realiza su labor, y en la forma en que las piezas del programa se comunican entre si con las demás dentro de la aplicación.

También proporciona una sofisticada gestión de errores para la frecuente tarea de evitar que las aplicaciones fallen.

Visual Basic se enfoca en todo el ciclo de vida de desarrollo, desde planeación y diseño, pasando por el desarrollo y pruebas, hasta una implementación y administración continua. Proporciona una plantilla preconstruida y patrones de programación familiares para simplificar radicalmente el desarrollo de servicios Web XMl.

## 2.3.2 Ediciones de Visual Basic

Visual Basic se encuentra disponible en tres versiones, cada una de las cuales está orientada a unos requisitos de programación específicos.

- La Edición de Aprendizaje de Visual Basic permite a los programadores crear robustas aplicaciones para Microsoft Windows y Windows NT®. Incluye todos los controles intrínsecos, además de los controles de cuadricula, de fechas y los controles enlazados a datos. La documentación proporcionada con ésta edición incluye el CD "Aprenda Visual Basic ya" junto con el de la biblioteca de Microsoft Developer Network (MSDN que contienen documentación completa en pantalla).
- La Edición Profesional suministra a los profesionales un conjunto completo de herramientas para desarrollar soluciones para terceros. Incluye todas. las características de la Edición de Aprendizaje, así como controles ActiveX adicionales. además del diseflador de aplicaciones para Internet Information Server y el Visual Database Tools and Data. La documentación que se proporciona con la Edición Profesional incluye el libro Características empresariales de Visual Studio más los CD de Microsoft Developer Network que contienen documentación completa en pantalla.
- La Edición Empresarial permite a los profesionales crear sólidas aplicaciones distribuidas en un entorno de equipo. Incluye todas las características de la Edición Profesional, así como herramientas de Back Office como SOL Server, Microsoft Transaction Server, Internet Information Server, Visual SourceSafe, SNA Server, etc. La documentación impresa que se proporciona con la Edición Empresarial incluye el libro Características empresariales de Visual Studio más los CD de Microsoft Developer Network que contienen documentación completa en pantalla.

El lenguaje de programación Visual Basic no es exclusivo de Visual Basic. La misma Edición se usa para aplicaciones del sistema de programación de Microsoft Excel, Microsoft Access y muchas otras aplicaciones Windows.

## 2.3.3 Requerimientos mínimos para instalar Microsoft Visual Basic 6

Para utilizar Microsoft Visual Basic® 6, se necesita:

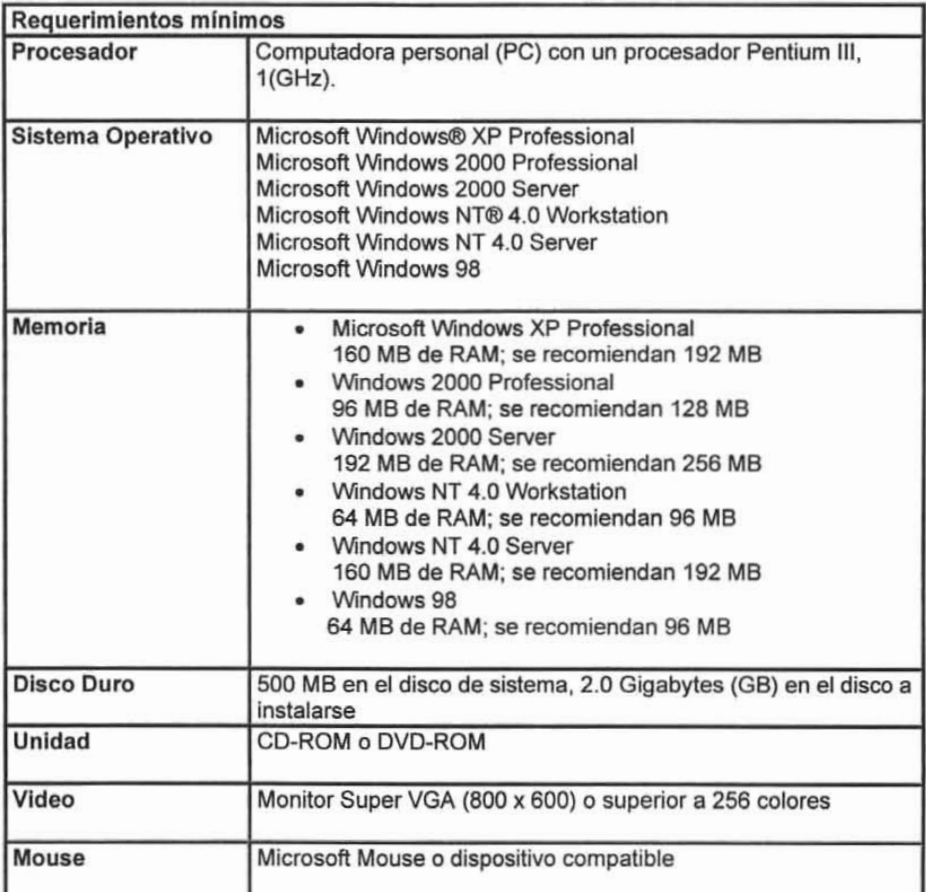

## 2.3.4 Cuadros de control de Visual Basic 6.0

A continuación se da una breve explicación de los cuadros de control que se utilizaran en el Sistema:

• Etiquetas (label). Se utilizan las etiquetas cuando se requieren insertar texto, de una o más líneas que no puedan ser modificadas por el usuario. Una etiqueta se usa para dar instrucciones al usuario.

Sus propiedades principales son:

Caption: texto a desplegar

BackColor: color del fondo de la etiqueta

Name: nombre asignado a la etiqueta para usar en código, el prefijo usado será etq.

Font: determina el tipo y tamaño de la letra.

Tablndex: determina el orden del tabulador

Caia de Texto (Text Box). Una caja de texto es un área dentro del formulario en la que el usuario puede escribir o visualizar texto.

Sus propiedades principales son:

Name: nombre usado en código, el prefijo utilizado es txt

Locked: determina si es posible modificar un control

PasswordChar: devuelve o establece el carácter utilizado como marcador de posición.

Tablndex: establece el orden de tabulación.

Text: devuelve o establece el texto contenido en el control.

BackColor: color del fondo de la etiqueta.

Botón de pulsación (Command Button). Determinan el momento en el que el usuario desea hacer algo. como salir de la aplicación o empezar a imprimir Sus propiedades principales son:

Caption: texto a desplegar sobre le botón de pulsación

Name: nombre asignado al botón para usar en código, el prefijo usado será btn Picture: gráfico que se mostrará en un control. Para poder ver el gráfico la propiedad Style debe tener el valor de 1.

Style: establece la apariencia del control, ya sea estándar (tipo Windows) o gráfica (con imagen personalizada)

Marco (Frame). Un marco se utiliza para realzar el aspecto de un formulario. A veces se utilizan para agrupar los objetos relacionados entre sí.

Sus propiedades principales son:

Caption: texto mostrado en la barra de titulo del marco

Name: nombre asignado al marco para usar en código, el prefijo usado será cdo

**E Casillas de Verificación (Check Box).** Se utiliza para seleccionar una opción. Despliega opciones de verdadero/falso o si/no. se puede seleccionar más de uno en una forma al mismo tiempo.

Sus propiedades principales son:

Caption: texto mostrado en el control

Name: nombre asignado al control para usar en código, el prefijo usado será chk Value: indica el estado del control (si está o no está seleccionado)

Botón de opción (Option Button). El control botón de opción se utiliza para seleccionar una opción de entre varias. De está forma sólo se puede seleccionar una opción de un grupo de ellas.

Sus propiedades principales son:

Name: nombre asignado al control para usar en código, el prefijo usado será opt Value: indica el estado del control (si está o no está seleccionado) Visible: valor que determina si el objeto está visible u oculto.

Listas (ListBox). Este control contiene una lista de elementos de la que el usuario puede seleccionar uno.

38

Sus propiedades principales son:

Name: nombre asignado al control para usar en código, el prefijo usado será lst Columns: controla el número de columnas de una lista

Style: establece la apariencia de control, ya sea estándar o gráfica.

**11** Cuadro de Imagen (Image). Se utiliza cuando se quiere visualizar mapas de bits., iconos, archivos, etc. Cuando se hace clic sobre este control el comportamiento es el mismo que el de un botón de pulsación

Sus propiedades principales son:

Name: nombre asignado al control para usar en código, el prefijo usado será img. Picture: gráfico que se mostrará en un control.

Stretch: determina si la imagen seleccionada se ajustará al tamaño del cuadro de la imagen. Si es True el cuadro de imagen se ajusta a las dimensiones de la imagen. Si es False hace que la imagen se recorte.

Cuadro de Dibujo (PictureBox). Sólo se usa para mostrar imágenes.

Sus propiedades principales son:

Name: nombre asignado al control para usar en código, el prefijo usado será pct Picture: se coloca el nombre y la ruta de acceso de la imagen a insertar. BorderStyle: devuelve o establece el estilo del borde de un objeto.

Algo que también será muy utilizado son los cajas de diálogo, éstas son utilizadas para proporcionar información que la aplicación necesita para continuar su ejecución.

Los cuadros de diálogo predefinidos se pueden crear desde el código mediante las funciones MsgBox o InputBox.

Control MSFlexGrid se utiliza para hacer un listado de un archivo de forma que cada uno de sus campos ocupe una columna, está compuesto por filas y columnas. Sus propiedades principales son:

Name: nombre asignado al control para usar en código, el prefijo usado será mfg Cols: se indica el número de columnas por el cual estará compuesta.

## 2.4 Redes y plataformas de sistemas

## 2.4.1 Definición de una red

Una red es un sistema de elementos interrelacionados que se conectan mediante un vinculo dedicado o conmutado para proporcionar una comunicación local o remota (de voz, video, datos, etc.) y facilitar el intercambio de información entre usuarios con intereses comunes. La figura 2.4.1 .1 nos muestra un ejemplo de una red.

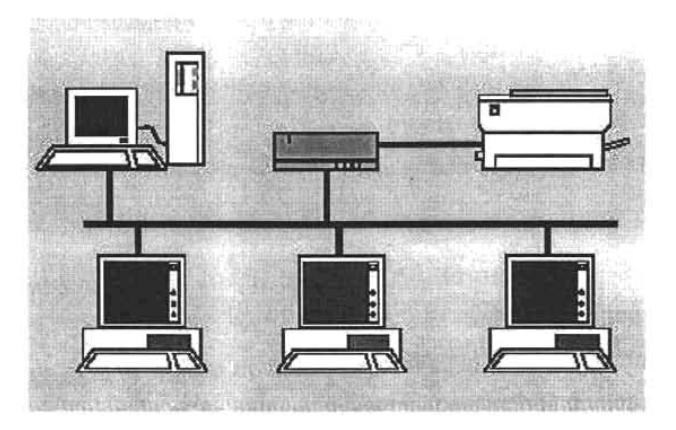

Figura 2.4.1.1 Ejemplo de una red

## 2.4.2 Elementos de una red

El repetidor es un dispositivo de red que regenera la señal eléctrica que le llega, con el fin de restituir su nivel original y así evitar los problemas que se pudieran producir por una excesiva atenuación. En ocasiones los repetidores se pueden utilizar para convertir la señal de un sistema de cableado en otro. Un repetidor podría tener una entrada coaxial y otra par trenzado.

La ventaja principal de un repetidor reside en la facilidad de operación: se limita a copiar bits de un segmento de red en otros. No requiere ningún tipo de operación especial. No atiende a las direcciones de red, protocolos, servicios, etc. Se limita a repetir la señal de la red a un gran número de salidas / entradas. La mayor limitación del repetidor consiste en que no aisla de los problemas del tráfico generados en la red en cada uno de sus segmentos. De hecho, si en uno de los segmentos se produce una colisión, ésta se propagará por todos los segmentos de la red. La operación más inteligente que es capaz de realizar un repetidor consiste en aislar los segmentos de red en caso de rotura de cable en alguno de ellos.

Hubs (concentradores) Son los repetidores utilizados normalmente para la distribución de señal a través de par trenzado, formando una red en estrella.

Switch (Conmutador de datos) El switch es siempre local, conecta segmentos de red en lugar de redes. La velocidad de operación del switch es mayor que la del puente, que introduce mayores tiempos de retardo. En un switch se puede repartir el ancho de banda de la red de una manera apropiada en cada segmento de red o en cada nodo, de modo transparente a los usuarios.

Aunque el aspecto extemo de un hub puede coincidir con el de un switch y, efectivamente ambos distribuyen señal entre segmentos de red, hay diferencias sustanciales entre ellos. La más significativa es que, mientras que en el hub el ancho de banda de la máquina es compartido por todos los puertos mediante una multiplexación en el tiempo (sólo una estación puede transmitir de un puerto a otro en cada instante), en el switch el ancho de banda está por encima del ancho de banda de cada uno de los puertos.

El router (enrutador). Los encaminadores son dispositivos de software o hardware que conectan dos o más redes, que se pueden configurar para encaminar paquetes entre sus distintos puertos utilizando la dirección lógica correspondiente a la Internet (subred). Las caracteristicas fundamentales de los router es que poseen un elevado nivel de inteligencia y pueden manejar distintos protocolos previamente establecidos. Asegura el encaminamiento de una comunicación a través de una red.

Proporcionan seguridad a la red, puesto que se pueden configurar para restringir los accesos a ésta. Reducen la congestión de la red aislando de tráfico de las distintas subredes que interconectan. Por ejemplo. un router TCP/IP puede filtrar los paquetes que le llegan utilizando las máscaras lP.

Bridge. Dispositivo para dividir una red en varias subredes.

Gateway. Dispositivo de enlace entre redes de características diferentes. Sistema de hardware o software que hace de puente entre dos aplicaciones o redes incompatibles para que los datos puedan ser transferidos entre distintas computadoras. Se utilizan regularmente con los correos electrónicos que circulan entre los sitios de Internet y las redes privadas.

Backbone. Es enlace de gran caudal o una serie de nudos de conexión que forman un eje de conexión principal. Es la columna vertebral de una red. Por ejemplo, NSFNET fue el backbone, la columna o el eje principal de Internet durante muchos años.

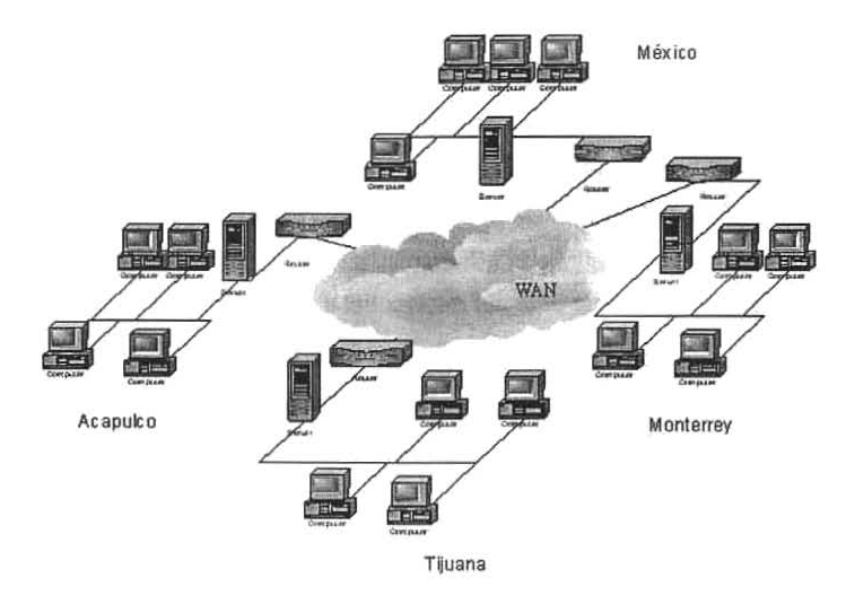

Figura 2.4.2.1 Ejemplo de una red wan

## 2.4.3 Topologías de Red

Entre los principales tipos de Topologías físicas tenemos:

• Topología de BUS (Lineal): Consiste en un cable con un terminador en cada extremo del que se cuelgan todos los elementos de una red. Todos los Nodos de la Red están unidos a este cable. Este cable recibe el nombre de "Backbone" Cable". Tanto Ethernet como LocalTalk pueden utilizar está topología. Sus ventajas de la topologla de BUS son: es más fácil de conectar nuevos nodos a la red y requieren menos cable que una topología estrella. Sus desventajas de la topología de BUS son que toda la red se caería si hubiera una ruptura en el cable principal. Se requiere terminadores. Es dificil detectar el origen de un problema cuando toda la red cae. No se debe utilizar como única solución en un gran edificio. Ver figura 2.4.3.1

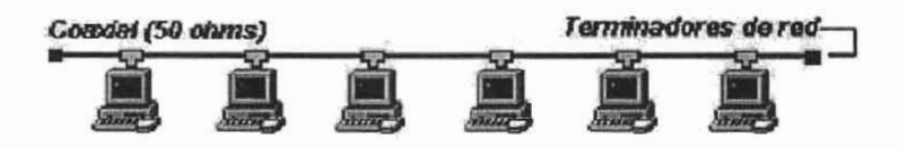

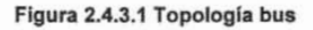

• Topologla de Estrella: En una topología de estrella todos y cada uno de los nodos de la red se conectan a un concentrador ylo swich. Los datos de estas redes fluyen del emisor hasta el concentrador, ésta realiza todas las funciones de la red, ademas actúa como amplificador de los datos. Sus ventajas de la Topologia Estrella son: Gran facilidad de instalación. Posibilidad de desconectar elementos de red sin causar problemas. Facilidad para la detección de fallo y su reparación. Inconvenientes de la Topologia de Estrella: Requiere más cable que la topologia de BUS. Un fallo en el concentrador provoca el aislamiento de todos los nodos a él conectados. Se han de comprar hubs o concentradores. Ver figura 2.4.3.2

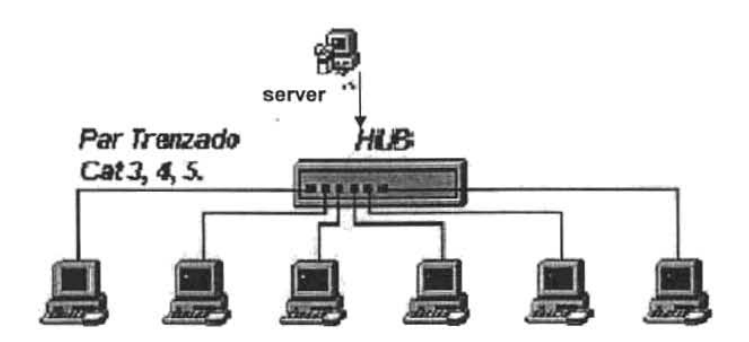

Figura 2.4.3.2 Topologla estrella

La Topología Anillo: Conecta computadoras en un simple círculo de cable. Las señales viajan alrededor del bucle en una dirección y pasan a través de cada computadora. A diferencia de la topologia pasiva de bus, cada computadora actúa como un repetidor que impulsa la senal y la envia a la siguiente computadora. Debido a que la senal pasa a través de cada computadora, la falla de una computadora puede impactar la red entera. Ver figura 2.4.3.3

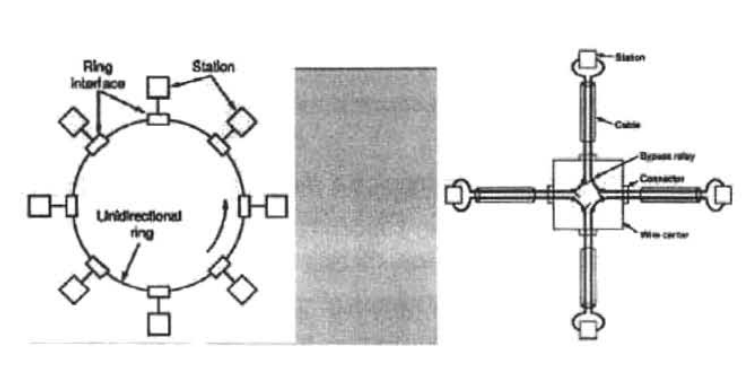

Figura 2.4.3.3 Topologia anillo

• La Topología de Malla. Cada estación esta conectada con todas (red completa) o varias (red incompleta) estaciones formando una estructura que puede ser regular (simétrica) o irregular. El costo en medios de comunicación depende del

número de conexiones y suele ser elevado, ganando sin embargo en fiabilidad frente a fallos y en posibilidades de reconfiguración. El costo de instalación al aumentar el número de estaciones es también grande y sobre todo de dificultosa realización en una red ya instalada, lo que representa un gran inconveniente en redes locales. No se adapta a grandes dispersiones geográficas pero permite tráficos elevados con retardos de medios a bajos. La dificultad de diseno reside en minimizar el número de conexiones y desarrollar potentes algoritmos de encaminamiento y distribución de flujos. Ver figura 2.4.3.4

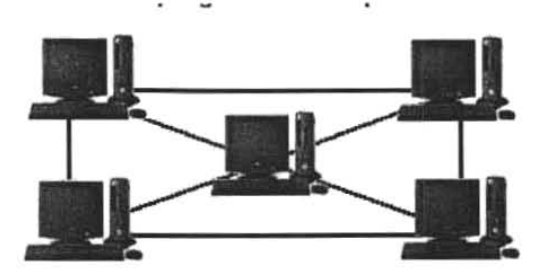

Figura 2.4.3.4 Topología malla

## 2.4.4 Modelo OSI

Aunque en la actualidad nos parezca sencillo, conectar en red dos equipos, es un complicado problema de ingenieria. Cuando se abordan problemas de ésta magnitud, la forma de solucionarlos es dividir el problema grande en problemas pequeños.

Esto es lo que propone el modelo de redes OSI (Open Systems Interconnection). publicado por la organización internacional ISO, con lo que se pretende que los nodos que conforman una red, incluso de diferentes fabricantes, sean capaces de establecer comunicación sin problema.

El protocolo de comunicaciones se constituye en un estándar de software, que es la encargada de controlar la comunicación entre dos estaciones, el termino "estándar" se refiere a que ese elemento debe cumplir determinados requerimientos, los cuales son impuestos por OSI.

Este modelo divide el "gran problema" en 7 pequeños problemas a los que se conoce como los siete niveles de red OSI. Ver figura: 2.4.4,1

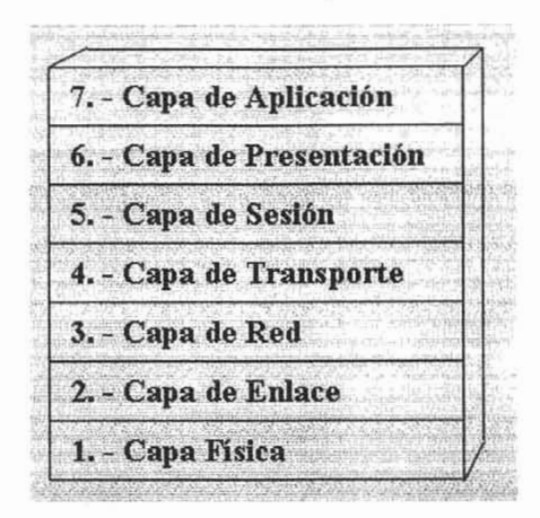

Figura: 2.4.4.1 Las siete capas del modelo OSI

Veamos los siete niveles:

Nivel Físico: conecta fisicamente a dos transmisores. El nivel fisico viene a ser básicamente el cable, que permite la comunicación, y transmisión de datos, y Que define la transmisión de bits a traves de un canal. En está capa se tratan conceptos mecánicos eléctricos y procedimientos de interfaz así como el medio de transmisión.

Nivel de Enlace de Datos: controla posibles errores entre dos puntos. Valida la integridad de los datos que pasan de un nodo a otro controlando su flujo. El nivel de enlace trata de detectar y corregir errores. Contiene información como número de caracteres; en un campo de encabezamiento guarda éste, pero si el número es cambiado, será muy dificil recuperarlos. Además de caracteres de inicio y de fin.

Capa de red: encamina la información a través de la red. Define protocolos de enrutamiento de datos para asegurar Que la información llegue al nodo correcto. Encamina los paquetes de la fuente al destino final a través de routers intennedios,

tiene que saber la topología de la subred, evitar la congestión y manejar saltos de la fuente y el destino si están en redes distintas.

Capa de Transporte: propicia la comunicación entre dos puntos no adyacentes. Define protocolos para estructuración de mensajes, supervisa la transmisión y detecta errores. Provee un servicio eficiente y confiable. El software y el hardware dentro de este nivel de transporte se llaman "entidad de transporte", pueden estar en el corazón del sistema operativo, en un programa, en una tarjeta, etc. Sus servicios son semejantes a los del nivel de red, al igual que las direcciones y el control de flujo.

Capa de Sesión: gestiona problemas ajenos a la comunicación. Coordina las comunicaciones y mantiene la sesión de comunicación el tiempo que sea necesario, controlando la seguridad, el ingreso del usuario y las tareas de administración.

Capa de Presentación: convierte la información. Define la manera de cómo los datos se formatean, se presentan y se codifican.

Capa de Aplicación: proporciona servicios a las aplicaciones. Define la manera como interactúa la aplicación ejecutada con la red; incluye la administración de bases de datos, el correo electrónico y ciertos programas que emulan terminales. Este nivel es el más cercano al usuario. Es el programa o conjunto de programas que generan información para que ésta viaje por la red, por ejemplo el correo electrónico, cuando lo procesamos y enviamos, éste puede ir a cualquier lugar del mundo, y ser leido en cualquier tipo de computadora.

## 2.4.5 TCPIIP

En 1973, la Agencia de Proyectos de Investigación Avanzada para la Defensa (DARPA), de los Estados Unidos, inició un programa para la investigación de tecnologias que permitieran la transmisión de paquetes de información entre redes de diferentes tipos y caracterlsticas. El proyecto tenia por objetivo la interconexión de redes, por lo que se le denominó "Intemetting", y a la familia de redes de computadoras que surgió de ésta investigación se le denominó "Internet".

Los protocolos desarrollados se denominaron el conjunto de Protocolos TCPIlP, que surgieron de dos conjuntos previamente desarrollados; los Protocolos de Control de Transmisión (Transmission Control Protocol) e Inlernet (Internet Protocol). Y es el que rige todas las comunicaciones entre todas las computadoras en Internet. TCPIIP es un conjunto de programas que dictan cómo se han de enviar paquetes de información por distintas redes. También tiene una función de verificación de errores para asegurarse que los paquetes llegan a su destino final en el orden apropiado.

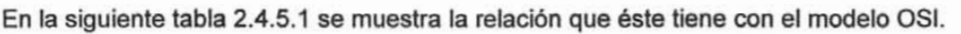

| <b>FÍSICA</b>                            | <b>ETHERNET</b> | <b>TOKEN</b><br><b>RING</b> | <b>FDDO</b> | LINEA<br><b>SÍNCRONA</b><br><b>WAN</b> |            | <b>SONET</b>    |  |
|------------------------------------------|-----------------|-----------------------------|-------------|----------------------------------------|------------|-----------------|--|
|                                          | 802.3           | 802.5                       |             | LAPB                                   |            | ATM             |  |
| <b>LIGA DE DATOS</b>                     | 802.2           |                             |             |                                        | X.25       | <b>LLC/SHAP</b> |  |
| <b>RED</b>                               | IP              |                             |             |                                        |            |                 |  |
| <b>TRANSPORTE</b>                        | <b>TCP</b>      |                             |             |                                        |            |                 |  |
| <b>SESIÓN</b>                            |                 |                             |             |                                        |            |                 |  |
| <b>APLICACIÓN</b><br><b>PRESENTACIÓN</b> | <b>TELNET</b>   | <b>FTP</b>                  | <b>SNMP</b> | <b>SMTP</b>                            | <b>DNS</b> | <b>HTTP</b>     |  |

Tabla 2.4.5.1 OSI vs TCPIIP

**TELNET** es un programa que permite acceder a computadoras distantes en Internet a los cuales se tiene acceso. Una vez que se ha accedido a un sistema distante, se pueden descargar archivos y realizar las mismas funciones que si se estuviese directamente conectado a la computadora distante. Se necesita tener una cuenta de Internet para poder utilizar el telnet.

## Capitulo 1I

FTP Siglas de File Transfer Protocol. Método muy común para transferir uno o más archivos de una computadora a otra. FTP es un medio específico de conexión de un sitio Internet para cargar y descargar archivos. Con la llegada del World Wide Web, y de los navegadores, ya no se necesitan conocer sus complejos comandos; se puede utilizar FTP escribiendo el URL en la barra de localización que se encuentra en la parte superior de la pantalla del navegador. Cuando un navegador no está equipado con la función FTP, o si se quiere cargar archivos en una computadora remota, se necesitará utilizar un programa cliente FTP. Para utilizar el FTP, se necesita conocer el nombre del archivo, la computadora en que reside y la carpeta en la que se encuentra. La mayoría de los archivos están disponibles a través de "anonymous FTP", lo que significa que se puede entrar en la computadora con el nombre de usuario "anónimo" y utilizar la dirección de correo electrónico propia como contraseña.

SNMP (Simple Network Managenement Protocol, Protocolo Simple de Administración de Redes). Este protocolo muestra una manera de administrar y supervisar las redes de cómputo para identificar y resolver problemas, asl como para planear su crecimiento. Ver figura 2.4.5.1

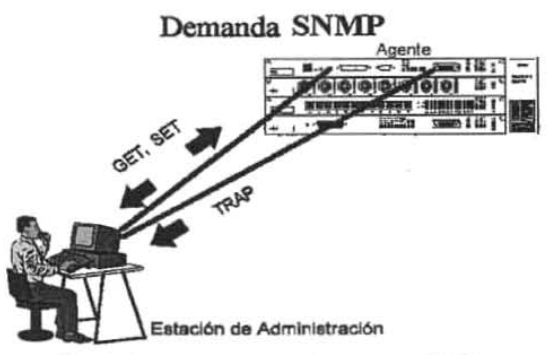

Figura 2.4.5.1 Funcionamiento de un SNMP

Hasta el momento existen tres versiones del protocolo: SNMPv1 (versión 1), SNMPv2 (versión 2) y SNMPv3 (versión 3). Las tres son muy parecidas, sólo que SNMPv2 tiene algunas mejoras sobre la primera versión, y de la misma forma SNMPv3 tiene ciertas ventajas sobre la segunda versión.

Capitulo 11

Podemos decir que SNMP cuenta con 4 componentes principales: Sistema de Administración de Redes (SAR), elementos administrados, un agente SNMP y el protocolo SNMP. Ver figura 2.4.5.1

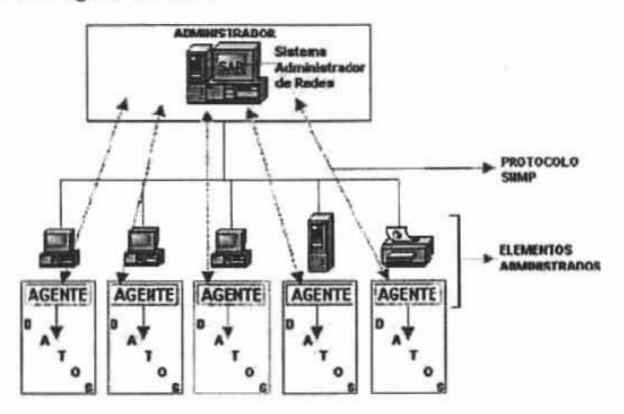

Figura 2.4.5.1 Componentes principales de un SNMP

Por lo tanto, nos permite conocer:

-El estado de un equipo

-Administra los eventos excepcionales

-Permite la medición del tráfico y de los errores a distancia

-Facilita la configuración de aparatos a distancia.

La estación de administración puede ser una PC, una Mac o una estación Unix

SMTP Siglas de Simple Mail Transfer Protocol. Protocolo utilizado para transferir el correo electrónico por Internet o entre servidores.

HTTP son las siglas de HyperText Transfer Protocol, es el método utilizado para transferir archivos hipertexto por Internet. En el World Wide Web, las páginas escritas en HTML utilizan el hipertexto para enlazar con otros documentos. Al pulsar en un hipertexto. se salta a otra página web, archivo de sonido, o imagen.

El protocolo de transferencia hipertexto es el conjunto de reglas utilizadas por las computadoras para la transferencia de archivos hipertexto, páginas web de una computadora a otra por Internet.

DNS (Domain Name System) es el sistema empleado en Internet para poder asignar y usar universalmente nombres únicos para referirse a los equipos conectados a la red. DNS hace mas cómodo el uso de nombres para referirse a computadoras y permite a las organizaciones independizar sus redes en un determinado momento de aspectos cambiantes como la topología de red y el proveedor de acceso a Internet. Técnicamente el DNS es una inmensa base de datos distribuida jerárquicamente por toda Internet. Existen infinidad de servidores, cada base de datos se encuentra replicada en al menos dos servidores lo que asegura una debida redundancia. Para un usuario un DNS es un simple árbol dividido en niveles, donde se puede consultar cualquier nivel del árbol.

TCP Transmission Control Protocol, se asegura de que los paquetes lleguen correctamente a su destino. Si TCP determina que un paquete no ha sido recibido, intentará volver a enviarlo hasta que sea recibido correctamente.

IP Internet Protocol, es la especificación que determina hacia dónde son encaminados los paquetes, en función de su dirección de destino.

#### 2.5.1 Plataforma de sistemas

Los Sistemas Operativos que existen hoy en día para microcomputadoras son cada vez más potentes y a la vez hacen más fáciles las tareas para los usuarios. Las órdenes que recibe la computadora no son estrictamente órdenes escritas; sí no que por medio de una interfaz gráfica, se manipulan los diversos objetos en la pantalla, acciones estas que son interpretadas por el Sistema Operativo como órdenes que la computadora ejecutará "inteligentemente" de acuerdo a las diversas necesidades.

Windows 2000 es el Sistema operativo basado en la tecnología NT. Diseñado para equipos de escritorio y portátiles y para todos los tipos y tamaños de negocios. Posee las versiones: Professional, Server, Advance Server y DataCenter Server.

Windows 2000 posee la facilidad de uso de Windows 98 y es su interfaz el principal responsable. Pero, como no podia ser de otra manera, hay mejoras y novedades en la interfaz de Windows 2000, algunas de las cuales ya se vieron en Office 2000, tales como los menús automáticos o en Internet Explorer 5, como el Autocompletar.

Otra de las caracteristicas más llamativas es la nueva capacidad de personalización posible, que incluye cambiar de lugar y de vista y de tamaño los botones de las barras de herramientas del Explorador o de las ventanas de carpeta.

Algunas caracteristicas que hacen más fácil la ubicación y organización de los archivos:

- La opción Historial le permite ver los últimos archivos que abrió mediante ésta caja de diálogo. Puede visitar tanto las carpetas locales como las de red mediante el mismo mecanismo.
- Windows 2000 hace un uso muy extenso de las listas de archivos o comandos utilizados más frecuentemente.
- En lugares como las cajas de diálogo Abrir y Guardar como, Buscar archivos y Conectar a unidad de red, Windows 2000 proporciona automáticamente una lista de los comandos, palabras o archivos más frecuentemente usados.
- Muchas de las cajas de diálogo que aceptan ingreso del usuario -por ejemplo, paths, nombres de archivo, palabras de búsqueda, etc. pueden auto completar las palabras a medida de que se van tecleando.
- Esto ayuda a la precisión en cajas de diálogo o campos de texto como Abrir o Guardar como, Ejecutar del menú del botón Inicio y en el Explorador.
- Si se ingresa un texto en cualquier campo que soporte Auto completar se verá que se abre por debajo una persiana con las opciones más probables para completar el texto.
- Windows 2000 los items de los menús más frecuentemente utilizados, especialmente los del menú del botón Inicio, y va mostrando, durante su despliegue, los comandos más frecuentes en el lugar más alto, mientras que los menos frecuentes o los que no se usan habitualmente quedan ocultos.
- Siempre se tendrá la posibilidad de ver el resto de las opciones de los menús haciendo clic en las flechas que anuncian que hay más contenido fuera de la vista.
- La nueva carpeta Mis sitios de red reemplaza a Entorno de red. Esta nueva y mejorada versión hace que localizar recursos de red sea más fácil que antes, entre otras cosas, por medio de vistas alternativas, como Equipos próximos, que corresponde al grupo de trabajo.
- También es posible crear accesos directos de red en la carpeta Mis sitios de red.
- Windows 2000 incorpora muchas de las prestaciones que le agregaba Intemet Explorer 5 a Windows 98, entre ellas, más opciones de menús en el menú del botón Inicio.
- Windows monitorea continuamente las opciones de menú más frecuentemente utilizadas y no sólo las ubica más arriba, sino que oculta aquellas menos o no usadas. La primera vez que el menú se despliegue con opciones ocultas, un globo de diálogo aparecerá para serialarle cómo puede hacer para desplegar los items que no se ven.
- La Barra de Tareas ofrece una buena cantidad de opciones, así como la posibilidad de crear barras de herramientas de arranque rápido de programas e, incluso que esas barras sean flotantes.
- La Barra de Tareas de Windows 2000 viene con varias barras de herramientas predeterminadas: Inicio rápido, la Barra de Direcciones, la de Vínculos y Escritorio. Esta última muestra los iconos del Escritorio en forma de barra de botones.
- Una prestación de Windows 2000 es Index Server. Este servicio de indexación  $\bullet$ de contenido, extraído de Internet Information Services e integrado al sistema operativo, hace que la búsqueda sea mucho más rápida.
- Index Server crea una base de datos que indexa el contenido y las propiedades de cada archivo. Eso significa que en algún momento es posible encontrar documentos que tengan la palabra Windows~ o que hayan sido escritos por algún usuario. Cuando busca archivos que contienen ciertas palabras clave, el sistema operativo indaga en la base de datos y muestra los aciertos que encuentra.
- Index Server viene con filtros para leer archivos de texto, HTML, los de Microsoft Office y los de e-mail, pero cualquier fabricante puede incorporar otros filtros para sus archivos.
- En Windows 2000 Server, este servicio está activado por defecto, a la inversa de lo que sucede con Windows 2000 Pro.
- Los administradores pueden administrar, valga la redundancia, el servicio desde el Index Server snap-in. Para acceder a él, haga elic con el botón derecho del mouse en el icono Mi PC y seleccione Administrar del menú contextual. Alternativamente puede hacer clic en Programas
- Herramientas Administrativas/Administración de equipos del menú del botón Inicio.
- Index Server almacena el ¡ndice que crea en un catálogo. El catálogo predeterminado que se crea al instalar Windows se llama System e incluye todos los dispositivos de almacenamiento locales no removibles.
- Los administradores pueden luego agregar unidades, cambiar la configuración del catálogo e, incluso, crear nuevos catálogos, según las necesidades.

El nuevo sistema de ayuda de Windows 2000 es distinto al de Windows NT e igualy con algunas mejoras al de Windows 98, es decir. está basado en HTML y utiliza una nueva aplicación .

Windows 2000 salió al mercado ofreciendo cuatro versiones diferentes. Ver figura 2.5.1.1; según los requerimientos del usuario y las necesidades de cada empresa o tipo de negocio.

| Windows 2000 Professional:<br>Es para su computadora personal - sin importar si está fija en su escritorio<br>o móvil en su portátil. Windows 2000 Professional ofrece confiabilidad sólida -<br>sencilla movilidad y funciones de administración mejoradas.                                                                                                    |  |
|----------------------------------------------------------------------------------------------------|--|
| Windows 2000 Server:<br>Es la versión básica de la familia de servidores. Este es el sistema operativo de<br>red multipropósito para los negocios de todos los tamaños. Es la solución para<br>servidores de archivos - impresión - intranet e infraestructura. Escala<br>desde 1 hasta 4 procesadores y aprovecha hasta 4 gigabytes de memoria<br>RAM.                                                        |  |
| Windows 2000 Advanced Server:<br>Ofrece conflabilidad - disponibilidad y escalabilidad mejoradas para elecutar<br>aplicaciones de comercio electrónico y de la línea de negocio. Escala<br>desde 1 hasta 8 procesadores y aprovecha hasta 8 GB de memoria RAM.<br>Proporciona más confiabilidad y disponibilidad con sus opciones de arreglo<br>(clustering) de 2 nodos y balance de carga de red de 32 nodos. |  |
| Windows 2000 Datacenter Server:<br>Está diseñado para las empresas que demandan el más alto nivel de<br>disponibilidad y escalabilidad. Escala desde 1 hasta 32 procesadores y<br>aprovecha hasta 64 GB de memoria RAM. Proporciona máxima confiabilidad y<br>disponibilidad con sus opciones de arreglos (clustering) de 4 nodos y balance<br>de carga red de 32 nodos.                                       |  |

Figura 2.5.1.1 Tabla donde se muestra las diferentes versiones

## 2.5.2 La Pantalla en Windows 2000

Para Windows, la pantalla es como el escritorio en la oficina. Un escritorio sobre el cual podemos ver y manipular diferentes objetos, como nuestros documentos escritos en hojas de papel, folders conteniendo varias de estas hojas, lápices, el teléfono, la calculadora, la computadora misma también esta sobre el escritorio, asl como las impresoras, y aunque en la oficina no es usual que se encuentre sobre un escritorio, también se puede ver en la pantalla una papelera.

Todas estas imágenes en la pantalla, representan objetos e información que en realidad existen como archivos grabados en disco (documentos, programas, carpetas o folders, etc.) o como accesorios conectados a nuestro computador (impresoras, teléfono, disqueteras o disco duro, etc). Y para Windows, cada imagen visible en pantalla es un objeto capaz de ser manipulado de semejante modo como lo haríamos con nuestras manos, con los objetos reales en una oficina. Ver figura 2.5.1.2

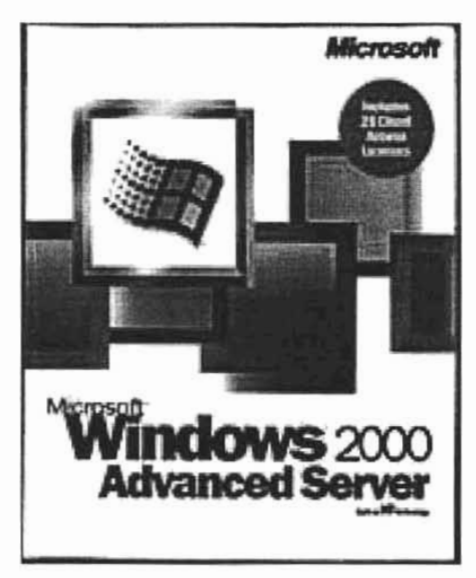

Figura 2.5.1.2 Windows 2000 Advanced Server

# , CAPITULO 111

## PLANTEAMIENTO DEL PROBLEMA Y PROPUESTA DE SOLUCiÓN

#### 3.1.1 Planteamiento del problema

Al observar el exceso del flujo de información que se obtiene a través de los procesos que se llevan dia a dia dentro del hospital, se ha llegado a la conclusión que la manera de llevar el control sobre los registros no es la adecuada, debido a que se llenan muchos formatos sobre papel *'1* que con el tiempo va creciendo el archivo, éstos se vuelven estorbosos, innecesarios y cuando se requieren no es posible acudir a ellos con tanta facilidad.

Debido a que el servicio que se presta dentro del Centro Hospitalario y que está orientado directamente con la vida de las personas, sabiendo que se requiere de servicios que son de gran importancia. y que debe tener la caracteristica de ser rápido y fiable, no se puede dejar a un lado la tecnologia y no hacer uso de ésta; a manera de permitirnos llevar el adecuado control y manejo de la información.

Como se ha ido planteando, la problemática que se presenta dentro del hospital es el exceso de documentación que se tiene de un paciente, ya que cada vez que éste se presenta se tienen que llenar formatos con sus datos, a su vez éstos son muy repetitivos y tediosos para el paciente, pues en algunos casos la espera es larga mientras se busca el expediente y en algunos casos suele suceder que este se extravíe

## 3.1.2 Problemática actual e identificación del problema por áreas

El sector hospitalario en México representa un objetivo a futuro. para aquellas empresas dedicadas a ofrecer sistemas administrativos para este segmento, ya que es evidente el rezago tecnológico que hoy en dia presenta, sobre todo en los hospitales de menor tamaño.

Algunos estudios realizados por Virtus Consultores, estima que los hospitales cuentan con Hardware con un promedio de antigüedad de más de 10 años, que requieren de attos costos de mantenimiento, y cuentan con subsistemas o módulos de diferentes proveedores y que no se comunican entre sí, originando que la información médica y administrativa sea redundante y en algunos casos inconsistente; sistemas cerrados y poco flexibles; en muchos casos se realiza una gran cantidad de actividades manuales alrededor del software para complementar las funciones administrativas o para obtener estadísticas que no proporciona este mismo

Se considera que la falta de presupuesto es una de las principales causas para continuar con la automatización o renovación tecnológica especialmente en los hospitales pequeños y medianos. Aunque también podemos mencionar que por falta de información y conocimiento de las grandes posibilidades que nos puede brindar un sistema no se deja que la tecnologia llegue a todas las empresas.

A fin de contrarrestar este problema es necesario conectar y transferir información de forma confiable y transparente entre los diferentes subsistemas creando así una herramienta que nos permita contar con un expediente clínico electrónico.

Las ventajas y/o beneficios que se obtendrán van desde contar con una mayor facilidad y mejor control administrativo, tener información oportuna y confiable para la toma de decisiones tanto a nivel administrativo como estratégico, mejorar la atención al paciente y a familiares, hasta contar con estadísticas confiables sobre la operación del hospital para investigaciones científicas; para cumplir con los requerimientos de instituciones y agencias gubernamentales y de salud, y funcionando como una herramienta de soporte al personal médico y hospitalario.

Tomado de la revista PC WORLD México mayo, 2003 Pág. 60

Por tanto es necesario la actualización de los sistemas de información que requieren los centros hospitalarios, para que de ésta manera se obtengan datos confiables sobre los pacientes así como el proceso de hospitalización, ya que teniendo a nuestra disposición los datos de los recursos hospitalarios y su uso adecuado, se podrá llevar una toma de decisiones expedita y confiable, que contribuirá a que las áreas médicas puedan ofrecer atención de la más alta calidad y que en consecuencia el Centro Hospitalarios esté en condiciones de brindar un servicio de salud eficiente a los pacientes.

Adecuación de la información, se pretende mejorar también la confiabilidad de todos los servicios que se prestan, modernizar la investigación médica ya que permitirá hacer estudios más profundos, asi como llevar un análisis adecuado de todo el Centro hospitalario.

El flujo hospitalario que un paciente lleva para hacer una cita hasta concertar la consulta la podemos observar en la figura 3.1.1

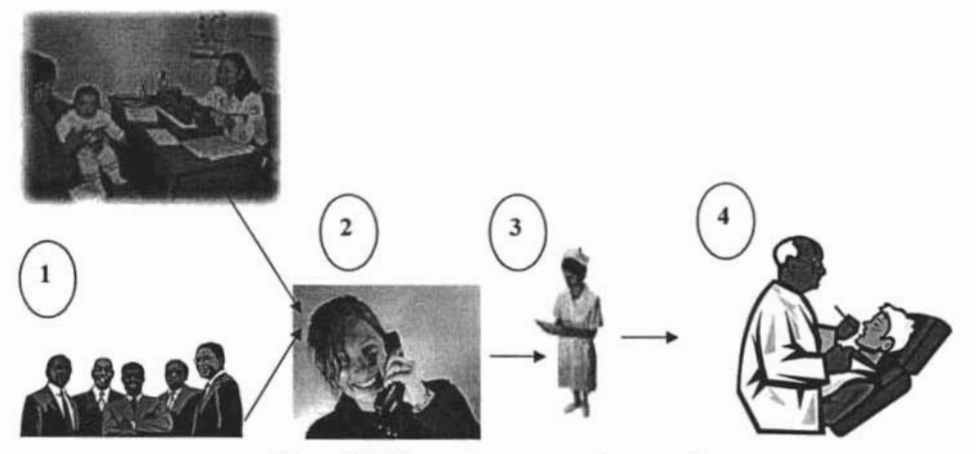

Figura 3.1.1 Proceso para concertar una cita

El proceso consta de diferentes pasos:

1) El solicitante pide una cita para el área que va a visitar, solicitando el médico de su preferencia, ya sea que se presente de forma fisica en el hospital, o de forma telefónica.

2) El asistente médico indicará el dia y hora que el médico podrá atenderlo. Y posteriormente se requerirá de la confirmación del asistente médico al paciente, éste lo anotará en su libreta de citas; y será anotado sin importar si se llevará a cabo la consulta.

3) Después el paciente llegará a la hora indicada y ya sea que espere a que él médico este desocupado o que pase inmediatamente, estando ya el paciente con el médico, la enfermera le tomará los signos vitales, el peso y la estatura. los anotará en una hoja que será mostrada al médico *y* le pedirá que le muestre la receta médica expedida la cita anterior (en dado caso que se siga un tratamiento);

4) El médico examinará y auscultará al paciente si éste lo requiere, y le expedirá una nueva receta en dado caso que asl se requiera, y hará algunas breves anotaciones en el expediente que previamente se ha elaborado. Este proceso se llevará cada vez que el paciente visite el Hospital.

Por lo que podemos observar es que se requiere de mucho esfuerzo, tiempo y en ocasiones se puede perder la información, o puede existir un traslape de hojas, pues son muchas las que se utilizan.

El proceso que se lleva para la parte de Urgencias es un poco más ágil pero de alguna manera requiere de tiempo, de esfuerzo y de papeleo. Debido a que llega el paciente que requiera de este servicio, se introduce al cuarto de urgencias en donde se le toman los datos necesarios, y un médico lo revisa, lo canaliza y le da la importancia requerida, lo ubica en el área necesaria, mientras el paciente está en observación si

éste fue acompañado de un famitiar, en recepción le toman los datos personales del paciente, se llenan algunos formatos con los datos que se proporcionaron, si este paciente tiene historia cllnica se extrae, y se mandan con el médico. Si el paciente no fue acompañado se le toman algunos datos directamente y se trata de localizar atgún familiar de éste. Posteriormente el médico solicita los estudios necesarios que se deben de llevar a cabo con el paciente.

La secuencia que se sigue la podemos observar en la figura 3.1.2

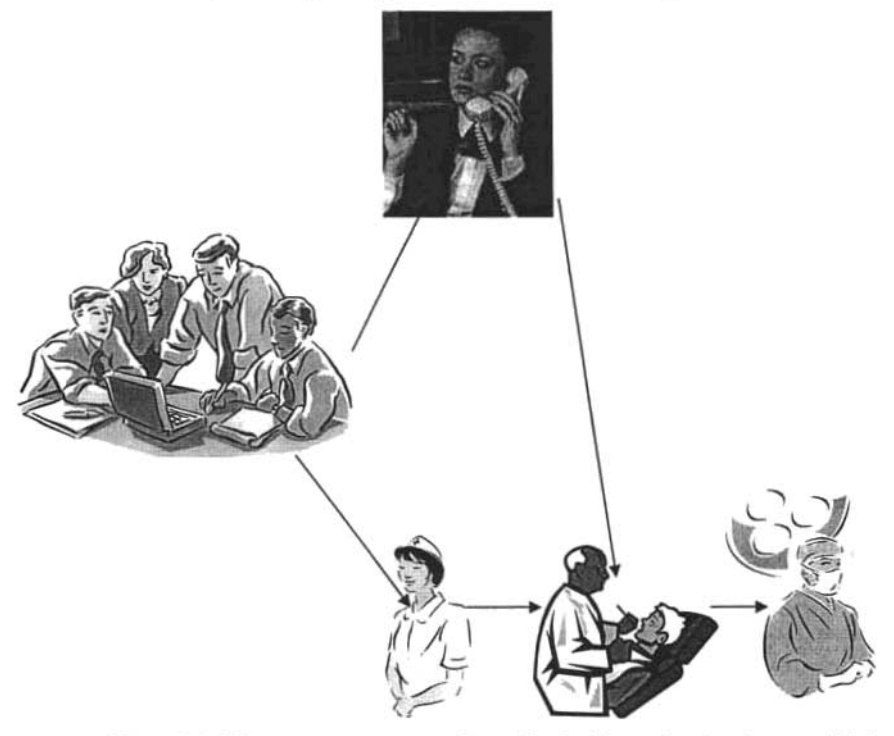

Figura 3.1.2 Proceso para prestar el servicio de Urgencias. Se observa el flujo de la información.

El proceso que se lleva para la hospitalización puede o no, venir acompañado del proceso de urgencias, pues en algunas ocasiones cuando el paciente asf lo amerita en una cita, se prosigue con la hospitalización. Los pacientes que requieren de hospitalización son las mujeres embarazadas, y entran por dolor o por que ya están
programadas para una cirugía, personas que vienen con un dolor intenso, personas que necesitan estar en observación o pacientes que estan programados para una cirugla.

En lo que se refiera a la parte de estudios cllnicos, se cuenta con un laboratorio anexo, que se encuentra en otro inmueble, con el cual se tienen algunos convenios. Cuando los pacientes ameritan algún estudio clinico como una toma de sangre, una radiografia, estudios de orina, tomografias, ultrasonidos, o estudios en general, se expide un documento en el cual se indica el estudio que se desea que se le aplique, con las observaciones necesarias dirigidas al laboratorio. Cuando el paciente regresa en la siguiente cita, deberá traer los resultados del laboratorio. Como podemos ver en este proceso también se requiere de muchos documentos. los cuales en algún momento dato pueden ser extraviados o traspapelados. Si el paciente de urgencias requiere de algún servicio de laboratorio, éste es trasladado, para poder llevar a cabo dichos estudios.

En lo que se refiere al pago cuando es por medio de cita, antes de entrar a su cita. el paciente debe de cubrir la cuota establecida por la administración del hospital. que es de \$150.00 para consulta de médico general y la cuota para las especiatidades son de \$200.00. El precio de hospitalización varía de acuerdo a la complejidad del tratamiento, pero por el servicio de hospitalización es de \$500.00 por día, más aparte los medicamentos que el paciente requiera. El precio de las intervenciones quirúrgicas va desde \$7000.00 hasta \$12000.00 dependiendo el tipo de cirugía.

#### 3.2 Requerimientos del Hospital

El centro Hospitalario como una organización de servicios de salud requiere de:

• Un Sistema de información, que provea a los administrativos la capacidad de planificar las actividades y realizar un control eficiente. Planificación, para determinar el grado de alcance de objetivos y metas de la organización con base a los beneficios obtenidos y controles que aseguren una acción eficiente y efectiva en la concreción de tales objetivos.

- Un Sistema de acopio clínico, el cual permita registrar, tanto pacientes ambulatorios como inlernados, con todos los datos referentes a: antecedentes, tratamientos, laboratorio, radiologia, test diagnósticos, visitas médicas, emergencias, procedimientos quirúrgicos y en general cualquier "punto de contacto clínico" con el paciente. Estos datos constituirán el expediente Clínico del paciente.
- Un Sistema de información orientado a la investigación médica, que efectúe análisis sobre un gran volumen de datos, permitiendo realizar estudios prospectivos y controlados.

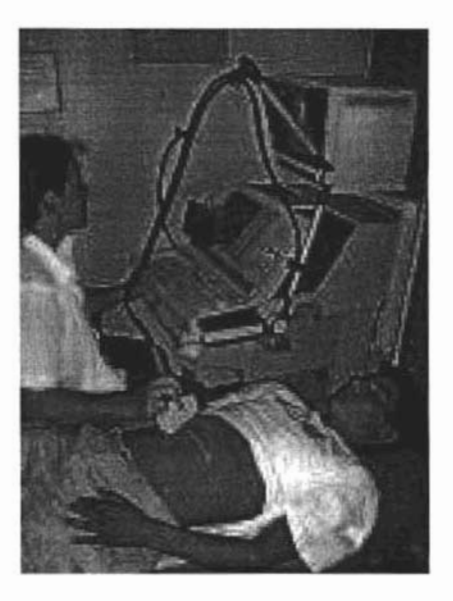

### 3.2.1 Requerimientos generales

Los requisitos mínimos para la implantación del sistema de administración varía dependiendo del volumen de la información, en este caso requeriremos de un servidor de bases de datos con 1 GB de RAM, procesador Pentium IV o similar y disco duro de 100Gb. en adelante. Requeriremos de un sistema operativo Windows 2000 Advance

Server, el servidor de bases de datos será SQL Server 2000 y de Visual Basic 6 para las vistas.

Además se requerirá para el lado del cliente y dependiendo del número de áreas de servicio a automatizar se requerirá de una PC para cada nodo con 256 Mb, de RAM y disco duro de 20 Gb. en adelante. El sistema operativo que debe de tener instalado debe ser Windows 2000, para las terminales de captura de información puede ser Windows NT o Windows 2000.

Dependiendo del número de áreas a automatizar y del tamaño del hospital se requiere de un equipo conformado por una persona que haga las funciones de DBA.

Esta solución consiste de una estructura básica común y es extensible gracias a su modularidad; en cada instalación se realiza un proceso de adaptación y personalización a los requerimientos y necesidades de la organización.

Deberá ser un sistema con control centralizado de la información y capacidad de operar en forma distribuida, implementado bajo la arquitectura Cliente / Servidor y tecnologia Web.

Que deberá estar constituido por los siguientes rublos:

- Administración y gestión hospitalaria
- Coordinación de móviles y recursos para urgencias y emergencias médicas y
- Generales.

El primero deberá estar conformado por módulos como Central de turnos, que deberá llevar una agenda de turnos con capacidad de operación centralizada o distribuida según la operatoria de la organización, y que cuente con la capacidad de operación telefónica y/o Web.

A este rubro se le suma la Recepción y admisión de pacientes ambulatorios. el cual registra los horarios de admisión. de ingresos a la realización del estudio, de finalización del estudio, tiempos de atención en cada especialidad, y tiempo total de atención, así como estadfsticas de recepciones realizadas (resúmenes de consultas realizadas, servicios y médico)

Atención médica ambulatoria es olro módulo que conforma a este primer segmento. Este se caracterizará por abordar aspectos como: visualización de pacientes en espera, expediente clínico, revisión de pacientes, etc.

También se encuentra Admisión y control de internado, que efectuará la admisión de pacientes internados, emitirá órdenes de internación. ficha de admisión, apertura del expediente cllnico (nueva o agregado a la existente), registro automático en el censo del día; enfermería, llevará el registro de toda actividad realizada por la enfermera hacia el paciente, torna de datos vitales. prácticas realizadas, curaciones, etc.; laboratorio estara enfocado a la recepción de pacientes de laboratorio. emisión de órdenes de atención y servicio (opcionales). emisión de informes de laboratorio, manejo del servicio de laboratorio y consultas estadlsticas.

Permitirá consultar estudios de laboratorio. así como sus imágenes. que pueden ser ultrasonidos, tomografías, electrocardiogramas, etc., además del control y conocimiento de todas las visitas y consultas.

En resumen se propone el planteamiento de un sistema de Bases de Datos que tenga las siguientes especificaciones:

- Programación y uso de quirófanos
- Conlrol sobre la programación de citas en consulta externa
- Información sobre el flujo hospitalario de pacientes
- Control de transferencia de los pacientes entre camas y usuarios
- Control de maternidad.
- Ficha para recoger los datos personales de cada uno de los doctores. Creación. modificación y eliminación de una ficha. Selección de la especialidad del doctor.
- Resumen e impresión de los datos médicos que se hayan modificado con la posibilidad de utilizar distintos filtros tales como fecha, pacientes, doctores, expediente.
- Configuración del horario de consulta para cada doctor. La Agenda de citas se configurará según el horario seleccionado.
- Gestión (creación, modificación y eliminación) de las intervenciones quirúrgicas con las que se trabaje más frecuentemente.
- Gestión (creación, modificación y eliminación) de médicos.
- Gestión (creación, modificación y eliminación) de médicos anestesistas.
- lista de Medicamentos. Incorporación y gestión de nuevo medicamentos.
- Configuración de Especialidades segun los antecedentes personales y del expediente clínico según la especialidad.
- Sumamente útiles para llevar un control preciso de todas las áreas del consultorio y áreas de especialidad.

Estos informes son totalmente parametrizables (Fechas Desde y Hasta, Paciente Desde y Hasta, Tratamiento Desde y Hasta, etc.) y adaptables a las necesidades de cada una de las áreas por las que está compuesto el Centro Hospitalario.

Se requiere en general, un Sistema que sea amigable al usuario final, que posea la propiedad de fácil funcionamiento, sin que haya la necesidad de una capacitación tan sofisticada para el usuario, que no requiera de tanto mantenimiento y que tenga una presencia con ventanas y que se auxilie en cualquier momento de una ayuda para el usuario.

# 3.2.2 Requerimientos particulares

Los sistemas de información mencionados en el tema de requerimientos, poseen en común diversas funcionalidades *y* áreas operativas.

Sin lugar a duda en cada area, los tres sistemas difieren en cuanto a su extensión, requerimientos *y* profundidad, pero los fundamentos, criterios de operación, control *y* generación de la información son básicamente similares en todos los casos.

El área de Recursos Humanos requiere que el sistema le brinde la capacidad de una mejor organización *y* un rápido acceso a la información, para poder así llevar un control adecuado del personal que labora.

En consulta externa e interna se requiere que el sistema almacene el expediente del paciente, para que se evite el manejo de tantos papeles *y* se agilice el proceso.

A futuro se quisiera implementar el uso de código de barras, para permitir el ahorro de tiempo *y* esfuerzo, permitiendo la identificación de pacientes. de sus estudios *y* tratamientos entre otros.

Debido a que hoy en día el código de barras es una útil herramienta ya que consta de un arreglo en paralelo de barras *y* espacios que contiene información codificada en las barras *y* espacios del simbolo. Esta información puede ser leida por dispositivos ópticos, los cuales envían la información leída hacia una computadora como si la información se hubiera tecleado.

Algunas de sus ventajas son:

- Se imprime a bajos costos
- Permite porcentajes muy bajos de error
- Los equipos de lectura e impresión de código de barras son flexibles y fáciles de conectar e instalar.
- Virtualmente no hay relrasos desde que se lee la información hasta que puede ser usada
- Se mejora la exactitud de los datos
- Se tienen costos fijos de labor más bajos  $\bullet$
- Se puede tener un mejor control de calidad, mejor servicio al cliente
- Se pueden contar con nuevas categorias de información.
- Se mejora la competitividad.  $\bullet$

Las aplicaciones del código de barras cubren prácticamente cualquier tipo de actividad humana, tanto en industria, comercio, instituciones educativas. instituciones médicas. gobierno. etc. Ver figura 3.2.2

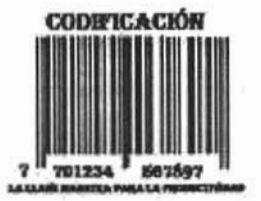

Figura 3.2.2. Imagen de código de barras

Y en el Centro hospitalario se utilizaría para:

- Control de material en proceso
- Control de inventario
- Control de documentos
- Facturación
- Bancos de sangre
- Control de acceso
- Control de tiempo y asistencia

También se quisiera la implementación de farmacias de venta al público. El cual deberá llevar el control de convenios y planes, padrones de afiliados por convenios. facturación de venta al público y cajas. Y en combinación con el código de barras llevar un control de inventario.

Para que estos sistemas sean económicos, efectivos y eficientes es necesario un enfoque integrado en su concepción, diseño e implementación.

#### 3.3 Búsqueda de la Información

En la sección del capitulo 1, podemos observar que la forma en la que se recibe la información que se tiene de los pacientes es por medio de las recetas que son expedidas a los pacientes en cada una de sus visitas al hospital, cuando éste así es requerido, la otra forma de obtener información es por medio de los expedientes clínicos, ésta información la obtenemos de forma física; aunque ésta no es muy confiable, por que puede haber omisiones.

## 3.4 Opciones de Solución y elección óptima

#### 3.4.1 Comparación entre diversas Bases de Datos

El siguiente análisis de productos se ocupará exclusivamente de sistemas relacionales. Ya el propio hecho de ser relacional plantea algunas limitaciones al producto. Sin embargo, aunque ya despuntan algunos sistemas de bases de datos orientadas a objetos, la nueva tecnología no acaba de consolidarse por diversas razones. la principal de ellas: la inercia de la industria y de la comunidad de desarrolladores.

#### 3.4.1.1 PUSQl de ORAClE

Oracle es potente y altamente eficiente. la versión más reciente de Oracle es la 91. Desde que el producto apareció se han hecho varias correcciones, pero con esta versión se ha pretendido alcanzar la estabilidad. El motivo de tantos fallos fue al parecer la remodelación del sistema de almacenamiento por causa de la introducción de extensiones orientadas a objetos.

los objetos han comenzado a evolucionar, añadiendo tipos de clases, referencias , tablas anidadas, matrices y otras estructuras de datos complejas

Desgraciadamente la implementación actual de las mismas no ofrece una ventaja clara en eficiencia como seria de esperar y si provocan la incompatibilidad de los diseños que aprovechan las nuevas características con otras bases de datos. Aunque Delphi y C++ Builder soportan perfectamente las extensiones de objeto de Oracle, también soporta todas las funciones que se esperan de un servidor "serio" que posee un lenguaje de diseño de bases de datos muy completo (PL/SQL) que permite implementar diseños "activos" con triggers y procedimientos almacenados, además posee una integridad referencial declarativa bastante potente. Permite el uso de particiones para la mejora de la eficiencia, de replicación e incluso admite la realización de administración de bases de datos distribuidas. El software del servidor puede ser desde Windows NT, XP, LINUX, UNIX lo cual es un punto a favor para los desarrolladores que se llevan trabajo a su casa.

El mayor inconveniente de Oracle es quizás su precio. Incluso las licencias del personal Oracle son excesivamente caras. Otro problema es la necesidad de ajustes. Un error frecuente consiste en pensar que basta instalar el Oracle en un servidor y enchufar directamente las aplicaciones clientes. Un Oracle mal configurado puede ser desesperantemente lento. También es elevado el costo de su información, aunque últimamente han comenzado a aparecer buenos libros sobre asuntos de tipo técnicos distintos de la simple instalación y administración. Ver figura 3.4.1.1

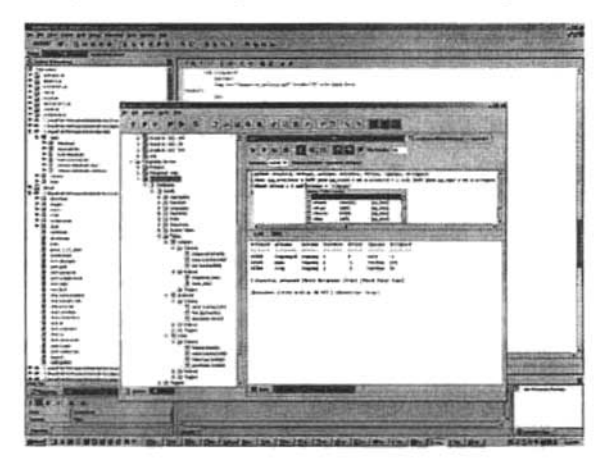

Figura 3.4.1.1 Pantalla de Oracle

# 3.4.1.2 INTERBASE

Su principal problema es ser un sistema bueno, pero poco popular. Y su principal enemigo de InterSase es la incertidumbre sobre su futuro. InterSase destaca del resto de los sistemas de bases de datos por su arquitectura ünica basada en versiones. Esto quiere decir que, a pesar de tratarse del más barato, es también el que ofrece un mejor acceso concurrente a los datos que administra. Si necesitamos una vista coherente de la base de datos, Oracle, SQLServer y DB2 bloquean la información que leen e impiden su actualización durante la duración de la transacción de lectura. Esto no sucede en InterSase porque la escritura genera una nueva versión del registro. sin perder la coherencia de la información. Una agradable consecuencia es que podemos realizar copias de seguridad completas, sin interrumpir el funcionamiento del sistema. Ver figura 3.4.1.2

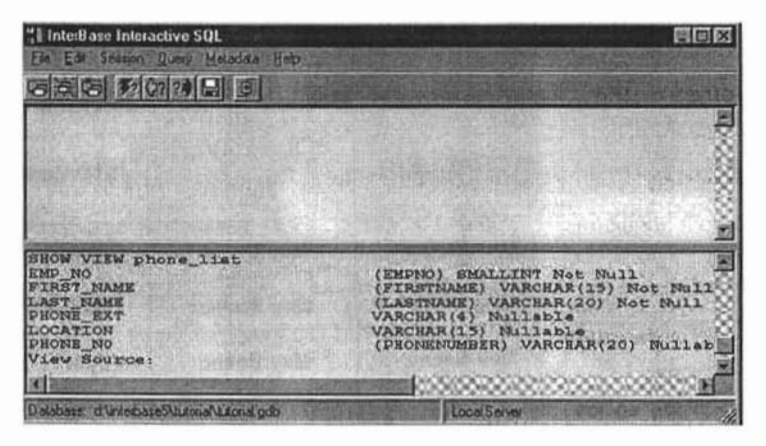

Figura 3.4.1.2 Pantalla de Interbase

Otro de los puntos fuertes de InterBase es su cercanía al estándar de SQL, sobre todo en la sintaxis de procedimientos almacenados y triggers. Es sumamente fácil programar una base de datos activa en InterBase y posteriormente adaptarla para Oracle. El lenguaje de procedimientos y triggers es muy potente, e incluso supera a Oracle en la facilidad para expresar cláusulas de verificación check que involucren a varias tablas. y en que los triggers no están sujetos a los problemas ocasionados en Oracle por las denominadas "tablas mutantes".

La versión de InterBase es la 7.8. Esta versión añade tipos de datos nuevos compatibles con el estándar de SQL. Por ejemplo, ahora se introducen tipos separados para la fecha, la hora y para la combinación de ambas, tipos numéricos "exactos", etc. Pero quizás la mayor novedad sea la aparición de un motor de replicación incluido con el producto, una carencia muy señalada en las versiones anteriores.

Los problemas de InterBase se deben a su arquitectura única. Es muy sencillo realizar particiones en otros sistemas (Orade, DB2, SQL Server, Informix) para aumentar el rendimiento físico de una base de datos, pero este concepto es dificil de adaptar para InterBase. De todos modos, el particionamiento por software no es sino un sustituto un poco más flexible de ciertas técnicas para la mejora del rendimiento, e InterBase si permite que una base de datos se expanda a lo largo de varios discos, aunque no controla qué tablas van a parar a qué dispositivo.

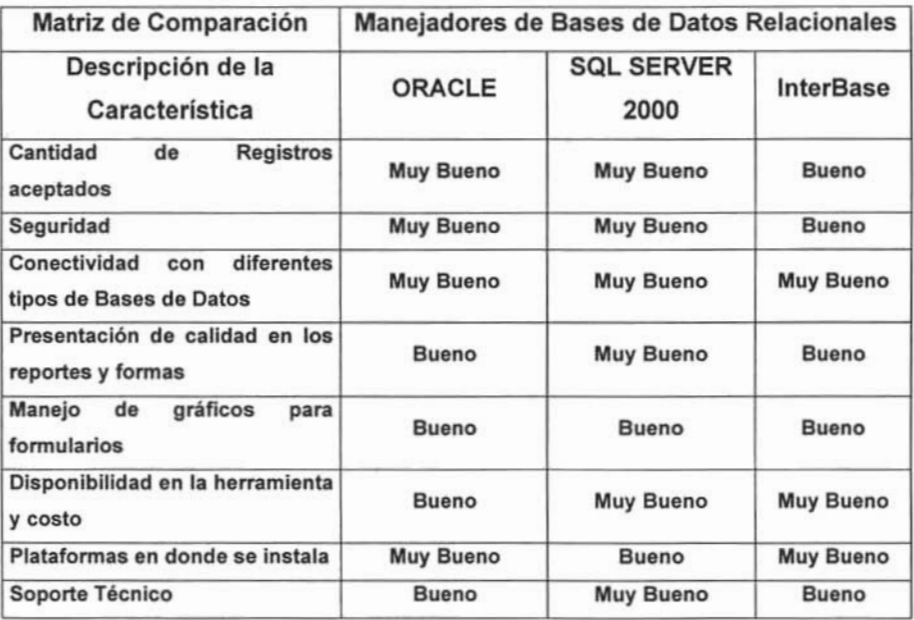

Tabla de Comparación entre diferentes Bases de Datos

Por lo tanto ¿Existe la base de datos ideal? Claro que no existe, a pesar de las afirmaciones de fabricantes , y distribuidores. Hay sistemas de gestión de bases de datos mejores y peores. Entre los buenos, cada uno destaca por alguna característica especial, y falla en algo casi siempre sorprendente.

La cuestión, entonces, consistirá en elegir ta base de datos que mejor se adapte a las dimensiones del proyecto, a las características físicas del equipo de cómputo con el que se cuenta, así como de software que se este utilizando en la actualidad y al presupuesto con el que se cuenta.

Por lo tanto el software que se utilizará para la realización de nuestra aplicación será SQL Server 2000, debido a que es barato y es considerado por sus características buen producto para el desarrollo de bases de datos.

3.4.2 Comparación entre diversos lenguajes de programación de aplicaciones finales.

El siguiente análisis de productos se ocupará exclusivamente para lenguajes que son multifuncionales y que nos permiten hacer nuestra inteñaz gráfica.

## 3.4.2.1 CENTURA TEAM OEVElOPER

Team Developer es un ambiente de desarrollo de 32 bits que permite crear aplicaciones robustas y estables. Provee un lenguaje SAL 4GL. orientada a objetos, permite crear componentes Active X, genera objetos COM y DCOM utilizando MTS como servidor, soporta OLE.DB. Agrega inteligencia a las bases de datos relacionales, y permite desarrollar aplicaciones que pueden publicarse en la Web, generando HTML, XMI y utilizando Java Scrip y manejo de cookies.

Team Oeveloper permite crear aplicaciones robustas. escalables y para inlemel. El lenguaje de programación de GUPTA (SAL Scalable Application Language) es productivo, orientado a objetos e ideal para crear aplicaciones de alto rendimiento.

Para el desarrollo de aplicaciones Centura Team Developer ofrece las siguientes características:

- Lenguaie de programación SAL, 4ta. Generación con un único editor outlinestyle.
- · Creación de librerías, módulos compilados y componentes COM para una máxima reutilización.
- · Diseño de interfaces "Point-and-clic" para clients Windows v Web.
- · Database Explores que permite visualizar y administrar bases de datos de desarrollo.

#### Características

- · Es utilizado por muchas compañías a nivel mundial para desarrollar sus aplicaciones en poco tiempo.
- · Reducción significativa de costos de desarrollo de software.
- · Permite la reutilización de código y hace del mantenimiento una tarea sencilla.
- · Sencilla, rápida, confiable y poderosa conexión a las bases de datos corporativas (Oracle, DB2, SQL Server, SAP R/3, etc.)
- · Entorno de programación orientado a objetos, incluvendo herencia<sup>1</sup> múltiple y polimorfismo<sup>2</sup>. Ver figura 3.4.2.1

1<br>La herencia consiste en la propagación de los atributos y las operaciones a través de distintas sub-clases definidas a partir de una clase común. La herencia nos permite crear estructuras jerárquicas de clases donde es posible la creación de sub-clases que incluyan nuevas propiedades y atributos. Estas sub-clases admiten la definición de nuevos atributos, así como crear, modificar o inhabilitar propiedades. La herencia permite que los objetos puedan compartir datos y comportamientos a través de las diferentes sub-clases, sin incurrir en redundancia. Más importante que el ahorro de código, es la claridad que aporta al identificar que las distintas operaciones sobre los objetos son en realidad una misma cosa.

El polimorfismo indica la posibilidad de definir varias operaciones con el mismo nombre, diferenciándolas únicamente en los parámetros de entrada. Dependiendo del objeto que se introduzca como parámetro de entrada, se elegirá automáticamente cual de las operaciones se va a realizar. Adicionalmente ofrece la posibilidad de redefinir métodos para las clases derivadas.

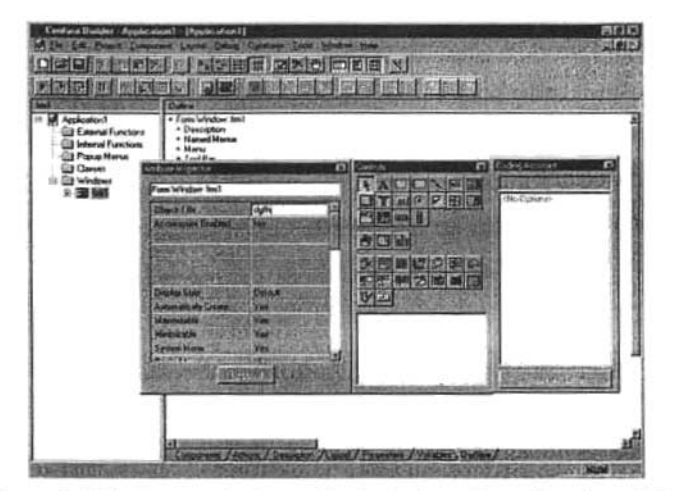

Figura 3.4.2.1 Entorno de desarrollo de Centura Team Developer 2000

#### 3.4.2.2 Borland Delphl 6

Delphi tiene un entorno de desarrollo integrado para la generación de aplicaciones bajo el ambiente Windows y actualmente también sobre el ambiente de Linux. Surge al poco tiempo de la aparición de Visual Basic.

Delphi está basado en el lenguaje Pascal como lenguaje de desarrollo, lo cual lo hace un lenguaje bastante robusto. Está basado totalmente en la programación orientada a objetos. Su compilador es rápido y eficiente. Ver figura 3.4.2.2

Para el desarrollo de aplicaciones visuales, Borland incluyo en Delphi el VCL (Visual Component Library) que es un conjunto de controles visuales desarrollados en el mismo Oelphi, lo cual hace que una vez que se ha compilado un programa, dichos componentes quedan compilados dentro de la misma aplicación. Delphi es una aplicación basada en componentes bajo un ambiente de desarrollo que da soporte a una implementación rápida y eficiente de programas basados en Windows con un mínimo de código.

Por otra parte se deja atrás el viejo esquema de la utilización de ODBC para la conexión a base de datos al generar un esquema totalmente diferente utilizando el Database Engine, que es un conjunto de librerías optimizadas para la conexión a un RDBMS en particular. Dicho conjunto de librerías está disponible para la mayoría de los manejadores de bases de datos en el mercado.

#### Ventajas:

- Presenta programación estructurada y programación orientada a objetos
- Requiere de una sintaxis precisa
- Su compilador realiza su programa ejecutable automáticamente
- Tiene edición multiarchivos
- Su curva de aprendizajes de nivel medio
- Provee encapsulamiento<sup>1</sup> para provectos grandes o en grupo, lo cual significa que se tiene control de acceso a variables de una manera más sencilla que el esquema procedimiento módulo-global utilizado en Visual Basic.

El término encapsulación indica la capacidad que tienen los objetos de construir una cápsula a su alrededor, ocultando la información que contienen (aquélla que es necesaria para su funcionamiento interno, pero innecesaria para los demás objetos) a las otras clases que componen la aplicación. La encapsulación no es exclusiva de los lenguajes de programación orientados a objetos. Aparece en los lenguajes basados en procedimientos (PASCAL, C, COBOL, ETC) como una forma de proteger los datos que se manipulan dentro de las funciones.

Desventajas:

- Es una herramienta poco difundida
- Su limite de cadena es de 2048 caracteres, sin embargo existen cadenas de terminación cero que pueden ser de 65,535 caracteres de extensión, pero las operaciones que se pueden realizar con ellas no son tan poderosas como las de Visual Basic.
- No existen arreglos re-dimensionables. Sin embargo, Delphi tiene colecciones que pueden cambiarse de tamaño, las cuales son más poderosas que los arreglos.

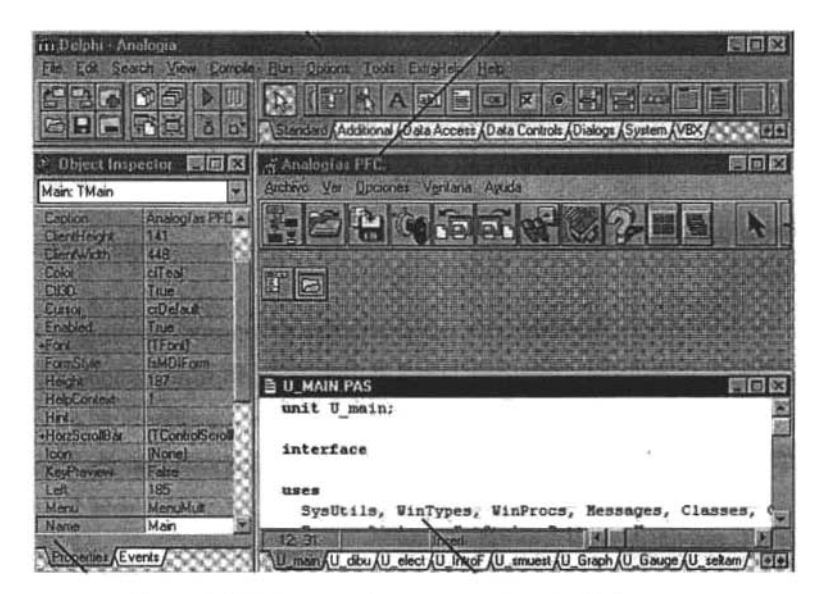

Figura 3.4.2.2 Entorno de desarrollo de Delphi 6.0

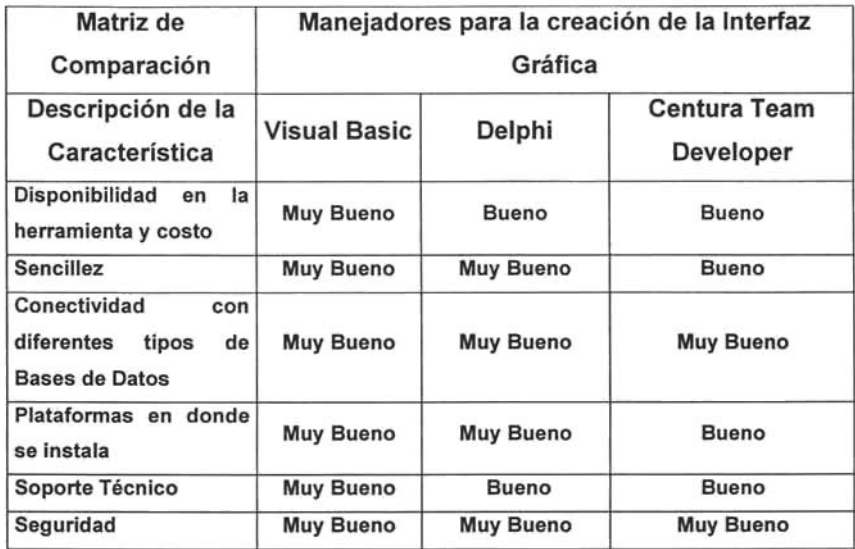

Tabla de Comparación entre programas para la programación de aplicaciones finales

Como opciones para el desarrollo de nuestra aplicación, se encuentran diferentes productos en el mercado cada una con sus caracteristicas, sus ventajas y desventajas.

Dadas las caracteristicas de los productos anteriores, se decide utilizar como herramienta de desarrollo a Visual Basic 6.0, debido a su gran sencillez y facilidad de codificación, además de ser la aplicación más ampliamente difundida en el mercado y sobre todo en la que más fácilmente se puede encontrar personal para dar mantenimiento a las aplicaciones desarrolladas. Esto sin contar que es la aplicación que menos costo tiene en el mercado.

y debido a que nuestra problemática es el de crear un sistema cliente/servidor, una vez ya tomada la decisión de utilizar SQL Server 2000 para la creación del Back-End, por lo tanto se utilizará Visual Basic debido a la compatibilidad que se tienen.

# 3.4.3 Comparación entre diversas Plataformas de Sistemas

El siguiente análisis de productos se ocupará exclusivamente de diversas plataformas de sistemas operativos.

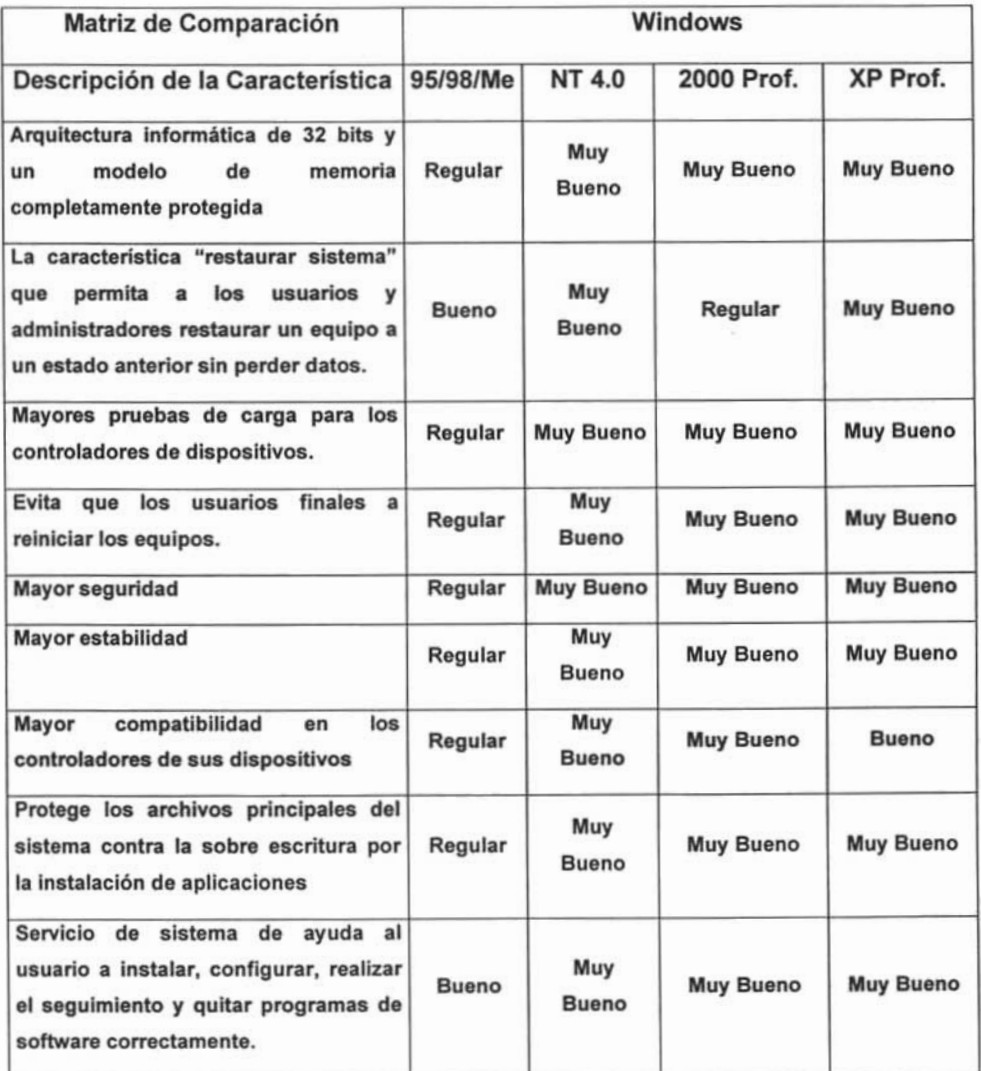

# **CAPÍTULO IV**

# **DESARROLLO E IMPLANTACiÓN DEL SISTEMA**

#### 4.1 .1 Diagrama de Contexto

El diagrama de contexto es un esquema que consiste en reflejar los flujos de información de entrada / salida que tiene el sistema; representado en un solo proceso con las entidades involucradas con esté.

Como podemos ver el sistema se alimenta con los datos que serán proporcionados directamente por el paciente, el médico y el personal (entiéndase por enfermeras y asistente médico), capturan la información.

En la figura 4.1.1.1 se muestra el Diagrama de Contexto, se puede ver que el médico, el personal hospitalario y la recepcionista son los encargados de introducir los datos al sistema, y a su vez éste, nos mostrará los datos en lo que son las historias clínicas por especialidad, los reportes y estadísticas que se generarán.

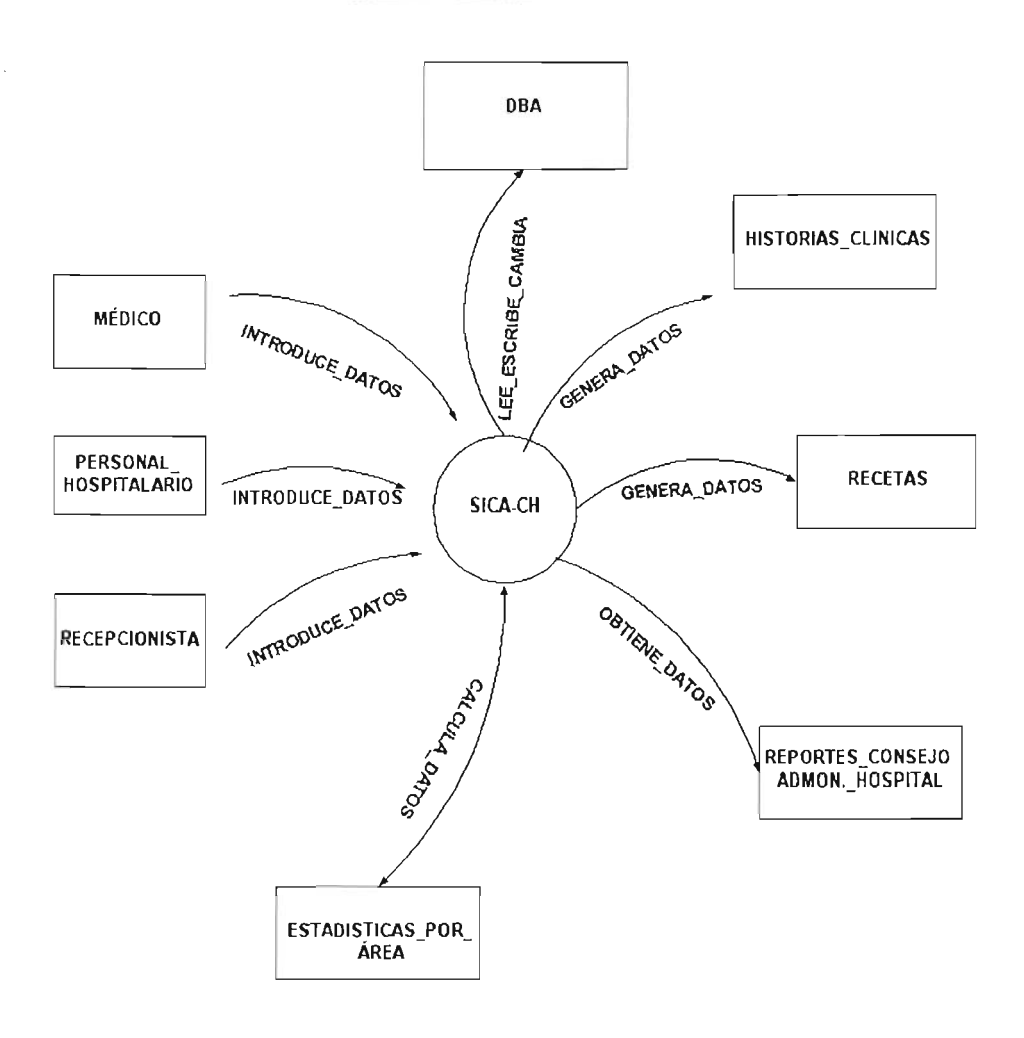

Fig.4.1.1.1 Diagrama de contexto

En la figura 4.1.1.2, se muestra el diagrama de Nivel, en éste diagrama se representa los módulos principales del sistema, así como su interrelación con las entidades externas.

Como indica la metodología, los procesos son representados por burbujas, las cuales deben de ser numeradas, para después utilizar ésta numeración como referencia en la explotación de dichos procesos. A las entidades externas las representamos con un rectángulo y al flujo de información con una flecha, indicando la dirección que ésta tendrá.

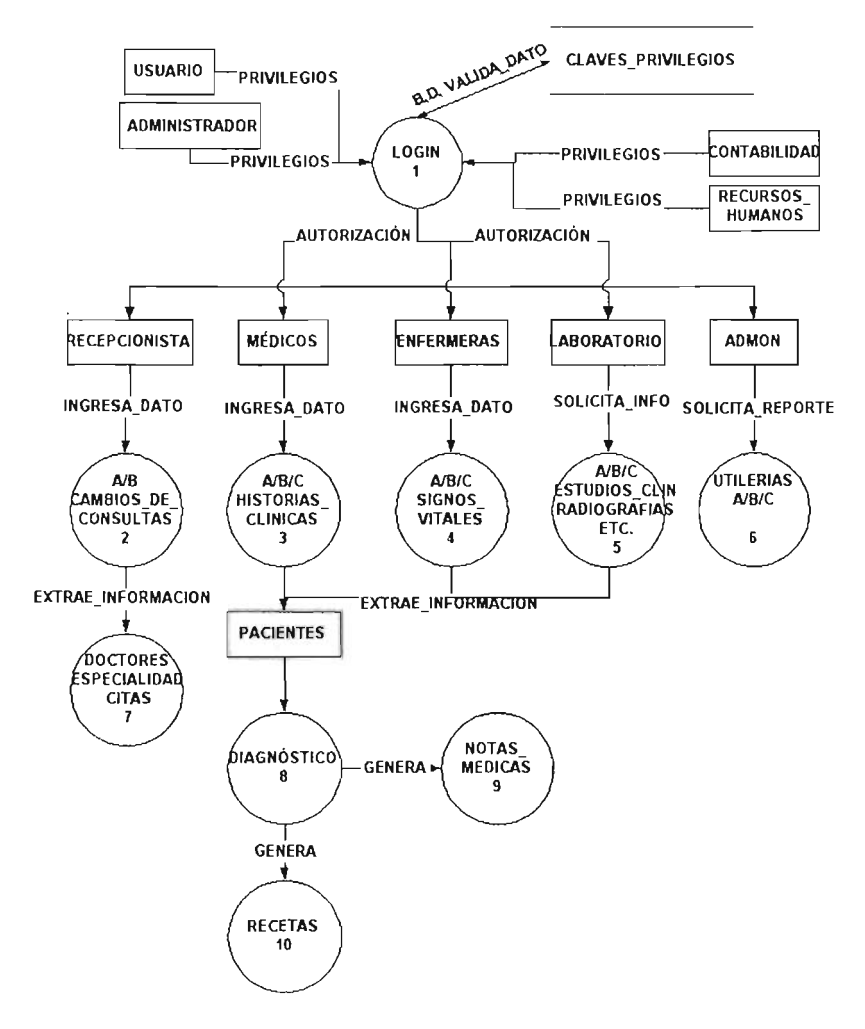

Fig. 4.1.1.2 Diagrama de contexto Nivel 1

Para continuar con la metodología, se explotan los procesos hasta que la representación gráfica sea lo más entendible.

En la figura 4.1.1.3, nos muestra el diagrama Nivel 2 del proceso 1, llamado Login, en el cual es el proceso en el que se hace la validación de acceso a los diversos usuarios al sistema.

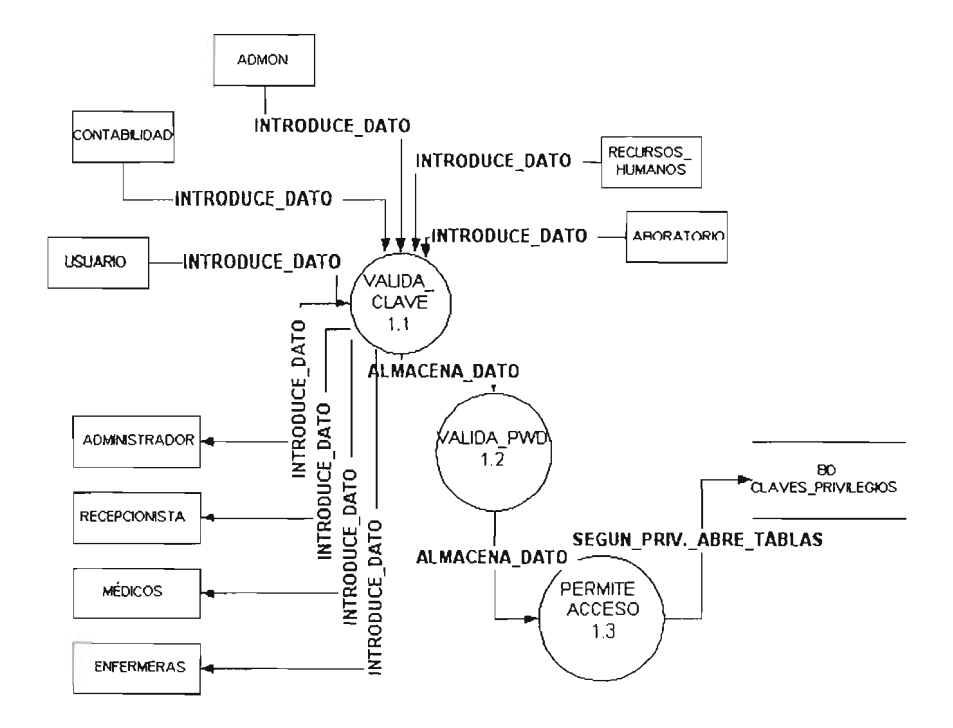

Fig. 4.1.1.3 Diagrama nivel 2 del proceso 1 "Login"

En la figura 4.1 .1.4 se muestra el diagrama nivel 2, del proceso 2 "cambios\_de\_ consultas", en cual permite hacer crear, eliminar y hacer alguna modificación a las recetas.

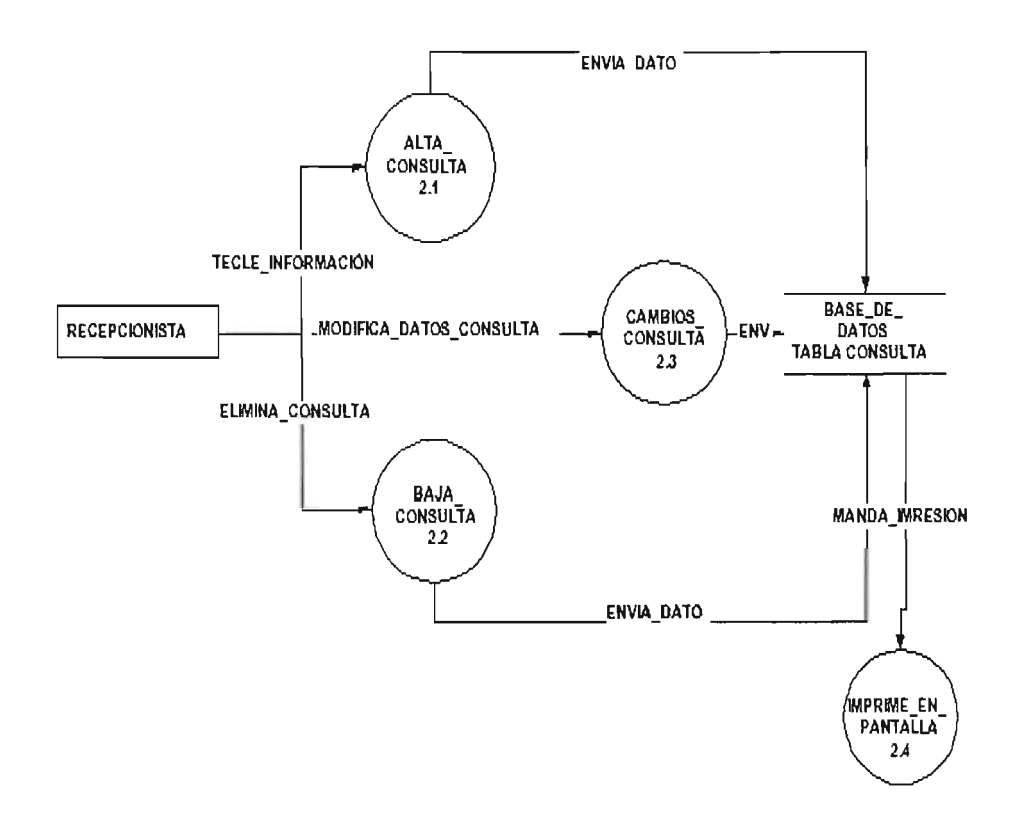

Fig. 4.1.1.4 Diagrama nivel 2, del proceso 2 "Cambios\_de\_consultas"

En la figura 4.1 .1.5 se muestra el diagrama del Nivel 2, del proceso de Historias\_clínicas, el cual su entidad principal es la de Médico, obteniendo los datos directamente del paciente.

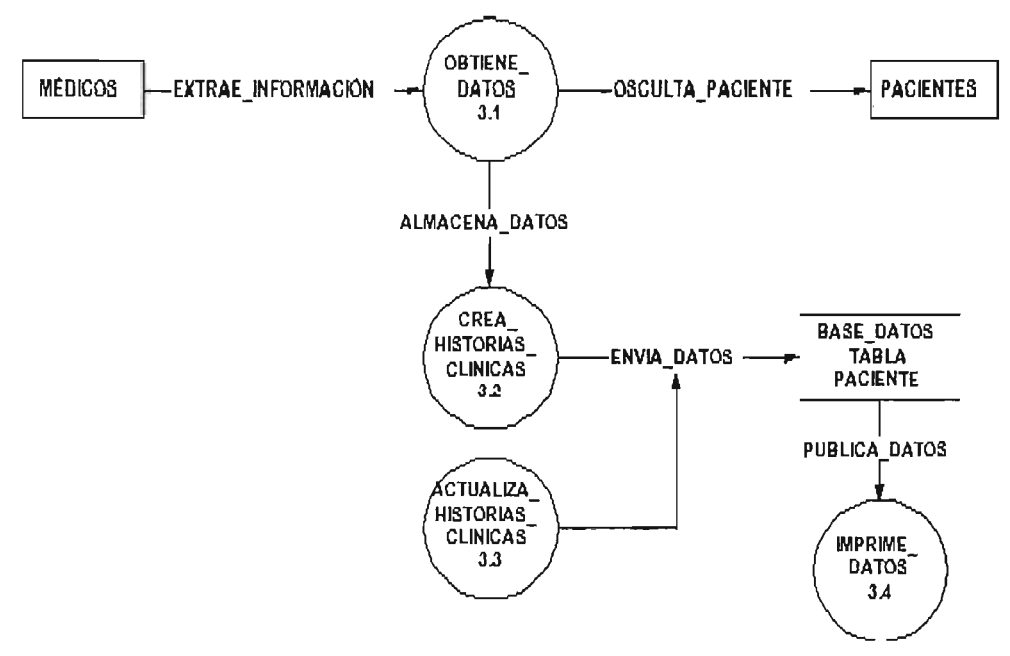

Fig. 4.1.1.5 Diagrama nivel 2, del proceso 3 "Historias \_ clínicas"

En la figura 4.1.1.6 se muestra el diagrama del Nivel 2, del proceso 4 Signos\_vitales, en donde la entidad Enfermera es el encargado de tomar y registrar en el sistema, los datos obtenidos del paciente.

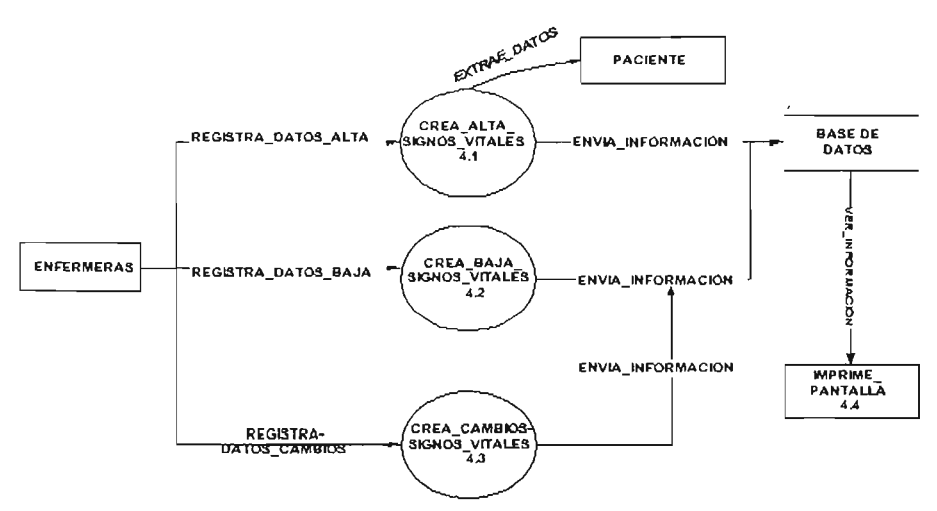

Fig. 4.1.1.6 Diagrama Nivel 2, del proceso 4 "Signos\_vitales"

En la figura 4.1.1.7 se muestra el diagrama del Nivel 2, del proceso de Estudios Clínicos, en el cual la entidad principal es Laboratorio, que es el encargado de realízar las radiografías, las tomografías, los ultrasonidos, entre otros.

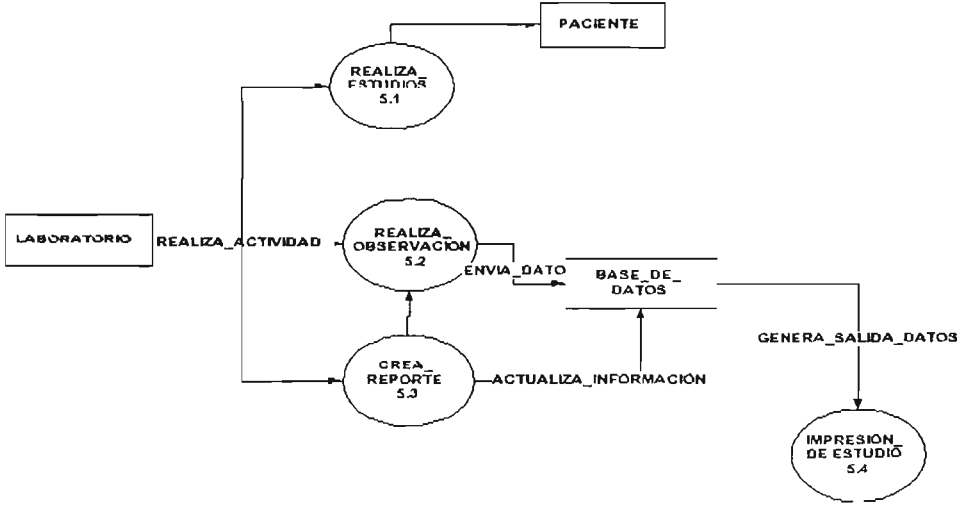

Fig. 4.1 .1.7 Diagrama nivel 2, del proceso 5 "Estudios\_Clínicos"

En la figura 4.1.1.8 se muestra el diagrama del Nivel 2, del proceso Utilerias, el cual es el encargado de crear los reportes permitiendo resumir la información sobre el centro hospitalario.

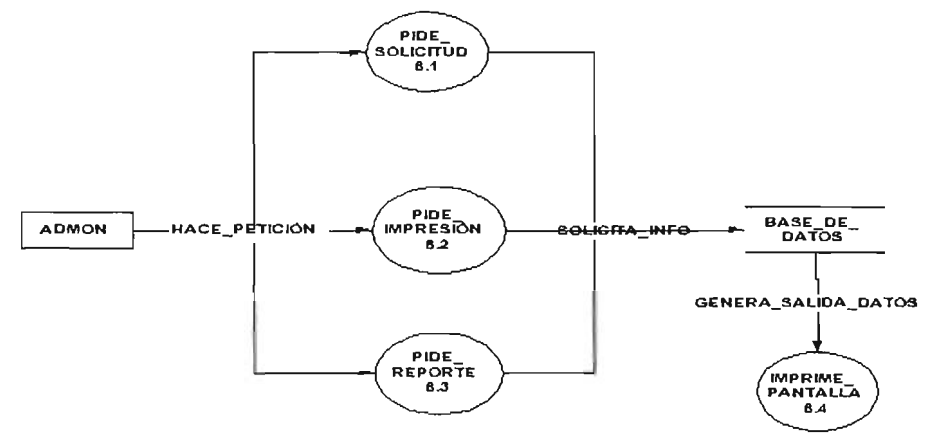

Fig. 4.1.1.8 Diagrama nivel 2, del proceso 6 "Utilerias"

En la figura 4.1.1.9 se muestra el diagrama del Nivel 2, del proceso Citas, en el cual se programa y se selecciona la especialidad, el médico, el día y la hora en la cual se requiere de la cita.

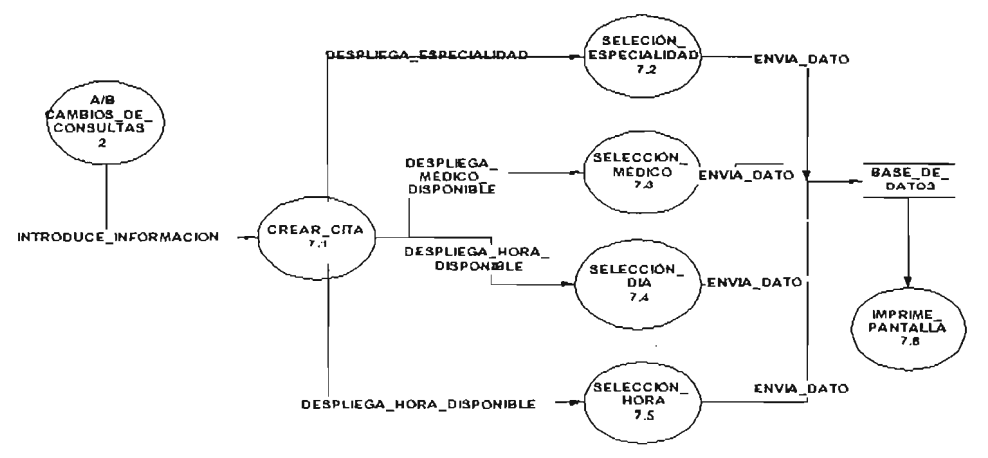

Fig. 4.1 .1.9 Diagrama nivel 2, del proceso 7 "Citas"

En la figura 4.1.1.10 se muestra el diagrama del Nivel 2, del proceso Diagnóstico, en donde por medio de los datos obtenidos a través de los procesos de Historias\_Clínicas, Signos\_Vitales y Estudios\_Clínicos se diagnóstica al paciente.

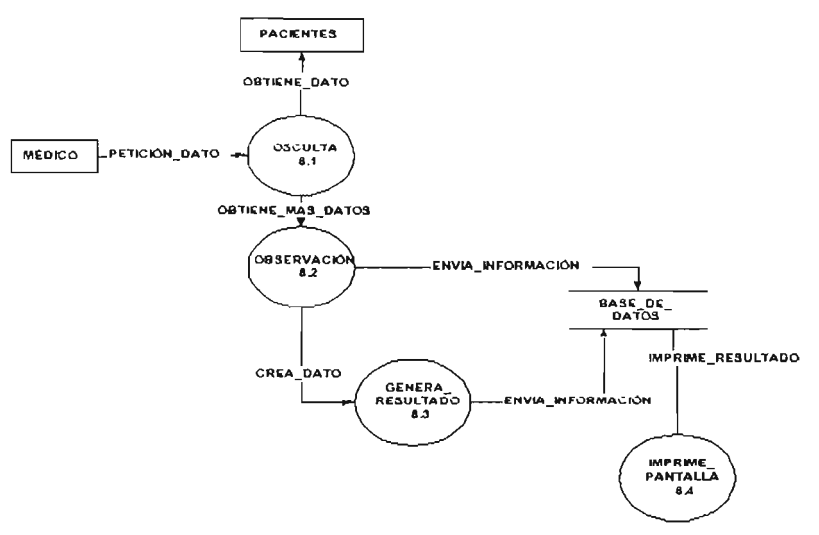

Fig. 4.1.1.10 Diagrama nivel 2, del proceso 8 "Diagnóstico"

En la figura 4.1.1.11 se muestra el diagrama del Nivel 2, del proceso Notas \_ Médicas, teniendo ya el diagnóstico se generan las notas médicas, el cual se almacena directamente en la base de datos para su futura consulta.

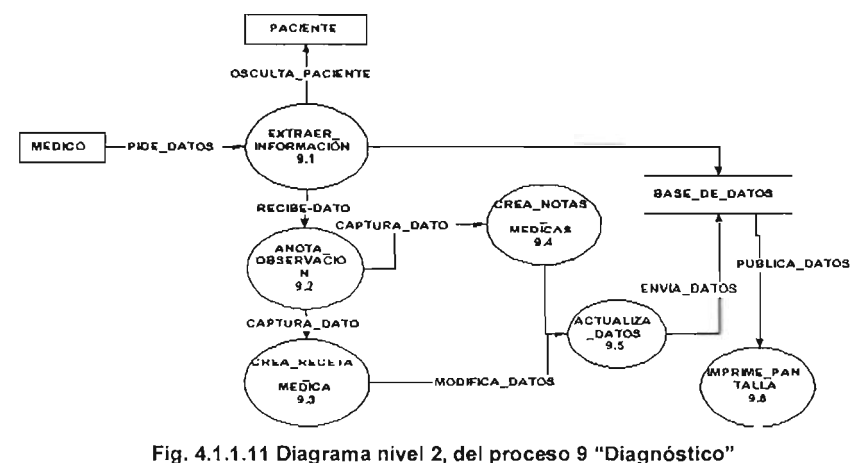

En la figura 4.1.1.12 se muestra el diagrama del Nivel 2, del proceso Recetas, el cual se crea si es necesario, después de dar el diagnóstico al paciente.

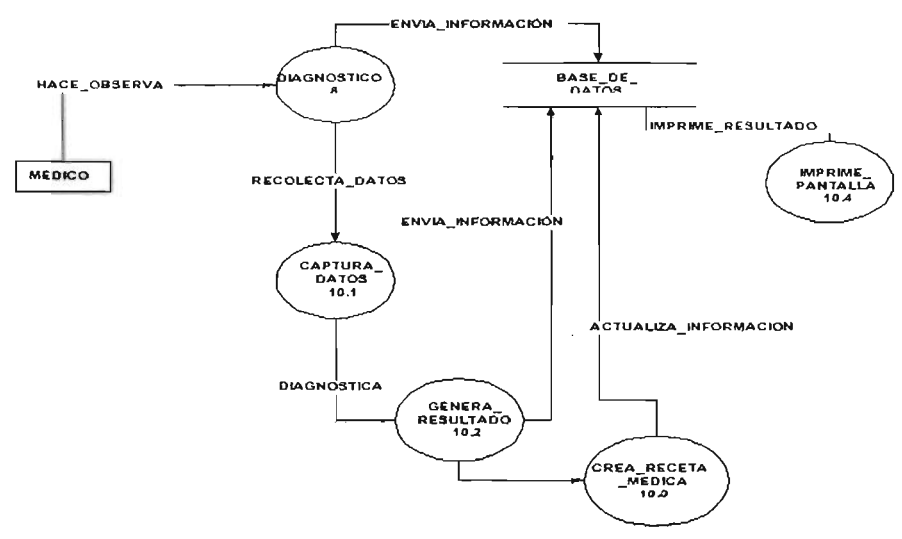

Fig. 4.1.1.12 Diagrama nivel 2, del proceso 10 "Receta"

A continuación se muestra el desglose de los procesos que son más complejos por lo que se requiere tener un mayor detalle.

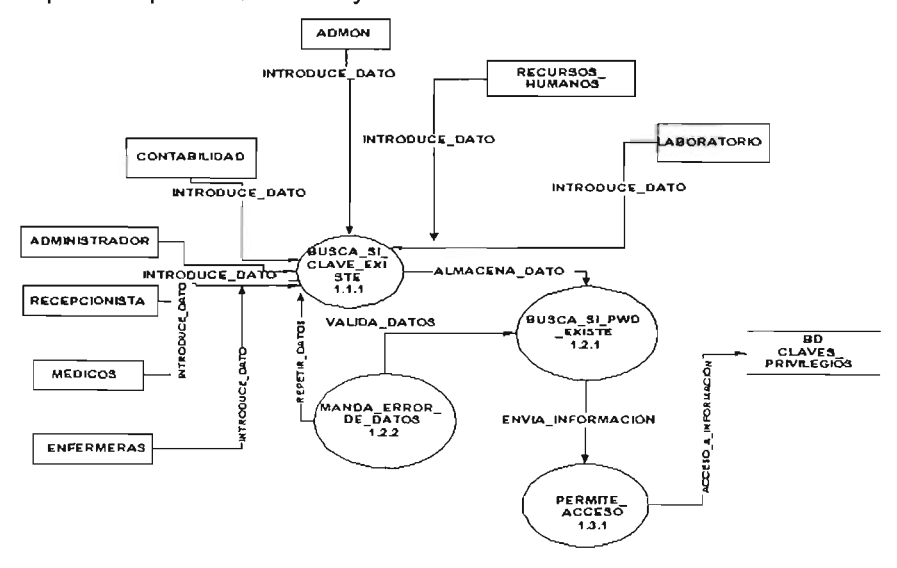

Fig. 4.1.1.13 Diagrama nivel 3 del proceso "Login"

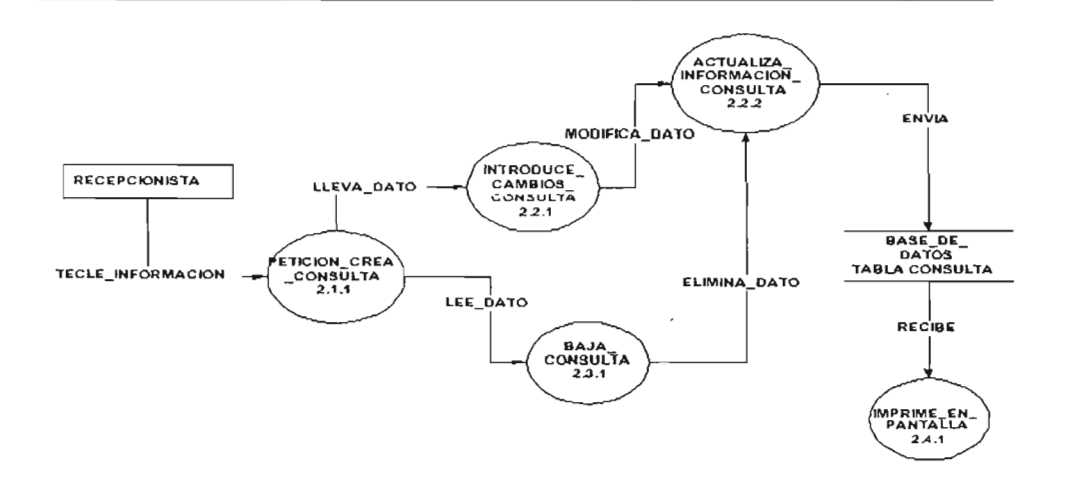

Fig. 4.1.1.14 Diagrama nivel 3 del proceso "Cambios de Consultas"

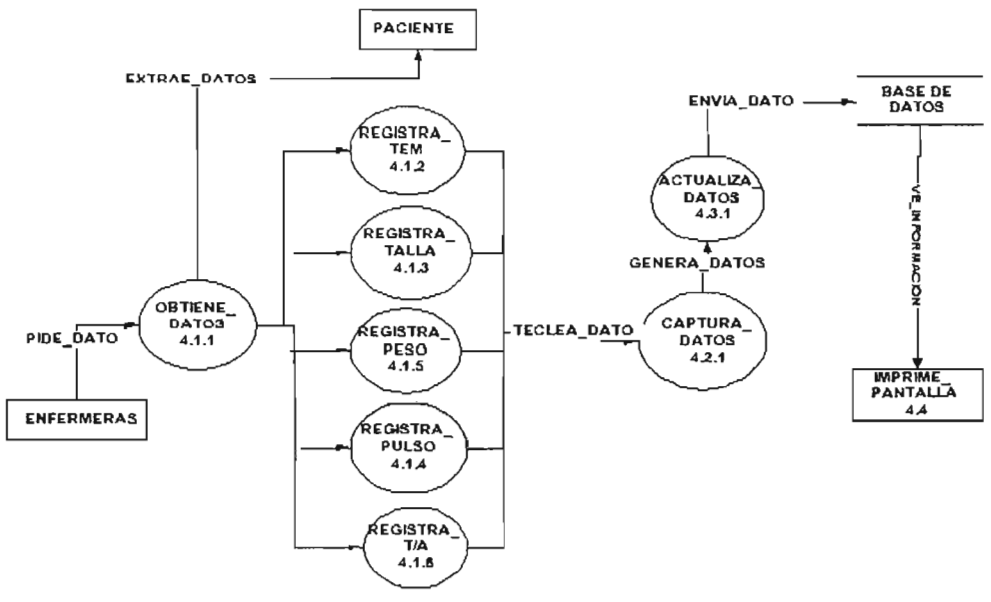

Fig. 4.1.1.15 Diagrama nivel 3 del proceso "Signos\_Vitales"

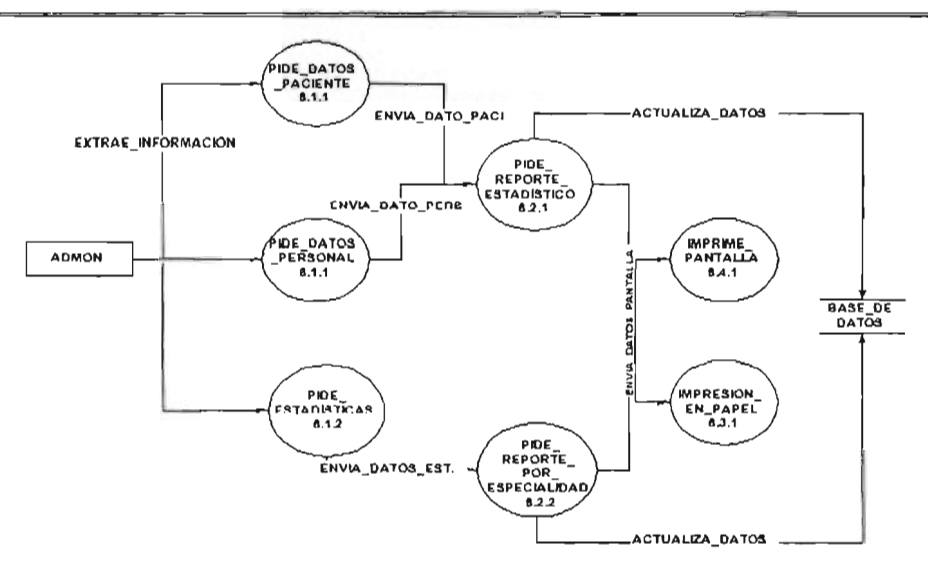

Fig. 4.1.1.16 Diagrama nivel 3 del proceso "Utilerias"

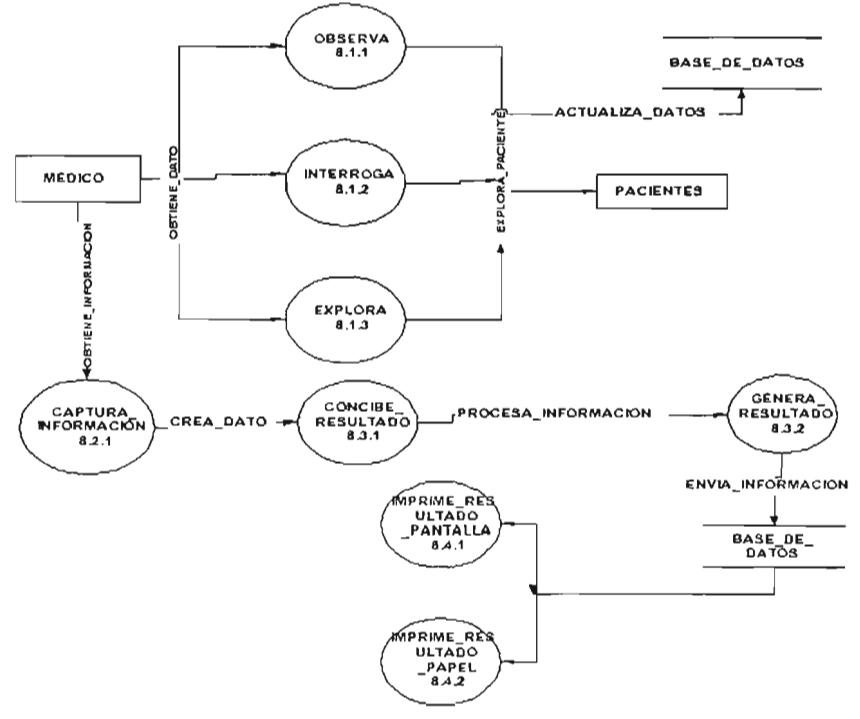

Fig. 4.1.1.17 Diagrama nivel 3 del proceso "Diagnóstico"

### 4.1.2 Diagrama de flujo de Datos

Es una representación gráfica que permite al analista definir entradas, procedimientos y salidas de la información en la organización permitiendo de ésta manera comprender los procedimientos existentes con la finalidad de optimizarlos, reflejándolos en el sistema propuesto.

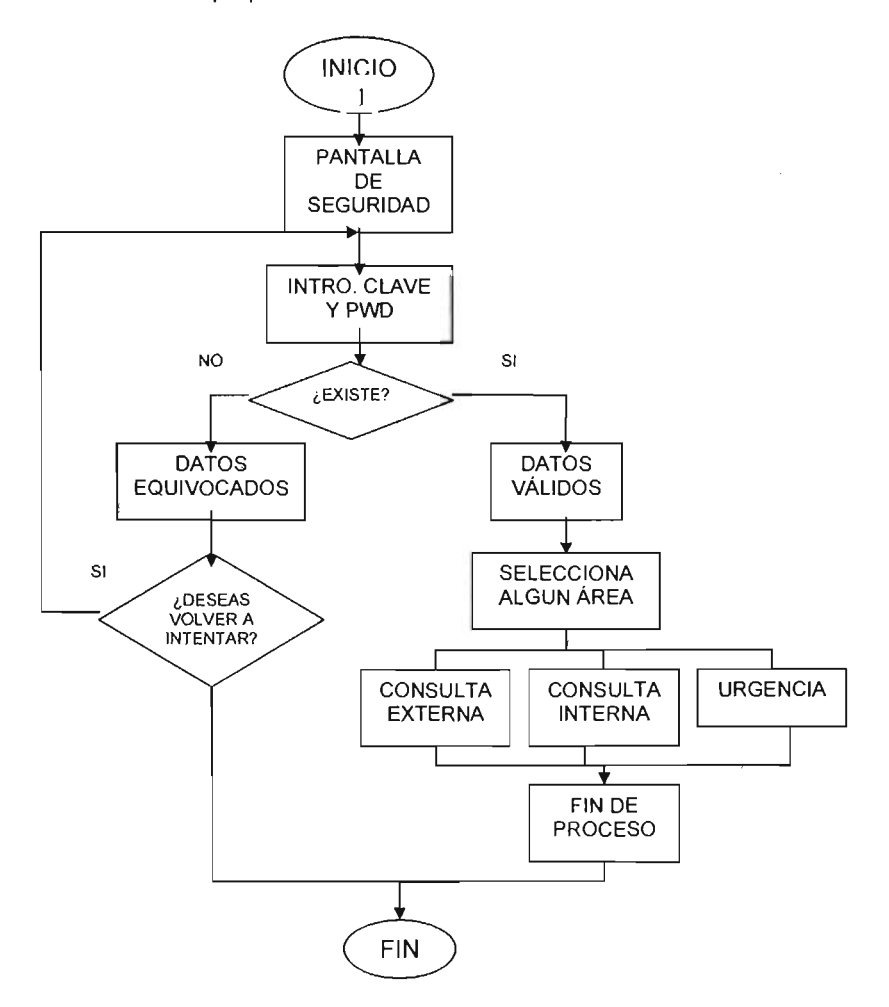

Fig. 4.1.1 .18 Diagrama de flujo de datos del proceso Login

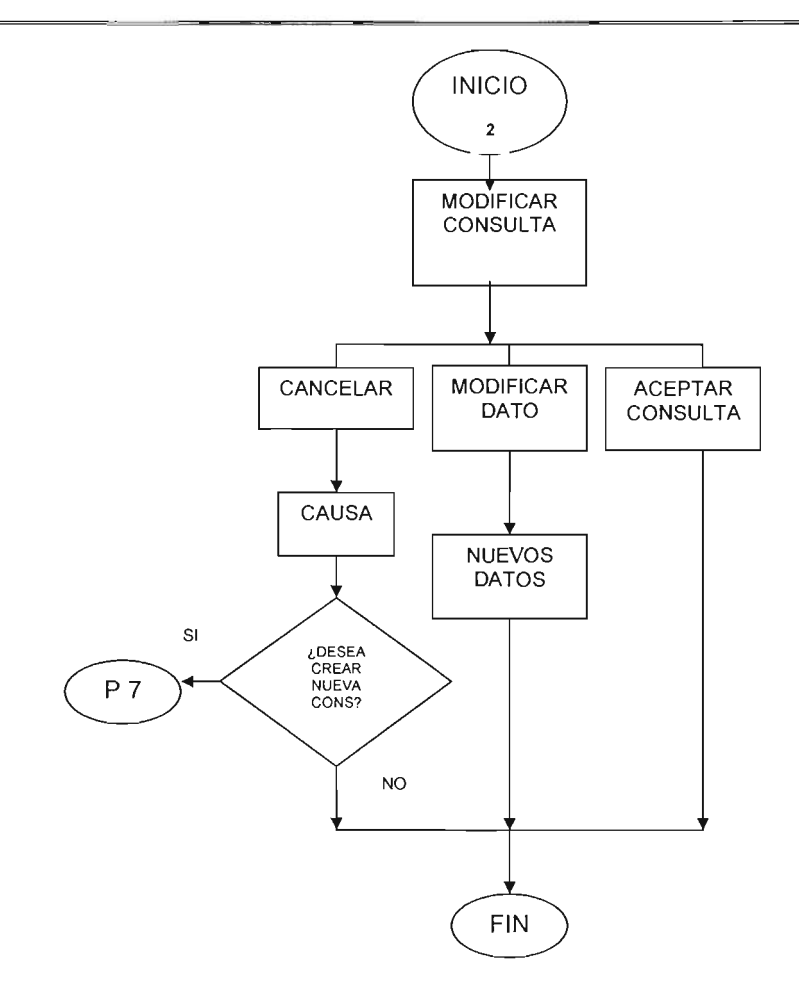

**Fig. 4.1.1.19 Diagrama de flujo de datos del proceso Cambios\_Consulta** 

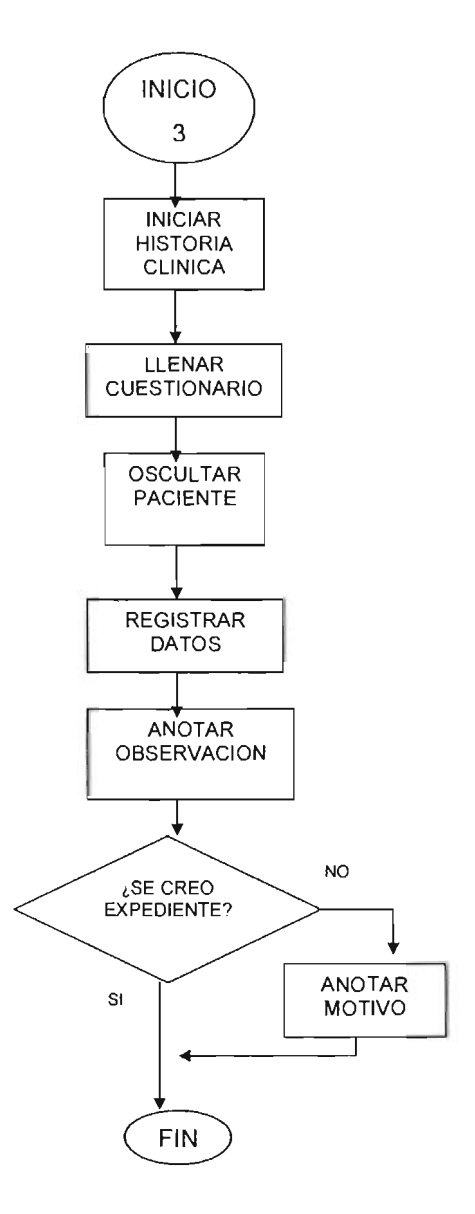

Fig. 4.1.1.20 Diagrama de flujo de datos del proceso Historia\_Clínica

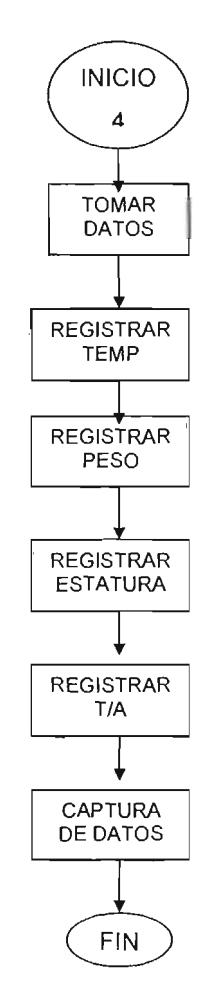

Fig. 4.1.1.20 Diagrama de flujo de datos del proceso Signos\_Vitales

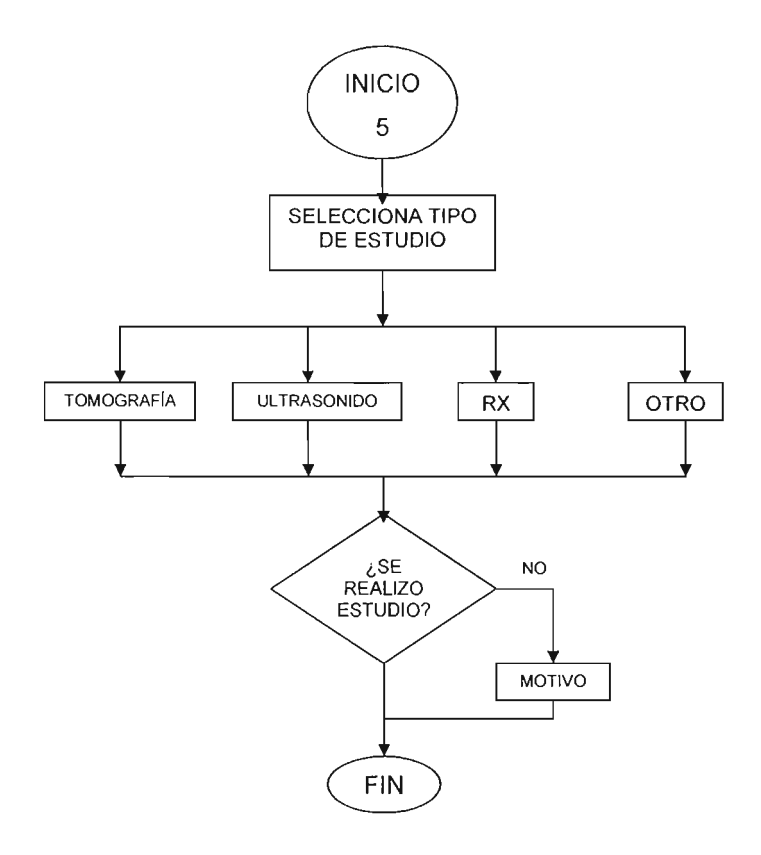

**Fig. 4.1.1.21 Diagrama de flujo de datos del proceso Estudios\_Clínicos** 

 $\ddot{\phantom{0}}$
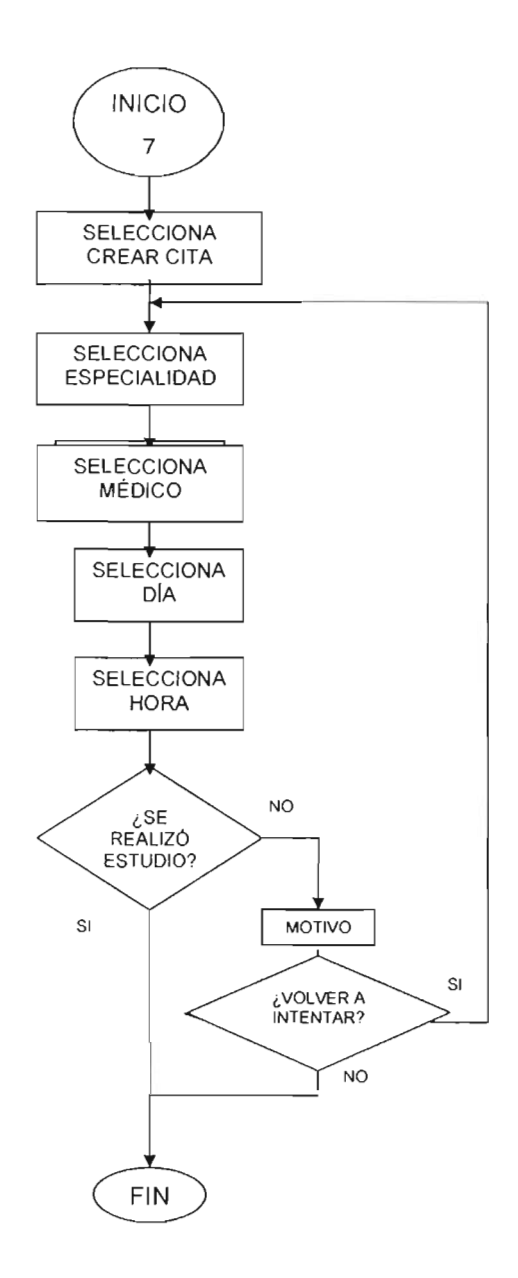

Fig. 4.1.1.23 Diagrama de flujo de datos del proceso Especialidad\_Cita

### 4.1 .3 Diccionario de Datos

Es una lista organizada de todos los elementos significativos para el sistema; con definiciones precisas y rigurosas para usuarios y analistas, que permiten una total comprensión de todas las entradas y salidas de datos. Así como, la composición del almacenamiento y cálculos intermedios.

En un diccionario de datos podemos almacenar información de las estructuras y elementos utilizados para el desarrolló de las bases de datos, así como el significado y una breve descripción acerca de éstos.

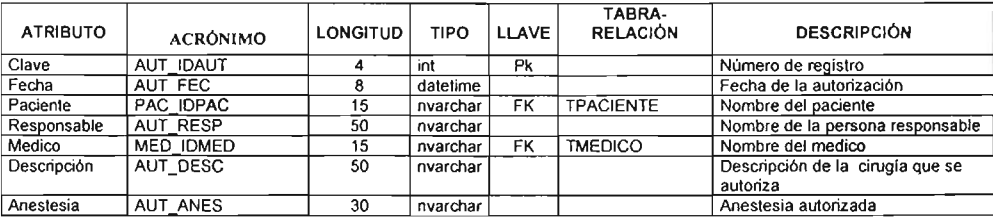

## **TAUTORIZACIÓN**

### TCIRUGíA

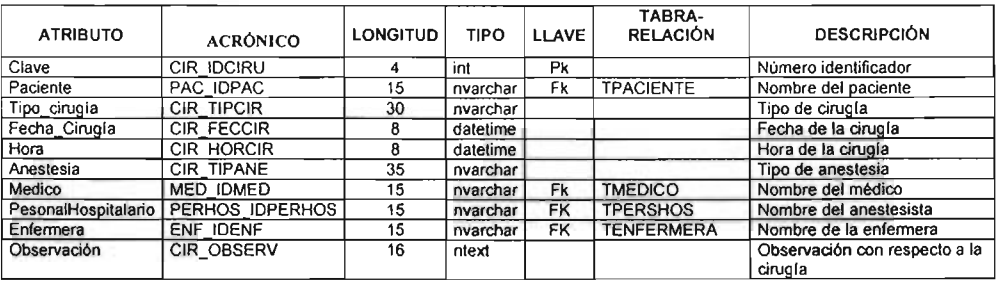

### **TCITA**

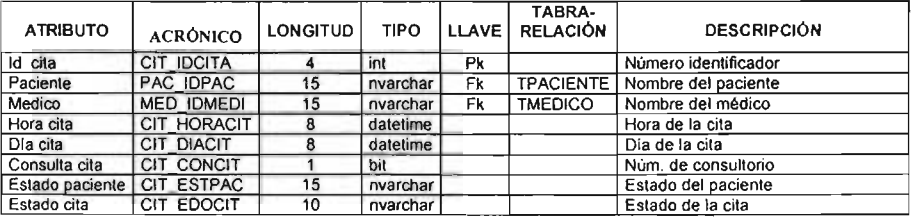

## **TPARTO**

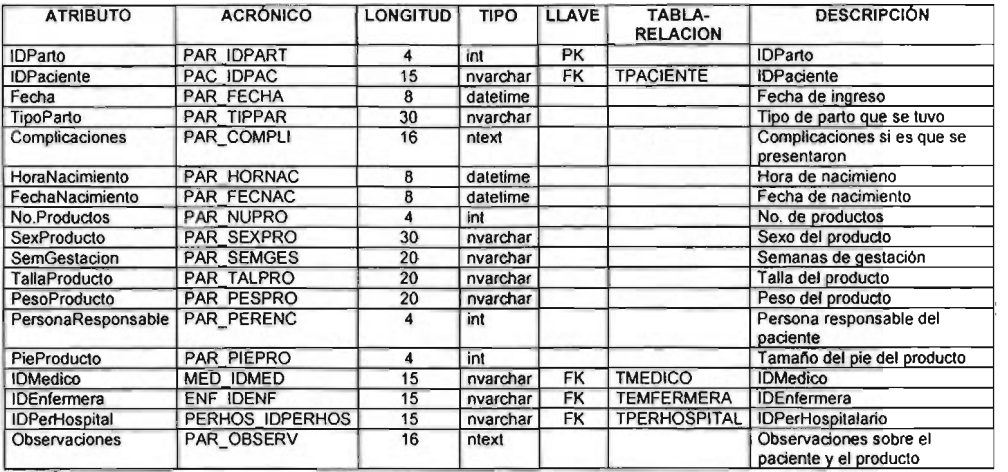

## **TPAC'IENTE**

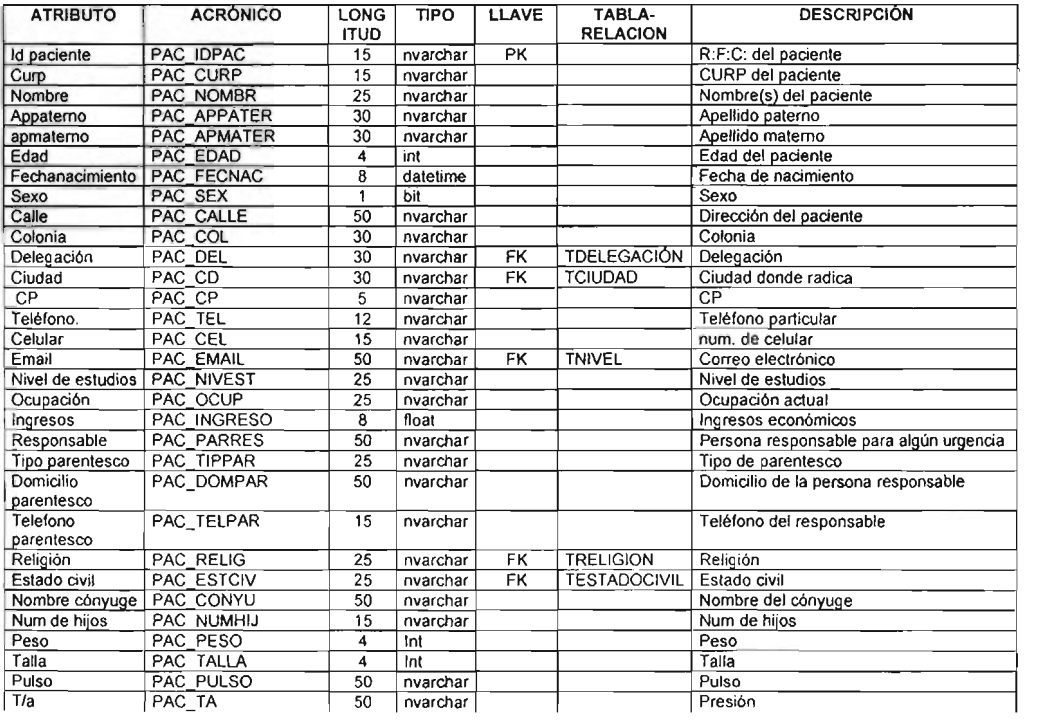

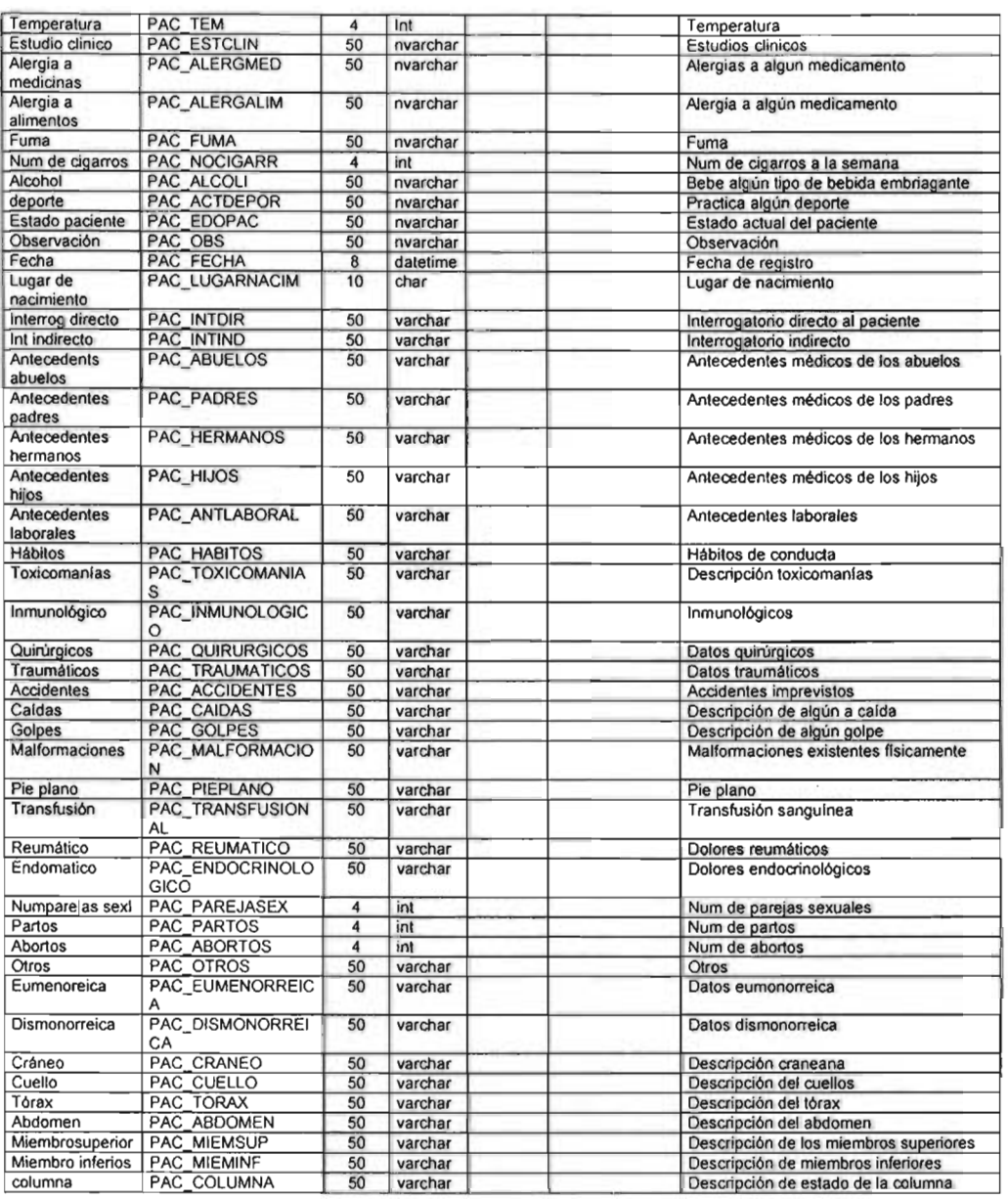

## **THOSPIT ALlZACION**

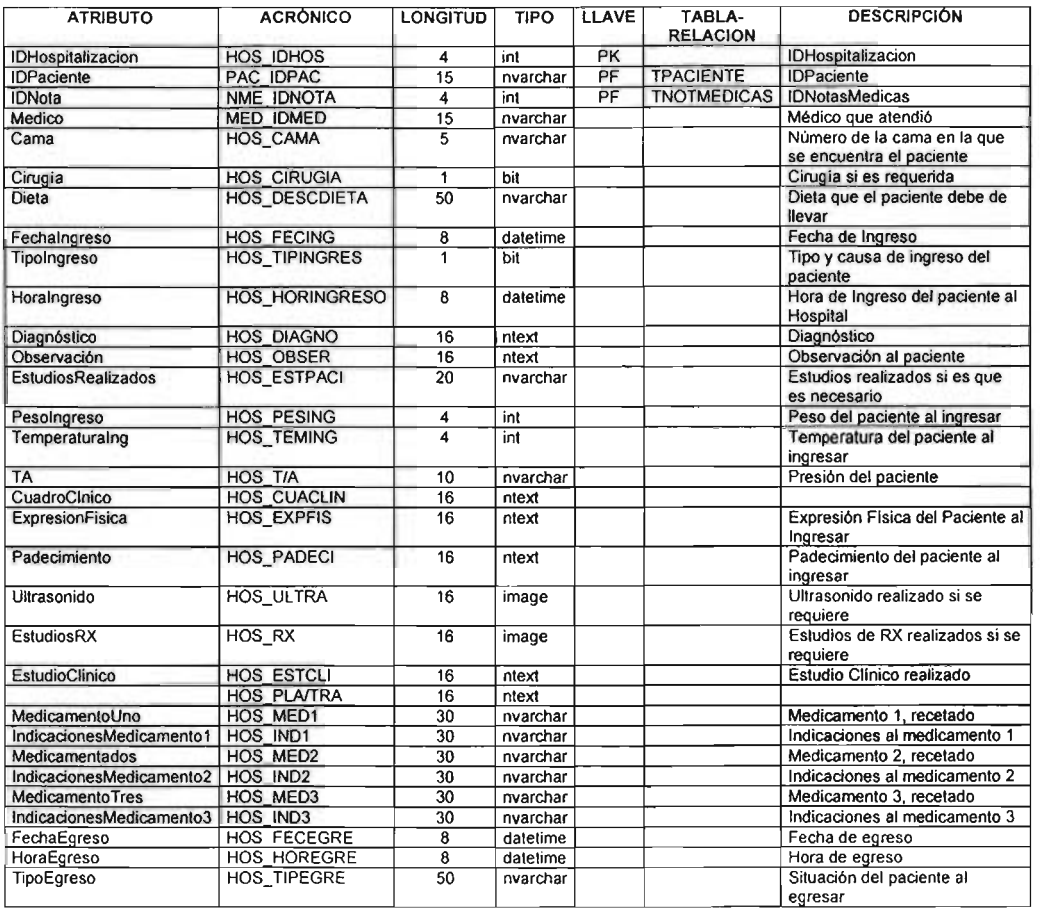

# **TEORTOPEDISTA**

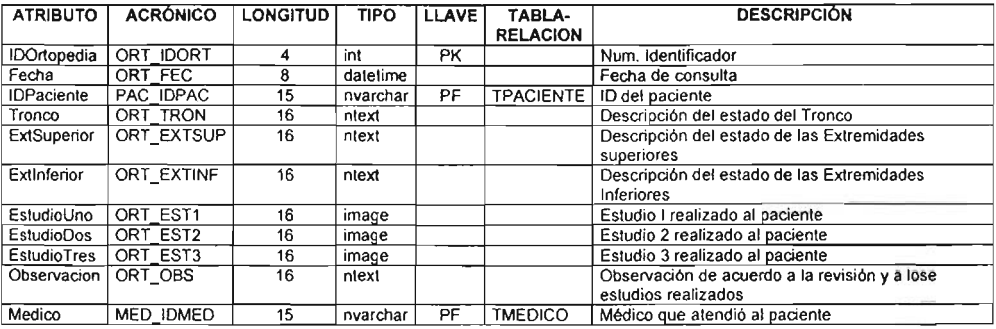

# **TEGINECOLOGíA**

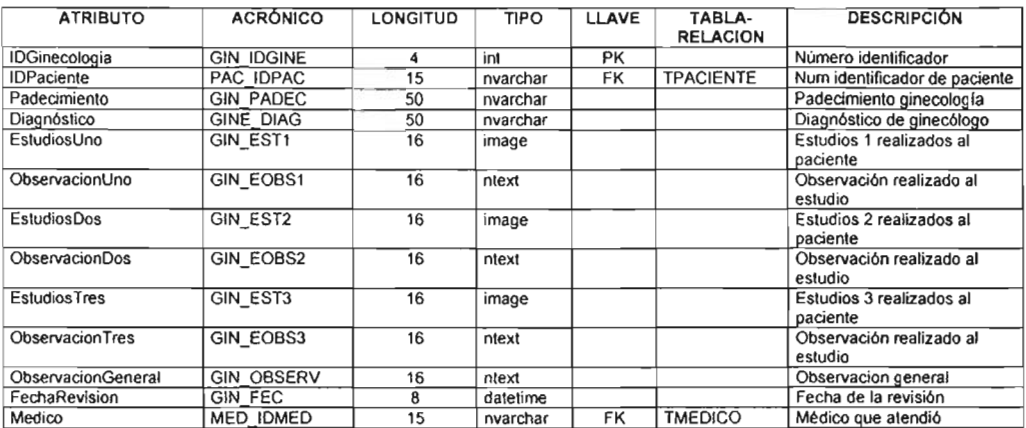

# **TMÉDICO**

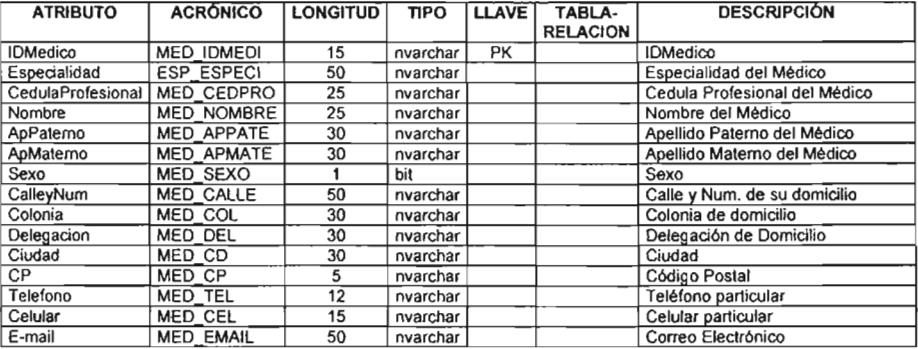

## **TMORT ALlDAD**

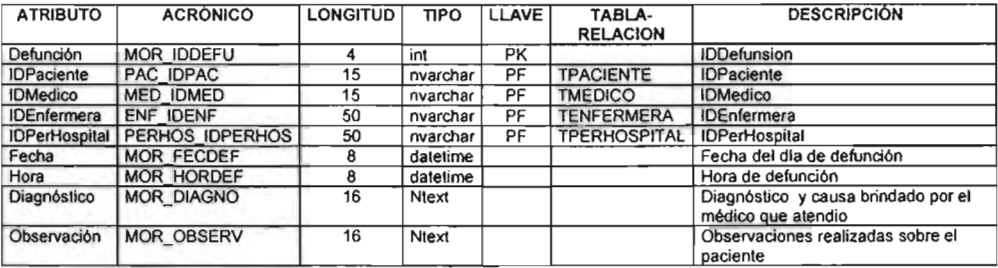

## **TENFERMERA**

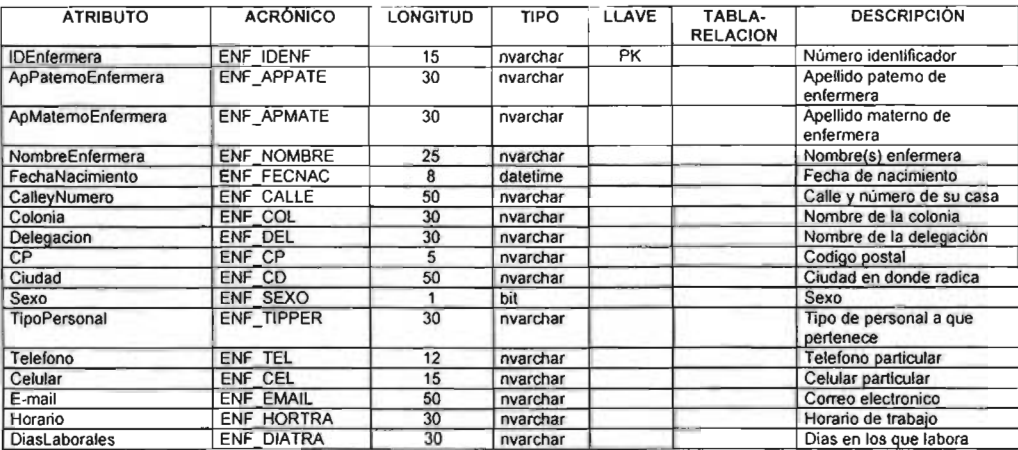

## **TURGENCIAS**

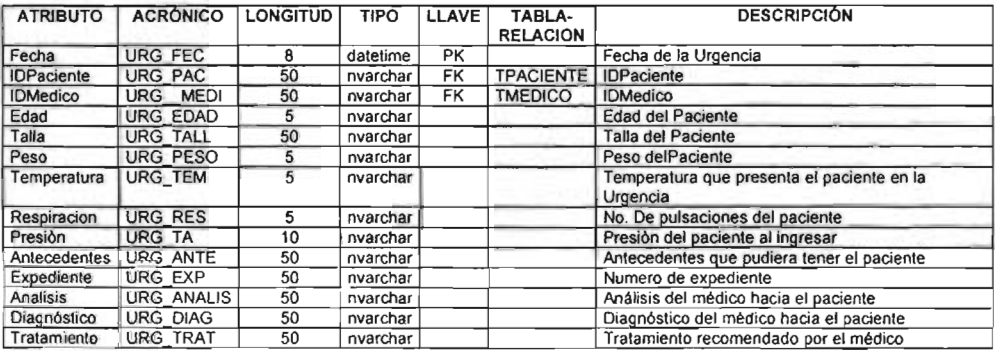

# **TEPSICOLOGíA**

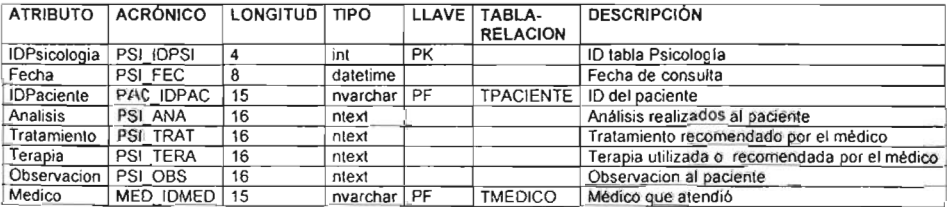

## **TMEDICINA**

l,

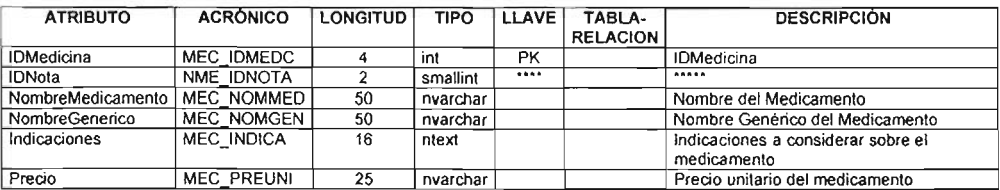

# **TEODONTOLOGíA**

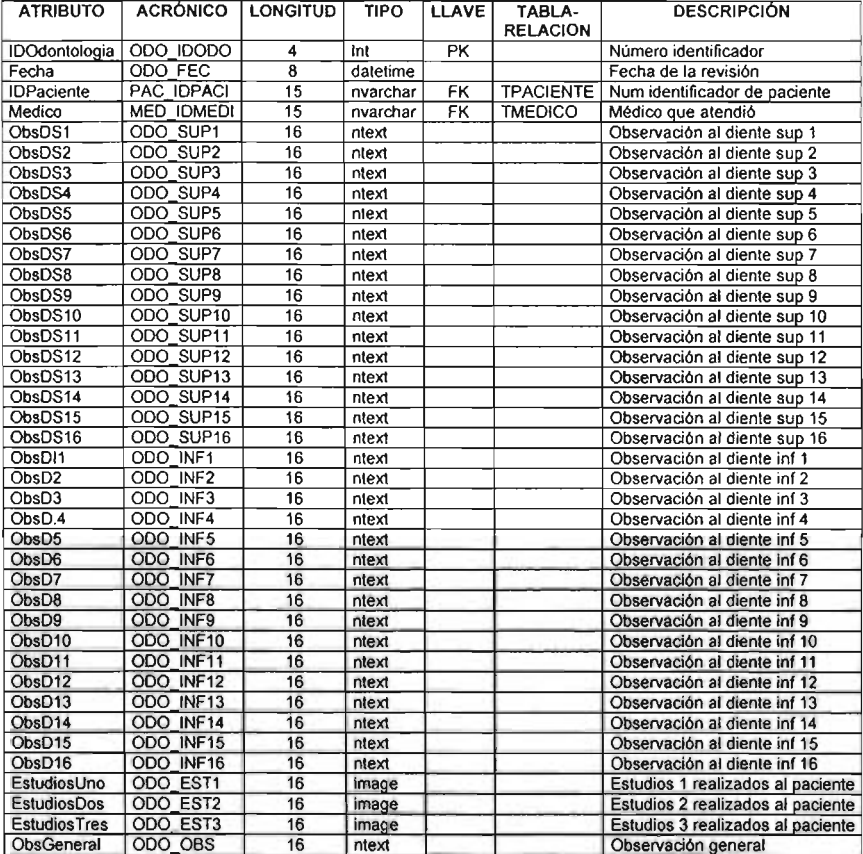

# **TNOTMÉDICAS**

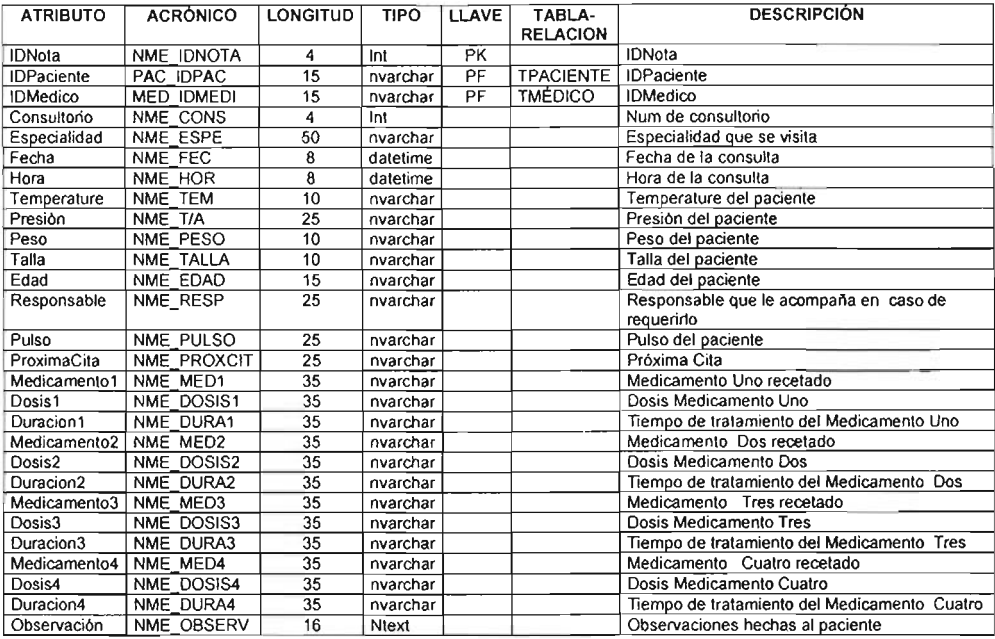

## **TPERSHOSPITAL**

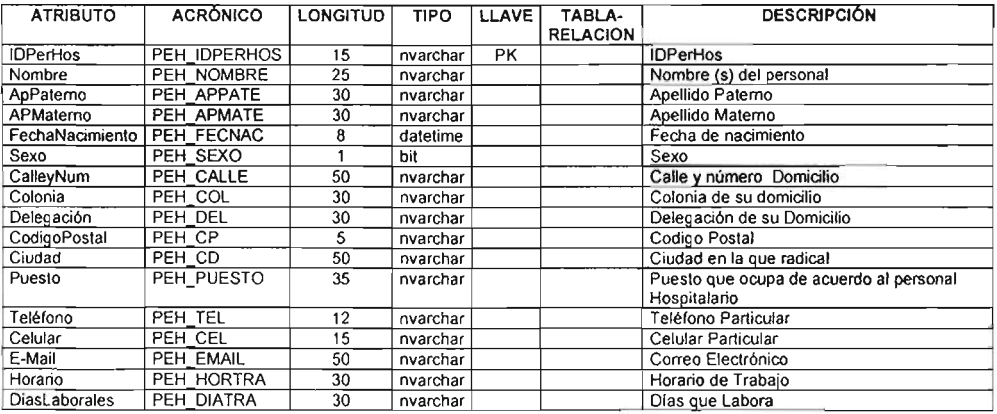

### 4.1.4 Diagrama Entidad Relación

Es una herramienta gráfica que se emplea para representar las entidades, los atributos de las entidades y las relaciones que existen entre ellas. El diagrama Entidad-Relación es el sustento lógico para la estructura final de la base de datos. Pasa por varias fases de refinamiento en las cuales el diagrama es adaptado de acuerdo a criterios establecidos, de los cuales podemos mencionar la normalización y las reglas de negocio. El diagrama Entidad Relación del sistema se muestra en la figura 4.1.4.1

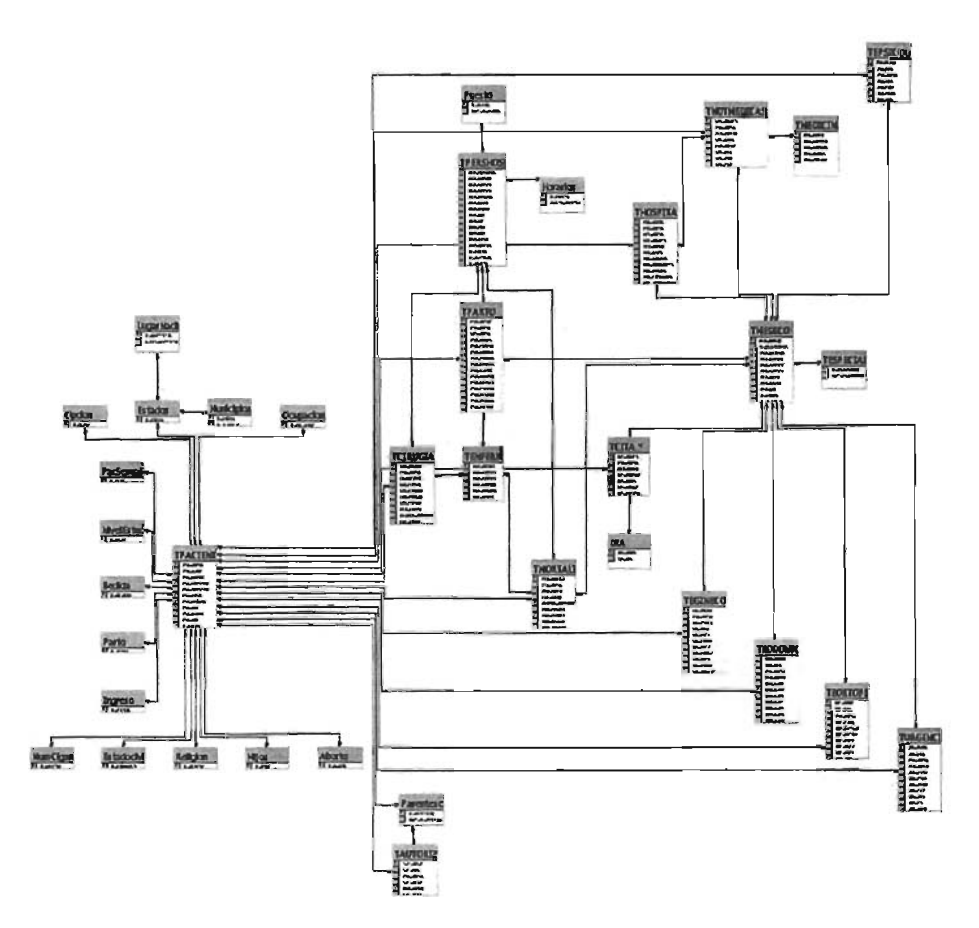

Figura 4.1.4.1 Diagrama Entidad - Relación

### 4.1.5 Normalización

LJna vez concluido el diseño del diagrama Entidad-relación, observaremos que las entidades pasan a ser las tablas de la base de datos física. Asimismo, los atributos de las entidades serán las columnas de las tablas y las relaciones entre las entidades se construirán mediante referencias entre una tabla y otra. Sin embargo, el éxito de una base de datos es el diseño.

La teoría de normalización está basada en el concepto de formas normales. Una tabla está en una forma normal particular si satisface cierto conjunto específico de restricciones . La normalización es el método más común a través del cual podemos verificar si nuestro modelo es funcional y está listo para ser implementado.

La normalización es un conjunto de métodos heurísticos desarrollado por Edgar F. Codd a principios de los setenta para extender la expectativa de vida de las aplicaciones representando los datos en un formato relacional no redundante.

Los principios de normalización de Codd son los fundamentos del diseño de bases de datos relacionales. El objetivo de un modelo de datos es crear una representación lógica de los requerimientos de datos normalizados del sistema. La normalización es muy útil para disminuir en todo lo posible la redundancia de datos y para aumentar la consistencia de los mismos.

#### 4.1.5.1 Primera Forma Normal

Una tabla  $\top$  está es primera forma normal (1 FN) si y sólo si todos los atributos contienen sólo valores atómicos. Es decir, en cada intersección de renglón y columna hay exactamente un valor y no un conjunto de valores. Se permite la posibilidad de valores nulos por cada uno de los atributos. Por ejemplo, veamos parte de la tabla TUrgencias:

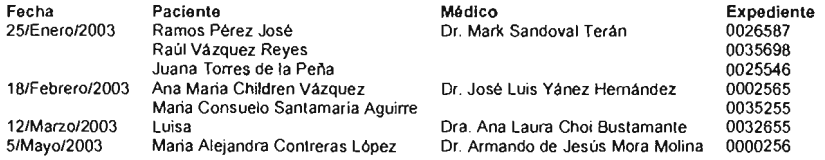

#### Al aplicar la primera forma normal, la tabla se ve de la siguiente forma:

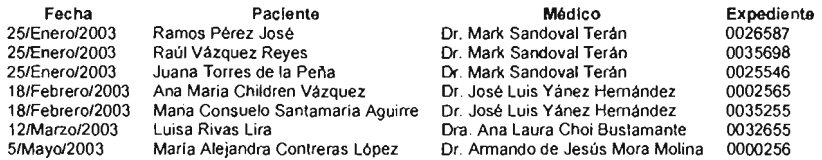

Ahora la tabla se encuentra en la primera forma normal, pues cada intersección tiene un solo valor.

### 4.1.5.2 Segunda Forma Normal

Una tabla T está en segunda forma normal (2FN) si y sólo si está en (1FN) y todos los atributos que no pertenecen a la llave primaria son dependientes completamente en forma funcional de la totalidad de la llave primaria, la cual es una llave compuesta (formada por varios atributos).

La segunda forma normal elimina los elementos de datos que no son completamente dependientes de una llave compuesta y los coloca en su propia tabla. De tal modo que las columnas sólo dependan de manera funcional de la llave primaria.

#### 4.1.5.3 Tercera Forma Normal

Una tabla está en tercera forma normal (3FN), si y sólo si está en 2FN y todo atributo que no pertenece a la PK es dependiente no transitivamente de la llave primaria.

Para entender la transitividad, sea una tabla  $T$  y tres campos A, B y C, en donde A es la llave primaria de la tabla T y, B y C son atributos que siguen la dependencia funcional que se muestra en el diagrama de la figura 4.1.5.3.1

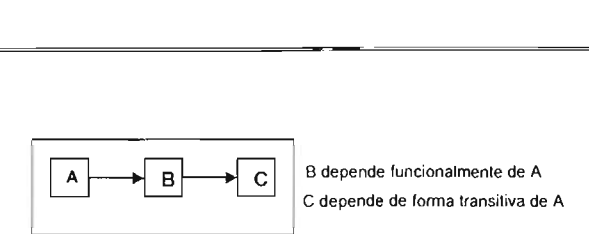

Flg. 4.1 .5.3.1 Diagrama de dependencias funcionales

Esta tabla que está en 2FN pero no en 3FN se puede reducir a un conjunto equivalente de tablas en 3FN y la reducción quedaría como se muestra en la figura 4.1.5.3.2 y figura 4.1.5.3.3

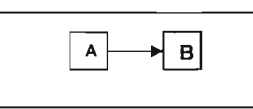

Fig. 4.1.5.3.2 Diagrama de dependencias funcionales después de la reducción a 3FN

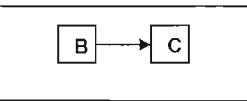

Fig. 4.1.5.3.3 Diagrama de Dependencias Funcionales después de la reducción a 3FN

Considerando una de nuestras tablas TPaciente que pertenecen a nuestro sistema, aplicando el proceso de reducción en su 2FN con dependencias transitivas, a su vez obteniendo la reducción a su 3FN. Ver figura 4.1.5.3.4, figura 4.1.5.3.6 y figura 4.1.5.3.6

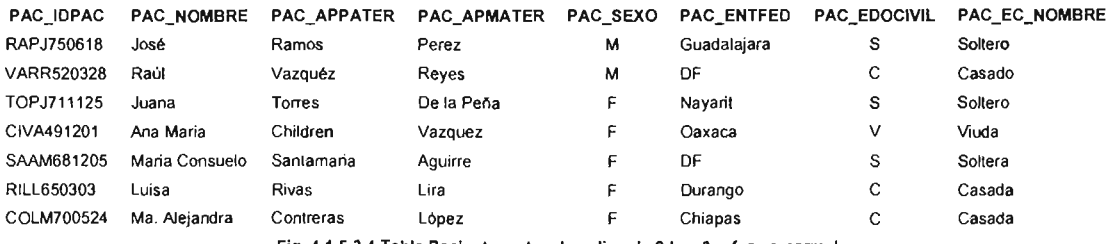

Fig. 4.1.5.3.4 Tabta Paciente, antes de aplicar la 2da y 3ra forma normal

Al aplicar las reglas de Codd, para normalizar la tabla TPaciente nos queda de la siguiente forma:

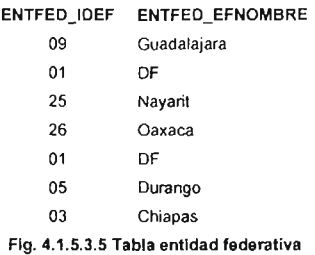

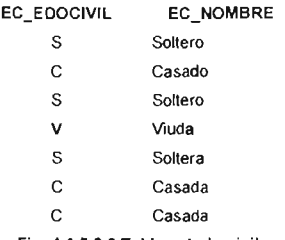

Fig. 4.1.5.3.6 Tabla estado civil

La normalización implica seguir una serie de reglas de diseño para la creación de bases de datos, por lo que ofrece varios beneficios tales como:

- Elimina la información redundante. Debido a que cuando una base de datos no se encuentra normalizada obliga a introducir la misma información una y otra vez, según se necesite. Eliminar la información redundante reduce la probabilidad de errores en la introducción de datos y aumenta la efectividad de las correcciones en el momento de detectar algún error. El mantenimiento de las bases de datos es mucho más fácil porque los datos se actualizan o eliminan en el mismo sitio.
- Reduce el tamaño de las bases de datos, dado que cada tipo de dato se encuentra almacenado sólo en un lugar, por lo tanto no se tiene que guardar información una y otra vez.
- Simplifica las consultas. Cuando existen datos no relacionados en una columna como el nombre y los apellidos, se encuentra con problemas al momento de hacer búsquedas únicamente por apellidos.

## 4.2 Diseño y construcción del Back-End y del Front-End 4.2.1 Diseño y construcción del Back-End

El Back-End es la parte de la aplicación que es transparente para el usuario final, ésta nos permitirá determinar cómo se almacenará la información, la forma en la cual tendremos organizada las tablas.

El diseño del Back-End tiene por objetivo crear la estructura del sistema modular, para facilitar el proceso de captura de datos, el proceso de búsqueda de información y la actualización y manipulación de los mismos.

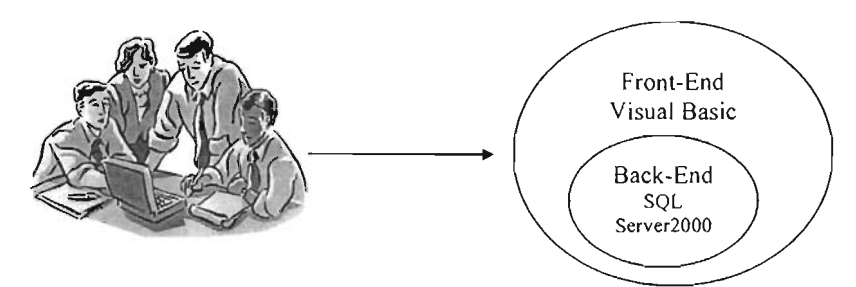

Fig. 4.2.1.1 Relación del usuario con el Front-End y el Back-End

Debido a la importancia que se tiene en los Sistemas creados para el control de la información, el cual maneja abundantes datos, que estarán almacenados dentro de nuestro sistema en dispositivos electrónicos, permitiéndonos así procesar la información. Las bases de datos tienen como funcionalidad el almacenar la información evitando la redundancia de datos y permitiendo que ésta se pueda recuperar de forma rápida y segura de que nuestros datos sean verídicos, y que al ser modificados no se afecte la integridad de la Base.

En el proceso del control de la información, perteneciente a la etapa del diseño, se definirán las tablas, así como la estructura de los datos, utilizando para su fin SQL Server 2000.

En SOL se pueden crear los dispositivos de dos maneras distintas:

• De forma gráfica. Por medio del SQL Enterprise Manager.

Se utiliza el administrador de SQL, y para acceder a éste, se deben de tener permisos de administrador.

El SQL Enterprise Manager es uno de los servicios que nos proporciona el manejador y que normalmente se configura para auto cargarse al inicio de la sesión del servidor, y es la herramienta gráfica con que cuenta el producto para la creación de las instancias necesarias en nuestra construcción de una base de datos.

• De forma manual. (Usando la sentencia Disk init)

Mediante ésta forma sólo como "sa" se puede realizar la operación. El "sa" es el súper administrador de SOL.

la sentencia DISK INIT es propia del lenguaje de SOL Server y la sintaxis es la siguiente:

DISK INIT

NAME='NombreLogico', PHYSNAME='NombreFisico', VDEVNO=Número virtual de device, SIZE=Tamaño en bloques de 2k

Donde el VDEVNO es un número entre 1 y 255, que identifica numéricamente al contenedor, y el tamaño se designa en bloques de 2k.

los requerimientos de operación de la interfaz gráfica son las siguientes:

-Iniciado el servicio Executivo de SOL

-Iniciado el servicio del Enterprise Manager

Si los servicios están bien configurados se ingresa a la interfaz gráfica. De entrada, ésta ventana nos muestra las bases de datos, los dispositivos de respaldo y logins del servidor.

• Desde la línea de comandos de SOL

Para la construcción de la base de datos (Baok-End) del sistema SICA-CH (Sistema de Control y Administración de un Centro Hospitalario), utilizando el manejador de bases de datos, dicho anteriormente el cual se describirá de una forma breve y concisa como se creo la base de datos.

Primeramente lo que debemos de hacer es conectarnos con el servidor, debido a que al querer trabajar con el SOL Ouery Analyzer nos pide la conexión con el servidor, como se muestra en la figura 4.2.1.2

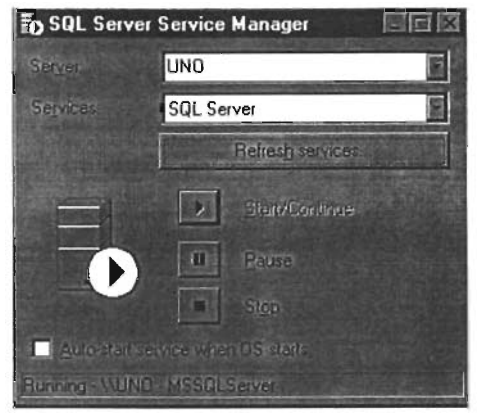

Fig. 4.2.1.2 Conexión con el Servidor

Debido a la seguridad que nos brinda SOL Server 2000, al querer establecer comunicación con el query Analyzer nos pedirá que pongamos el Login y el' Password, así como el nombre del servidor al cual estamos conectados. Como lo podemos apreciar en la siguiente figura 4.2.1.3

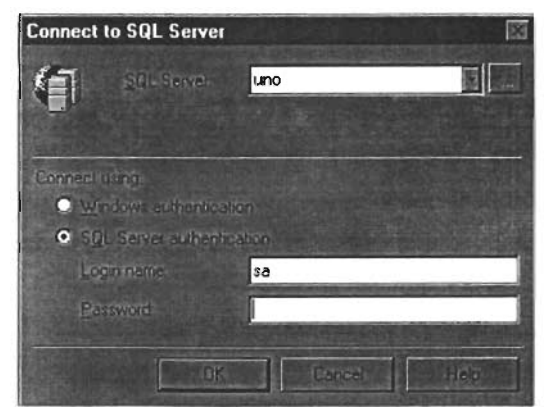

Fig. 4.2.1.3 Conexión con el Servidor

Una vez introducido los datos se abrirá la pantalla del Query Analyzer, en donde podremos insertar el código para la creación primeramente de nuestra Base de datos y posteriormente nuestras tablas. La pantalla se muestra en la figura 4.2.1.4

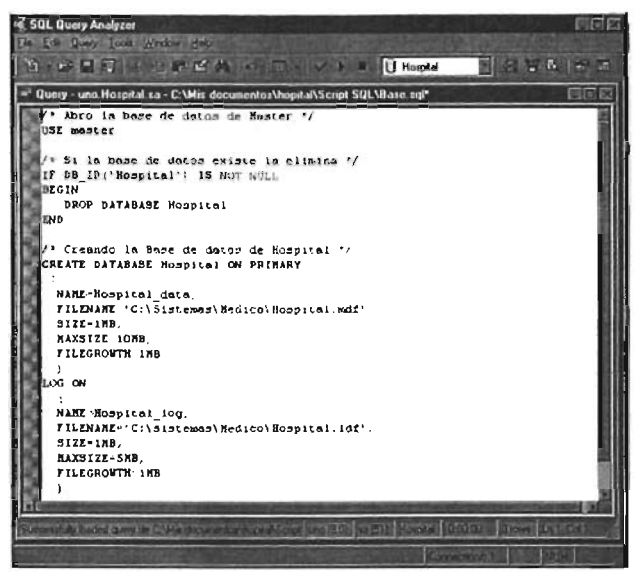

Fig. 4.2.1.4 Pantalla del SQl Query Analyzer

EI tamaño inicial de la base de datos se calcula de acuerdo a la cantidad inicial de datos que el sistema manejara. considerando el espacio requerido por cada registro que contendrá una tabla y el número de registros que éste almacenará.

Para el caso del CICA-CH tendremos un archivo Hospital.mdl de un tamaño inicial de 1 MB Y un tamaño máximo de 10MB, Y que al ir creciendo lo vaya haciendo de 1 MB, esto crea grandes ventajas debido a que ira ocupando el espacio según se vaya requiriendo. Las mismas características se le dan al archivo HospitaLldf con excepción de que su tamaño inicial máximo es de 5 MB.

Se debe de considerar que para el diseño de la base de datos tenga éxito se debe de tener presente:

> • Para realizar las tablas se debe de planificar, verificar el tipo de datos que tendrá cada columna, la longitud, la aceptación de datos nulos, etc.

- Verificar el nombre de las columnas, su tamaño, etc. Que no exista más de una columna con el mismo nombre.
- Lo recomendable es planear y analizar para tener un buen diseño y al crear la base de datos no caigamos en incongruencia de datos.

El nombre de una columna debe ser único dentro de la misma tabla, pero dentro de las tablas que componen una misma base de datos pueden tener columnas con el mismo nombre. El nombre de una tabla debe de ser único dentro de una base de datos.

La Consola de SQL Server 2000 Enterprise Manager, nos permite visualizar el nombre de los servidores a los cuales podemos estar conectados y a su vez nos índica la (s) base(s) a las cuales podemos acceder según sea el caso de cada usuario, podemos observar también que nos muestra las diversas tablas pertenecientes a esa base de datos, como se puede ver en la figura 4.2.1.5

| <b>In SQL Server Enterprise Manager</b>                                                                    |                                |           |                  | <b>HDIX</b>            |
|----------------------------------------------------------------------------------------------------|--------------------------------|-----------|------------------|------------------------|
| Length Lengther Heb                                                                                        |                                |           |                  |                        |
| in Console Root\Microsoft SQL Servers\SQL Server Group\UNO (Windows 95 or later)\Databases\Hospital\Tables |                                |           |                  | 图图区                    |
| <b>13 10 PM</b><br>中心儿<br>View Tools<br><b>Action</b>                                                      | <b># 場</b><br>P                | Egy<br>-9 | <b>EX 18</b>     |                        |
|                                                                                                    |                                |           |                  |                        |
| <b>A year</b>                                                                                              |                                |           |                  |                        |
| Cansole Root                                                                                               |                                |           |                  | <b>Paulin Dall</b>     |
| 日 图 Microsoft SQL Servers                                                                                  | <b>BET diproperties</b>        | dоо       | System           | 21/08/03 01:00 23 am   |
| G SQL Server Group                                                                                         | <b>Explorer Second Fig.</b>    | dbo       | System           | 06/08/00 01:29:12 am   |
| <b>ED</b> UNO (Windows 95 or later)                                                                        | syscomments                    | dha       | System           | 06/08/00 01:29:12 am   |
| 白 Databases                                                                                                | <b>R</b> sysdepends            | കം        | System           | 06/08/00 01:29:12 am   |
| <b>El IR</b> Hospital                                                                                      | <b>III</b> systilegroups       | കം        | System           | 06/09/00 01:29:12 am   |
| out Diagrams                                                                                               | <b>Systiles</b>                | കം        | System           | 06/08/00 01:29:12 am   |
| $-29.51$<br>(se)<br><b>Ar Views</b>                                                                        | <b>S</b> systiles 1            | കം        | System           | 06/08/00 01:29 12 am   |
| Æ<br>Stored Procedures                                                                                     | systemerkeys                   | കം        | System           | 06/08/00 01:29 12 am.  |
| Users<br>m                                                                                                 | <b>TEL systulitextcatalogs</b> | ში        | System           | 06/08/00 01:29:12 am   |
| Roles<br>ø                                                                                                 | systuk extractiv               | ბი        | System           | 06/08/00 01:29:12 a.m. |
| <b>Rules</b>                                                                                               | <b>F</b> sysindexes            | dю        | System           | 06/08/09 01:29 12 am   |
| ⊐<br>Defaults                                                                                              | <b>FE sysindexkeys</b>         | കം        | System           | 06/08/00 01:29 12 am   |
| User Defined Data Types<br>п.                                                                              | [13] symembers                 | കം        | System           | 06/08/00 01 29 12 am   |
| L. User Defined Functions                                                                                  | <b>SP sysobjects</b>           | doo       | System           | 06/08/00 01 29:12 a m  |
| G-19 master                                                                                                | ss syspermusions               | ൴൦        | Sustam           | 06/08/00 01 29 12 am   |
| Ġ<br>Ū<br>model                                                                                            | <b>EEE</b> sysproperties       | ൴൦        | System           | 06/08/00 01 29 12 am   |
| [y] mscb<br>向一                                                                                             | $\frac{1}{2}$ sysprotects      | കം        | Sustem           | 06/08/00 0129 12 am    |
| £<br>Narthwind<br>南.                                                                                       | sysreterences                  | കം        | System           | 06/08/00 01 29:12 a.m. |
| e 1<br>oubs                                                                                                | w<br>systypes                  | ბი        | Sustem           | 08/08/00 01:29:12 a m  |
| п<br>tempdb<br>ឝ–                                                                                          | æ<br><b>SVSUSETS</b>           | ർം        | System           | 06/08/00 01:29 12 a.m. |
| (4)-(1 Data Transformation Services                                                                        | <b>TAUTORIZACION</b>           | dи        | User             | 21/08/03 01 03:41 a.m. |
| <b>EFC</b> Management                                                                                      | <b>ET TCTRUGIA</b>             | dho       | User             | 21/08/03 01 10 49 am   |
| El-C I Replication                                                                                         | <b>THE TELEA</b>               | đо        | User             | 21/09/03 01 12:46 am   |
| El Cal Security                                                                                            | <b>TEL TDATPACIENTE</b>        | dòa       | User             | 21/08/03 01 15 55 am   |
| [4] Support Services                                                                                       | <b>TEGINECOLOGIA</b>           | dbo       | User             | 21/08/03 01:19 34 a m  |
| [9] (7) Meta Data Services                                                                                 | <b>TE TENFERMERA</b>           | dbo       | U <sub>ser</sub> | 21/08/03 02 36 05 am   |
|                                                                                                    | <b>TEODONTOLOGIA</b>           | duo       | User             | 21/08/03 02 35:25 am   |
|                                                                                                    | <b>FRITE ADTANENICTA</b>       | л.,       | $H_{\text{max}}$ | 2100002012721am        |

Fig . 4.2.1.5 Enterprise Manager

Debemos de considerar que SOL maneja varios tipo de datos; tipo numérico (NUMBER, NUMBERE(), DECIMAL, DECIMAL(), DOUBLR PRECISION, SMALLINT, FLOTA, INTEGER), tipo entero (DATE, DATE TIME, TIME) Y de tipo cadena (CHAR , VARCHAR, lONG VARCHAR). En la figura 4.2.1.6 se muestra una tabla en la que emplean diversos tipo de datos, la longitud que esta tiene y también se muestra si se permite que el campo sea nulo.

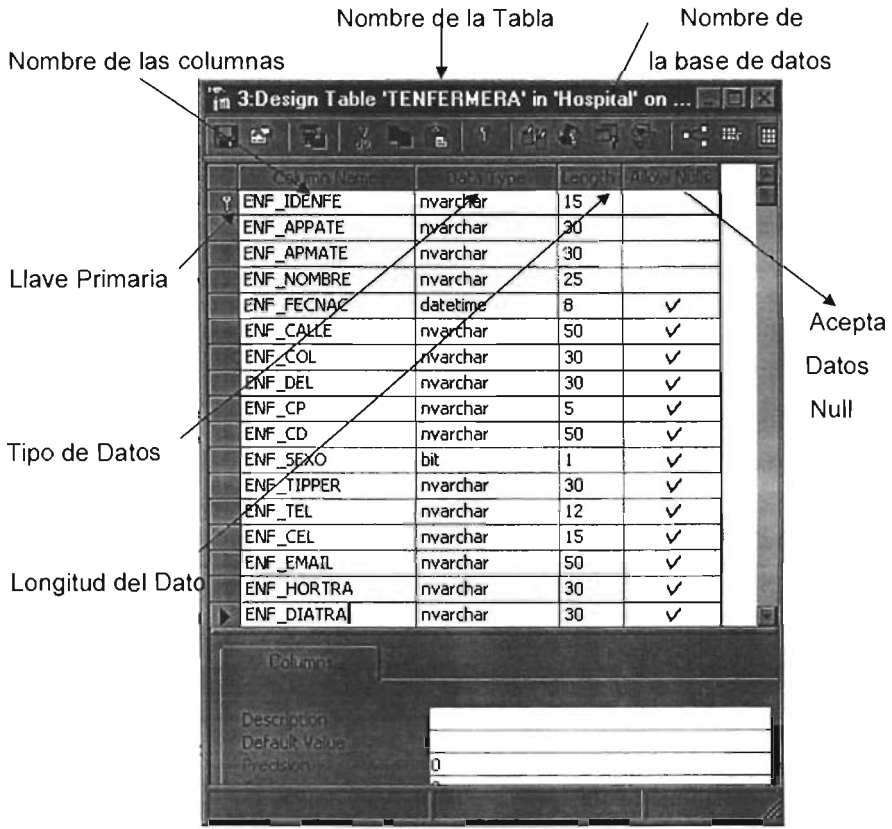

Fig. 4.2.1.6 **Vista de la tabla creada en SQl** 

Para poder crear una Tabla que pertenecerá al sistema, desde el SQL Query Analyzer, debemos de ir a Inicio, Programas, Microsoft SOL Server y por último abrir Ouery Analyzer como se muestra en la figura 4.2 .1.7

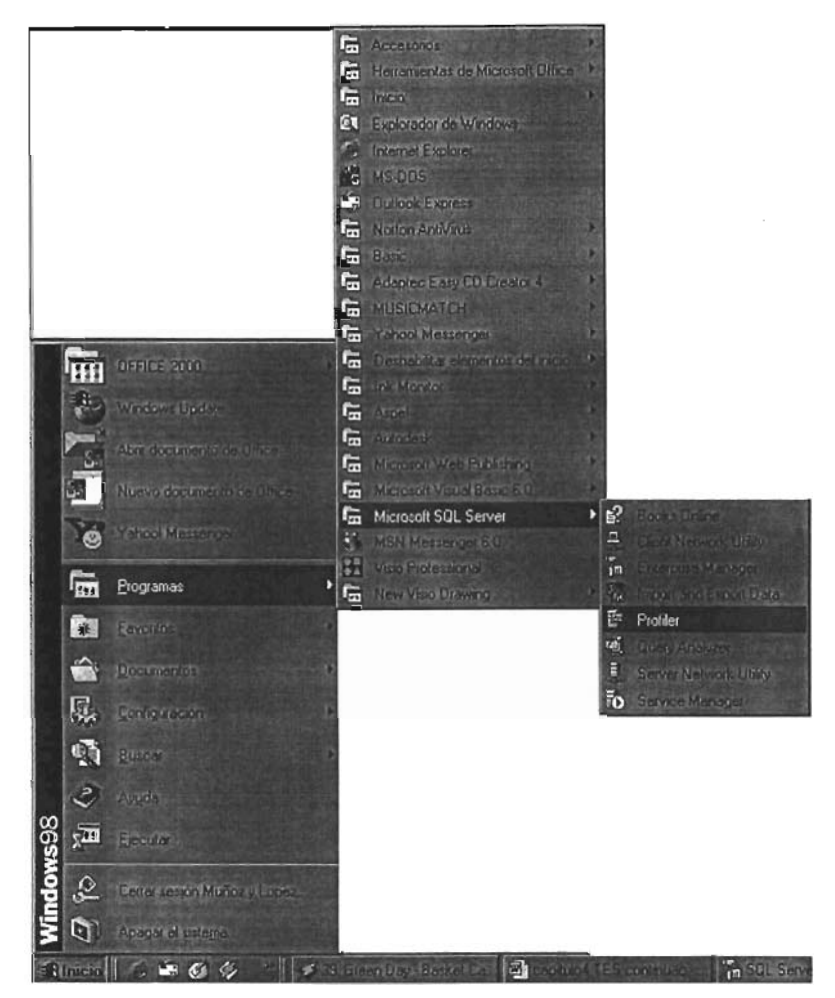

Fig. 4.2.1.7 Como se abre el Query Analyzer

Una vez ejecutando esto, nos abre la pantalla del Query Analyzer, y ahí podemos teclear el código, el cual deberá de contener los nombres de los campos que la tabla tendrá, así como las propiedades de las mismas; es decir, el tipo de dato, el tamaño, si acepta datos nulos o no, si es llave primaria, etc.

Ejecutar el Query<br>
Figures de la Contrata de la Contrata de la Contrata de la Contrata de la Contrata de la Contrata de la Contrata de la Contrata de la Contrata de la Contrata de la Contrata de la Contrata de la Contrata

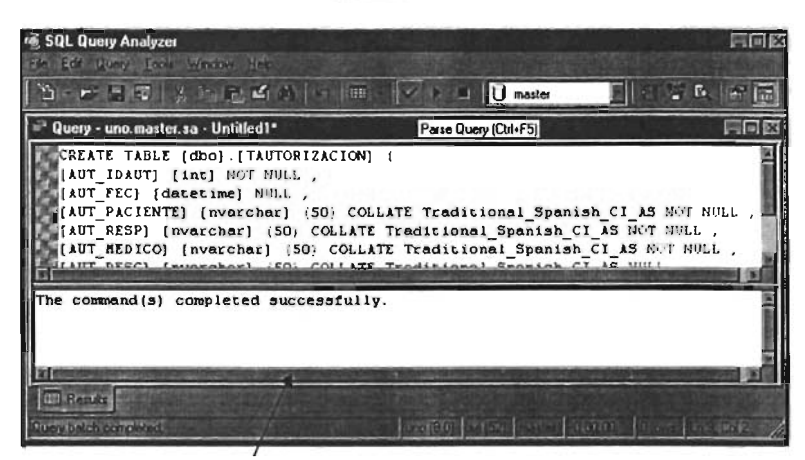

Resultado del Query

Fig. 4.2.1 .8 Pantalla del Query Analyzer

Para poder crear una Tabla que pertenecerá al sistema, desde el Enterprise Manager debemos primeramente de abrir la pantalla del Enterprise Manager, seleccionamos la base de datos sobre la cual queremos crear la tabla, con el botón derecho del mouse le damos clic en nueva tabla. Como se muestra en la figura 4.2.1.9

| The Concole Real Microsoft SQL Servers'SQL Server Group'/UNO (Windows 95 or later)\Databases/Magntal\Tables |                                      |      |                         |                         |  |
|----------------------------------------------------------------------------------------------------|--------------------------------------|------|-------------------------|-------------------------|--|
| $\mathbf{a}$                                                                                                | 音号 记                                 | 70   | $5.17 - 5.7$            |                         |  |
|                                                                                                    |                                      |      |                         |                         |  |
| 1 Creatle Root                                                                                              |                                      |      |                         |                         |  |
| Marsuk SQL Servers<br>à                                                                                     | <b>Aprovation</b>                    | a.,  | <b>System</b>           | 200603010023 am         |  |
| <b>B</b> ( SQL Surver Group                                                                                 | <b>Ancekeens</b>                     | مط   | <b>System</b>           | 05/08/08 01:29 12 am    |  |
| <b>E-12s</b> UNO (Windows % or later)                                                                       | <b>MONTHERN</b>                      | đ۵   | <b>System</b>           | 06/09/09 01:23 12 am    |  |
| <b>BEI</b> Dadwes                                                                                           | <b>Andrewsky</b>                     | مط   | <b>System</b>           | 05/08/09 01 29 12 xm    |  |
| <b>El Hospital</b><br>۵                                                                                     | <b><i><u><u>ndisoner</u></u></i></b> | കം   | <b>System</b>           | 06/06/030129.12 am      |  |
| <b>BO DINEWS</b>                                                                                            | <b>Fill acades</b>                   | مھ   | <b>System</b>           | 06/08/00 0129 12 am     |  |
| ៗផ<br>New Table                                                                                             |                                      | da.  | <b>Iven</b>             | 06/08/00:01 29:12 a.m.  |  |
| ør.<br>74<br>All Tetra<br><b>She</b>                                                                        | grk.org                              | مط   | <b>Sudam</b>            | 05/06/00 01 29:12 x ==  |  |
| ğ<br>u,                                                                                                    | interatore                           | مطار | <b>System</b>           | 06/08/00 05 29 12 a.m.  |  |
| ы<br>ω                                                                                                    | abartu                               | da   | Sentence                | 06700000 BS29 32 s ==   |  |
| ы                                                                                                    | kas.                                 | du.  | <b>System</b>           | 000000012112xm          |  |
| ā<br>De                                                                                                    |                                      |      |                         | 内脏用音管                   |  |
|                                                                                                    | dors                                 | مطا  | <b>Lynny</b>            | plateated dis 2% 12 mm  |  |
| $\overline{r}$ %                                                                                            | m                                    | مطار | <b>System</b>           | 06/08/00 0129 12 cm     |  |
| <b>B</b> mater<br>Đ                                                                                         | ásia.                                | du.  | <b>Index</b>            | 06/08/00 01 29.12 a.m.  |  |
| R<br>model<br>歯                                                                                             | of the barber                        | مھ   | <b>Index</b>            | <b>GUINDIN 29 12 am</b> |  |
| di.<br>mà<br>θ                                                                                              | (c) warded:                          | da.  | <b>Evitem</b>           | 06/08/09 129 12 am      |  |
| Northward<br>И                                                                                              | synderences                          | da.  | Sentions                | 06/08/00/01 29 12 xm    |  |
| poby<br>U                                                                                                   | <b>CONTROLL</b>                      | đе   | System                  | 000800012912 am         |  |
| <b>Ismah</b><br>ы                                                                                           | Taylors <sub>1</sub>                 | مھ   | <b>System</b>           | 06/08/000129.12 a.m.    |  |
| Data Transformation Services                                                                                | <b>RIAUTORIZACION</b>                | مھ   | <b>Due</b>              | 21/08/03010841.cm       |  |
| <b>B B Havement</b>                                                                                         | <b>TIGRUGIA</b>                      | A.   | <b>U</b> <sub>ber</sub> | 208830100 man           |  |
| <b>Big Inkan</b>                                                                                            | <b>TITTA</b>                         | مھ   | <b>Day</b>              | 2108030112 6 am         |  |
| <b>Bull fearty</b>                                                                                          | TO ATFACITNTE                        | ۰.   | $U =$                   | 21/08/03/03 15:55 a.m.  |  |
| <b>El Gil Separt Services</b>                                                                               | <b>ER IT GIRT COLOGIA</b>            | مە   | U <sub>ext</sub>        | 200003011930am          |  |

Fig. 4.2.1.9 Pantalla del Enterprise Manager

Al hacer clic se abrirá una nueva pantalla el cual nos permitirá 'ingresar los datos de la tabla como son nombre de las columnas, el tipo de dato, longitud, etc. Y al cerrar ésta ventana nos pedirá guardar la tabla con algún nombre. Como se muestra en la figura 4.2.1 .10

|           | 7n 2:New Table in 'Hospital' on 'UNO'                    |                  |                  |                  |  | 同同区 |
|-----------|----------------------------------------------------------|------------------|------------------|------------------|--|-----|
|           | 모색 면 있으면!                                                | 小                | <b>武士?</b><br>œ, | - Sin            |  |     |
| <b>IP</b> | Column Name                                              | <b>Data Type</b> |                  | Length Alow Nuls |  | 医原  |
|           |                                                          |                  |                  |                  |  |     |
|           |                                                          |                  |                  |                  |  |     |
|           |                                                          |                  |                  |                  |  | σ   |
|           | Calman                                                   |                  |                  |                  |  |     |
|           | Destribushi<br>Default Value<br>Fred Byle                |                  |                  |                  |  |     |
|           | <b>Bookly</b><br>23023                                   |                  |                  |                  |  |     |
|           | <b>Jenthy Incidenting</b><br><b>REPORT OF</b><br>Formula |                  |                  |                  |  |     |
|           | <b>Triberion</b>                                         |                  |                  |                  |  |     |
|           |                                                          |                  |                  |                  |  |     |
|           |                                                          |                  |                  |                  |  |     |

Fig. 4.2.1.10 **Pantalla del Enterprise Manager** 

Para poder almacenar información dentro de nuestras tablas debemos de posicionarnos en la tabla, con el botón derecho del mouse, dar clic en Open Table y seleccionar Return **all** Row, como se muestra en la figura 4.2.1.11

| <b>kind you find</b>                         | → □ 四 20 × 文 5 B<br>rD   |                       | $1$ $1$ $1$        |                        |
|----------------------------------------------|--------------------------|-----------------------|--------------------|------------------------|
| <b>TO SHOW</b>                               |                          |                       |                    |                        |
| Console Root                                 | <b>HADM P</b>            | ĸ                     |                    | <b>Cructor Date</b>    |
| 向图 Microsoft 10L Servers                     | <b>TI</b> domocrtes      | ക                     | Sustem             | 15/05/03 12 32.44 am   |
| 1-1 C SQL Server Group                       | y scolumns               | dho.                  | Sustein            | 06/08/00 01 29 12 am   |
| <b>IH By UNO [Windows % or Liter]</b>        | lyscomments              | d.                    | SURMA              | 06/08/00 01 29 12 am   |
| Hill Databases                               | <i>widepends</i>         | ðю                    | System             | 06A8/00012912 am       |
| <b>El Id Hearts</b>                          | <b>Indiana</b>           | رمال                  | SvAcm              | 06/08/00 01 29 12 a to |
| L. Il moder                                  | $T_{WAB}$                | مە                    | Sustain            | [#J08/00012312 am      |
| Isi model<br>(s)<br>M <sub>my</sub> t<br>61. | Twalest                  | d.                    | Sustem             | 06/68/00 01 29 12 am   |
| Nathema<br>伺                                 | <b>WEIGHTERS</b>         | đu                    | System             | 06/08/00 01 29 12 am   |
| E Li prosha                                  | sustaited catalogs       | കം                    | Sustem.            | 06/08/00 01 Z9 12 a m  |
| and Duscans                                  | <b>National Activity</b> | കം                    | System             | 06/08/00 81:29 12 am   |
| m ro                                         | <b>I</b> winderes        | Фc                    | System             | 05/08/00 0 L29 12 am   |
| <b><i>Ac</i></b> Views                       | wandeduws                | കം                    | System             | 05/08/00 01:2% 12 a.m. |
| All Stared Procedures                        | as systematicers         | കം                    | System             | 06/08/00 01:29 12 am   |
| m<br>Users                                   | wodiects                 | കം                    | System             | 06/08/00 01:23 12 a.m. |
| Roles<br>œ                                   | I vicemissons            | കം                    | System             | 06/08/00 01 29 12 am   |
| <b>Rules</b>                                 | Hustcowings              | đu                    | System             | 06/08/00 01 29.12 am   |
| া Defa¤≥s                                    | - wardeds                | കം                    | Sustem             | 06/08/00 01:29 12 am   |
| <b>EL</b> , User Detroid Data Types          | $\Box$ wareket concess   | مطه                   | System             | 06/08/00 01:29:12 am   |
| C.<br>User Detried Fanctions                 | <b>I</b> <i>w</i> aves   | ٨ю                    | System             | 06/08/00 01:29 12 am   |
| ⊕ U pobi                                     | <b>NAMES</b>             | കം                    | System             | 06/08/00 01:29:12 a.m. |
| <b>C</b> -In koroch                          | <b>Tal</b> conded        | dba                   | User               | 19/09/03 1250 38 a.m.  |
| <b>El Cal Date Transformation Services</b>   | delegacion               | dbo                   | User               | 19/09/03 12:47.49 am   |
| <b>SECT Management</b>                       | Lij tastovi              | കം                    | User               | 19/09/03 12:52 12 a.m. |
| <b>SI Replication</b>                        | <b>Til testudios</b>     | dba                   | <b><i>Marr</i></b> | 19/09/03 12 49 39 a.m. |
| <b>In Cliff</b> Security                     | 田朝<br><b>NEWTIPE</b>     | 吸っ                    | User               | 13/05/3123/35 am       |
| (F) [ 1 Support Services                     | 回り<br><b>Depon Table</b> | ఉం                    | User               | 19/09/03 125129 am     |
|                                              | Open Table               | Return Milens<br>D    |                    |                        |
|                                              |                          | <b><i>DAVILLE</i></b> |                    |                        |
|                                              | <b>Birde Haven Film</b>  | <b>DAN</b>            |                    |                        |
|                                              | <b>ATENTO</b>            |                       |                    |                        |
|                                              |                          |                       |                    |                        |
|                                              | <b>CAVID</b>             |                       |                    |                        |
|                                              | Daler <sub>s</sub>       |                       |                    |                        |
|                                              | Renuena                  |                       |                    |                        |
|                                              |                          |                       |                    |                        |
|                                              | Pupmons                  |                       |                    |                        |
|                                              | <b>Help</b>              |                       |                    |                        |
|                                              |                          |                       |                    |                        |

Fig. 4.2.1.11 Abrir tabla para almacenar información

Al abrir de esta forma, se podrá insertar datos a nuestra tabla, como se muestra en la figura 4.2.1.12, vemos como columnas todos nuestros atributos de la tabla seleccionada, y en los renglones podremos ir insertando la información.

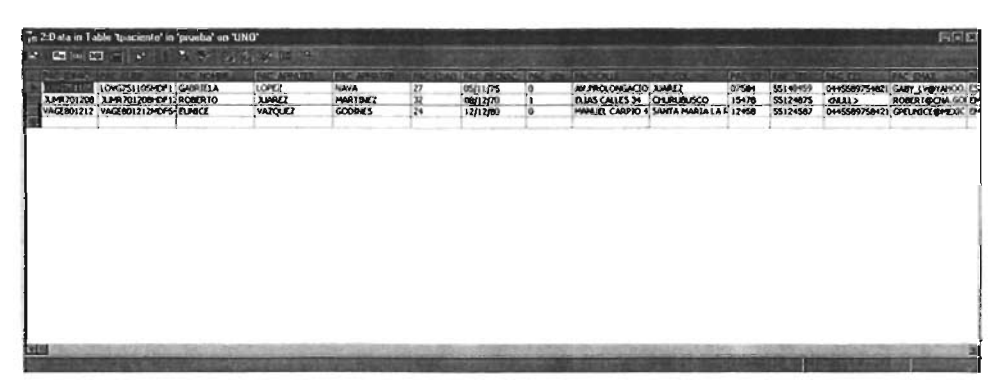

Fig. 4.2.1.12 Pantalla en donde se nos permite insertar información.

Además de poder crear las tablas en SQl Server 2000, éste también nos permitirá crear objetos como son los Triggers. los Join que a su vez habilitará para poder tener un mayor control sobre los datos que serán almacenados, para poder asi crear una base de datos que sea confiable y a la vez estable y que por lo tanto tenga un buen desempeño en el manejo de los mismos.

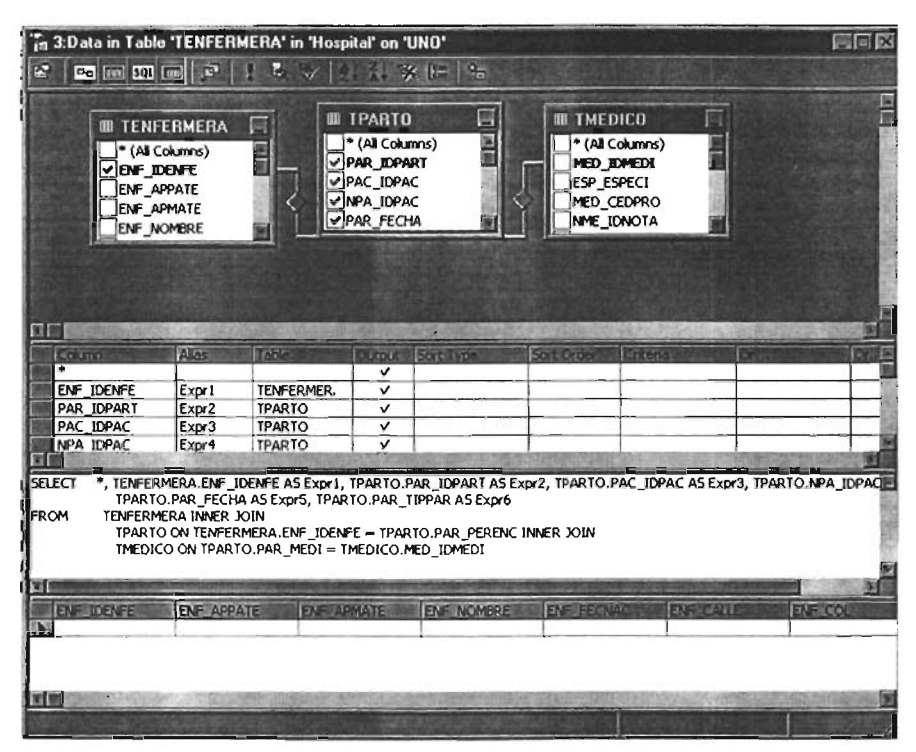

Fig. 4.2.1.13 Manipulación de los datos. Creación de los Join

SQl nos permite crear consultas, que localizan, recuperan y actualizan varios registros al mismo tiempo que se encuentren en diversas tablas que están previamente relacionadas entre si.

La forma de crear una consulta es la siguiente:

| - 48 Month 101 Servers<br><b>Burgertes</b><br>2509/03/22 32:44 ave<br>$\delta\kappa$<br><b>System</b><br>1 C SBL Sme Gree<br>$\Box$ wa dawa<br><b>Sydney</b><br>0640-080123 L'am<br>do<br>1-1- UNO (Wedows Your Islan)<br>der.<br><b>MARCOOLY 12 cm</b><br>10000<br><b>Systements</b><br>-> LJ Databases<br>$\Box$ where $\Box$<br><b>DOM:00012912 em</b><br>山<br>$1$ vikon<br>H [J Hospital<br>06/08/00 012912 am<br><b>Tayothorous</b><br>$\Delta x$<br>Sydney<br><b>B</b> muse<br>Ñ<br>Divelet .<br>du-<br><b>System</b><br>06/06/00 01 23 12 a.m.<br>14 model<br>酒<br>Wilks)<br>06/08/09012912 em<br>مھ<br><b>System</b><br>Ø.<br>U mah<br>مھ<br>06/08/08 01 23 12 am<br><b>Wangton</b><br><b>Sydem</b><br><b>St Li</b> Northwest<br>T lydybantsdap<br>06/08/08 01 29 12 am<br>مھ<br>System<br>19 U produ<br>مه<br>05/06/00012912.am<br>ythe smally<br><b>Index</b><br>of Distance<br>$T$ <i>wandross</i><br>06/08/08012912 cm<br>مھ<br><b>WARD</b><br>نص ک<br>symbology<br>05/05/08012312 em<br>Iview<br>dos<br><b>As Verms</b><br>Thumambers<br>00/08/09 8129 12 am<br>$\Delta x$<br>Ivenus<br>÷<br>Stand Procedures<br>synolaects<br>du.<br>06/08/00 012/112 am<br><b>System</b><br><b>UP</b> Users<br><b>Byganuson</b><br>860600012712 em<br>مھ<br><b>System</b><br><b>Rokes</b><br>α<br><b>ITT</b> proprietary<br>do<br>06/09/08 01 23 12 a.m.<br><b>Jules</b><br><b>System</b><br><b>Briefs</b><br><b>U</b> www.ch<br>06/08/00 9129 12 am<br>٨o<br><b>Ivan</b><br>[]. User Defined Data Types<br><b>Til wavderekes</b><br>06/08/08 01 23 12 am<br>dos.<br>System<br>U. Use Dalmed Functions<br><b>BWAYES</b><br>06/08/00012912 em<br>à<br><b>Sydney</b><br>it U pob<br><b>Thurs</b><br>16/08/09 01 27 12 am<br>مھ<br><b>Jyden</b><br><b>Hill know</b><br>$T$ tended<br>19/09/03 1250 38 am<br>مخه<br>User<br><b>III</b> Data Transferencies Services<br>Vor<br>(40903); (241am)<br><b>Eliothea</b><br>$-160$<br><b>BET Measurer</b><br><b>T</b> tescon<br><b>Hour</b><br>190903125212 xm<br><b>HAJISKA</b><br>10 CJ Replyment<br>T11200<br>(3938) 124331 am | 1 Console Road | Kowa A                      | Omin | <b>Time</b>    | <b>Castle Office</b> |
|----------------------------------------------------------------------------------------------------|----------------|-----------------------------|------|----------------|----------------------|
|                                                                                                    |                |                             |      |                |                      |
|                                                                                                    |                |                             |      |                |                      |
|                                                                                                    |                |                             |      |                |                      |
|                                                                                                    |                |                             |      |                |                      |
|                                                                                                    |                |                             |      |                |                      |
|                                                                                                    |                |                             |      |                |                      |
|                                                                                                    |                |                             |      |                |                      |
|                                                                                                    |                |                             |      |                |                      |
|                                                                                                    |                |                             |      |                |                      |
|                                                                                                    |                |                             |      |                |                      |
|                                                                                                    |                |                             |      |                |                      |
|                                                                                                    |                |                             |      |                |                      |
|                                                                                                    |                |                             |      |                |                      |
|                                                                                                    |                |                             |      |                |                      |
|                                                                                                    |                |                             |      |                |                      |
|                                                                                                    |                |                             |      |                |                      |
|                                                                                                    |                |                             |      |                |                      |
|                                                                                                    |                |                             |      |                |                      |
|                                                                                                    |                |                             |      |                |                      |
|                                                                                                    |                |                             |      |                |                      |
|                                                                                                    |                |                             |      |                |                      |
|                                                                                                    |                |                             |      |                |                      |
|                                                                                                    |                |                             |      |                |                      |
|                                                                                                    |                |                             |      |                |                      |
|                                                                                                    | il Li Serry    | Open Table<br>(TT) toucient | o    | <b>LEADERS</b> | 198901123855.cm      |
| <b>ILE Support Services</b><br><b>ANALOGIC</b><br><b>Theboot</b><br>INVIAS 125127 a.m.                                                                                                    |                |                             |      |                |                      |
| <b>ESTAD REFERE</b><br>Query<br><b>Littles</b>                                                                                                    |                |                             |      |                |                      |

Fig. 4.2.1.14 Procedimiento para crear una consulta

Primeramente sobre una de las tablas que utilizaremos, con el botón derecho del mouse, seleccionamos la opción de Open Table, ver la figura 4.2.1.14 y del menú que se desplegará seleccionamos Query. A continuación se muestra en la figura 4.2.1.15 la ventana del diseñador de consultas.

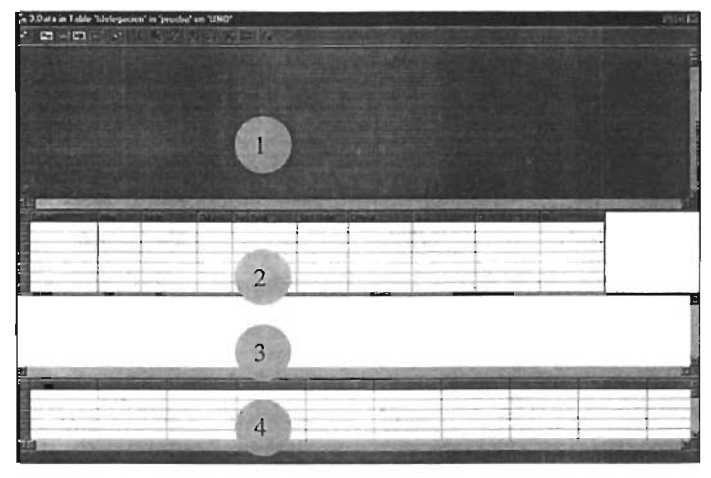

Fig. 4.2.1.15 Ventana para crear una consulta

Para poder tener la presentación anterior debemos de activar en la parte superior los íconos que se muestran en la figura síguiente:

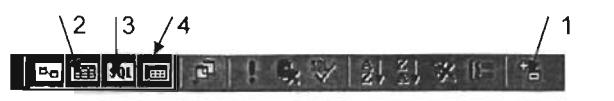

Fig. 4.2.1.16 iconos que debemos de activar

ó

El número uno, nos mostrará la sección en donde se localizarán las tablas y sus relaciones presentando una ilustración gráfica de la consulta actual. Se podrán crear relaciones de tablas seleccionando columnas de una tabla y creando las relaciones con otra. Apareciendo en el panel diagrama del diseñador de consultas. El dos nos muestra el panel Cuadrícula de donde se seleccionan las columnas y las tablas necesarias para construir la consulta a través de los cuadros de lista desplegables. En el tres nos muestra el panel en el cual se localizarán los comandos SQL de la consulta que se esta creando, y por último el cuatro nos presenta el panel del resultado después de haber ejecutado la sentencia SQL.

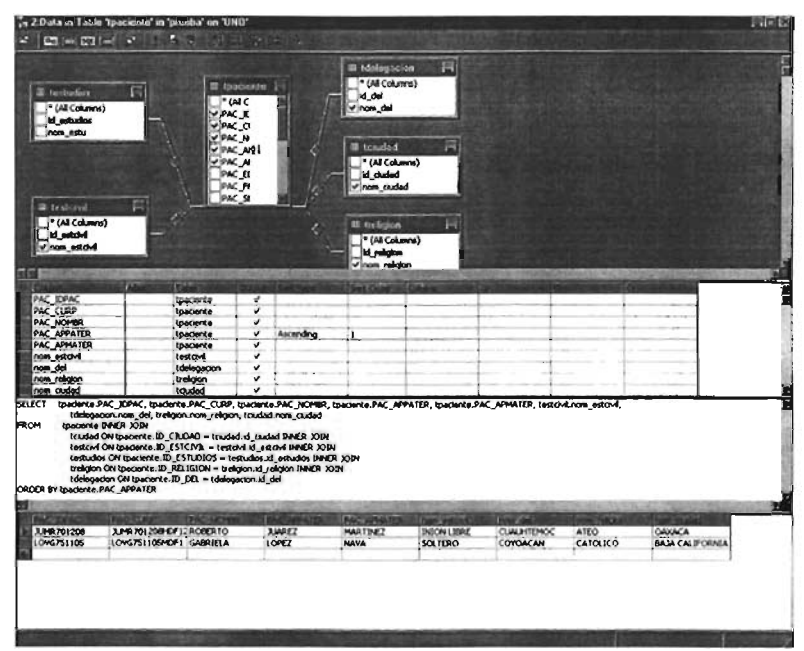

Fig. 4.2.1 .17 Pantalla de la consulta creada

Capítulo IV

En la figura 4.2.1 .17 se muestra una consulta creada, en la parte superior se pueden ver las tablas, después se visualizan las columnas que han sido seleccionadas y el nombre de la tabla a la que pertenece, en esta parte podemos especificar si queremos que nuestros datos se muestren de forma ascendente o descendente, si son datos de salida, o si queremos considerar algún criterio. En la parte de en medio se muestra la sentencia SOL, ésta se puede ir creando automáticamente al ir arrastrando nuestros datos de las tablas e ir modificando las propiedades, o lo podemos ir creando manualmente al ir tecleando el código SOL según sean nuestras necesidades. En la parte inferior se muestra el resultado una vez ejecutada la sentencia, si existiera algún error también en esta parte no las mostraría.

En lo que se refiere a seguridad, existe primeramente la autentificación, que es el que verifica que un determinado usuario que intenta conectarse a un servidor SOL Server tenga acceso al sistema, "la persona es quien dice que es y que tiene concedido el acceso al sistema" y por otro lado están los permisos, ya que una vez que el usuario ha sido verificado como tal y se ha comprobado que tiene los derechos de acceso necesarios, se debe de comprobar que el usuario tiene los permisos apropiados.

Toda base de datos creada en SOL contendrá un conjunto de usuarios que pueden acceder a la misma. Los usuarios son específicos de cada base de datos definida en SOL.

Existen dos usuarios especiales en las bases de datos definidas en el sistema. Uno es el "dbo" que es el propietario de la base de datos y, de manera predeterminada, es el propietario de todos los objetos de la base de datos. El segundo usuario es el "guest" que es el usuario que existe como medio para proporcionar acceso de usuario a la base de datos.

Utilizando el Administrador corporativo se pueden añadir, modificar y borrar a identificadores de inicio de sesión de SQL. Observando la figura 4.2.1.18, seleccionamos el nombre del servidor en el panel izquierdo de la consola de administración del administrador corporativo, en la lista de objetos en la carpeta etiquetada Inicios de Sesión. Hacer clic sobre ella con el botón derecho del mouse y seleccionar nuevo inicio de sesión. En el cuadro de diálogo mostrado.

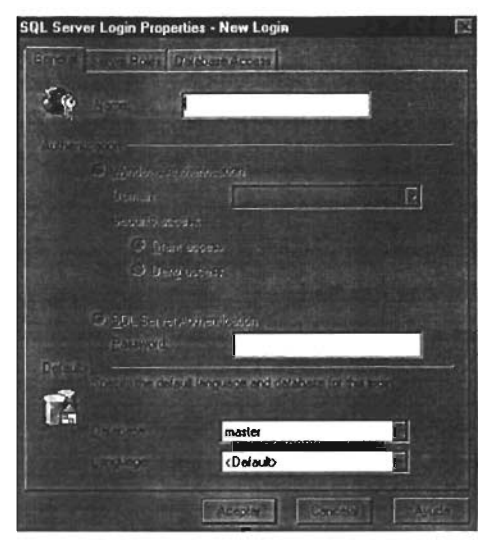

Fig. 4.2.1.18 Pantalla de propiedades de cuentas de SQl Server

Nos permitirá crear usuarios con diversos permisos, en el menú se nos preguntará su nombre y su password, nos preguntará el tipo de permiso que se le desea asignar, el nombre de la base a la cual se le da permiso, etc. Como se muestra en la figura 4.2.1.19

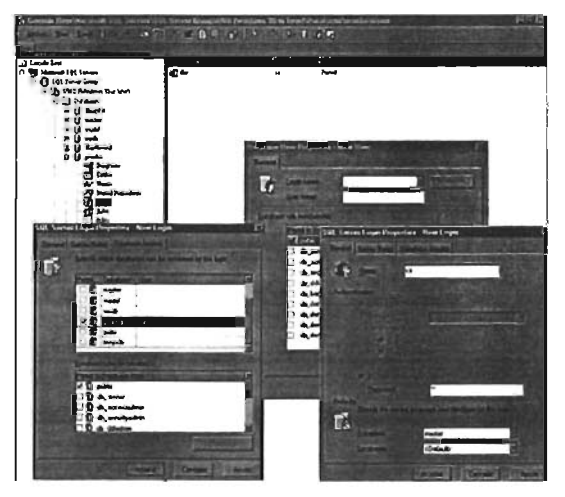

Fig. 4.2.1.19 Crear un nuevo usuario.

Cuando las bases de datos empiezan a ser cada vez más complejas, con respecto al tamaño de información que éstas almacenan se debe de tener cuidado y dársele el mantenimiento necesario:

- Se deben de realizar copias de seguridad y restauración de bases de datos
- Realización de comprobación y de consistencia en las bases de datos.

la realización de copias de seguridad de las bases de datos es una actividad que siempre se debe de considerar, ya que ayudan a la recuperación de diversos fallos como son:

- Fallos del hardware del servidor
- Corrupción del software
- Corrupción de las bases de datos
- Desastres naturales
- Vandalismos
- Errores de los usuarios.

SQl nos permite realizar copias de seguridad y restauraciones en una base de datos, ésta función denominada copia de seguridad de archivos nos permite realizar copias de seguridad de archivos individuales en instantes diferentes o también crear una copia de seguridad de la base de datos completa de una sola vez.

Para crear una copia de seguridad de la base de datos seleccionar de la consola de SQl Enterprise Manager, en el menú Tools, hacer clic en Backup Database, el administrador corporativo nos mostrará el cuadro de diálogo Copia de Seguridad de SQl Server, como se muestra en la figura 4.2.1.20. Primeramente debemos de seleccionar la base de datos del grupo de servidores. En éste cuadro de diálogo se podrá elegir realizar copias de seguridad y restauración de la base de datos, archivos y grupos de archivos y de los registros de transacciones. También se permite crear nuevos dispositivos de copias de seguridad, si fueran necesarios.

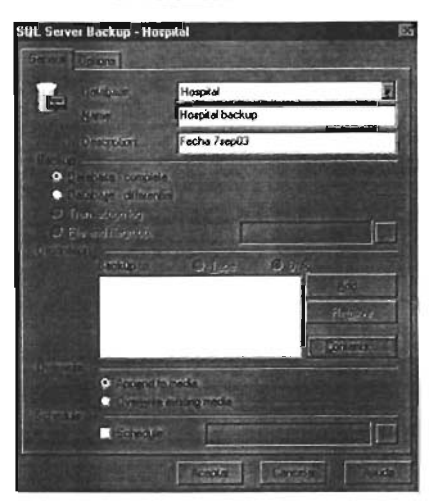

Fig . 4.2.1.20 Crear el Backup de la base de datos

Se podrá seleccionar entre hacer un respaldo completo o diferencial. Se nos pedirá que escribamos una breve descripción, así como la ruta en la que será guardado el backup. Como se muestra en la figura 4.2.1.21 y 4.2.1.22 .

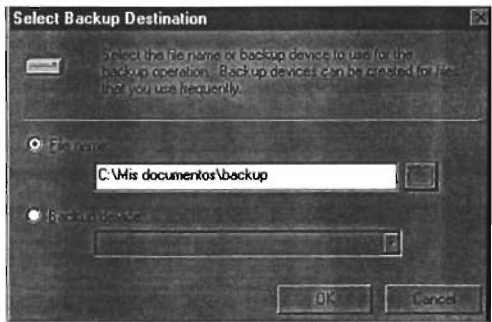

Fig. 4.2.1.21 Ruta del Backup

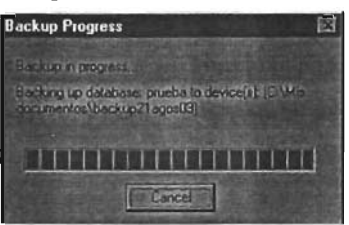

Fig . 4.2.1 .22 Progreso del Backup

Para realizar la restauración de la base de datos seleccionar de la consola de SQL Enterprise Manager, en el menú Tools, hacer clic en Restore Database, y nos mostrará en cuadro de diálogo de la figura siguiente, en donde existen tres opciones diferentes, que indican los tipos de copias de seguridad, uno especifica la copia de seguridad completa, en otro la copia de seguridad diferencial y la tercera la copia de seguridad del registro de transacciones. El administrador corporativo detecta automáticamente la base de datos que se desea restaurar y determina si se puede aplicar una copia de seguridad del registro de transacciones. Si una copia de éste tipo está disponible, habilitará la opción de Restauración a un momento dado. Al igual que cuando se hacen copias de seguridad, la restauración precisa una lista de dispositivos de copia de seguridad de origen y de una base de datos de destino. Una vez que se ha suministrado éstos datos, es necesario asegurarse de que la base de datos no esté actualmente en uso. Ver figura 4.2.1.25

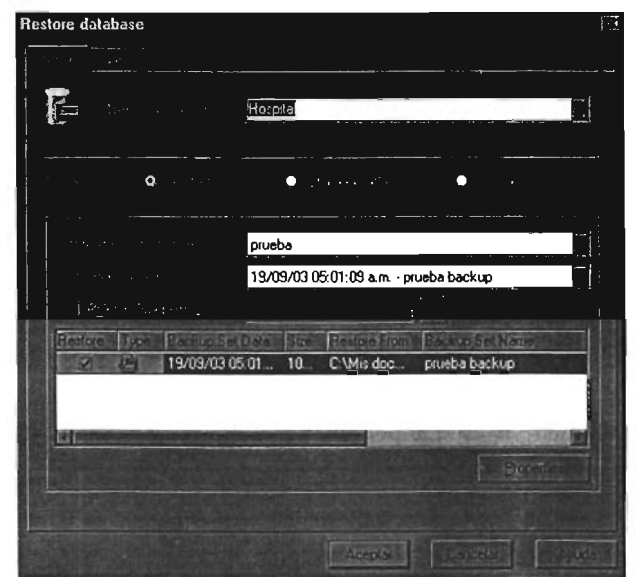

Fig. 4.2.1 .23 Restauración de **la** base de datos

Para restaurar la base de datos después de un desastre, primeramente se deberá de eliminar la base de datos. Y se continúa por restaurar con la última copia de

seguridad completa que se tenga y aplicar la última copia de seguridad diferencial de la base de datos o aplicar el registro de transacciones. Ver figura 4.2.1.24

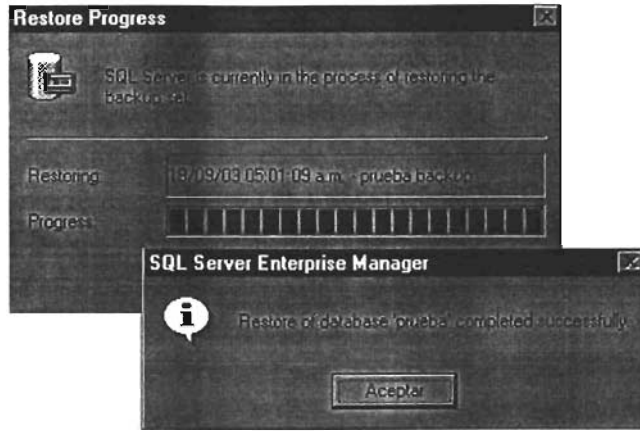

Fig. 4.2.1.24 **Restauración completa** 

Con los elementos que nos proporciona SQL Server 2000, como administrador de nuestra base de datos, tendrá un control tolal de la misma, obteniendo con esto una confianza para el sistema.

Como observación, existe otra forma de tener siempre respaldada nuestra base de datos. Una vez ya creada la base de datos con sus respectivas tablas y consultas, podemos generar los Scrips ejecutándolos desde el Enterprise Manager, esto tiene una gran ventaja ya que se crea el código en un archivo de tipo texto, esto nos ahorra bastante espacio, además de que podemos transportar éste archivo y ejecutarlo en otra máquina que tenga las características apropiadas y crear de forma rápída y sencilla tanto la base de datos como sus tablas. Una desventaja es que las va a crear sin registros, pero estos datos se pueden después importar de algún lugar en donde se tengan almacenados.

Con la creación de todas las tablas que se requieren en el sistema, se termina de construir el Back-End, y sólo falta construir el Front-End.

### 4.2.2 Diseño y construcción del Front-End

Para la construcción del Front-End. de acuerdo al análisis presentado en la sección de ventajas y desventajas del software elegido, se empleo la herramienta de Visual Basic 6, para el cual se emplearon diferentes procesos como son el de:

• Creación de la interfaz

Se agregan los componentes a la forma principal y se adecuan según las necesidades que se tengan para el sistema

• Asignación de propiedades a los componentes

Se define la apariencia y comportamiento de los controles para cada forma que se desee crear para la aplicación.

• Asignación de código a los eventos

Los eventos son sucesos que se activan internamente dentro del proyecto o que el usuario genera deliberadamente (acciones con el ratón, con el teclado), y esto se obtiene cuando se agrega código a los eventos.

• Por último se depura y se salva la aplicación.

### 4.2.2.1 Creación de la interfaz

Para la creación de la interfaz, que será el medio de comunicación entre el usuario y la aplicación, se deben de incluir los siguientes elementos:

- La creación de formularios
- Controles de formularios

Primeramente lo que debemos de crear es un proyecto, y éste se creará automáticamente al abrir Visual Basic como se indica en la figura 4.2.2 .1.1 en la cual se aprecia que por default se abrirá la primera forma en la cual podemos comenzar a trabajar con los controles que vayamos insertando.

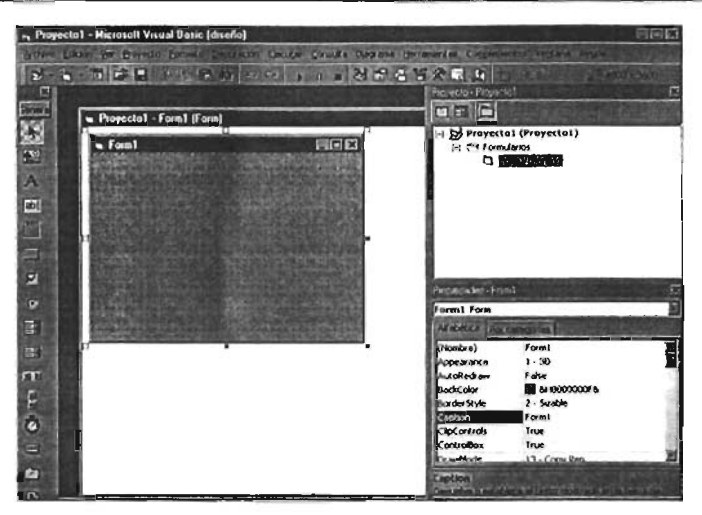

Fig. 4.2.2.1.1 Pantalla de Visual Basic en donde se muestra el Proyecto1 y 'la Form1

Del lado izquierdo se muestran algunos de los controles que podemos utilizar (botones, caja de texto, combos, frames, etc), los cuales van a permitir enviar o recibir los datos requeridos por los usuarios del sistema. Los controles y objetos serán colocados dentro de los formularios y esto se logra mediante el arrastre de los objetos desde la caja de herramientas a la Form1 del Proyecto1. En la parte derecha de la pantalla vemos la descripción de cada componente de la que esta compuesto el Proyecto1; y en la parte derecha inferior observamos las propiedades del objeto o control que tengamos activada.

### 4.2.2.2 Asignación de propiedades a los Componentes.

Una vez que se ha elaborado y definido la interfaz gráfica se procede a la asignación de las propiedades de los controles. Es importante saber establecer las características que tendrán dichos controles, tales como el título, el tamaño, el color, la posición , etc. Para establecer y cambiar sus características es necesario editar cada control para desplegar sus propiedades y establecer que tipo de información desplegaran o ejecutará según sea la función que se le haya asignado.

A continuación se explicará el diseño de las principales pantallas. Considerando que en el capítulo dos se explico brevemente las principales características de los controles utilizados para la creación de las pantallas diseñadas para el sistema.

Ya teniendo un proyecto y un formulario abiertos , procedemos a insertar los cuadros de control.

son: Las principales acciones que se deben de hacer al insertar un cuadro de control

- Hacer dic en la herramienta de control que se desee insertar.
- Mover el puntero al formulario, el puntero adoptará la forma de cruz.
- Colocar la cruz en donde se quiera colocar el control.
- Para darle el tamaño adecuado al control, posicionando el puntero en la parte del control en uno de los puntos modificadores y fijar dicho tamaño. Soltar el mouse y escribir el texto en el botón creado u etiqueta si es el caso.

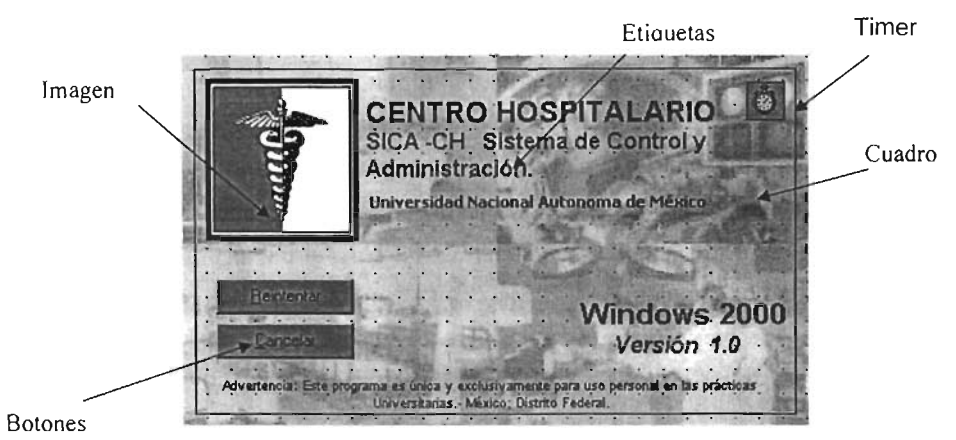

#### Figura 4.2.2.2.1 Pantalla de Inicio al Sistema

Esta pantalla está compuesta por etiquetas las cuales nos permiten poner en pantalla lo que queremos desplegar. Contiene una imagen a la que se le inserto el Logo. Contiene dos botones que al hacer dic en reintentar intentará hacer la conexión con el servidor (ver figura 4.2.2.2.2). y al cancelar nos sacarán del sistema, contiene un control Timer para darle cierto tiempo al sistema para intentar la conexión, ya que tratar
de hacerla y no poder establecer la comunicación después de cierto tiempo pedirá que se reintente nuevamente (ver figura 4.2.2.2.3). Todo esto está montado sobre una forma en el cual se insertó una imagen a través de la propiedad picture, para una mejor presentación.

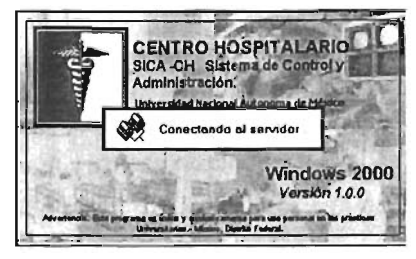

Figura 4.2.2.2.2 Conexión con el servidor

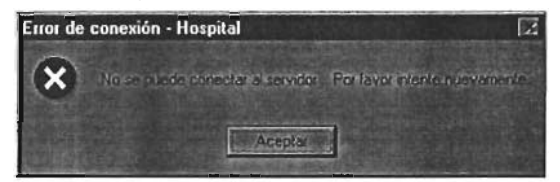

Figura 4.2.2.2.3 Reintentar nuevamente la conexión

Una vez, ya hecha la conexión con el servidor, nos pedirá que introduzcamos nombre y contraseña, para poder abrir el menú principal, dependiendo de los atributos que éste tenga. Esta pantalla está compuesta de una imagen, dos etiquetas, dos cajas de texto, el cual almacenarán la clave y la contraseña del usuario que intentará hacer la conexión. Contiene tres botones: el de limpiar que nos permite limpiar los campos automáticamente, el de aceptar que continuará a abrir el menú y el de cancelar para salir del sistema por completo.

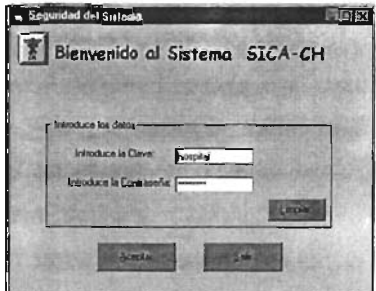

f igura 4.2.2.2.4 Pantalla de acceso al sistema

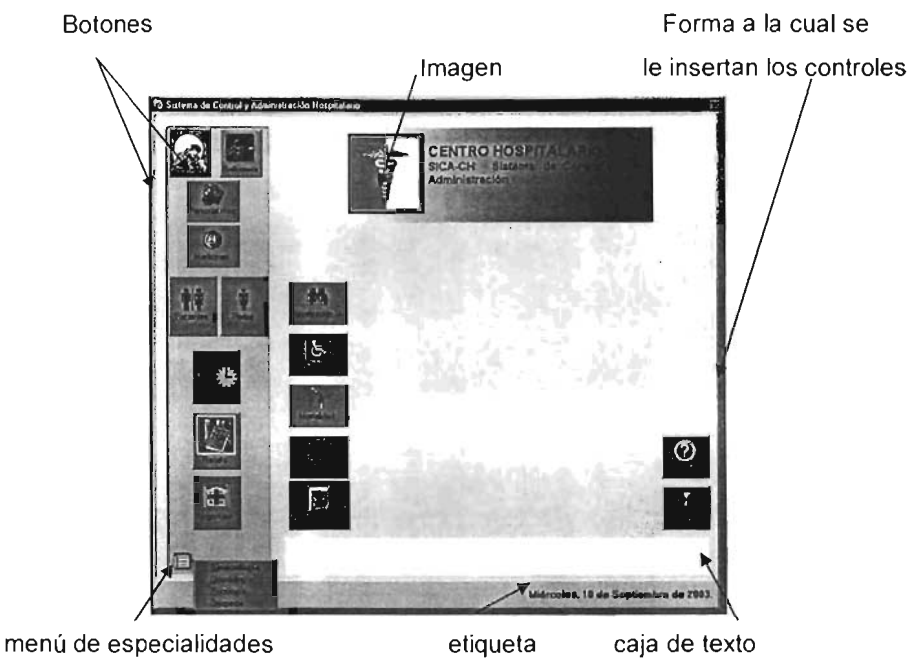

Figura 4.2.2.2.1 Pantalla del menú principal

Como podemos ver en la figura 4.2.2.2.1, se muestra la pantalla del menú principal, la cual contiene 14 botones que dejarán acceder a las demás pantallas, en la parte inferior lizquierda nos muestra un menú el cual nos despliega las especialidades disponibles. Contiene una etiqueta la cual permite que a través del evento Mouse. Movi de los botones se despliegue en esta parte, una pequeña descripción de lo que contiene dicho botón. También contiene una caja de texto que despliega la fecha actual del servidor. Contiene además dos botones, en uno de ellos nos permite ver la información del sistema y el otro nos permite salir completamente de éste. En la parte superior contiene una imagen, que nos habilita insertar el Logo de la empresa, además de contener etiquetas en las cuales se especifica el nombre del sistema. Para poder crear un ambiente amigable para el usuario se creyó conveniente la inserción de imágenes en los botones, permitiendo así, tener un diseño visual agradable al usuario.

Cabe mencionar que dependiendo de la clave de acceso, nos activará cierto número de botones en la misma pantalla, es decir dependiendo de los privilegios con los que se cuenta, estarán o no disponibles todos los botones.

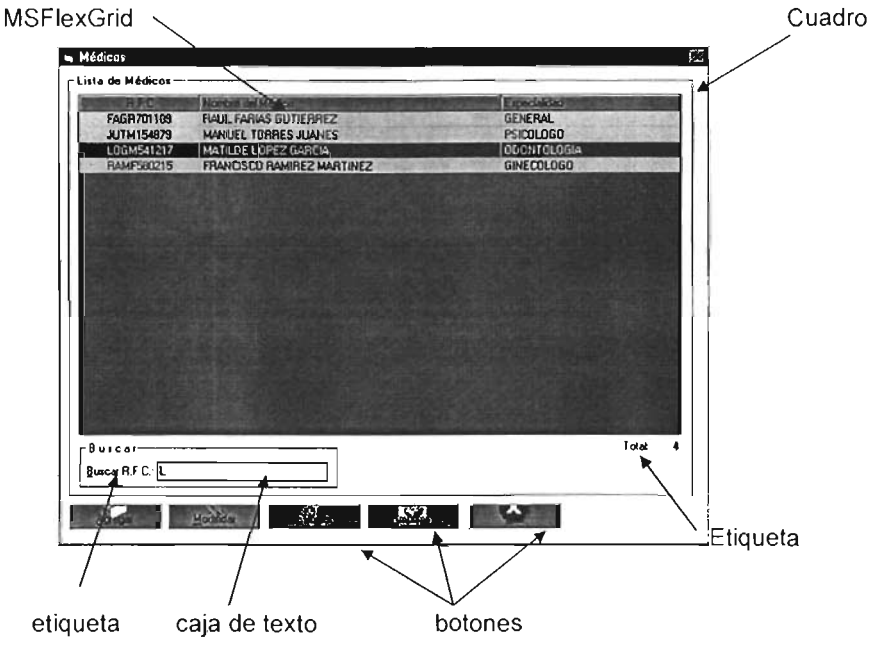

Figura 4.2.2.2.4 Pantalla que enlista la tabla de médicos

En la figura 4.2.2.2.4, se nos muestra la lista de los médicos existentes, para hacer el enlistado de los mismos, se utiliza un control MSFlexGrid, que en éste caso esta compuesto de tres columnas, se escogió que desplegara en pantalla tres datos que son el R.F.C. el nombre del médico y la especialidad. Estos datos nos permitirán tener un mayor conocimiento de los datos del médico antes de acceder por completo a sus datos. En la parte inferior se encuentra un cuadro de buscar, el cual nos hace más rápida la búsqueda del médico, debido a que cuando tecleamos la primer letra del R.F.C. se posicionará en la posición de la lista a la que corresponderá En la parte inferior derecha encontramos una etiqueta el cual nos desplegará el número total de registros existentes.

En la parte inferior encontramos cuatro botones que son: agregar, este permite agregar un nuevo registro; el de modificar, permite hacer cambios sobre nuestros datos ya almacenados después de haber seleccionado el registro al cual, deseamos cambiar; encontramos también el botón de eliminar el cual nos habilita eliminar un registro por completo, previamente antes se debe de confirmar (ver figura 4.2.2.2.5); también encontramos el: botón de impresión que sobre el registro seleccionado nos hará una impresión en papel. Y por último se encuentra el botón de cerrar el cual nos cerrara esta ventana llevándonos a la pantalla del menú.

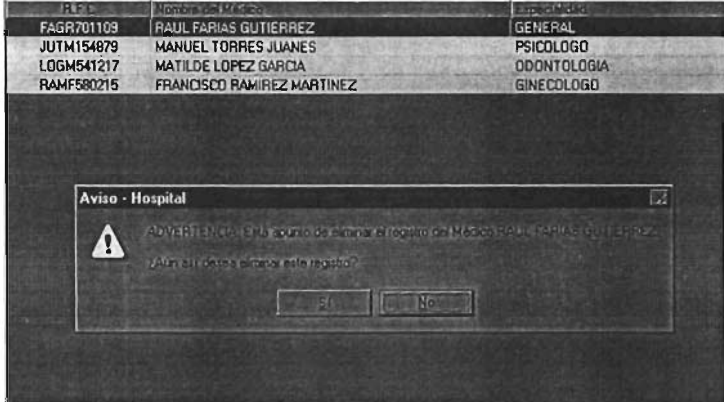

Figura 4.2.2.2.5 Mensaje para la confirmación de eliminación de registro

Cabe mencionar que las pantallas del sistema en la cual se hace un listado ya sea de pacientes, de medicinas, de personal, tienen la misma presentación, donde sólo la diferencia es el tipo de dato que despliega; ya que en la pantalla de Paciente se muestra en vez de la especialidad, el sexo. En la pantalla de Medicamentos lo que se presenta es el número de registro y el nombre del medicamento.

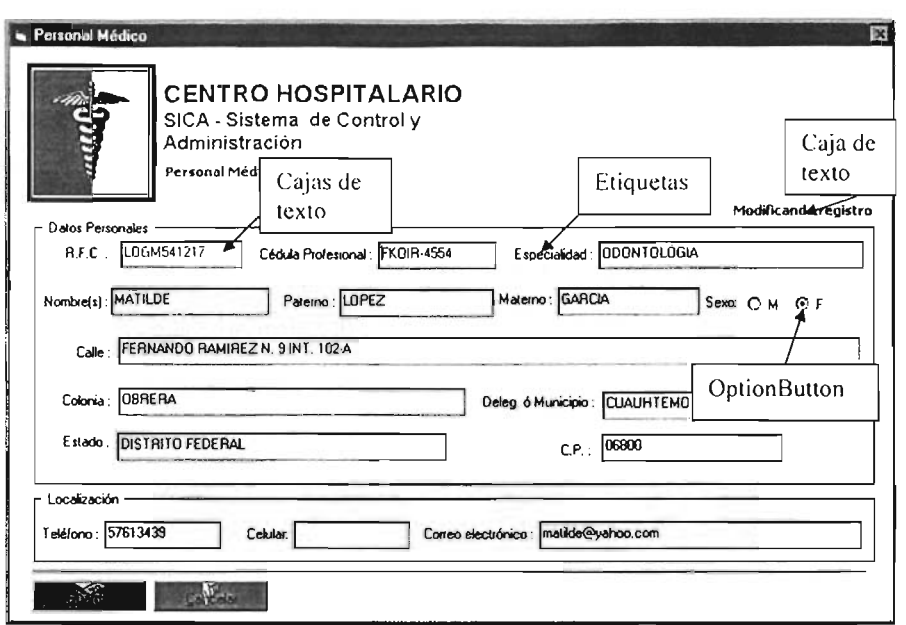

Figura 4.2.2.2.6 Pantalla que muestra los datos pertenecientes a un médico.

Aquí después de haber seleccionado el médico a modificar, se desplegará la pantalla anterior mostrándonos todos los datos pertenecientes a éste. Esta pantalla esta compuesta por cajas de texto que nos muestran los datos y por etiquetas que nos describen el dato que será almacenado. Contiene un OptionButton que nos permite tener una selección de dos, en este caso el sexo. En la parte superior derecha encontramos una caja de texto que indica "Modificando registro" para este caso, ya que si estuviéramos agregando un nuevo registro esta aparecerá "agregando registro", esto sirve para orientar a la persona que esta haciendo la captura y en algún momento dado no se confunda. Cabe mencionar que las pantallas en donde se muestra la información de médico, personal hospitalario, enfermera, paciente y medicamento la presentación es semejante, con sus respectivos datos.

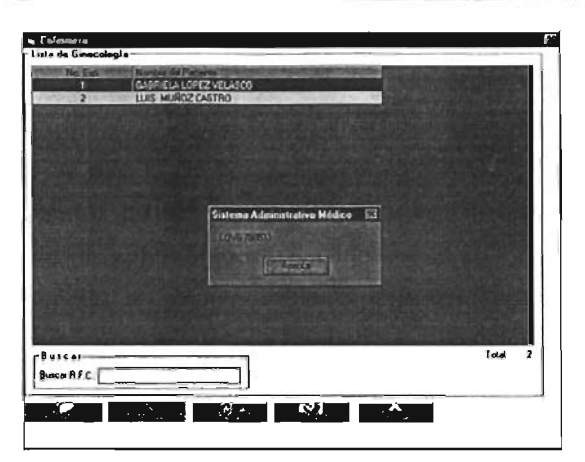

Figura 4.2.2.2.7 Mensaje al querer modificar un registro

En la figura 4.2.2.2.7 al seleccionar modificar a un paciente, aparece un mensaje en donde nos despliega el R.F.C., esto nos permite corroborar el paciente al que queremos modificar.

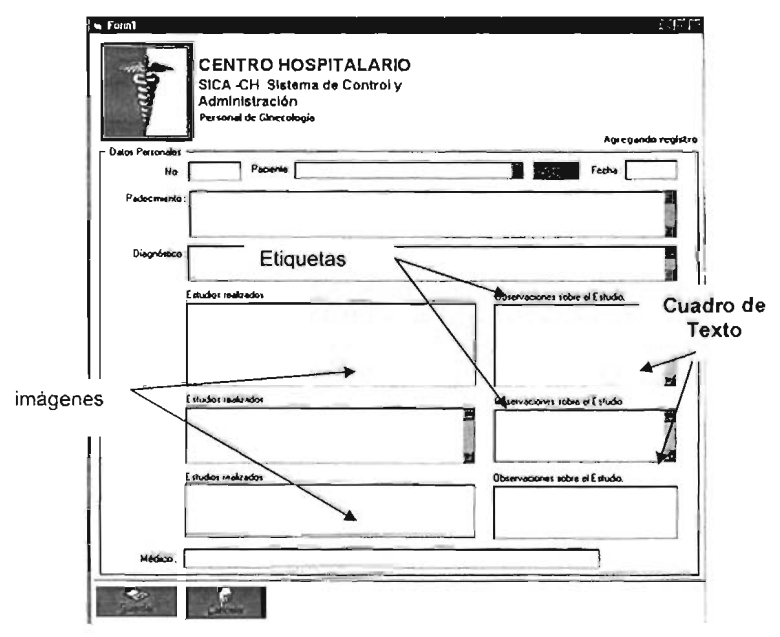

Figura 4.2.2.2.8 Historia clínica especialidad ginecologia

En la figura 4.2.2.2.8 se muestra la forma en la que se almacena la historia clinica de ginecologia. Esta forma está compuesta por cuadros de imágenes, cuadros

de texto y etiquetas básicamente. En las imágenes se nos permitirá almacenar alguna "imagen" obtenida por algún medio digitalizador.

En la figura 4.2.2.2.9 se muestra la forma en la que se almacena la historia clínica del paciente. Esa forma está compuesta por un control TabScrip, en cual contiene 5 carpetas, el cual nos permite tener organizada de una mejor forma toda nuestra información, debido a que ésta es mucha, la información se divide en secciones. A su vez contien cuadros de texto y etiquetas.

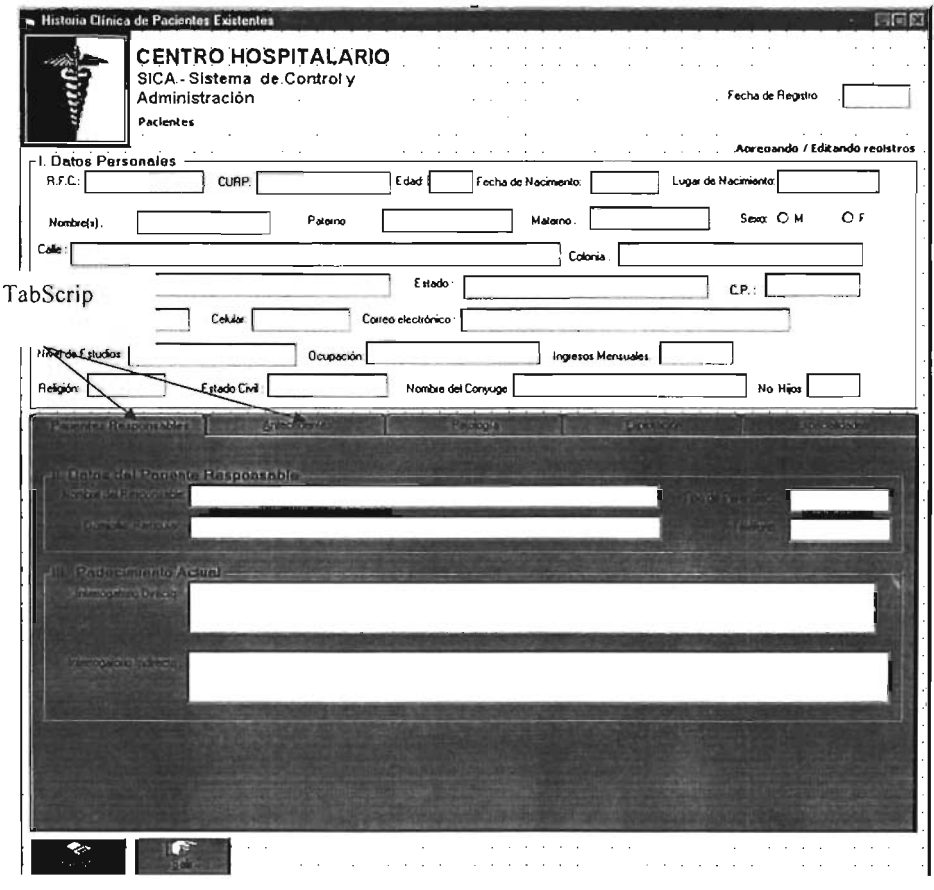

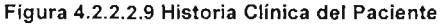

### 4.2.2.3 Asignación de código a los Eventos

La mayoría de los eventos y propiedades para el teclado y el ratón pueden elegirse durante el diseño. Al escoger propiedades y cambiar sus definiciones en la barra properties, evitando así la necesidad de escribir código logrando los mismos resultados.

Por mencionar alguno de los eventos que pueden ser utilizados por alguno de los controles serían:

• Evento Clic

Este evento ocurre cuando el usuario oprime y después suelta el. botón del ratón sobre el control. Para una forma este evento ocurre cuando el usuario hace clic ya sea sobre el área en blanco de la forma o sobre un control desactivado. Para un control este evento ocurre cuando el usuario realiza alguna de las siguientes acciones: hace clic sobre un control con cualquier botón del ratón; elige un ítem en una caja combinada de la caja de listado, ya sea presionando las teclas de flechas o haciendo clic con el' botón del ratón; presiona la barra espaciadora sobre un botón de comando, botón de opción o caja de selección tiene el enfoque; presiona la tecla Enter cuando la forma tiene un botón de comando con su propiedad por omisión establecida en True (-1); u oprime la tecla escape cuando una forma tiene un botón Cancel.

• Eventos KeyOown y KeyUp

Estos eventos ocurren cuando el' usuario oprime o suelta una tecla mientras un control o forma tiene el enfoque. Estos eventos detectan todas las teclas del teclado, aunque generalmente son utilizadas para las de la parte extendida del teclado. En cualquiera de los eventos el control con el enfoque solamente actuará si no tiene controles visibles e inhabilitados.

#### 4.2.2.4 Origen a las conexiones.

Para las conexiones de las bases de datos con el manejador de SQLBase las conexiones se generan dentro de Visual Basic.

Un ejemplo de código en el cual se muestra la conexión del campo de la base de datos con la caja de texto utilizada en la aplicación sería:

```
Private Function Extraer_Oatos() 
 'Si hay algún error al intentar conectarse al servidor 
On Error GoTo Error_Guardar 
 'Abrimos la tabla de TMEDICO para buscar el registro seleccionado
cSentencia_SQL = "SELECT * FROM TMedico Order By MED_IDMEDI ASC;"
  'Creamos un nuevo recordset 
Set rMedicos = New AOOOB.Recordset 
 'Abrimos la conexión 
rMedicos.Source = cSentencia_SQL 
rMedicos.ActiveConnection = Conexion_Base 
rMedicos.CursorType = adOpenStatic 
rMedicos.CursorLocation = adUseClient 
rMedicos.LockType = adLockOptimistic 
 'Abro el conjunto de registros 
rMedicos.Open Options:=adCmdText 
 'Buscamos el RFC a través de su ID (clave única) ya que será una modificación 
rMedicos.Find "MEO_lOMEO! = '" & clO_RFC_Medico & ''''', , adSearchForward, 1 
  txtRFC.Text = Trim(rMedicos!MEO_IDMEDI) 
  txtRFC.Enabeled = FalsetxtCedula.Text = Trim(rMedicos!MED_CEDPRO) 
  Me.KeyPreview = True 'Activo el evento del teclado 
  btnGuardar.Enabled = True 
  Exit Function
```
#### Fig. 4.2.2.2.10 Código utilizado para la conexión con el servidor

En el cuadro anterior lo primero que se revisa es que exista la conexión con el servidor, después se abre la tabla TMedico para buscar el registro seleccionado que en este caso es MED\_IDMEDI, se abre la conexión y el dato MED-IDMEDI se ubicará en la caja de texto txtRFC.

Para insertar datos, editar y extraer sólo se le especifica a los controles, dentro de su código la base de datos que se desea abrir, así como las tablas y los campos en donde se desea conectar a la aplicación. En algunas ocasiones hay que generar código SQl en cual le indiquemos a los controles que tiene que extraer o guardar información en las tablas que estemos utilizando. En la figura 4.2.2.2.11 se muestra código en el cual se abre la tabla Tmédico, una sola vez. Posteriormente se tiene una variable pública llamada rMédicos que contendrá el dato al que se le hace referencia en ese momento en memoria, y será almacenado en los cuadros de control, en este caso en txtEstado, txtCP y txtTeléfono.

> cSentencia\_SQL = "SELECT Count(\*) FROM TMEDICO" rMedicos!MED\_CD = txtEstado.Text rMedicos!MED\_CP = txtCP.Text rMedicoslMED\_TEL = txtTelefono.Text rMedicoslMED\_CEL = txtCelular.Text rMedicoslMED\_Email = txtCorreo.Text

> > Fig. 4.2.2.2.11 Código para mostrar datos

#### 4.3 Pruebas e integración del Sistema

En este punto se explican los detalles considerados para el desarrollo, los criterios que se utilizaron para la realización de los casos de pruebas del sistema, los cuales permitieron detectar errores y corregirlos.

las pruebas constituyen una parte integral y vital del desarrollo del sistema. Se realizan con el propósito de descubrir defectos y se establecen para mejorar la calidad del sistema.

las pruebas requieren que se descarten las ideas acerca de lo correcto que es el software desarrollado y que al descubrir los errores, se logre superar cualquier conflicto en el sistema. los criterios que se utilizan para la realización de los casos de pruebas de sistema, permiten detectar los errores y poder así proseguir con la corrección de 'Ios mismos.

### 4.3.1 Tipos de pruebas

la verificación y validación de un sistema es un proceso continuo a través de cada etapa del proceso de elaboración del software. la validación y verificación es el término genérico para el proceso de inspección que asegura que el software cumple con los requerimientos y que los requerimientos cumplen con la necesidad del usuario.

La validación y la verificación es un proceso ciclico continuo. Empieza con la revisión de los requerimientos y continúa a través de revisiones regulares y estructuradas hasta la prueba del producto.

El proceso de validación tiene dos objetivos

- Descubrir los defectos del sistema y
- Dar asesoría de cuando no se puede utilizar el sistema en una situación operacional.

La diferencia entre Validación y Verificación es:

- Validación ¿Se está desarrollando el producto correcto?
- Verificación ¿Se está desarrollando correctamente el producto?

Existen dos tipos de pruebas que permite cumplir los objetivos:

- Pruebas Estadísticas: este tipo de prueba es diseñada para reflejar la frecuencia de las entradas del usuario y después de correr las pruebas, se puede obtener un estimado de la confiabilidad operacional del sistema.
- Pruebas de Defecto: ésta prueba es diseñada para revelar la presencia de defectos del sistema.

En la Ingeniería del software, se llevan a cabo una serie de pruebas de aceptación que permiten la validación de todos los requisitos solicitados al principio del diseño del sistema.

Una prueba de aceptación puede ir desde una manera informal hasta la ejecución sistemática de una serie de pruebas bien planificadas.

El sistema SICA-eH fue sometido a pruebas extensas para asegurar la calidad del mismo, entre las que se encuentran:

-Pruebas de unidad. Todos y cada uno de los módulos fueron probados de manera individual verificando que funcionaran correctamente. En este caso las pruebas fueron las de protección contra captura de datos no válidos.

-Prueba de defectos. Estas pruebas se realizan para descubrir defectos en el software y no la confiabilidad del mismo.

-Prueba Funcional. (Caja Negra) La prueba funcional es un enfoque para probar si las especificaciones del componente probado son utilizadas para derivar casos de prueba. El componente es una caja negra y su comportamiento sólo puede ser determinado al estudiar sus entradas y las salidas relacionadas a éstas.

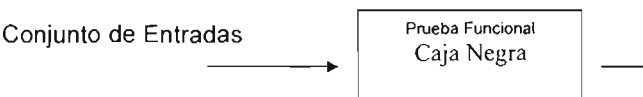

Conjunto de Salidas

~

Fig.4.3.1 Prueba de funcionalidad o de Caja Negra

-Pruebas estructurales (Caja Blanca) Un enfoque complementario para probar, es el estructural o de caja blanca, este tipo de prueba es el contrastante al de la caja negra, debido a que la persona que realiza la prueba puede analizar el código y también puede utilizar su conocimiento acerca del código y de la estructura de un componente para poder obtener los datos de prueba.

-Pruebas del camino (path testing) Este es una prueba de caja blanca que ejercita cada camino de ejecución independientemente a través del componente probado. Este asegura que todos los casos en el programa se ejecuten por lo menos una vez en el caso de las condiciones, y que éstas se prueben para falso y verdadero.

-Pruebas de Seguridad. Debido a que la seguridad de las instalaciones, los datos y la información generada es parte de una conversión satisfactoria por lo que se definieron tres tipos de seguridad:

- Seguridad Física. Referente al equipo de cómputo, suministro de energía del recinto y operación se contará con mantenimiento preventivo y correctivo del equipo, así mismo se considerara la actualización de las mismas.
- Seguridad Lógica. Ésta es definida por el sistema, así como por el hardware del equipo, otorgando contraseñas.
- Seguridad de Comportamiento. Se definieron políticas y procedimientos para el personal de la institución , otorgándole el acceso sólo a empleados autorizados.

-Pruebas de Aceptación: ésta es la etapa final en el proceso de prueba antes de que el sistema sea aceptado para su uso operacional. En éste se prueba el sistema con datos proporcionados por el usuario final. Las pruebas de aceptación a menudo revelan errores y omisiones en la definición de los requerimientos del sistema.

Con este tipo de pruebas se intentó encontrar errores tales como:

-Funciones incorrectas.

-Errores de interfaz

-Errores de estructura de datos o en accesos a la base de datos

-Errores de rendimiento

-Errores de inicialización y terminación.

Para las pruebas realizadas se utilizaron datos reales de pacientes actuales, así como de pacientes cuyos datos se encontraban almacenados en hojas de Historias Clinicas que se utilizaban para el almacenamiento de la información.

-Ambiente Técnico. En éste se determinan los elementos necesarios de programas-producto (sistema operativo, utilerías, bases de datos, etc). y estándares (archivos, bibliotecas, procedimientos, etc.) para realizar las pruebas consideradas como casos de pruebas de sistema.

-Ambiente Operativo. Se requiere utilizar matrices de datos de prueba para cada una de las funciones y procesos del sistema de administración de Hotelería, buscando que se presenten todos los casos posibles.

#### 4.3.2 Pruebas realizadas al Sistema

Para la validación de usuarios, se introdujo una clave y contraseña que no estaban dados de alta en la Base de Datos y el sistema ejecutó el siguiente error. Ver figura 4.3.2.1

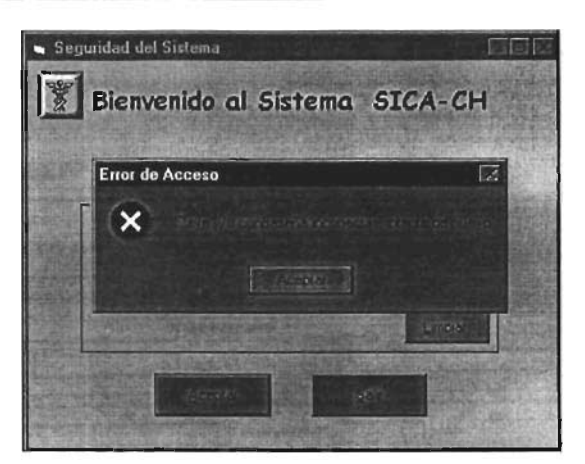

Fig. 4.3.2.1 Se muestra el error al intentar ingresar con clave y/o contraseña incorrecta.

De las pruebas que se realizaron para la validación de los datos fue el de la introducción de datos no permitidos en algunos campos, esto es, el de introducir números en los campos que sólo se aceptan letras, como es el caso de el nombre, el apellido, etc.

Como se nos muestra en la figura 4.3.2.2, en un principio el campo nos aceptaba todo tipo de datos, y esto fue corregido por programación indicando que sólo se acepten cierto rango del código Ascii, como se aprecia en la figura 4.3.2.3

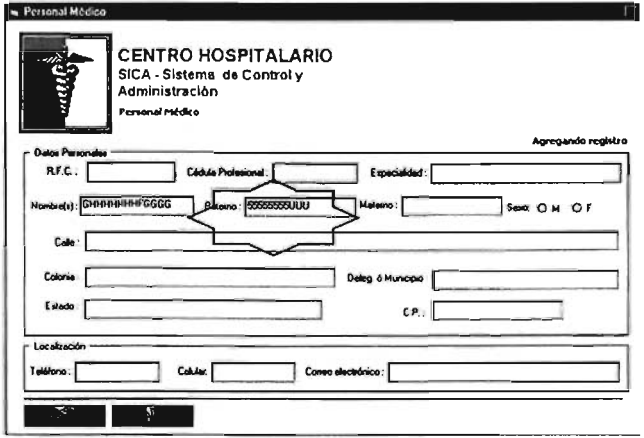

Fig. 4.3.2.2 Campo que acepta cualquier tipo de dato

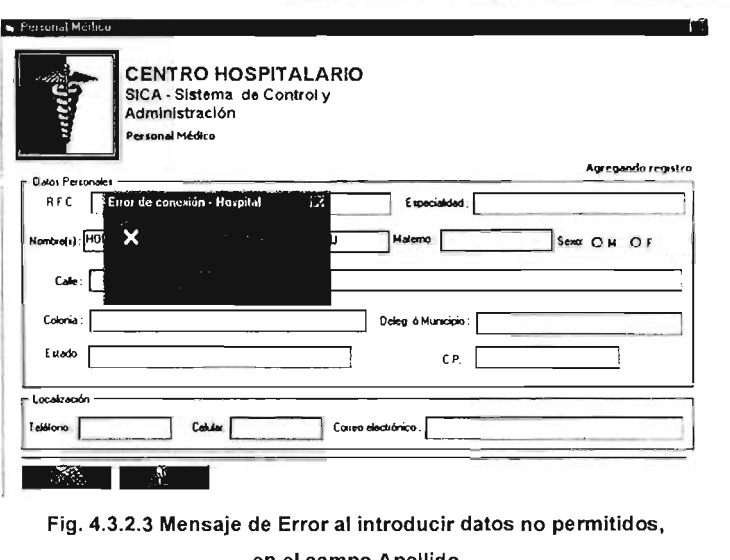

Fig. 4.3.2.3 Mensaje de Error al introducir datos no permitidos, en el campo Apellido.

Otra de las pruebas que se realizaron fue la de introducir en algunos campos de letras, cuando sólo esta permitido la introducción de números, en este caso fue el campo de CP, pero también sucede con los campos como son el de Teléfono, el de Celular. Ver figura 4.3.2.4

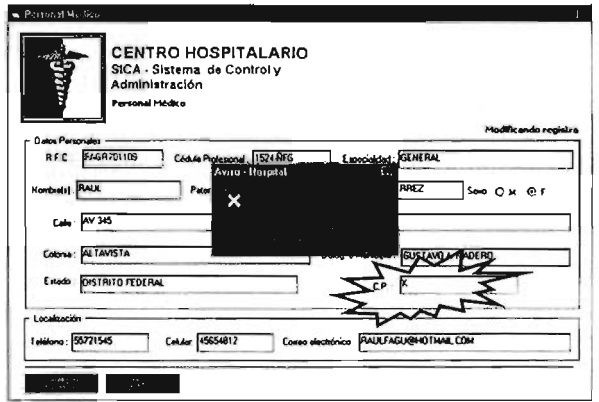

Fig. 4.3.2.4 Se muestra el error al intentar introducir letras en donde s610 acepta números

También el sistema detecta como error cuando al querer quardar no se han introducido todos los datos que no acepta valores nulos. Ver figura 4.3.2.5

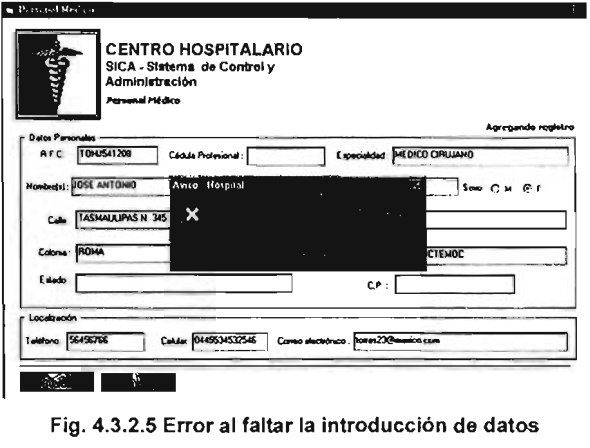

### 4.4 Factibilidad técnica, operativa y económica

Los sistemas en la actualidad deben de cumplir con característícas indispensables de compatibilidad y factibilidad para el usuario. Actualmente el ambiente Windows permite crear sistemas gráficos que son amigables para el usuario permitiendo operar de forma sencilla. Además se brinda la seguridad, confiabilidad y veracidad que son parte fundamental para la eficiencia operativa de los sistemas.

El sistema se instalará a cada usuario, previa verificación de los mínimos requerimientos para poder ejecutar la aplicación.

### 4.4.1 Factibilidad Técnica.

Es importante hacer una evaluación de 'la factibilidad técnica que se requiere para poder realizar la implantación del sistema, ya que este depende en gran medida de los recursos mínimos indispensables con los que debemos de trabajar.

Para la implantación del Sistema Control y Administración de un Centro Hospitalario (SICA-CH) se requiere realizar las siguientes actividades.

- Instalación en el servidor de Windows 2000 Advanced Server
- Instalación de Visual Basic 6.0
- Configuración e instalación de la base de datos SQL Server 2000
- Configuración e instalación del sistema en el Cliente.

Con las características de nuestro servidor permitirá soportar el número de usuarios que se requiere conectar, para poder acceder al sistema, sin importar cual sea la ubicación dentro del inmueble.

En el Manual Técnico Operacional (Pág. **161)** se da una descripción de las características del equipo con el que se debe de contar, para lograr un buen desempeño del sistema.

### 4.4.2 **Factibilidad Operativa**

El éxito de este sistema es que tenga una buena aceptación de las diferentes personas que laboran dentro del centro hospitalario, principalmente de aquellas personas que utilizaran de una forma constante el sistema. Tomando en consideración que con el uso del SICA-CH se verán de una gran forma beneficiadas ya que el sistema ofrece versatilidad y simplícidad al ser utilizado.

y en realidad SICA-CH es un sistema que por su sencilla forma de captura, nos permite ahorrar tiempo, esfuerzo debido a su catál'ogos de inserción de datos.

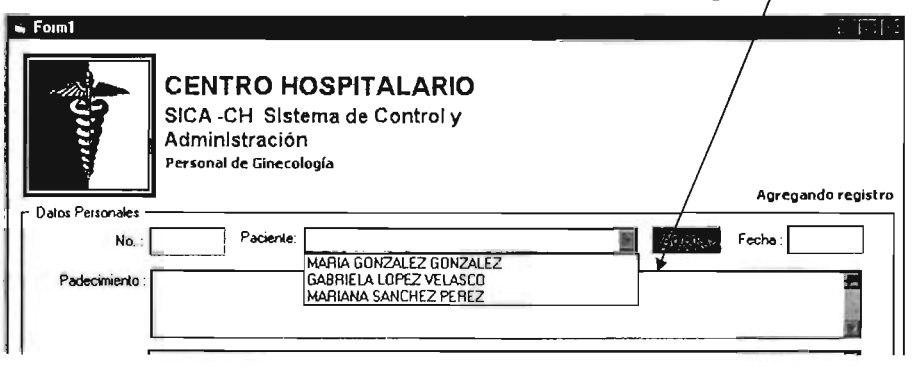

Catálogo de inserción de datos

Fig. 4.4.2.1 Despliega de listado para inserción rápida de datos

## 4.4.3 Factibilidad Económica.

Existen muchos factores que influyen en el costo de un producto de programación. El efecto de éstos factores es difícil estimar y, por ende también lo es el costo del esfuerzo en el desarrollo o en el mantenimiento.

Los factores que influyen para la estimación del costo son:

- Las capacidades individuales del personal asignado al proyecto y su familiaridad con el área de aplicación.
- La complejidad del producto, y el tamaño de éste.
- El tiempo asignado
- El nivel de confiabilidad.
- El nivel tecnológico utilizado.
- La disponibilidad, familiaridad y estabilidad del sistema donde se desarrolla el producto.

El costo del software constituirá un pequeño porcentaje del costo total de los sistemas basados en computadora. Una mala estimación en el costo del software traería problemas en la aceptación. Y debido a que los sistemas son el elemento más caro; puede ser lo que marque la diferencia entre beneficios y pérdidas.

Sobrepasarse en el costo puede ser desastroso para el desarrollo. La estimación del costo y del esfuerzo del software nunca será una ciencia exacta son demasiadas las variables humanas, técnicas, de entorno, políticas que pueden afectar el costo final de este y al esfuerzo aplicado para el desarrollo.

La estimación de costos puede llevarse acabo en forma jerárquica hacia abajo (top-down) o en forma jerárquica hacia arriba (bottom-up). La estimación jerárquica hacia abajo se enfoca primero a los costos del nivel del sistema, así como a los costos de manejo de la configuración, del control de calidad, de la integración del sistema, del entrenamiento y de las publicaciones de documentación. Los costos del personal relacionado se estiman mediante el examen del costo de proyectos anteriores que resulten similares.

En la estimación jerárquica hacia arriba, primero se estima el costo del desarrollo de cada módulo o subsistema; tales costos se integran para obtener un costo total. Ésta técnica tiene la ventaja de enfocarse directamente a los costos del sistema, pero se corre el riesgo de despreciar diversos factores técnicos relacionados con algunos módulos que se desarrollan. La técnica subraya los costos asociados con el desarrollo independiente de cada módulo o componente individual del sistema, aunque puede fallar al no considerar los costos del manejo de la configuración o del control de la calidad. En la práctica, ambas técnicas deben de compararse para que interactivamente se eliminen las diferencias obtenidas.

Otras técnicas con las que se puede estimar el costo de un sistema es realizando una estructura de divisiones de trabajo, ésta técnica es de tipo jerárquico en donde se establecen diferentes partes de un sistema.

A continuación se muestran tres tablas de costos representadas por diversas formas del valor del sistema.

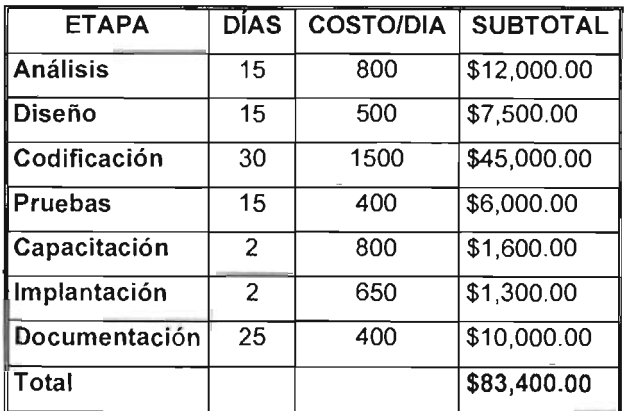

Fig. 4.4.1 Representa una estimación de costos por obra terminada

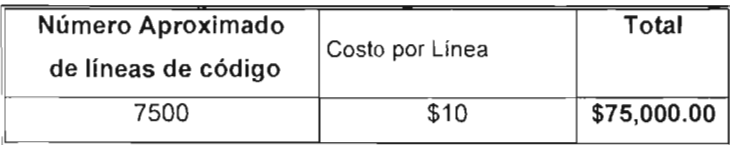

Fig. 4.4.2 Representa una estimación de costos por el número

total de líneas programadas para el sistema

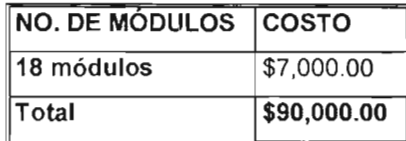

Fig. 4.4.3 Representa una estimación de costos por el número total de módulos del sistema.

El costo del sistema es aproximado en cualquier tipo de forma de venta. Y por lo tanto el Sistema será vendido en \$70,000.00

Los precios de costo de software (herramienta de desarrollo) y hardware (equipos destinados al sistema) corren por parte de la empresa contratante al momento de aprobar el proyecto.

### 4.5 Desarrollo del Sistema

En la figura 4.5.1 se representa el diagrama de Gantt de las etapas utilizadas para el desarrollo del sistema.

El cual fue iniciado el 12 de mayo de 2003 y liberado el 12 de agosto de 2003.

Se proporciona como garantia del producto final al usuario tres meses y se ceden los derechos totales del código del sistema, asi como la documentación completa del mismo.

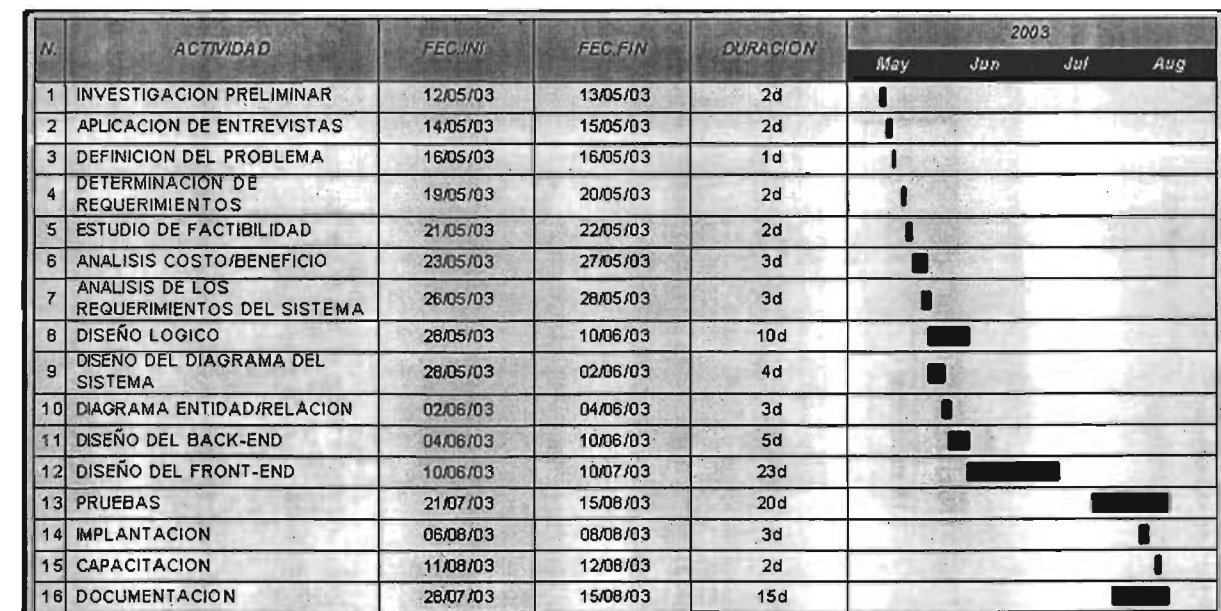

Fig. 4.5.1 Representación del Diagrama de Gantt

# 4.5.1 Administración del Sistema

El encargado de la administración del sistema deberá tener la capacidad de realizar las siguientes funciones:

- Administración de usuario
- Administración de seguridad
- Realización de respaldos
- Atención y aclaración de dudas
- Soporte técnico
- Control de cambios del sistema

El control de cambios está compuesto de modificaciones al sistema por fallas, limitaciones de diseño o cualquier requerimiento de nuevas necesidades.

# 4.5.2 Tipos de Mantenimiento

Se clasifican de la siguiente forma:

- Mantenimiento perfectivo. Esta actividad se da cuando se usa el software y se reciben nuevas modificaciones a funciones existentes. Este mantenimiento comprende también los cambios solicitados al programador del sistema.
- Mantenimiento preventivo. Esta actividad se realiza para modificar el software con la finalidad de hacer mejoras a algún proceso.
- Mantenimiento adaptativo. Es la actividad mediante la cual se modifica el software para que las interacciones sean adecuadas en su entorno cambiante. De este mantenimiento se pueden derivar los siguientes mantenimientos:
	- o Mantenimiento aumentativo. Se da cuando se incluyen nuevas funciones al sistema que surgen de nuevas necesidades del usuario.
	- o Mantenimiento tecnológico. Se da debido a los avances tecnológicos que se van dando en la informática.
	- o Mantenimiento correctivo. Es la actividad de corrección de errores detectados en el uso del sistema.

Para el mantenimiento requerido se tendrán que cubrir los aspectos flsicos y lógicos de la información por ello es necesario hacer las siguientes consideraciones.

La información como entidad es una parte fundamental del valor de un sistema por ello el cuidado y el manejo de ésta es muy importante ya que la seguridad y la consistencia de la misma es necesarias y su cuidado se hace importante, por lo tanto debe de cubrirse las necesidades de:

a) Seguridad Física

b) Seguridad Lógica

La seguridad física permite proteger la información de cualquier tipo de factor externo que puede ser robo, medio ambiente, acceso indeseables o un mal manejo del sistema.

Por este motivo es necesario situar el equipo de cómputo en zonas estratégicas del negocio que pueda cumplir con dichos requerimientos y evitar problemas que puedan surgir.

También se debe de considerar el uso de reguladores y No-Break que permitan proteger al equipo contra posibles descargas o posibles interrupciones de corriente.

Estas consideraciones reducen las posibilidades de factores externos que puedan dañar la información.

La seguridad lógica: ésta parte comienza a funcionar a partir de un plan de recuperación en caso de contingencia:

1. Programa de respaldos. Contempla dos aspectos de la información, uno son los datos y otros son los programas por separado, para ello en el menú del sistema del administrador existe un apartado que contiene una zona de respaldo de la información de la base de datos

El periodo de respaldo será cada tercer día, este será total debido que permitirá conservar vigente la información almacenada, evitando así la perdida de la información.

- 2. En la plantilla de registros, se llevará un control de la fecha y la hora en la que se harán los respaldos.
- 3. Cambios y actualizaciones que son propias del sistema y serán realizadas cuando así sean requeridas.
- 4. Verificación y arranque del equipo. Es necesario que cuando se presente alguna falla en el equipo se siga la siguiente secuencia de instrucciones:
	- Verificar energía eléctrica
- Inicializar el equipo
- Apoyarse en el manual técnico
- Apoyarse en el manual del usuario.

### 4.6 Generación de Reportes

Los reportes presentados en el sistema es la relación de campos almacenados en la base de datos de Registro de Citas; Recetas Médicas; Control del Personal del Hospital; Registro de Partos, Hospitalización, Urgencias y Mortalidad; Historias Clínicas del paciente así como las Notas Medicas.

Los reportes son documentos internos que indican los diversos procesos que se efectúan durante un día dentro del Centro Hospitalario, éstos podrían ser las altas a nuevos pacientes, en donde sus datos van registrados en la vista Paciente, también el control de los registros en las diversas áreas.

Existen otros reportes que sirven no sólo para el uso interno, sino que también son impresos para el uso del Paciente, éstos serían las Recetas en el cual se le indica al paciente como tomar el medicamento a que hora y la cantidad, así como ciertas recomendaciones y las fichas de Cita el cual le indica al paciente la fecha , la hora, y el médico asignado.

La creación de reportes es de gran ayuda para cualquier usuario, el diseñador de informa de datos de Microsoft Visual Basic 6.0. es un generador de informes de datos versátil con capacidad integrada de creación de informes jerárquicos por capas. Puede usarse con un origen de datos como el diseñador de entorno de datos (DataEnvironment) paras crear informes con datos procedentes de muchas tablas relacionales diferentes. Permite imprimir los informes y exportarlos a archivos de tipo texto.

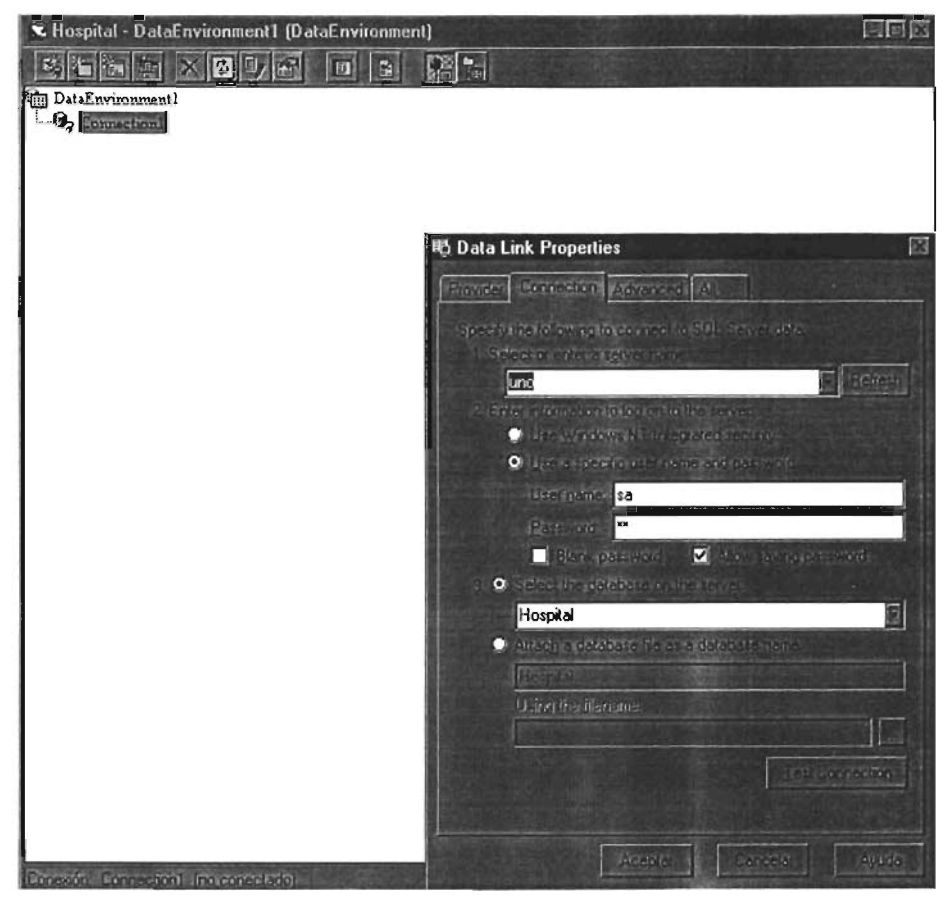

Fig. 4.6.1 Generación de reportes desde el DataEnvironment

Para agregar un diseñador al proyecto, en el menú Proyecto, hacer dic en Agregar Entorno de datos. En el cuadro de diálogo DataLink Properties, hacer clic en Microsoft Ole OB Provider for SQL Server para hacer la conexión a la base de datos y tener acceso a ella. Seleccionar el servidor y la base de datos a la que tendrá acceso. y en el cuadro de diálogo que aparecerá establecer las propiedades correspondientes.

Para agregar el DataReport, en el menú Proyecto, hacer clic en agregar informe de datos. Después establecer las propiedades del objeto DataReport. En la ventana de propiedades hacer clic en DataSource y en DataEnvironment para diseñar el DataReport se insertan los controles con el botón derecho del ratón, como serán las etiquetas, lineas, imágenes, formas y cuadros de texto, éstos últimos se deben de enlazar para obtener los datos deseados. Como se muestra en la figura siguiente.

# 4.7 Implantación

La implantación es el proceso de asegurar que el sistema de información es totalmente operacional y permite que los usuarios tomen el control de su operación y evaluación.

Para la implantación del sistema se baso principalmente en:

- Manual técnico operacional
- Manual del usuario
- Capacitación a usuarios
- Instalación del sistema
- Soporte técnico al usuario
- Revisión de avance

Manuales del usuario: Este documento, le informa al usuario Jos tipos de catálogos que contienen las diferentes claves que se manejan en las diferentes áreas del Hospital, etc. Básicamente la relación que existe entre el sistema y el usuario.

Manuales técnico operacional: En este documento se detalla la operación del sistema, la captura de datos, la impresión de información, la instalación del sistema, la forma de respaldar la información y la restauración del mismo. Está enfocado al personal de informática, y contiene la estructura del sistema.

Capacitación: Se capacitó a los usuarios finales en la operación y funcionamiento del Sistema hospitalario, mediante explicación detallada del mismo y con casos prácticos, en los cuales se trataron puntos como el de dar de alta, baja, cambios de datos, impresión de documentos, así como la consulta de los diferentes catálogos que se manejan en el sistema.

Instalación del sistema: el sistema hospitalario se fue instalando conforme se iban requiriendo en las diferentes PC's, encontrándose en un CD como un archivo ejecutable.

Soporte técnico: se dio asesoría durante la capacitación y después de la misma, ya que es normal que surjan las dudas de operación y funcionamiento.

## 4.7.1 **Manual** Técnico Operacional.

El manual técnico operacional contiene la estructura del sistema hospitalario como son:

- Diagramas de E/R
- Diccionario de Datos
- Código fuente de cada una de las tablas que compone nuestro sistema en CD.
- Explicación detallada de la operación del sistema y comentarios del mismo
- Instalación del sistema partiendo de SQL Server 2000 y desde Visual Basic 6.0

El sistema para la administración y control de la información del centro hospitalario cuenta con:

- Vistas de pacientes y del personal que labora en el centro
- Vistas que permiten hacer una cita y la receta médica
- Vistas en las cuales se almacena la información del paciente según sea el área que haya visitado.
- Generación de reportes de las diversas áreas que existen.

El administrador tiene permiso:

A dar alta a nuevos usuarios o modificar los existente.

Cambiar contraseñas.

Acceder al sistema y a la base de datos.

Introducir o modificar los datos referentes a nuevos médicos o personal que laboran en la institución existente.

Tener la administración del inventario.

y un usuario tiene permiso de:

Capturar datos de pacientes nuevos.

Captura de datos generales

Confirmación y programación de citas Borrado de pacientes existentes, si posee los privilegios . Almacenamiento de información de las diversas especialidades.

La capacitación para el administrador del sistema debe ser de lo más completa, es decir, conocer y dominar completamente el sistema como si fuera un usuario final para así responder a las necesidades de los demás usuarios cuando sea requerido. El administrador es el responsable de mantener en buen estado la base de datos, realizando un respaldo cada tercer día y asegurándose que se ubiquen en lugares estratégicos para su recuperación inmediata en caso de existir alguna contingencia que podría afectar los procesos del Hospital. El administrador también es responsable de mantener informados a los usuarios de reportar cualquier eventualidad que se llegara a presentar sobre el sistema y solicitar la ayuda inmediatamente para la solución del problema.

#### Requerimientos Técnicos

Los requerimientos mínimos del sistema son los siguientes:

• Para el Servidor, que es en donde se instalara el sistema:

Procesador de la PC Pentium IV a 750 MHz. o superior. 128 Mb en RAM . 20 GB de espacio en el disco duro Unidad de CD-ROM Mouse Resolución del monitor: Súper VGA o superior Sistema Operativo: Microsoft Windows 2000 SQL Server 2000 Visual Basic 6.0

• Para las terminales que serán los clientes

Procesador Pentium III a 750 MHz. o superior. Windows 98, 2000 128 Mb en RAM.

2 GB de espacio en el disco duro Unidad de CD-ROM Tarjeta de red, debido a que deberán estar conectadas a un servidor Mouse Resolución del monitor: Súper VGA o superior Impresora para poder dar impresión a los reportes. Escáner para la digitalización de imágenes.

La siguiente figura muestra una forma en la que podría estar configurada la conexión de red.

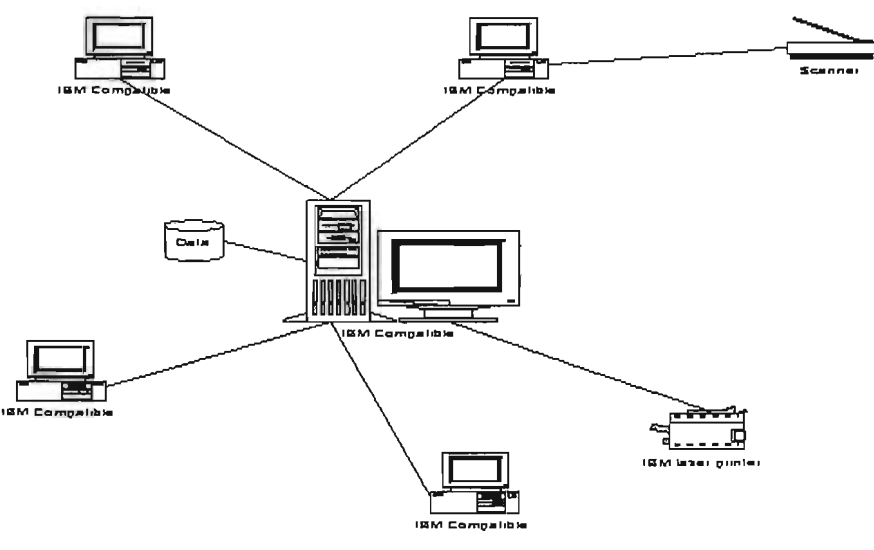

Fig. 1. Conexión de red

Los requerimientos antes mencionados corresponden a una aplicación totalmente gráfica y amigable, lo que facilita el completo uso de la aplicación para el operador. Esto trae como beneficio que la capacitación al usuario sea mínima, debido a que el usuario esta muy familiarizado con el ambiente gráfico de Windows y con las actividades laborales que realiza.

La administración del sistema deberá estar a cargo de una persona que cuente con los conocimientos de soporte a redes bajo el ambiente Windows, protocolos de red TCP/IP, Bases de datos, Visual Basic y SOL Server 2000. Con esto se garantiza el mantenimiento del sistema (modificaciones al sistema cuando sea requerido), así como la administración y prevención de riesgos sobre la aplicación como podrían ser el incremento y corrupción de la base de datos, etc.

#### Instalación.

La presentación del sistema se dístribuye en un CD que contiene los programas y bases de datos necesarios:

Para el servidor es necesaria la instalación previa de SOL Server 2000, de Visual Basic. Al insertar el CD de distribución se deberá ejecutar el programa de instalar.exe y seguir las instrucciones.

# **4.7.2 Manual del Usuario.**

La capacitación para los usuarios se facilita dado que la aplicación está desarrollada en un ambiente gráfico y amigable y con validaciones que hacen que el usuario evite cometer errores de captura. La capacitación básica para los usuarios consistirá de los siguientes pasos:

- Inicio del sistema
- Presentación de las pantallas del sistema
- Uso y alcance del sistema (altas consultas, modificaciones, eliminación, altas y reportes)
- Referencia y uso del manual el usuario.

El usuario una vez que ha tomado el curso de uso y manejo del sistema deberá de ser capaz de distinguir cuando ocurre una falla de sistema y cuando es una falla de Windows, falla de hardware o una falla de comunicación debido a la conexión de red.

La capacitación tendría una duración de una sola sesión que duraría no más de 5 horas, procurando así responder a todas las preguntas o inquietudes que se fueran presentando sobre el sistema. El uso y operación deberán estar apegados a los procedimientos propios del Centro Hospitalario y a la responsabilidad del usuario al buen uso del sistema.

Lo primero que debemos de hacer es identificar la ruta de acceso al programa. Para dar un inicio a una sección de trabajo, será necesario que desde el escritorio de Windows, se localiza un icono con el nombre de SICA-CH.

Una vez que se haya dado doble clic sobre dicho ícono se comenzará a cargar el programa Visual Basic 6.0, que es la plataforma a partir de la cual se desarrollo el sistema. Acto enseguida el sistema le pedirá que introduzca su clave y contraseña, para poder acceder a la información.

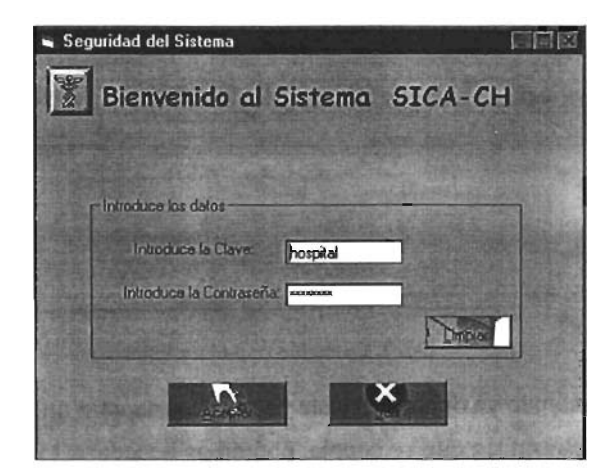

Fig.1 . Seguridad del sistema

Si la clave y contraseña han sido correctas, mostrará una pantalla en la cual se ve que se realiza la conexión con el sistema. De lo contrario le indicará que la clave o contraseña son incorrectas y le pedirá que nuevamente las introduzca.

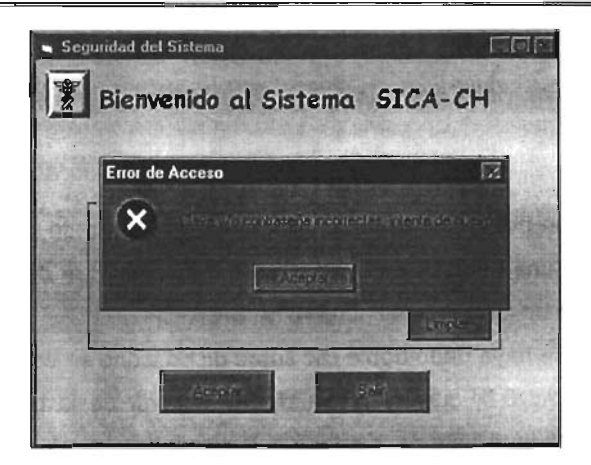

Fig. 2. Error al intentar ingresar

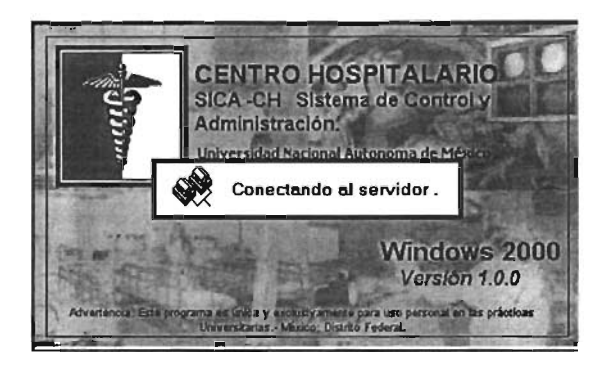

Fig. 3. Conexión con el servidor

Una vez estando ya dentro del sistema, se nos muestra un menú principal, según sean los privilegios con los que se cuenta, podremos acceder a todos los catálogos.

En este caso se muestra el menú principal. En donde la cuanta es la del administrador la cual cuenta con todos los derechos a todas las pantallas de captura.

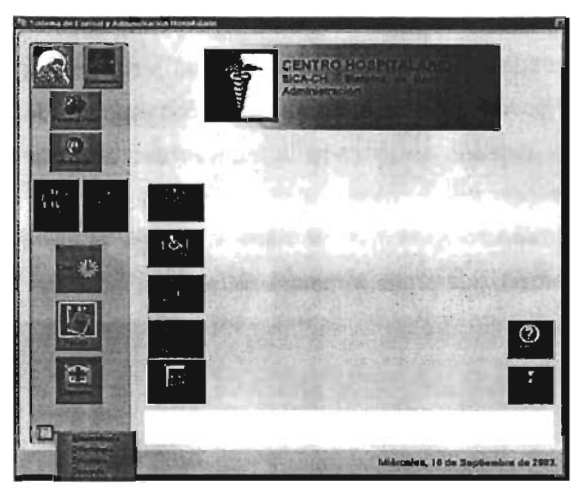

Fig. 4. Menú completo del sistema

En la figura 5 podemos ver que se nos muestra el acceso, a médicos, pacientes, enfermeras, medicamentos, a las citas, a las consultas, a todas las especialidades que ofrece la clínica. Cabe mencionar que solo para administrador tiene acceso a la tabla de médicos, enfermeras, personal, debido a que ésta sólo está autorizada a la alta y baja del personal que labora en la empresa.

En la siguiente figura se muestra la pantalla en la que se enlistan los médicos que laboran.

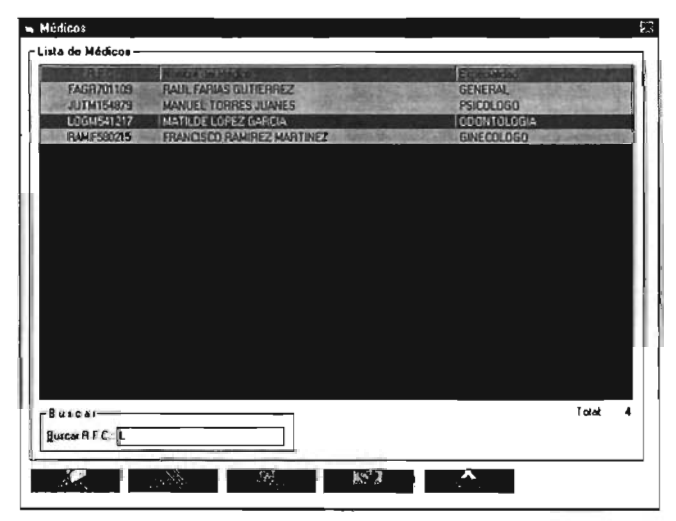

Fig. 5. Enlistado de los médicos.

Como se puede ver la lista se encuentra en orden alfabético, cuando deseamos buscar a alguien en especial, en la sección de buscar, tecleamos la letra del apellido y automáticamente se posicionara en el nombre que corresponda de la lista. Aparte del R.F.C. y del nombre, también se muestra la especialidad a la que corresponde, esto permite tener un mayor control sobre los datos almacenados.

Si al seleccionar un registro de la lista, le damos eliminar el sistema nos pedirá que confirmemos si en verdad, queremos eliminar ese registro.

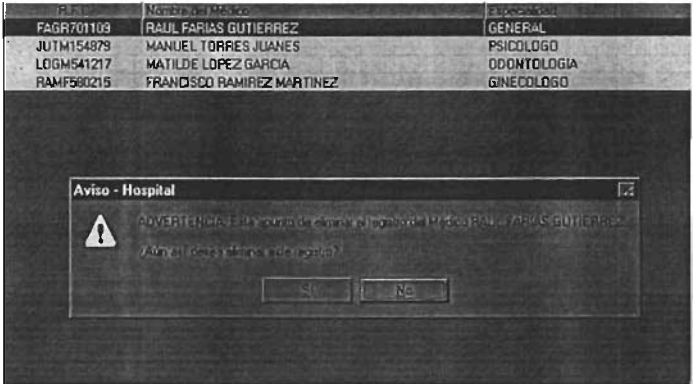

Fig. 6. Notificación para eliminar un registro.

Si el médico no se encuentra dentro de la lista existe un botón el cual nos permite agregarlo, y nos abre la pantalla siguiente.

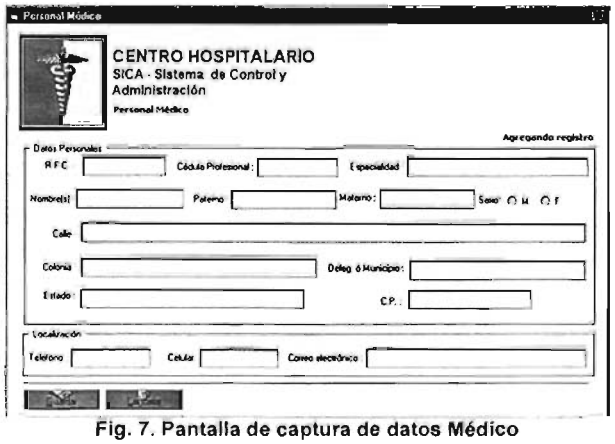

En la pantalla anterior ingresamos los datos pertenecientes al médico. Se debe de considerar que existe la validación de los datos, es decir los campos permiten cierto tipo de dato, si un campo es de número, éste sólo permitirá números, y si tratamos de ingresar algún otro tipo de dato, nos enviará un aviso indicándonoslos. También sucede cuando en un campo que sólo permite letras queremos insertar números.

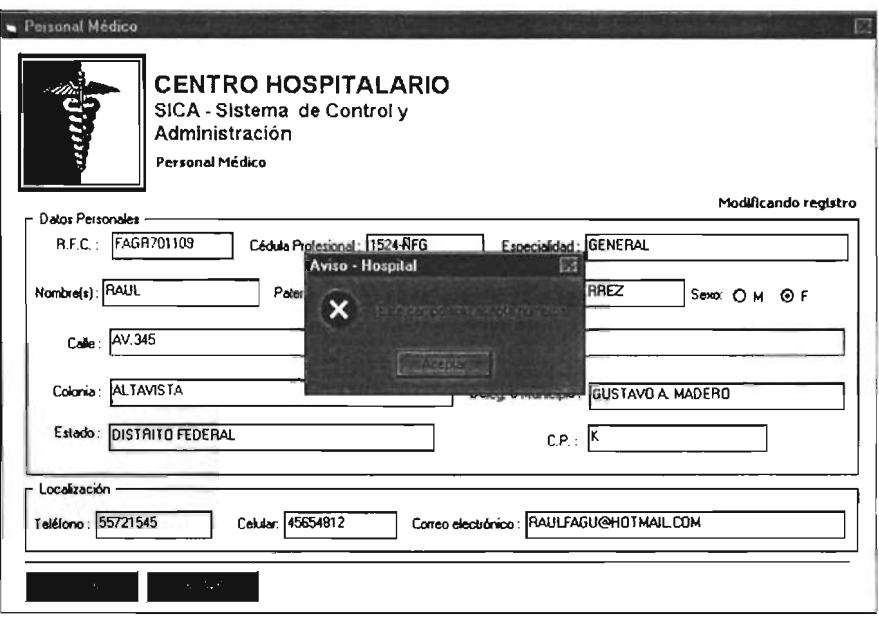

Fig. 8. Mensaje de error

El sistema también nos ayuda a insertar de forma rápida a través de un combo los posibles datos, como es en este caso, la delegación.

Si al nuevo registro le damos guardar, esta información se enviará a nuestra base de datos, y se almacenará. Pero si le damos cancelar no guardará nada.

En la pantalla que nos muestra los datos del paciente, vemos que se almacenan la información y tiene una presentación de diversos fólder. Esta es una forma práctica de ahorrar espacio, debido a que seleccionando la pestaña, de cada fólder nos va mostrando por bloque la información almacenada en la historia clínica del paciente.
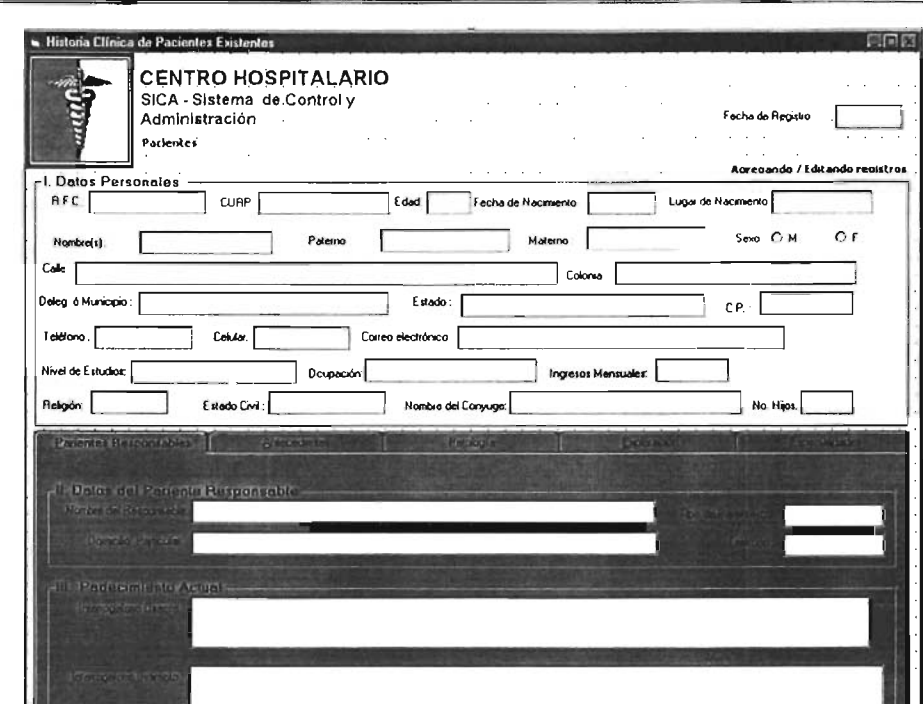

Fig. 9. Pantalla de la historia clínica del paciente

En la parte superior se muestran los datos generales del paciente. En los fólderes de abajo se encuentra dividida la información lo que son antecedentes, la patología, la exploración realizada y en la última pestaña se encuentra el área de especialidades, en ésta parte se seleccionarán las especialidades que el paciente visitará. Es decir, si se selecciona la especialidad ginecología y odontología, en las listas de paciente de estas áreas, deberá de aparecer este paciente. De no haber sido seleccionado no se incluirá en las listas de pacientes de esas áreas.

Se recuerda que los datos que se encuentran almacenados en los diversos campos, para poder ser almacenados deben de cumplir con la validación de datos, es decir deben de tener el formato que se ha especificado. En donde van números, sólo de este tipo se acepta y en donde van letras también sólo aceptará letra. O cuando van cadenas de letras y números, también se debe de tener cuidado.

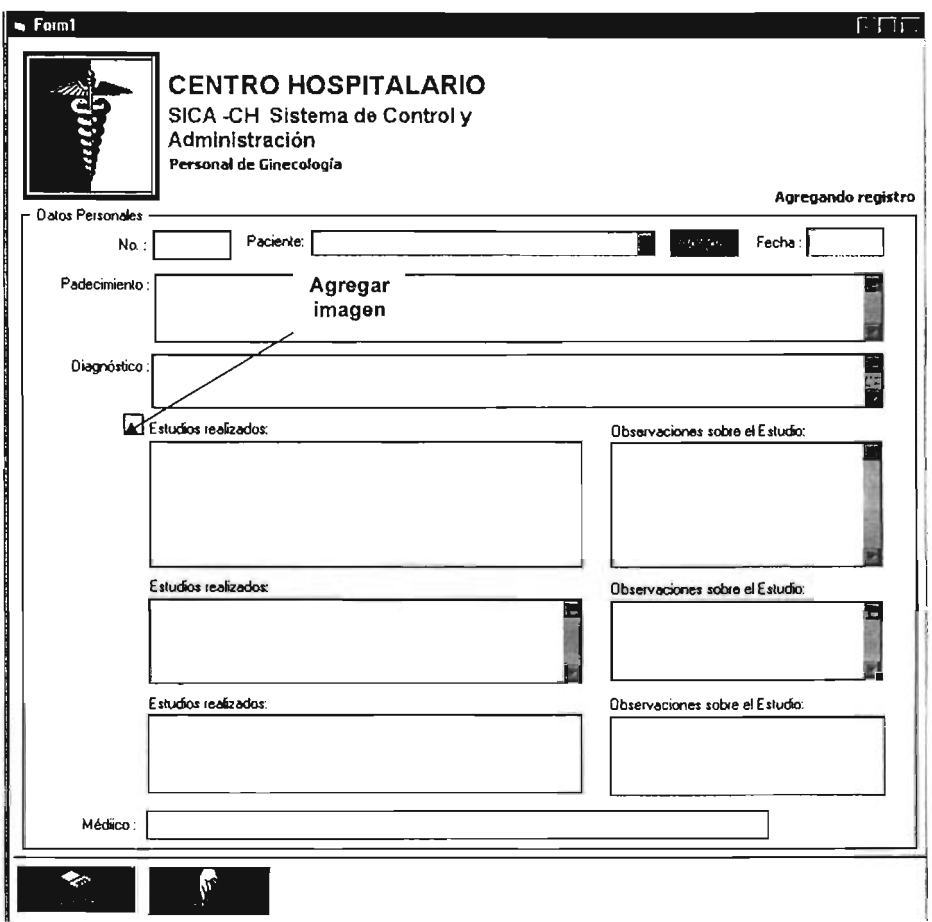

Fig. 10. Pantalla de la especialidad de ginecología

Como se aprecia en la figura anterior, tenemos la pantalla de Especialidad ginecología,

En donde en caso de no existir el paciente, podemos agregarlo al dar clic en el botón agregar, y automáticamente nos abre la pantalla de paciente "Historia Clínica", Y al dar clic en botón Agregar Imagen nos abrirá una nueva pantalla, en la que nos pedirá el tipo de archivo, la ubicación de ésta, y nos mostrará una vista previa de 'la imagen seleccionada,

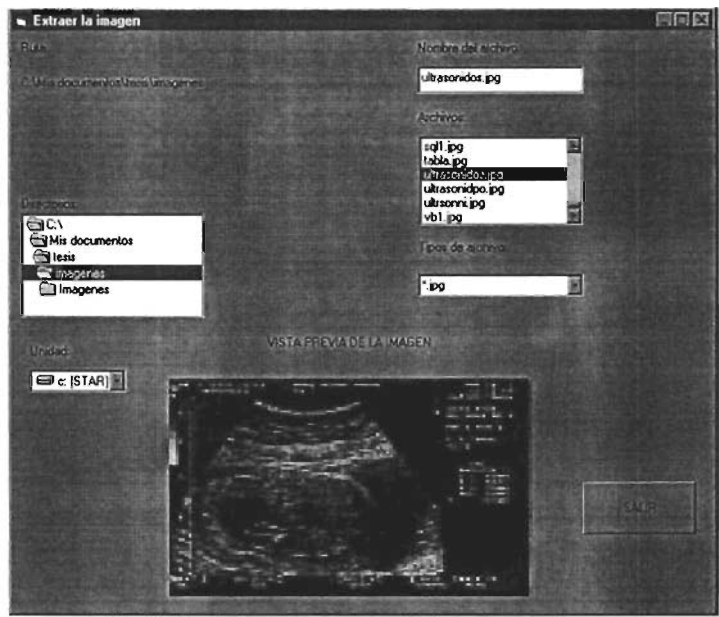

Fig. 11. Pantalla que nos permite insertar una imagen

Recordemos que para poder almacenar la imagen, un ultrasonido, un RX, o algún estudio realizado al paciente, que debió haber sido previamente obtenida por algún proceso de digitalización ya sea por un escáner o directamente por una cámara digital conectada a una PC', La imágenes con formato "jpg" son las más recomendadas, debido a que su tamaño es pequeño y es fácil de transportarla, aunándole que nos ayuda a que no se haga tan pesado en cuestión de tamaño a nuestra base de datos.

Otra de nuestras pantallas es la de la especialidad de Odontología. Como se muestra en la figura siguiente.

 $\ddot{\phantom{a}}$ 

 $\epsilon$ 

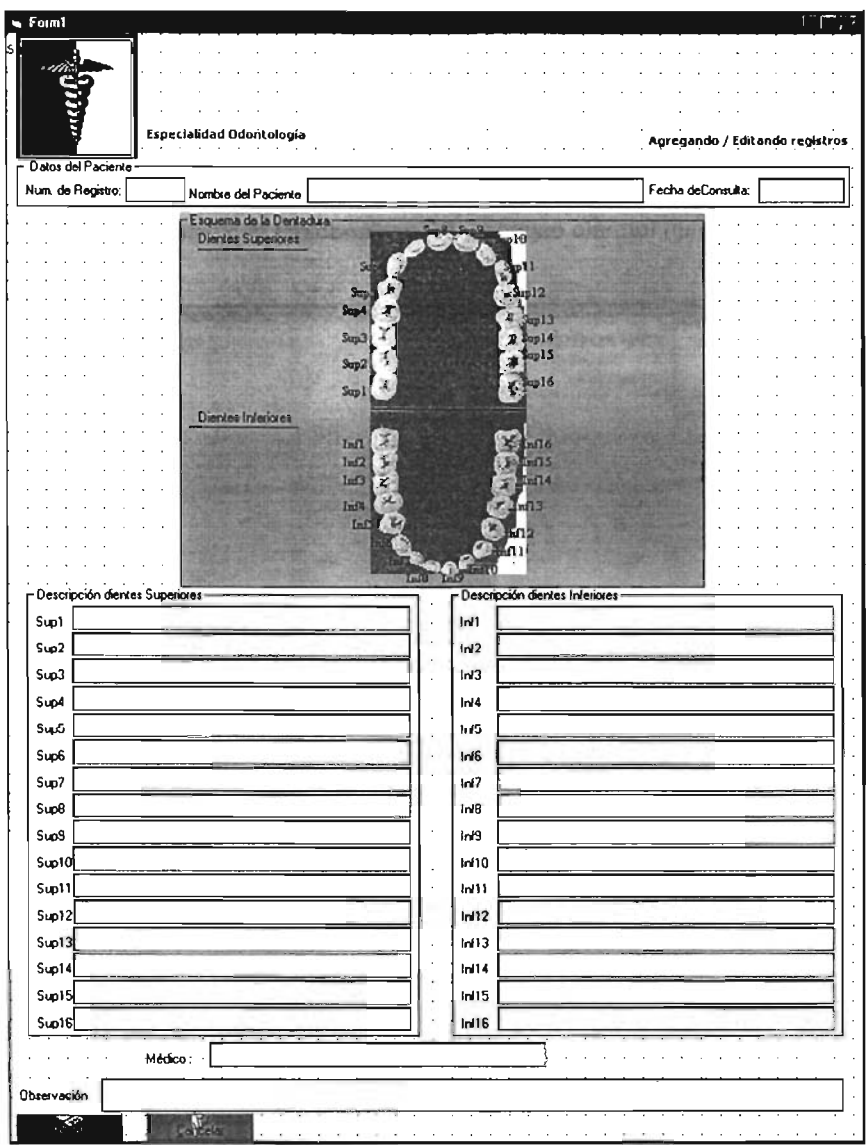

Fig. 12. Pantalla de la especialidad Odontología

Tenemos dos secciones: los dientes Superiores y la de los dientes Inferiores. Aquí también nos da la opción de insertar imágenes digitalizadas; dependiendo de los estudios realizados. En la parte superior de la pantalla se nos muestra una imagen de la ubicación de cada uno de los dientes, esto permitirá un sistema amigable y de ambiente agradable para el usuario.

En la pantalla siguiente se muestra la pantalla de Urgencias, la cual almacena los datos esenciales al ingresar un paciente. Considerar que los datos almacenados también cuentan con un formato especial, dependiendo del tipo de dato a almacenar.

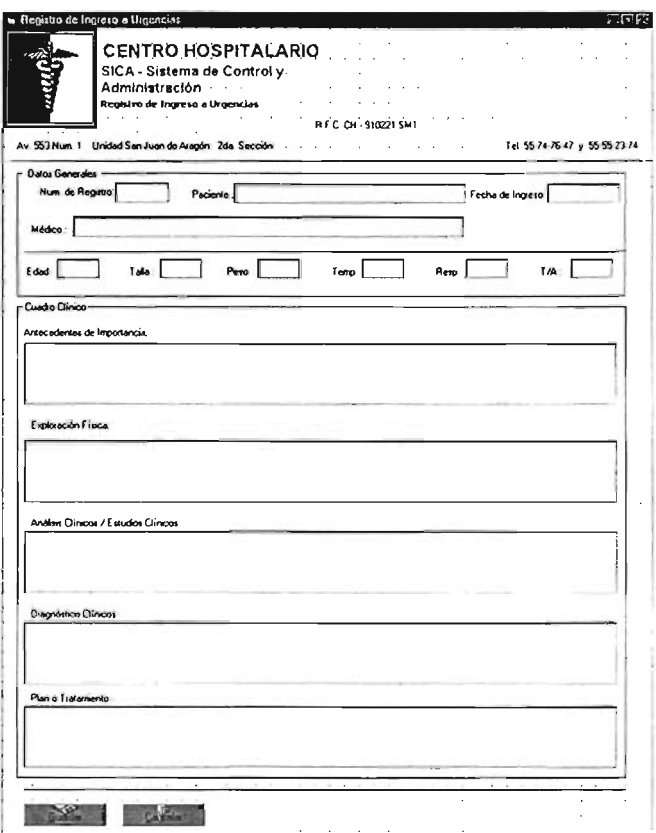

Fig. 13. Pantalla de ingreso a Urgencias

En la siguiente pantalla se muestra la autorización quirúrgica, en donde se almacenan datos importantes de un paciente antes de someterse a una intervención quirúrgica.

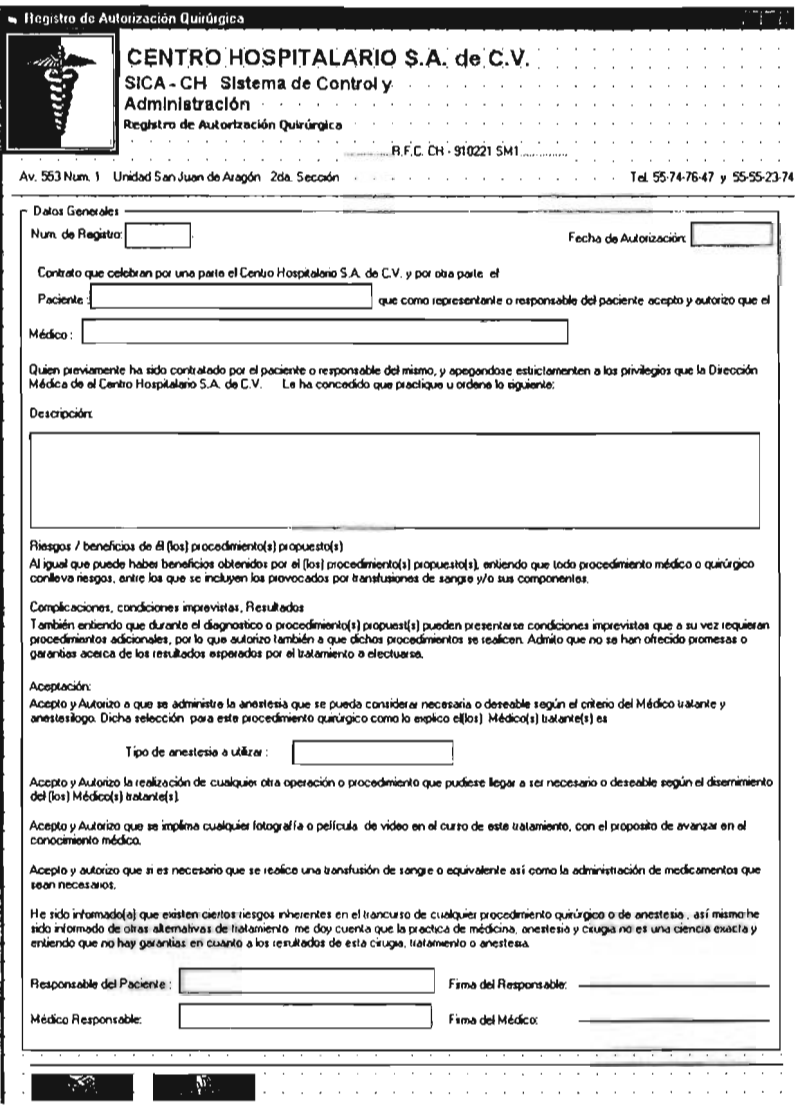

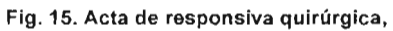

Como observación a los datos que almacena el sistema, es que si un registro es nuevo, tomará el sistema la fecha que tenga en ese momento el servidor.

## **4.7.3 Liberación del sistema**

El objetivo del proceso de liberación es integrar la infraestructura productiva del centro hospitalario, minimizando el impacto en la integridad y en los niveles de servicio ya establecidos en las aplicaciones de operación de los servicios prestados.

Una vez que el usuario ha aprobado los resultados de las pruebas se procede a la liberación del sistema.

Al liberar se crearon todas las tablas, módulos y procedimientos que conforman el sistema, probándolos nuevamente con la intención de garantizar que su comportamiento es el mismo que presentaron en la etapa de codificación.

Se crearon las cuentas de acceso al administrador y usuarios del sistema, notificando a cada usuario su cuenta y contraseña.

 $\epsilon$ 

ï

### Conclusiones.

En el diseño del sistema CICA-CH, creado para el Centro Hospitalario SA de C.v. fue desarrollado desde una perspectiva en la cual su principal objetivo era cubrir las especificaciones. Aplicando el conocimiento y formación recibida en la Facultad de Ingeniería y utilizando las herramientas con las que hoy se cuentan, para poder crear un sistema que cubra las necesidades propias de un centro hospitalario que brinda sus servicios de medicina general, así como de algunas especialidades, para poder contar con un mejor control de toda la información y pudiendo así manipular sus datos, permitiéndole satisfacer futuras exigencias relacionadas al manejo de la información.

Para el diseño del sistema me base en la metodología de Jourdon para el desarrollo de sistemas, con el fin de obtener un sistema completo, operativo, confiable y robusto según hoy en día son las necesidades. Éste método nos permite ahorro de tiempo en el diseño.

La aplicación de base de datos cumplió con las expectativas planteadas al inicio del presente trabajo de tesis, debido a que primeramente se trato de recopilar la mayor información posible, ésta se logro a través de varios procesos para la recaudación de la información como son las entrevistas con el personal que se encuentra directamente relacionado con el problema planteado, permitiéndoseme tener un conocimiento más amplio del funcionamiento del hospital, así como de las necesidades a cubrir, adicionalmente se fueron recopilando los requerimientos que tuvo el Centro hospitalario en ese momento.

Con el presente trabajo desarrollado se pone de manifiesto la utilidad conseguida con los sistemas de información. Logrando así desarrollar un sistema de información robusto que facilita el manejo de la información generada en el centro hospitalario. El sistema permite crear y clasificar la información en diversos rublos y la mantiene disponible para su consulta, modificación o actualización.

 $-V-$ 

Debido al avance que se tiene de la tecnología en la informática, el sistema es de tipo gráfico, permitiéndole así al usuario contar con un ambiente amigable para el desarrollo de su trabajo.

Un aspecto fundamental será la actualización del sistema de información, con lo que se pretende una vigencia acorde con su desempeño, ya que a futuro se tiene planeado incrementar nuevas áreas de servicio, así como el de implementar nuevas tecnologías como el de pacientes de alta frecuencia que cuenten con una tarjeta de código de barras, que al ser pasada por un lector pueda imprimir en pantalla su historia clínica sin necesidad de teclear algún dato del paciente. También se tiene pensado de modernizar el área ginecología tomando muestras y que al momento puedan ser analizados con ayuda de equipo de cómputo.

A pesar de que hoy en día la tecnología está muy avanzada, me percate que no en todas partes se cuenta con sistemas que permitan almacenar grandes cantidades de información, permitiendo así ahorrar esfuerzo, tiempo y dinero. Es por eso la importancia de crear sistemas que permitan llevar un mejor control y administración de los datos, principalmente en el campo de la medicina dado que este almacena grandes cantidades de información. Y en conjunto la medicina con la tecnología en la informática se puede lograr avances que repercutirán directamente para el bienestar de la población en general.

## **Glosario General**

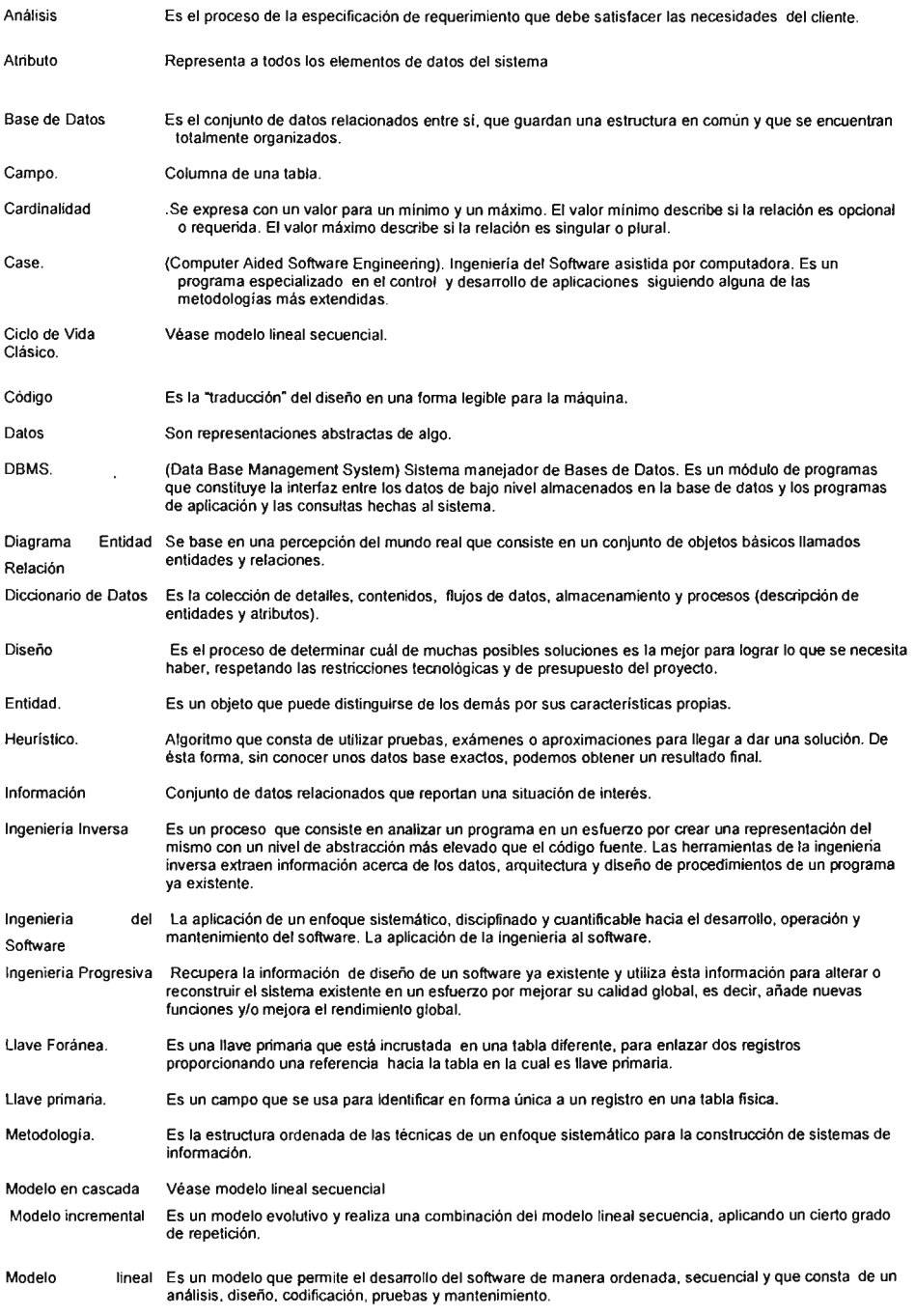

#### **secuencial**

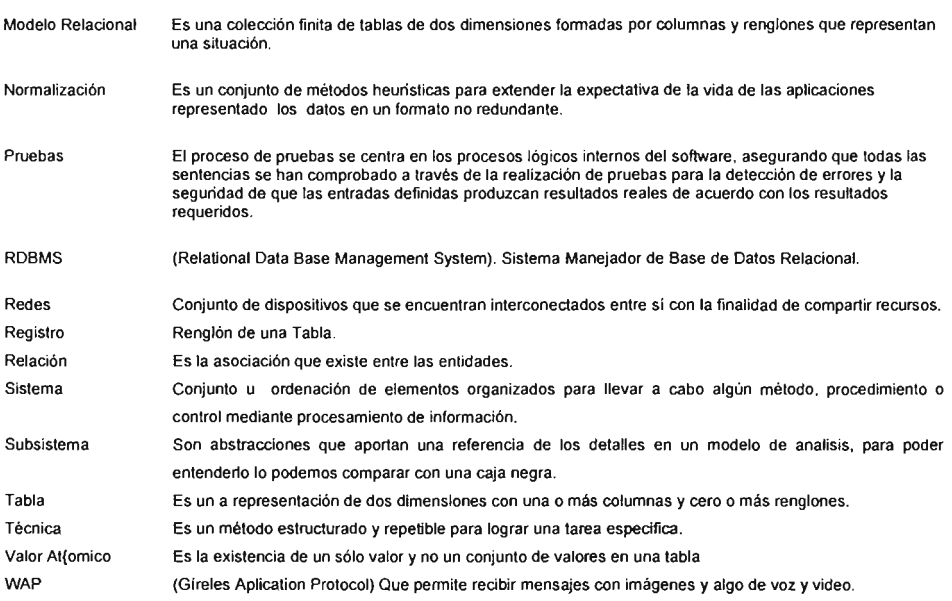

# **Glosario Médico**

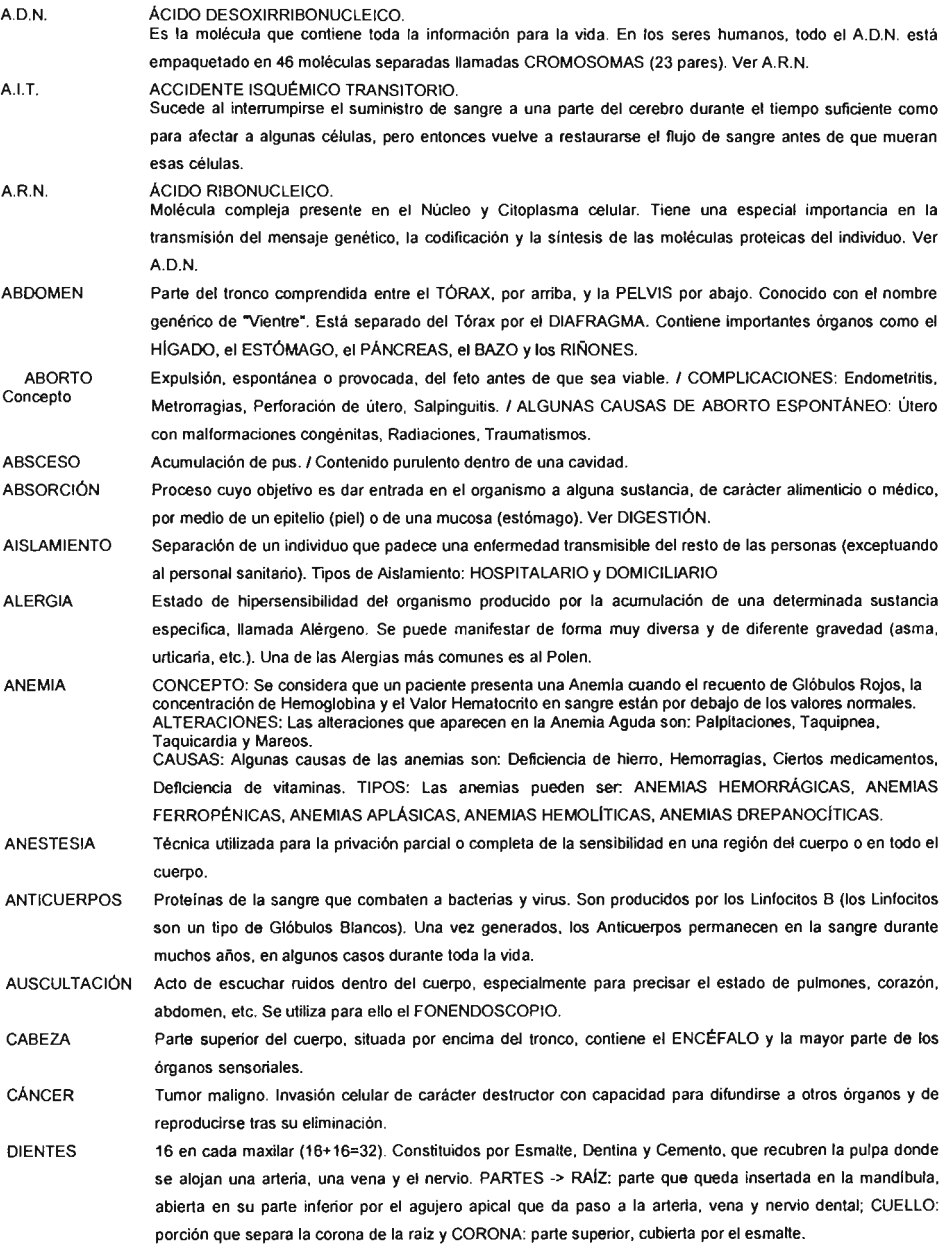

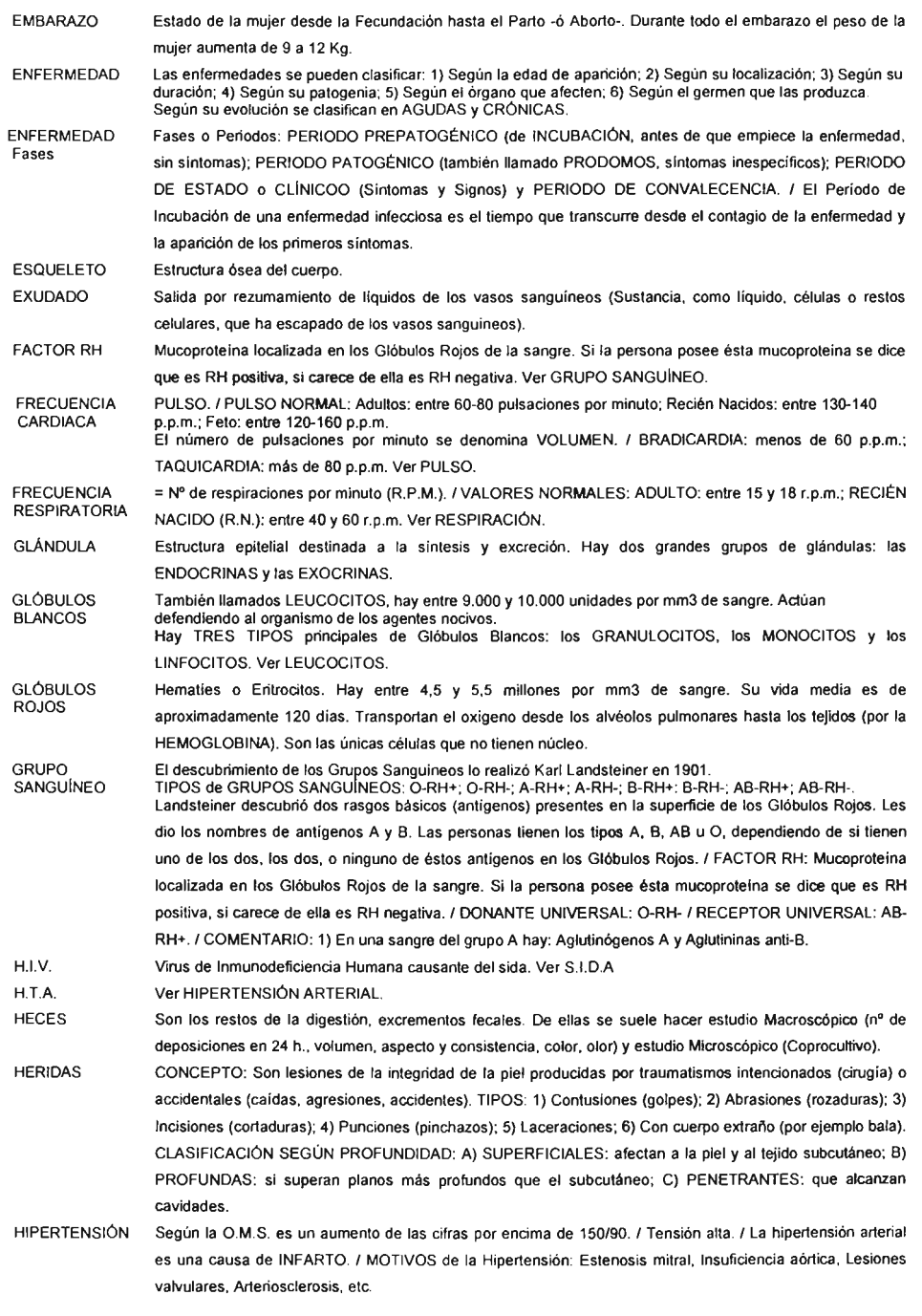

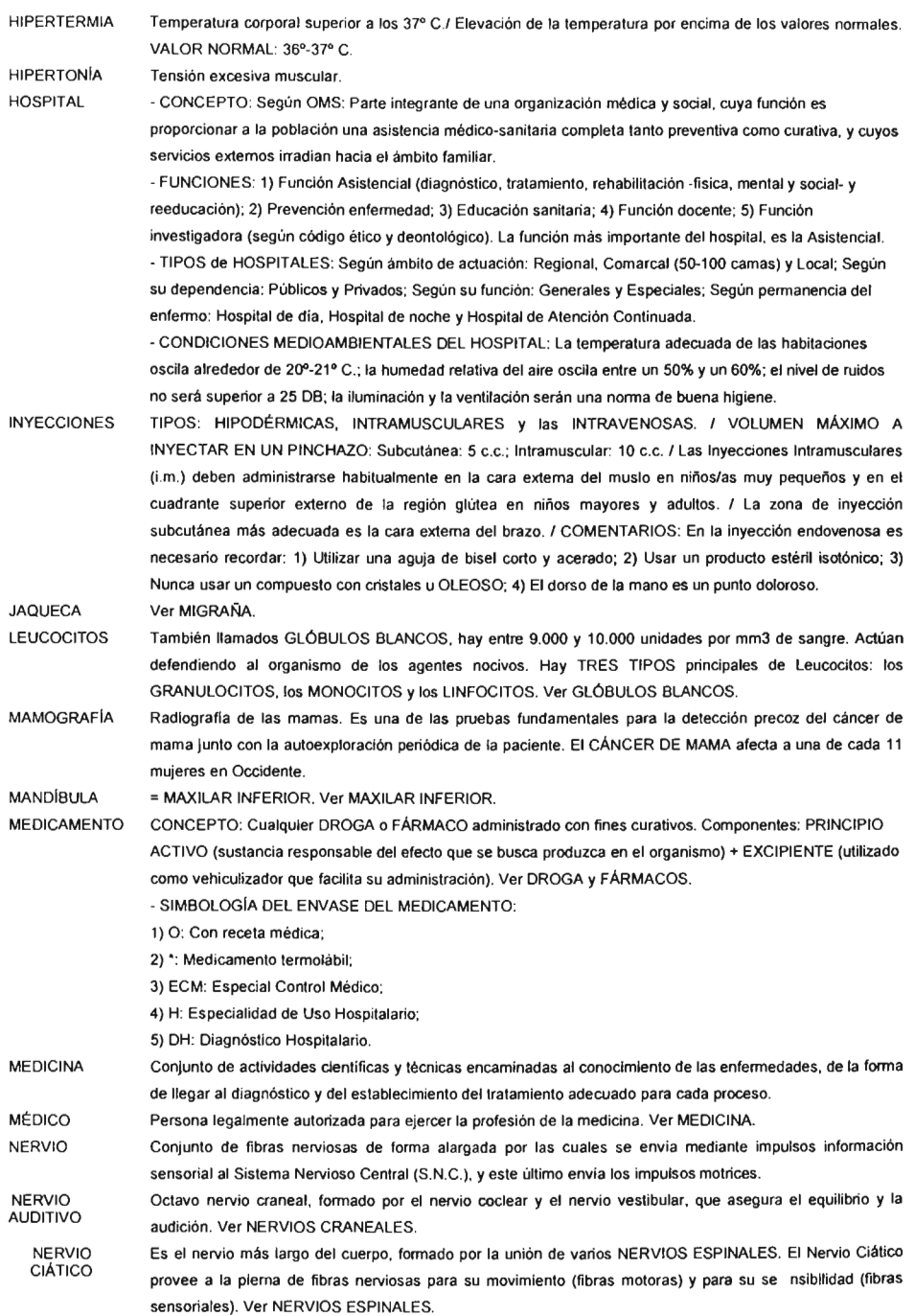

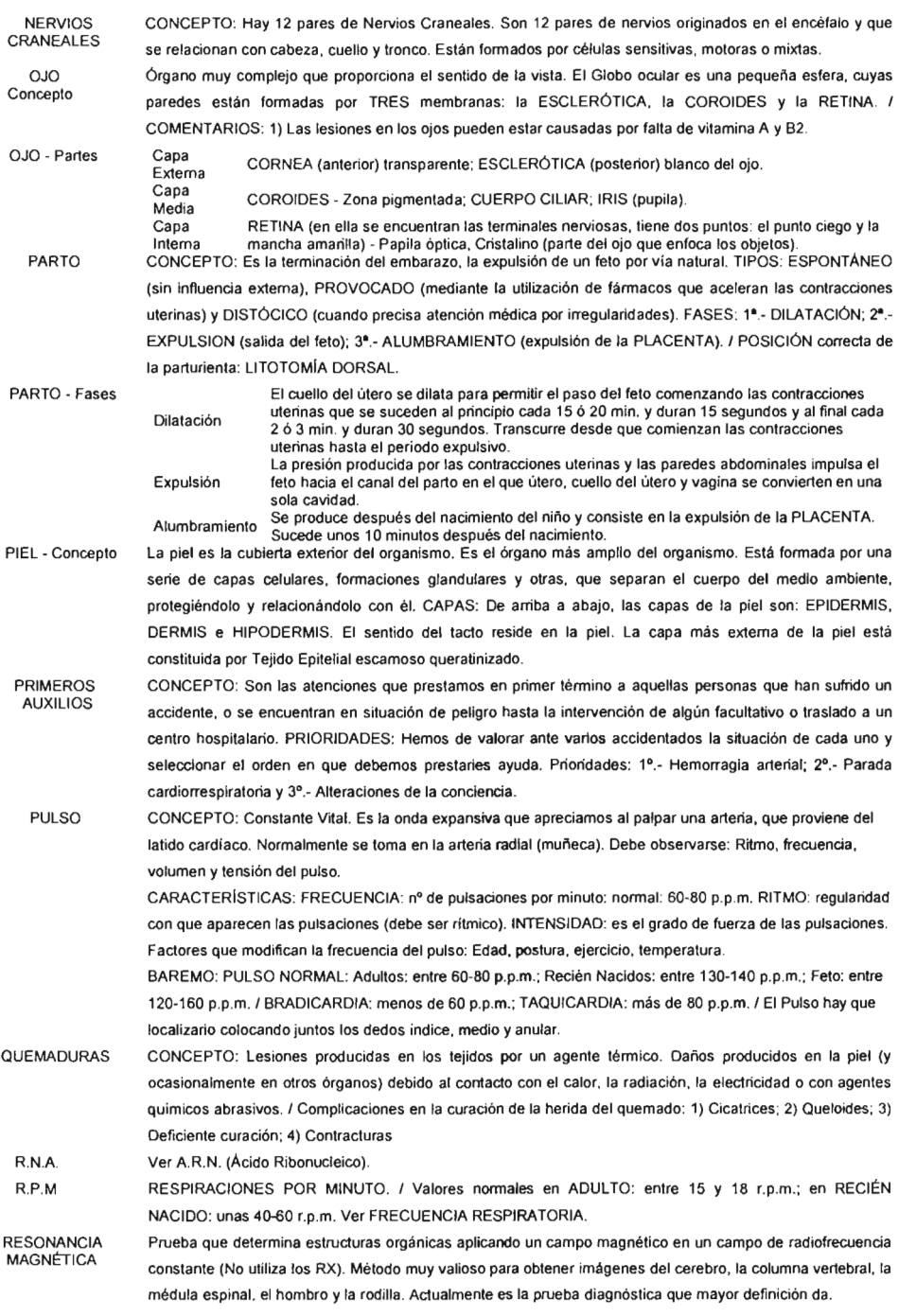

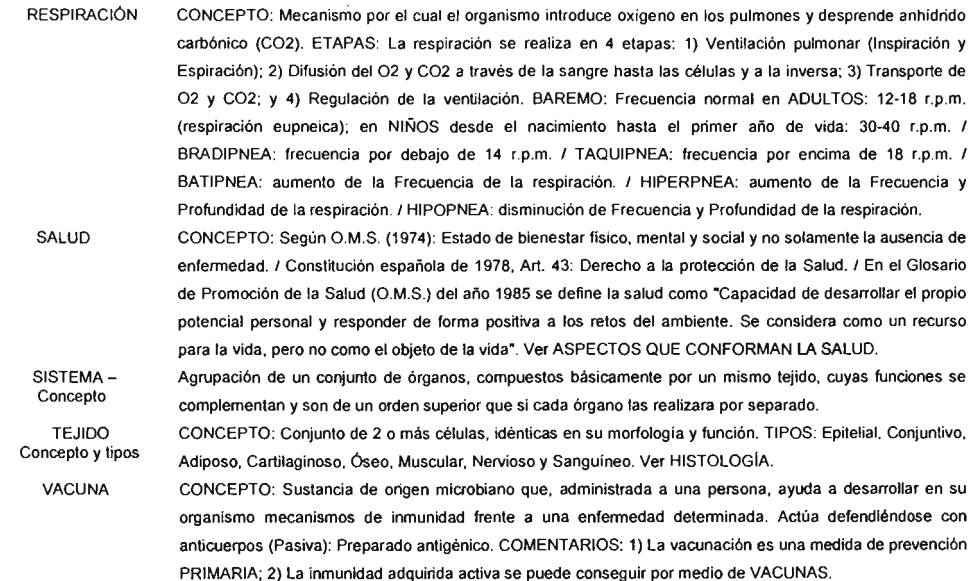

# **Bibliografía.**

- Microsoft SQL Server 2000, Al descubierto, La Solución más Completa, Bjeletich Sharon, Edit. Prentice Hall, España 2001, 912pp.
- Visual Basic 6.0, Manual de Referencia, Cornell Gary, Edil. McGraw-Hill, España 1999, 1013pp.
- Ingeniería del Software. Un enfoque practico, Pressman, Roger S., Edit. McGraw-Hill, México 1997, 581pp.
- Programación de Bases de Datos con Visual Basic 6 Petroutsos Evangelos, Edit. Anaya Multimedia, España 2000, 716 pp.

## Paginas

- http://www.softwaremas.com/historiamas
- http://ceaordenadores.com
- http://www.brainlabs.com/websoft
- http://www.brainlabs.com/bhc.bhc.home.htm
- http://www.eurosoft2000.com/euromedic2000/index.asp
- http://www.gbs.systems.com/os/historias.htm
- http://www.softime.com.ar/rp.htm
- http://www.msc.es/centros/catalogo
- http://users.servicios.retecal.es/chago2/letra\_a.htm
- http://www.viatusalud.com/diccionario.asp
- http://www.viatusalud.com/diccionario.asp
- http://users.servicios.recetal.es/chago2/letra\_a.htm